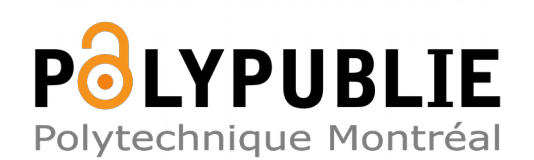

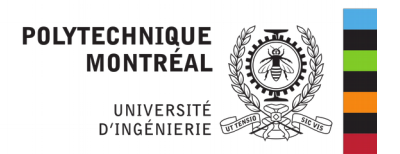

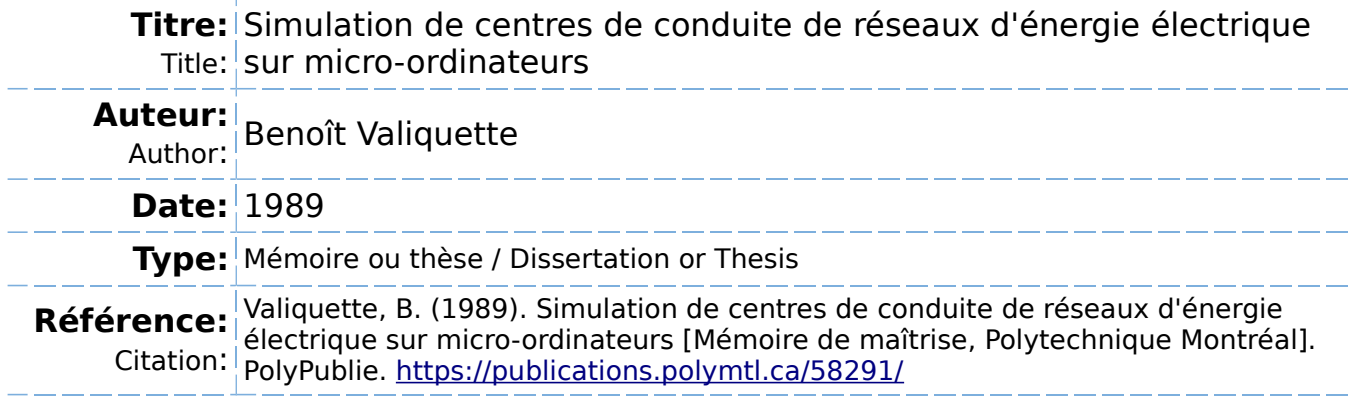

# **Document en libre accès dans PolyPublie**

Open Access document in PolyPublie

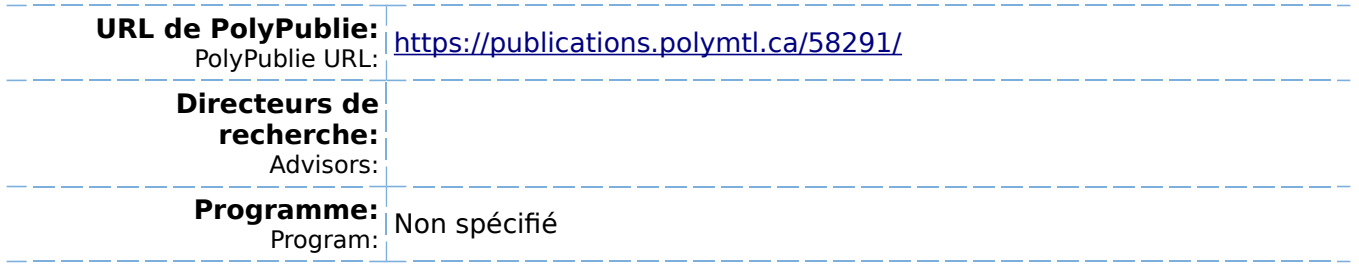

## UNIVERSITÉ DE MONTRÉAL

# SIMULATEUR DE CENTRES DE CONDUITE DE RÉSEAUX D'ÉNERGIE ÉLECTRIQUE SUR MICRO-ORDINATEURS

par

Benoît VALIQUETTE

DÉPARTEMENT DE GÉNIE ÉLECTRIQUE

ÉCOLE POLYTECHNIQUE

MÉMOIRE PRÉSENTÉ EN VUE DE L'OBTENTION DU GRADE DE MAÎTRE ÈS SCIENCES APPLIQUÉES (M.Sc.A.)

Novembre 1989

1 Library Bibliothèque nationale

.da du Canada

m Theses Service Service des thèses canadiennes

**:anada** 

luthor has granted an irrevocable nonsive licence allowing the National Library nada to reproduce, loan, distribute or sell s of his/her thesis by any means and in >rm or format, making this thesis available erested persons.

uthor retains ownership of the copyright :;/her thesis. Neither the thesis nor antial extracts from it may be printed or Nise reproduced without his/her perm.

L'auteur a accordé une licence irrévocable et non exclusive permettant à la Bibliothèque nationale du Canada de reproduire, prêter, distribuer ou vendre des copies de sa thèse de quelque manière et sous quelque forme que ce soit pour mettre des exemplaires de cette thèse à la disposition des personnes intéressées.

L;auteur conserve la propriété du droit d'auteur qui protège sa thèse. Ni la thèse ni des extraits substantiels de celle-ci ne doivent être imprimés ou autrement reproduits sans son autorisation.

 $18BN$   $0-315-58201-4$ 

### UNIVERSITÉ DE MONTRÉAL

### ÉCOLE POLYTECHNIQUE

Ce mémoire intitulé:

# SIMULATEUR DE CENTRES DE CONDUITE DE RÉSEAUX D'ÉNERGIE ÉLECTRIQUE SUR MICRO-ORDINATEURS

présenté par: Benoît Valiquette en vue de l'obtention du grade de: M.Sc.A. a été dûment accepté par le jury d'examen constitué de:

M. Réal-Paul BOUCHARD, M.Sc.A.

M. Dinkar MUKHEDKAR, D.Sc.

M. Guy OLIVIER, Ph.D.

À mes parents

qui m'ont donné le goût de l'étude,

- 22

 $\sim$ 

À mon épouse

qui m'a compris.

### SOMMAIRE

Ce mémoire décrit un simulateur de centres de conduite de réseaux (CCR) en temps différé sur ordinateurs personnels dont le but est d'assurer un support informatique adéquat à l'enseignement, au niveau du baccalauréat, des aspects reliés à la conduite de réseaux de transport d'énergie.

Le système développé est en fait une version en temps différé des centres de conduite actuellement en service dans l'industrie. L'utilisation de ce simulateur à des fins d'enseignement se reflète dans la possibilité pour l'instructeur, de programmer à l'avance une ou plusieurs perturbations sur le réseau en spécifiant le type de perturbation et l'instant prévu pour la perturbation. Une fois la simulation mise en route, l'ordinateur surveille périodiquement la liste des perturbations à traiter tout en permettant à l'usager des opérations manuelles sur le réseau de même que l'exécution des différentes fonctions en mode automatique. La programmation de perturbations sur le réseau peut également se faire de façon aléatoire à l'aide de l'horloge en temps réel de l'ordinateur.

Lorsqu'une perturbation tel que la perte d'une ligne survient sur le réseau, le système effectue automatiquement une analyse de contingences et détecte les surcharges possibles sur les lignes restantes. Un calcul complet de l'écoulement de puissance utilisant la

méthode de Newton-Raphson, Newton-Raphson découplée ou Gauss-Siedel  $Z_{b,us}$ , au choix de l'usager, est automatiquement effectué à chaque 5 minutes ou suite à une requête manuelle. De plus, certaines fonctions normalement utilisées à des fins d'étude ou de planification, tel que l'étude de courts-circuits sur le réseau et l'analyse de la stabilité transitoire du réseau, ont été ajoutées au simulateur.

Le système complet est composé de deux ordinateurs personnels IBM-PC ayant chacun une fonction spécifique. L'acquisition des données, la surveillance et la commande du réseau sont assurées par un premier ordinateur qui constitue l'unité principale du système, tandis qu'une seconde unité est dédiée à l'affichage de l'état courant du réseau incluant la mise à jour dynamique du diagramme unifilaire correspondant.

Suite à une description détaillée du système comprenant des exemples de résultats, l'intégration du logiciel dans un cours d'électrotechnique au niveau du baccalauréat en génie électrique est discutée.

#### ABSTRACT

The purpose of this dissertation is to describe a microcomputer based power network control center simulator designed to be used as a teaching aid for students in power engineering courses. The system developed is an offline version of control systèms actually used in power utilities. Using a special feature implemented in the system called "perturbation scheduling", one could set up different events to occur at different times before the simulation takes place or on a random basis when simulation proceeds. Other functions include load flow computations using either Newton-Raphson, fast-decoupled or Gauss-Siedel  $Z_{h_1,s}$  method as well as short-circuit study and transient stability analysis normally used for planning or study purposes. The hardware configuration consists of two microcomputers, each one dedicated to a specific task. The first microcomputer is responsible for data acquisition and control of the overall center while the second one is primarely used for displaying the current state of the network, including dynamically updated one-line diagrams. Following a detailed description of the system including examples of results, software integration in an undergraduate electric power systems course is illustrated.

#### REMERCIEMENTS

Je désire remercier toutes les personnes qui, de près ou de loin, m'ont apporté conseils, aide et encouragements durant mes études de maitrise.

En particulier, j'aimerais remercier mon directeur de recherche, le professeur Dinkar Mukhedkar, pour avoir su me guider tout en me laissant toute la latitude désirée tout au long de la réalisation de mon projet de recherche. Ses conseils et ses idées m'ont été d'une grande utilité.

Mes remerciements vont également à Francine Daigneault, mon épouse, pour tout l'encouragement qu'elle m'a apporté et pour la patience qu'elle a su me témoigner tout au long de ma maitrise.

Enfin, je me dois de souligner l'excellent travail de dactylographie de mademoiselle Huguette Perron.

## TABLE DES MATIÈRES

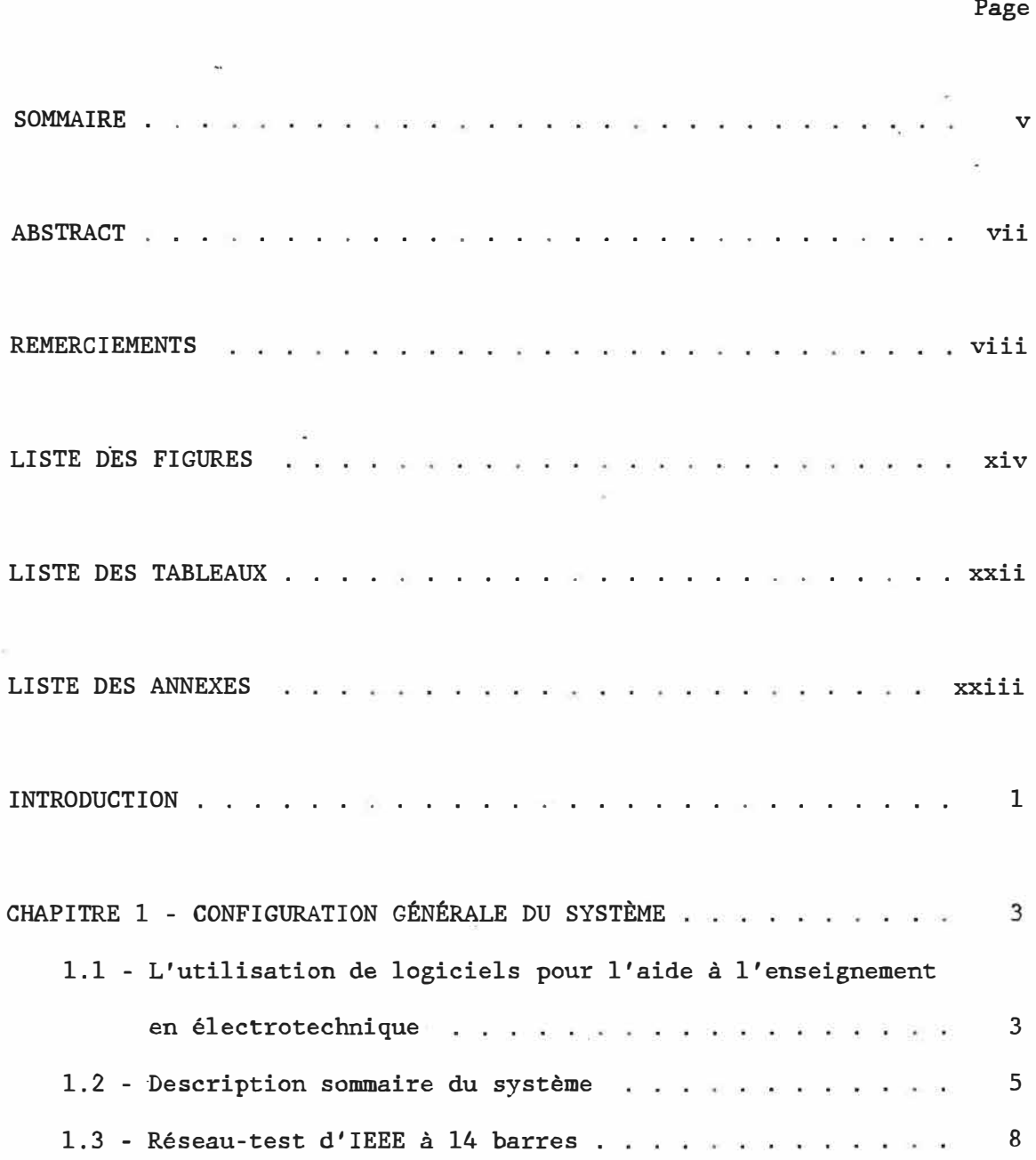

## TABLE DES MATIÈRES (Suite)

### Page

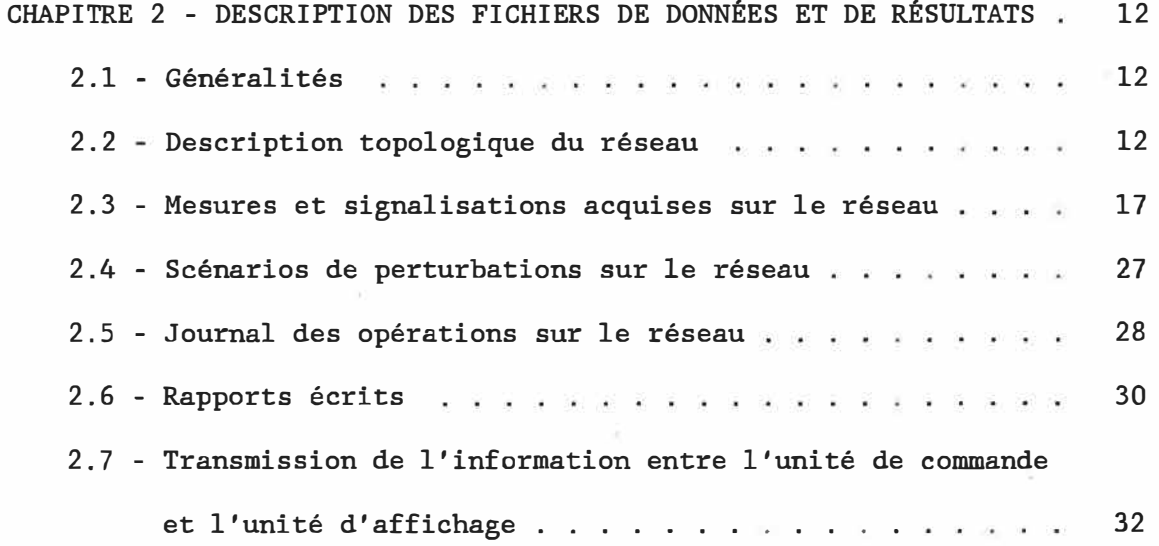

# PREMIÈRE PARTIE: LOGICIEL D'ACQUISITION DES DONNÉES ET DE COMMANDE DU RÉSEAU

### CHAPITRE 3 - MODES D'OPÉRATION DU SIMULATEUR ET FONCTIONS

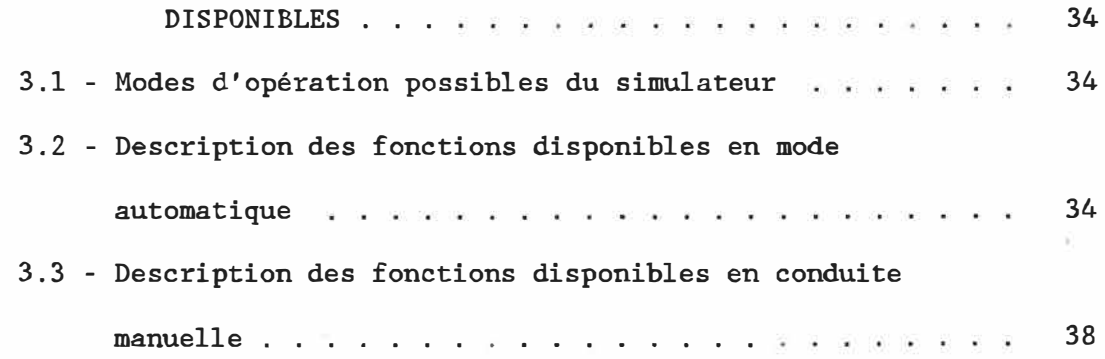

 $\pm 1$ 

 $\mathcal{C}(\mathcal{C})$ 

 $x -$ 

# TABLE DES MATIÈRES (Suite)

 $\bullet$  .

### Page

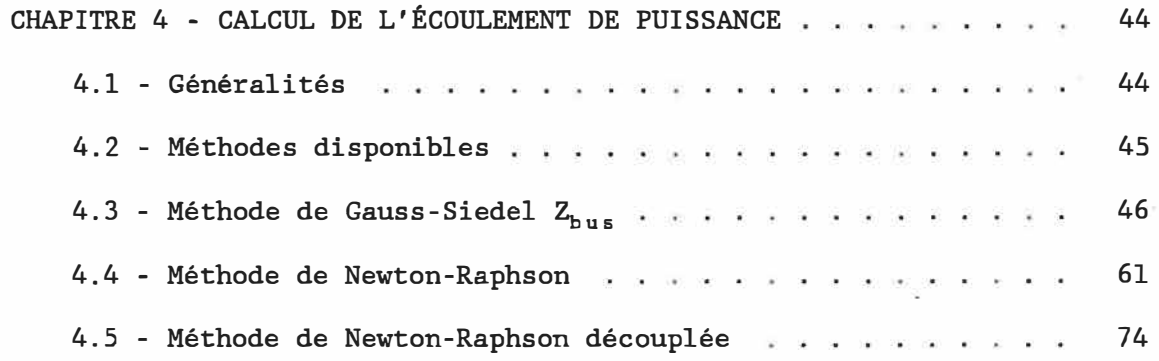

### CHAPITRE 5 - TRAITEMENT DES PERTURBATIONS ET ANALYSE DE

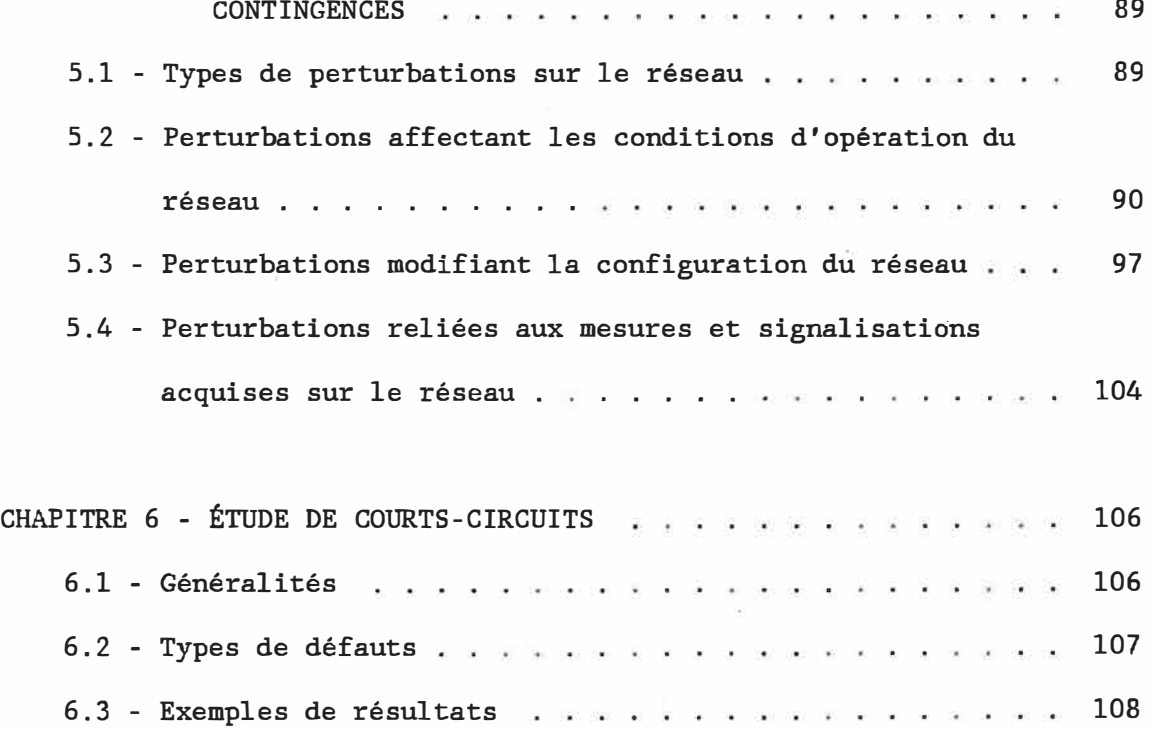

### - xii -

Page

## TABLE DES MATIÈRES (Suite)

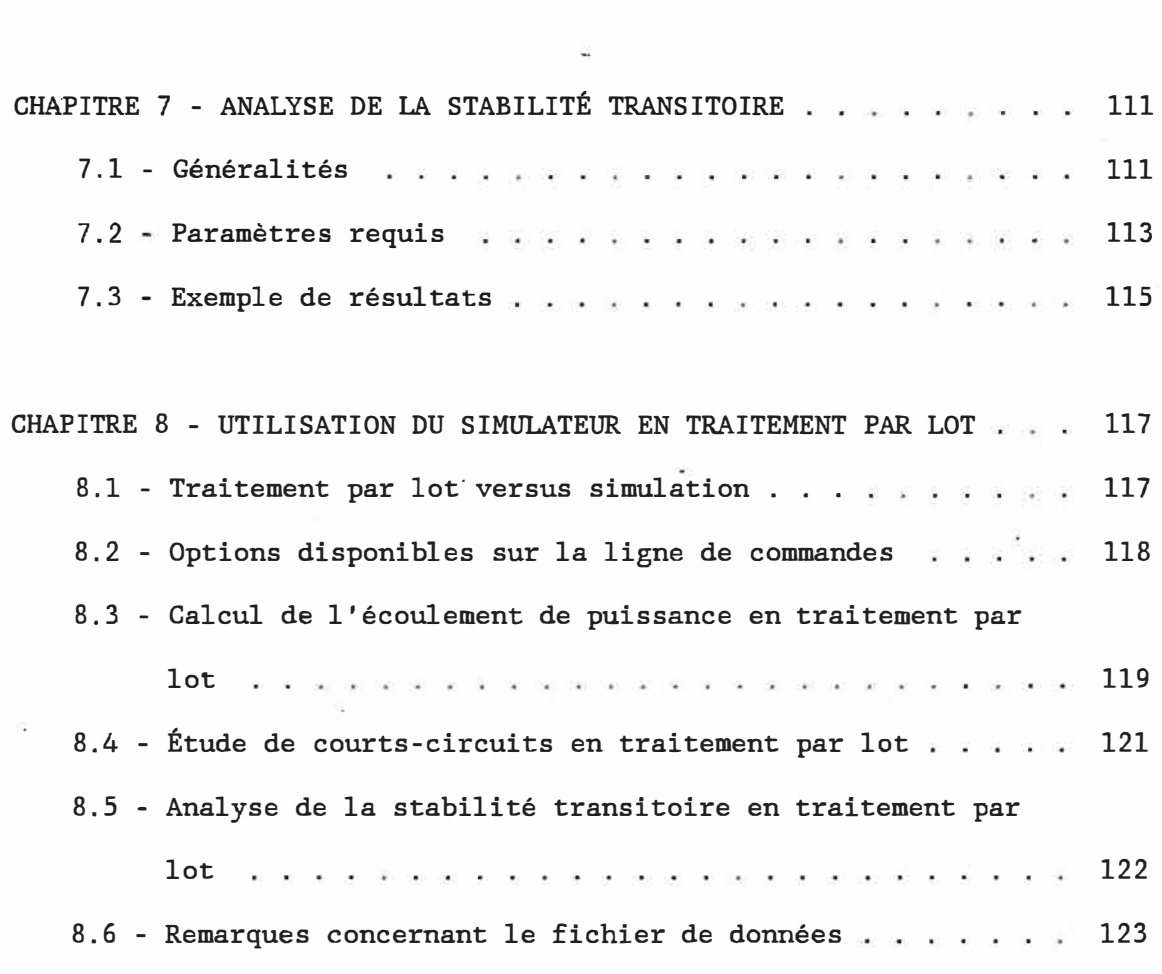

### SECONDE PARTIE: LOGICIEL AUXILLIAIRE D'AFFICHAGE DU RÉSEAU ET  $\sim$ APPLICATIONS À UN COURS DE BACCALAURÉAT

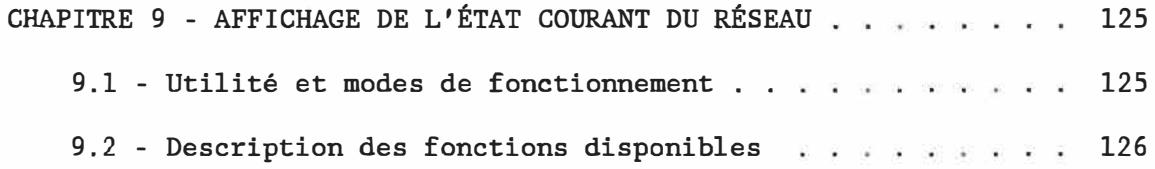

# TABLE DES MATIÈRES (Suite)

 $\overline{\phantom{a}}$ 

 $\alpha_{\rm{max}}$ 

# Page

ò.

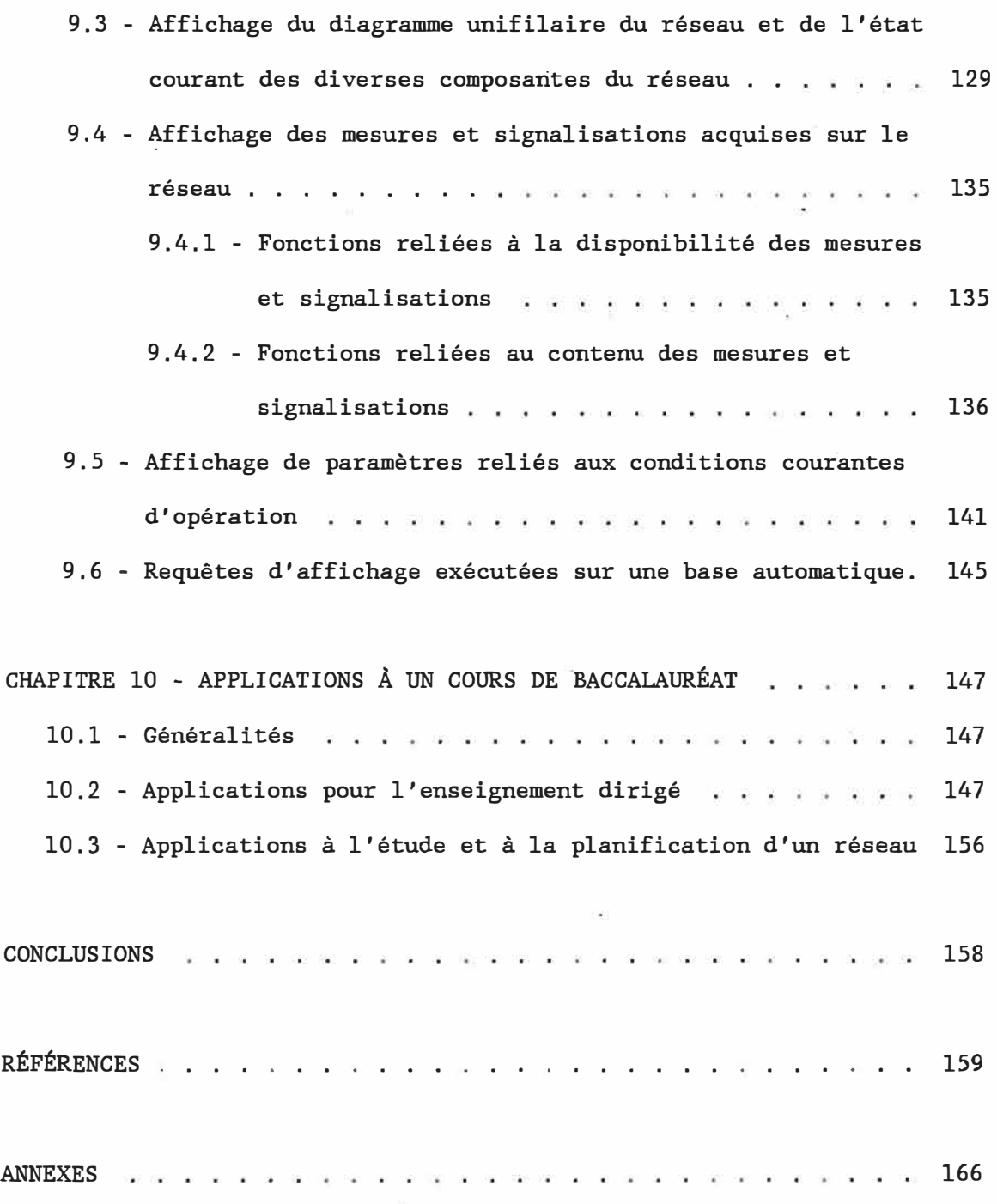

## LISTE DES FIGURES

 $\sim 10^{-1}$ 

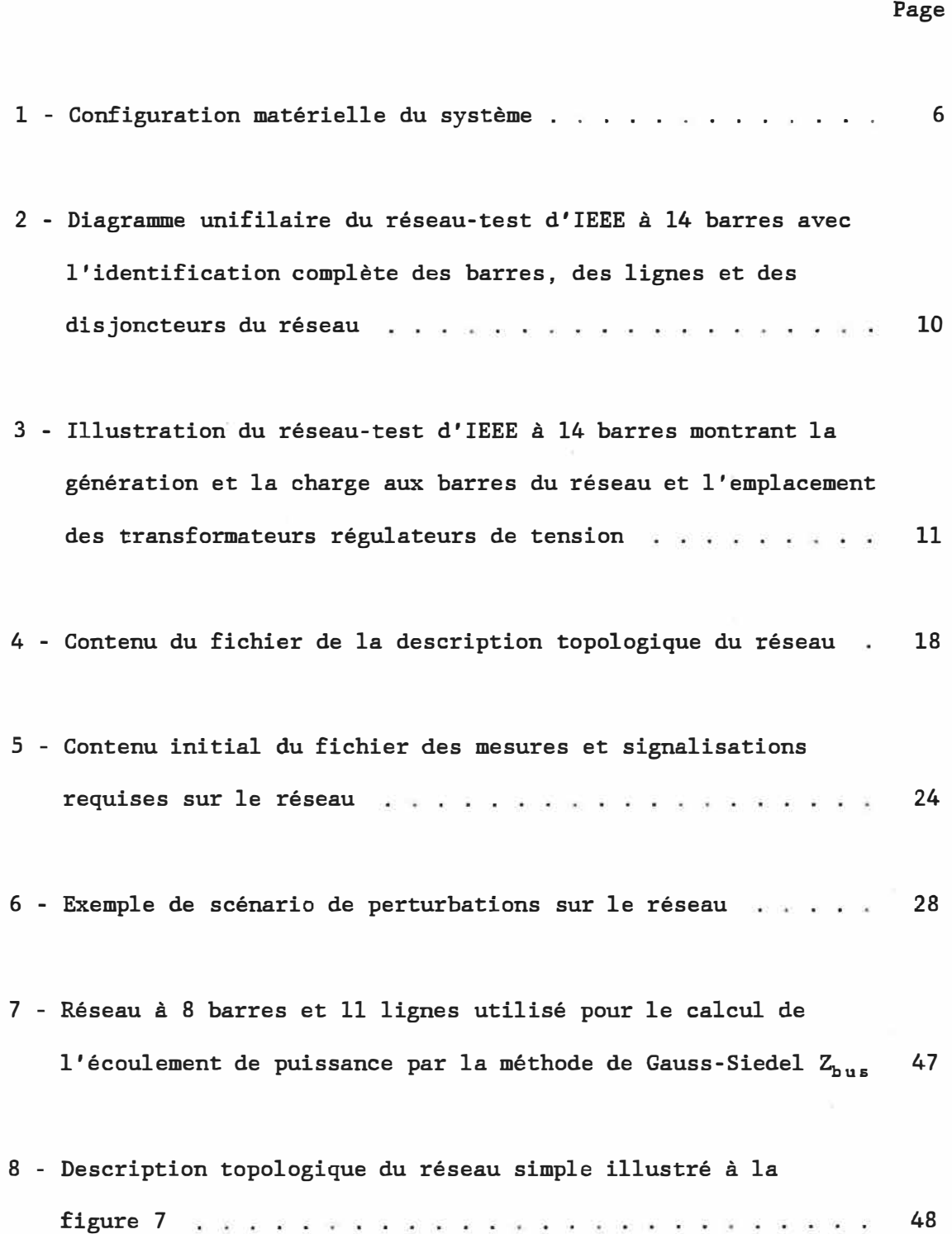

#### - XV -

## LISTE DES FIGURES (Suite)

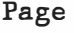

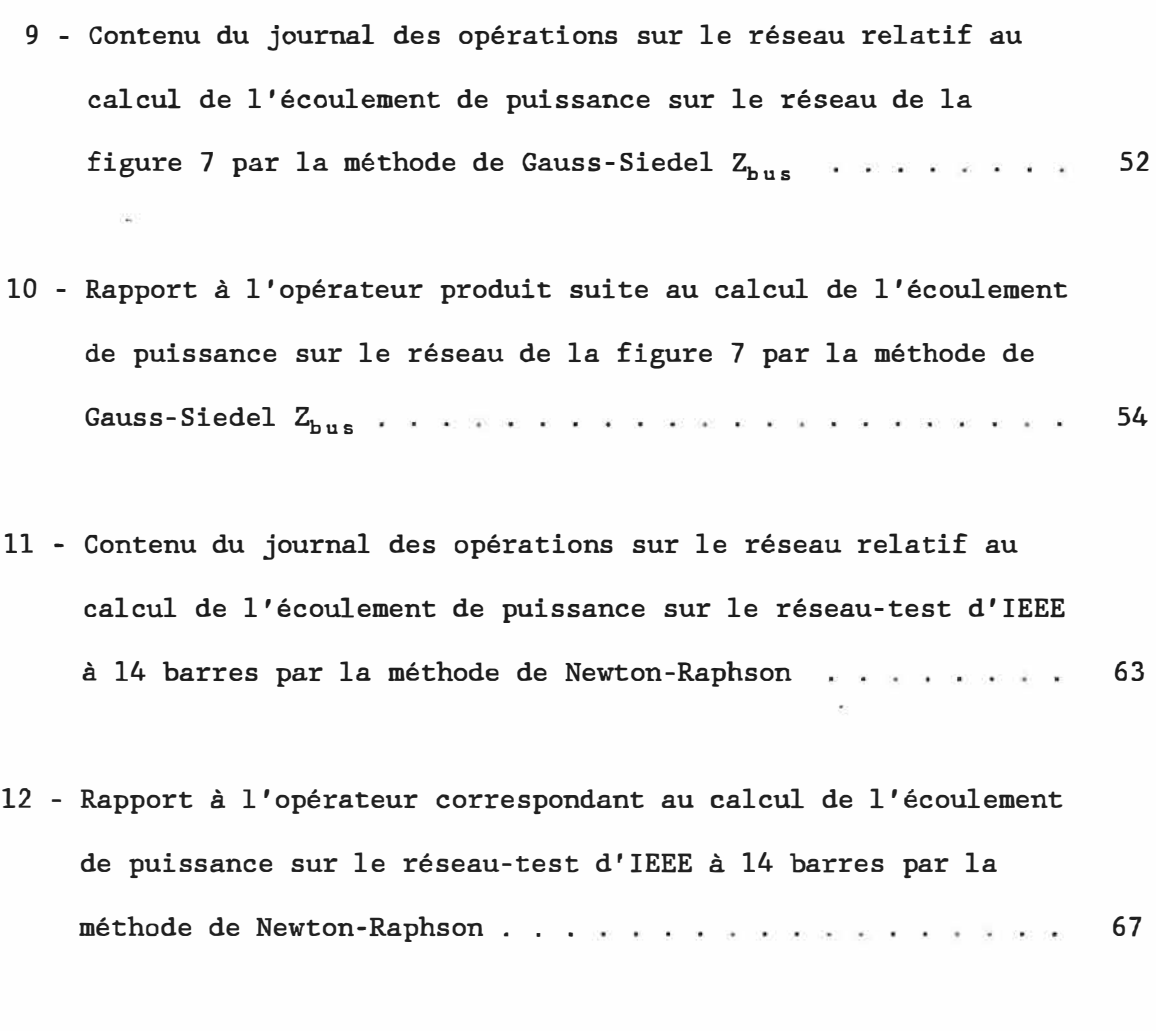

13 - Contenu du journal des opérations sur le réseau relatif au calcul de l'écoulement de puissance sur le réseau-test d'IEEE à 14 barres par la méthode de Newton-Raphson découplée . . . 76

Page

- 14 Rapport disponible à l'opérateur par suite du calcul de l'écoulement de puissance sur le réseau-test d'IEEE à 14 barres par la méthode de Newton-Raphson découplée 80
- 15 Contenu du journal des opérations sur le réseau montrant les résultats de l'analyse de contingences effectuée suite à une variation de la demande en puissance à une barre du réseau . 92
- 16 Contenu du journal des opérations sur le réseau montrant les résultats de l'analyse de contingences effectuée suite à l'ouverture d'un disjoncteur du réseau 99
- 17 Exemple de rapport disponible à l'opérateur suite à l'analyse de contingences effectuée lors du déclenchement d'une ligne dans le réseau <sub>de de</sub>unier de la communiste de la commune de la commune de la commune de la commune de la commun<br>.
- 18 Contenu du journal des opérations correspondant à l'entrée manuelle d'une signalisation et à la variation programmée d'une mesure acquise sur le réseau pris de la contratte de la contratte de 105
- 19 Exemple de rapport écrit correspondant à l'étude d'un défaut monophasé à la terre à une barre du réseau : : : : : : 109

 $\overline{\phantom{a}}$ 

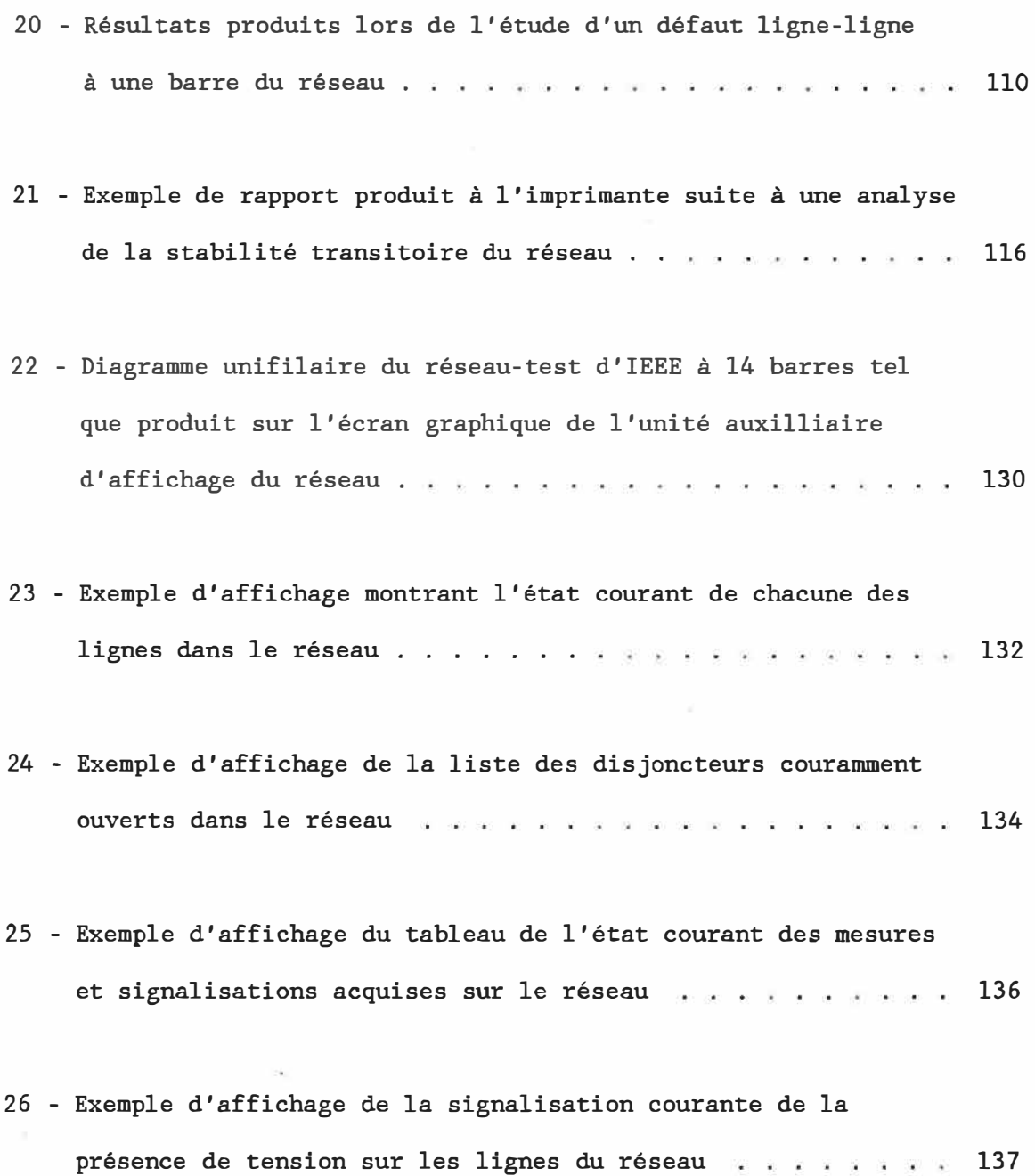

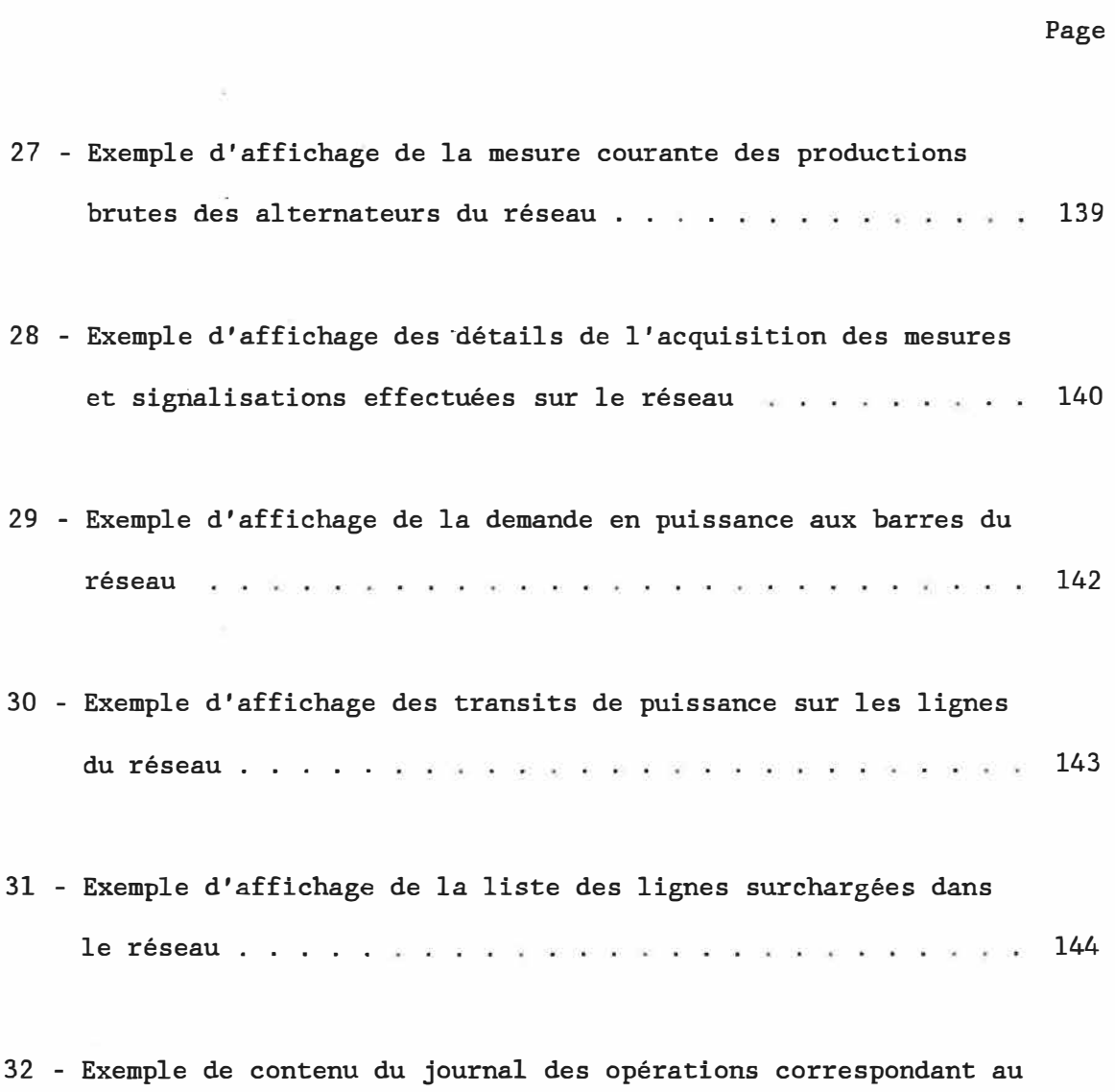

traitement d'une perturbation programmée sur le réseau 149

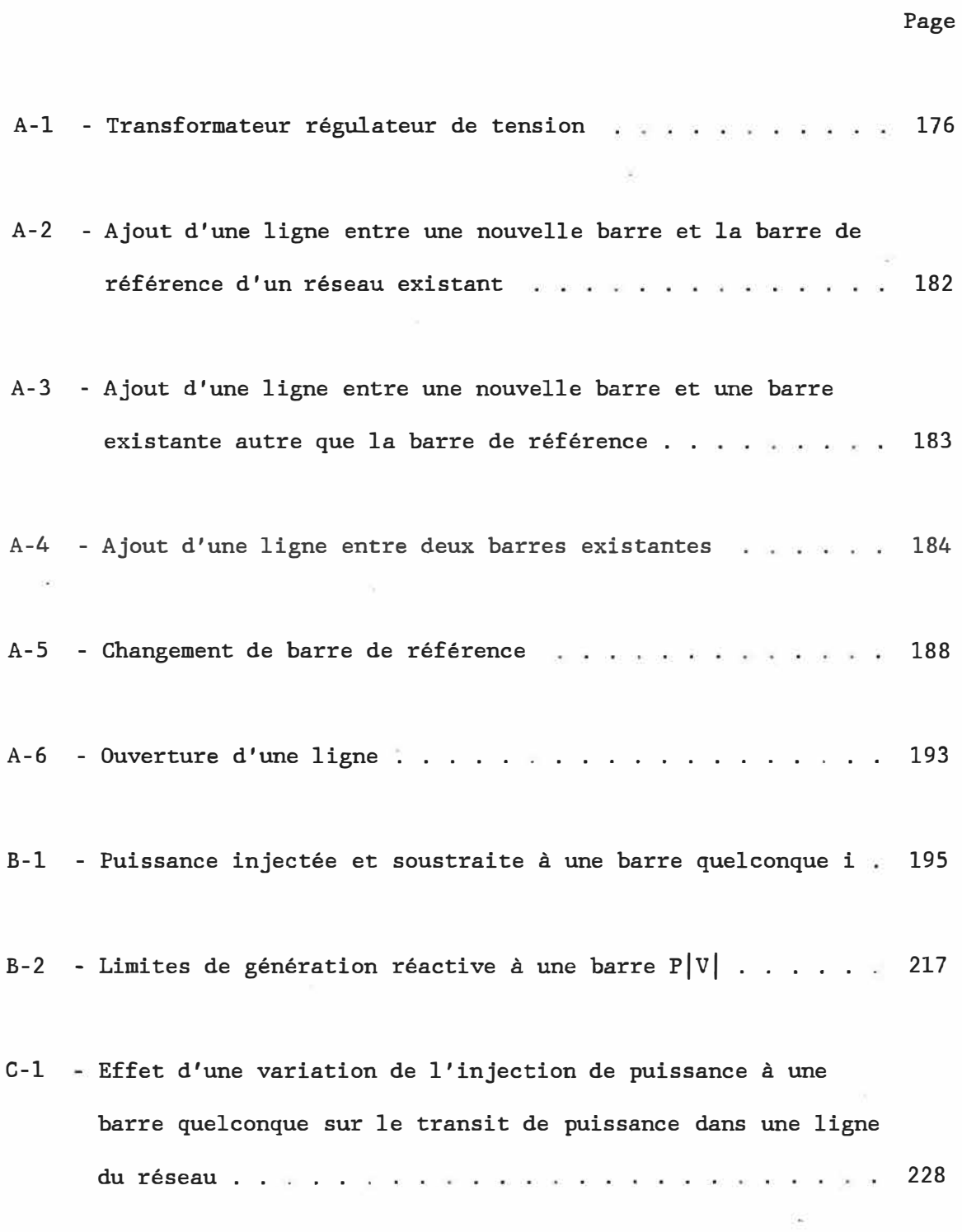

 $\overline{\gamma}$ 

# LISTE DES FIGURES (Suite)

 $\mathcal{L}(\mathbf{x})$ 

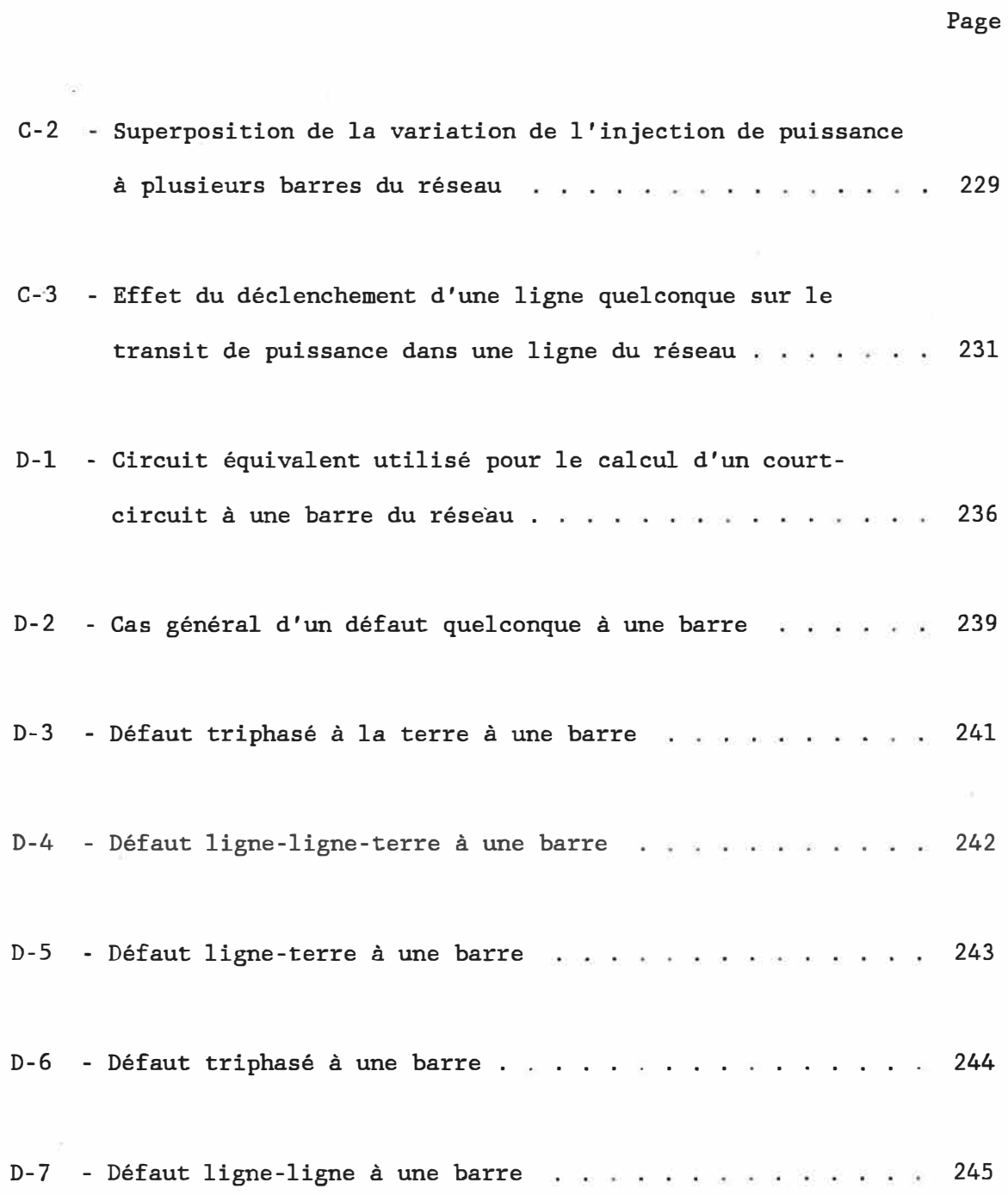

### - xxi-

 $\tilde{\omega}$ 

# LISTE DES FIGURES (Suite)

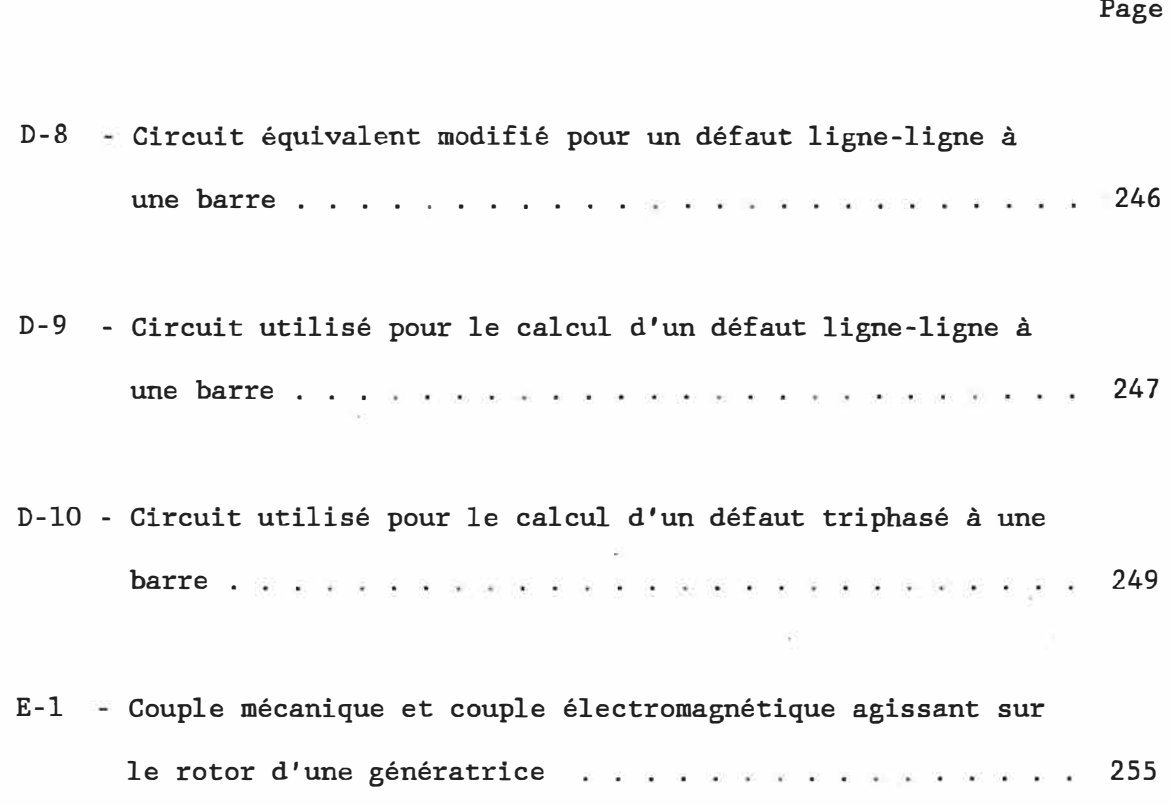

 $\frac{1}{2}$ 

## LISTE DES TABLEAUX

 $\leq$ 

ó.

 $\sim$ 

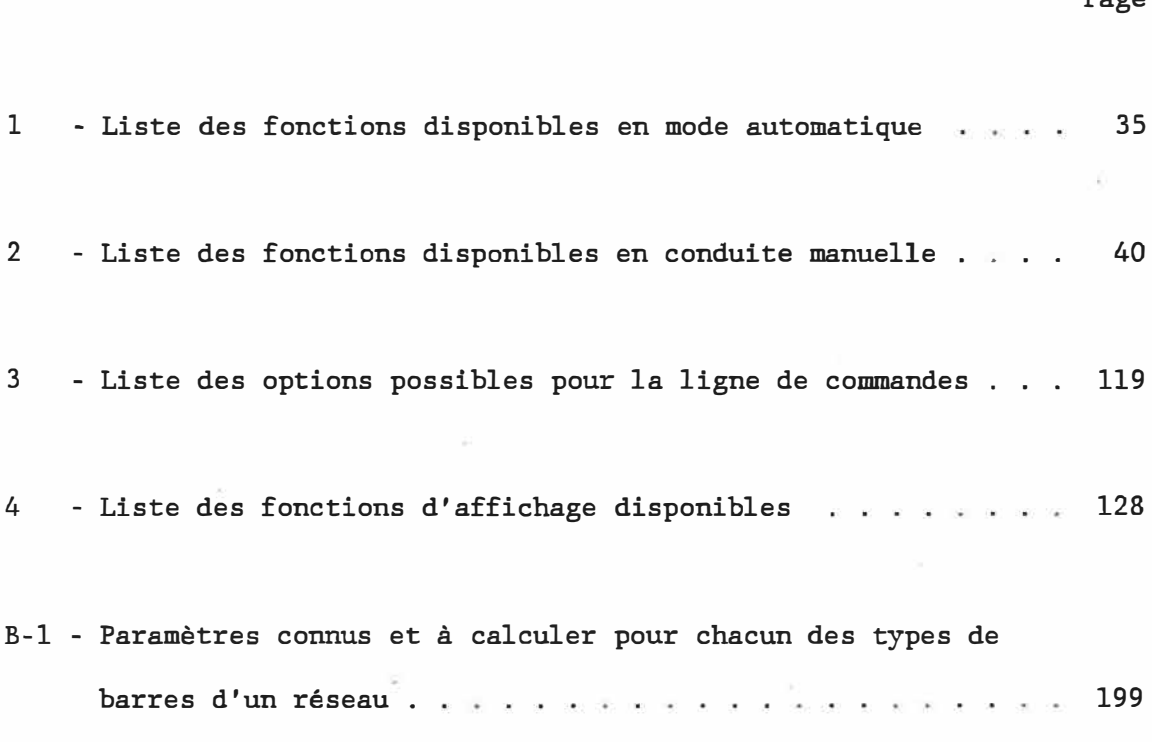

 $\langle \cdot \rangle$ 

Page

## LISTE DES ANNEXES

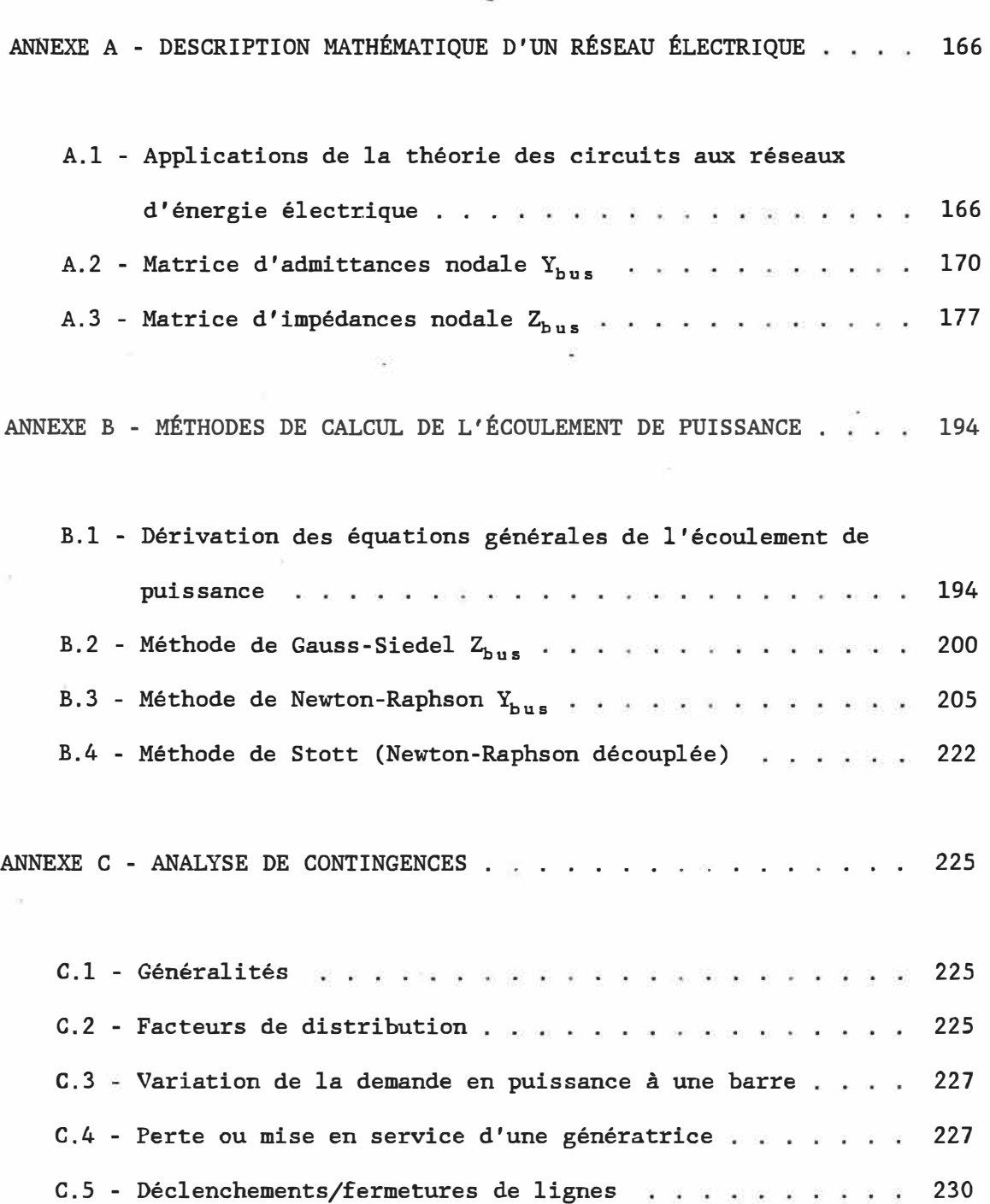

Page

 $\hat{\boldsymbol{\gamma}}$ 

## LISTE DES ANNEXES (Suite)

 $\bar{\rm H}$ 

¥

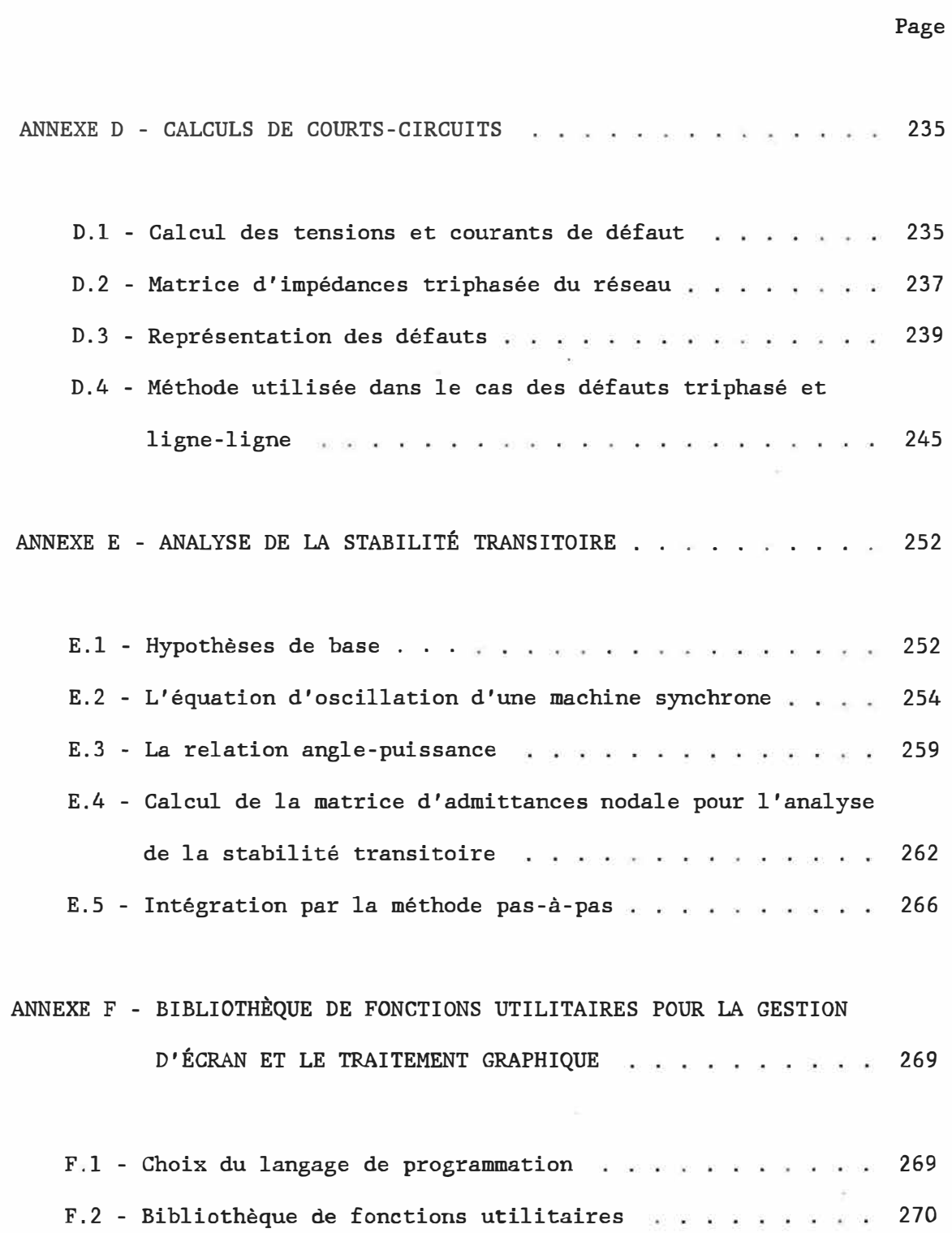

## LISTE DES ANNEXES (Suite)

Page

# ANNEXE G - CONFIGURATION MATÉRIELLE DES ORDINATEURS PERSONNELS

 $\pm$ 

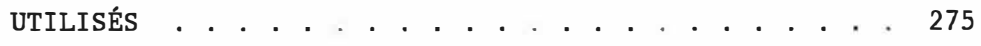

#### INTRODUCTION

L'enseignement des cours et des laborat�ires d'électrotechnique au niveau du baccalauréat présente un certain nombre de défis pour le professeur. Considérant le cas particulier des réseaux de transport et de distribution d'énergie électrique, on complète habituellement la théorie par des exemples types résolus à l'intérieur du cours et par des séances de problèmes permettant à l'étudiant de vérifier sa compréhension des méthodes enseignées pour l'analyse des réseaux.

Toutefois, la complexité de ces méthodes et la quantité de calculs impliqués, même dans le cas des réseaux de dimensions modestes, impose au professeur de se limiter à des cas très simples, composés souvent de 2, 3 ou 4 barres, qu'on ne retrouve évidemment pas dans la pratique. L'utilisation de l'informatique comme outil d'aide à l'enseignement et l'avènement des ordinateurs personnels ont permis d'appuyer les cours théoriques par des exemples traitant des réseaux de dimensions plus proches de celles qu'on retrouve dans l'industrie, tout en permettant à l'étudiant de prendre davantage conscience des problèmes auxquels l'ingénieur de réseaux est confronté. Ainsi, il est fréquent aujourd'hui d'utiliser des logiciels illustrant le calcul de l'écoulement de puissance dans un réseau, l'étude de courts-circuits et l'analyse de la stabilité transitoire. Loin de remplacer les exemples résolus à l'aide de la calculatrice, ces logiciels permettent de compléter le cours par des exemples mieux adaptés à la réalité.

Cependant, une telle approche n'est pas toujours possible et dépend nécessairement de la disponibilité de logiciels adaptés à la matière enseignée. Ainsi par exemple, il n'existait, à notre connaissance, aucun logiciel ayant pour but d'illustrer l'opération d'un réseau. Le présent mémoire décrit un simulateur de centres de conduite de réseaux en temps différé sur ordinateurs personnels. L'utilisation d'un simulateur par le biais de séances de travaux dirigés permet à l'étudiant de mieux saisir le rôle de chacune des fonctions d'un centre de conduite dans l'opération d'un réseau de transport d'énergie électrique et la complexité des problèmes rencontrés.

#### CHAPITRE 1

### CONFIGURATION GÉNÉRALE DU SYSTÈME

# 1.1 - L'utilisation de logiciels pour l'aide à l'enseignement en électrotechnique

L'utilisation de logiciels au niveau des cours et des laboratoires dans l'enseignement de l'électrotechnique n'est pas récente. Dès 1978, un "laboratoire digital" [l] écrit en langage APL [2] fut utilisé en remplacement ·des simulateurs analogiques dans les laboratoires de réseaux électriques au niveau du baccalauréat. La popularité de l'APL pour la mise au point l'enseignement de l'électrotechnique fut confirmée en 1983 par logiciels interactifs destinés à un second article [3] décrivant l'utilisation d'un logiciel pour la démonstration de l'écoulement de puissance dans un réseau électrique. Le choix de l'APL comme langage de programmation était motivé par l'environnement interactif alors disponible sur les mini-ordinateurs de l'époque.

Plus récemment, le développement rapide des ordinateurs personnels [4], conjugé à une baisse de la population étudiante au niveau des cours de spécialité électrotechnique [5], ont engendré la mise au point d'un certain nombre de logiciels interactifs destinés tout spécialement à l'enseignement de l'électrotechnique [4, 6, 7].

L'intégration de logiciels au niveau des cours et des laboratoires d'électrotechnique peut se faire de trois façons différentes [4]:

- au niveau du traitement des mesures prises au laboratoire, de manière à permettre à l'étudiant de se concentrer sur les aspects d'ingénierie sans perdre trop de temps en calculs répétitifs;
- pour les cours dirigés;
- afin de permettre l'étude et la simulation du fonctionnement de systèmes complexes qui ne peuvent être calculés sans l'aide d'un ordinateur.

Ce dernier aspect devient particulièrement important lorsqu'on considère l'introduction au niveau du baccalauréat des notions reliées la conduite de réseaux en temps réel. Le professeur doit alors trop souvent se limiter à une description théorique du rôle et des principales fonctions d'un centre de conduite de réseaux suivie d'une visite industrielle à Hydra-Québec. Faute d'un support informatique adéquat, l'étudiant n'a pas la possibilité d'effectuer des séances de travaux pratiques au laboratoire.

Le présent mémoire décrit un simulateur de centres de conduite de réseaux (CCR) sur micro-ordinateurs mis au point dans le but de combler

- 4 -

cette lacune.

#### 1.2 - Description sommaire du système

Le système développé est en fait une version en temps différé des centres de conduite actuellement en service [8], inc�uant des fonctions telles que l'écoulement de puissance, l'analyse de contingences et la surveillance de la sécurité. De plus, certaines fonctions normalement utilisées à des fins d'étude ou de planification, telles que le calcul de courts-circuits sur le réseau et l'analyse de la stabilité transitoire du réseau, ont été ajoutées au système. L'utilisation de ce simulateur à des fins d'enseignement se reflète dans la possibilité pour l'instructeur de programmer à l'avance une ou plusieurs perturbations sur le réseau en spécifiant le type de perturbation et l'instant prévu pour la perturbation. Lorsque la simulation est mise en route, le système surveille périodiquement la liste des perturbations à traiter tout en permettant à l'usager des requêtes manuelles sur l'état du réseau de même que l'exécution des différentes fonctions en mode automatique. De cette façon, plusieurs scénarios de perturbations peuvent être envisagés, l'effet de chacune des perturbations étant cumulatif à moins d'une action immédiate de la part de l'usager.

- 5 -

La figure 1 illustre la configuration matérielle du système qui se compose de deux ordinateurs personnels IBM-PC. L'acquisition des données et la commande du réseau sont assurés par un IBM-PC/AT qui, constitue l'unité principale du système. Le second ordinateur est dédié à l'affichage numérique et graphique de l'état courant du réseau .. L'utilisation de deux unités est rendue nécessaire par le fait que la plupart des ordinateurs personnels, à l'exception de la série des IBM PS/2 opérant sous le système d'exploitation 0S2, ne peuvent exécuter qu'un seul programme à la fois. La communication entre ces deux unités est assurée par un câble via les ports de communication des ordinateurs. L'annexe G décrit la configuration matérielle de chacun des ordinateurs utilisés.

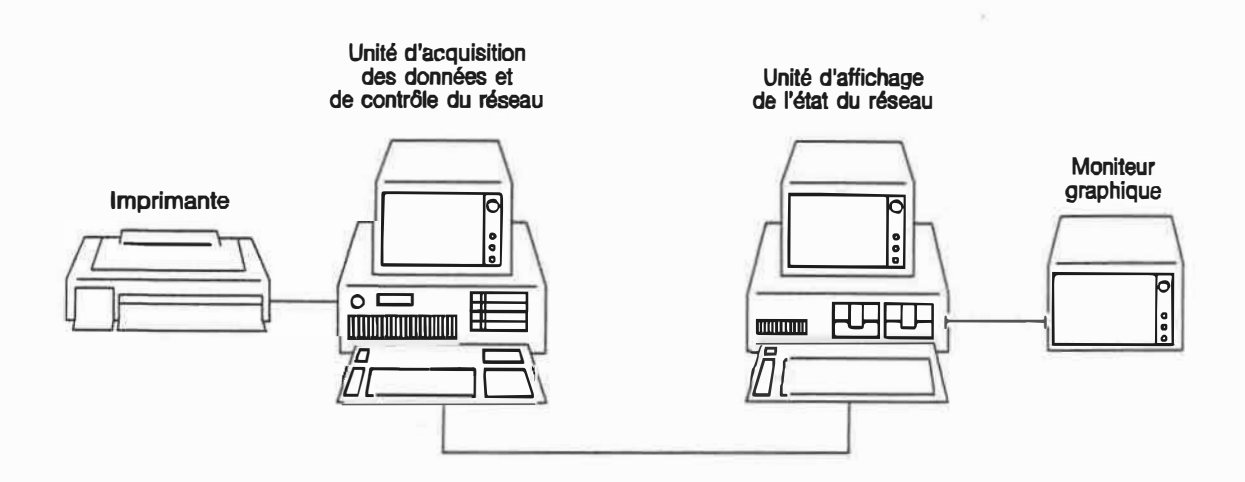

Fi�ure 1 - Configuration matérielle du système

À l'exception d'une bibliothèque de sous-routines utilitaires dédiées à la gestion d'écran et au traitement graphique décrite à l'annexe F, le langage Ca été utilisé pour l'ensemble des logiciels

- 6 -

composant le simulateur.

Le logiciel d'acquisition des données et de commande du réseau forme la partie principale du système. Il est responsable de l'exécution des fonctions suivantes:

- 7 -

- acquisition des données statiques et dynamiques du réseau;
- surveillance de la sécurité:
- calcul de l'écoulement de puissance ainsi que certaines fonctions ne faisant normalement pas partie d'un CCR, telles que l'étude de courts-circuits sur le réseau et l'analyse de la transitoire du réseau; stabilité
- analyse de contingences;
- production de différents rapports sur l'état du réseau et mise à jour du journal des opérations sur le réseau;
- acquisition et traitement des perturbations programmées sur le réseau.

Le simulateur peut être opéré en mode automatique ou en conduite manuelle. Le mode automatique regroupe toutes lès fonctions ne nécessitant pas l'intervention de l'usager. Ainsi par exemple, lorsqu'une perturbation telle que la perte d'une ligne survient sur le réseau, le système effectue automatiquement une analyse de contingences et détecte les surcharges possibles sur les lignes restantes. D'autre part, en conduite manuelle, l'usager a la possibilité de commander manuellement l'ouverture et la fermeture d'un disjoncteur, l'arrêt ou

la mise en service d'une génératrice ou encore l'ouverture ou la fermeture d'une ligne dans le réseau.

Les résultats des calculs effectués par l'unité de commande, de même que les détails relatifs aux perturbations, sont transmis à l'unité d'affichage du réseau composée d'un écran monochrome pour les données numériques et d'un écran graphique pour les diagrammes unifilaires du réseau. Tout changement dans la topologie du réseau, résultant par exemple de la perte d'une ligne, est donc immédiatement affiché sur la console de l'opérateur.

#### 1.3 - Réseau-test d'IEEE à 14 barres

Le réseau-test d'IEEE à 14 barres [9] a été choisi pour fins de démonstration du simulateur. La figure 2 montre le diagramme unifilaire du réseau incluant l'identification complète des barres, des lignes et des disjoncteurs. Les noms de barres ont été choisis arbitrairement. La figure 3 illustre la génération et la charge pour chacune des barres du réseau, de même que l'emplacement des transformateurs à changement automatique de prise en charge utilisés pour régulariser la tension à certaines barres du réseau. Tous les résultats inclus ici ont été produits sur la base de ce réseau, sauf dans le cas de l'écoulement de puissance pour lequel la méthode de Gauss-Siedel  $Z_{\text{bus}}$  ne converge pas.

**- 8 -**

Dans ce qui suit, on décrit tout d'abord de façon détaillée l'information contenue dans les différents fichiers de données et de résultats. Vient ensuite la description complète de chacun des deux logiciels composant le simulateur incluant une série d'exemples numériques. Un chapitre est également consacré aux applications possibles du simulateur à l'intérieur d'un cours de baccalauréat. Enfin, les annexes montrent les calculs théoriques effectués pour chacune des fonctions.

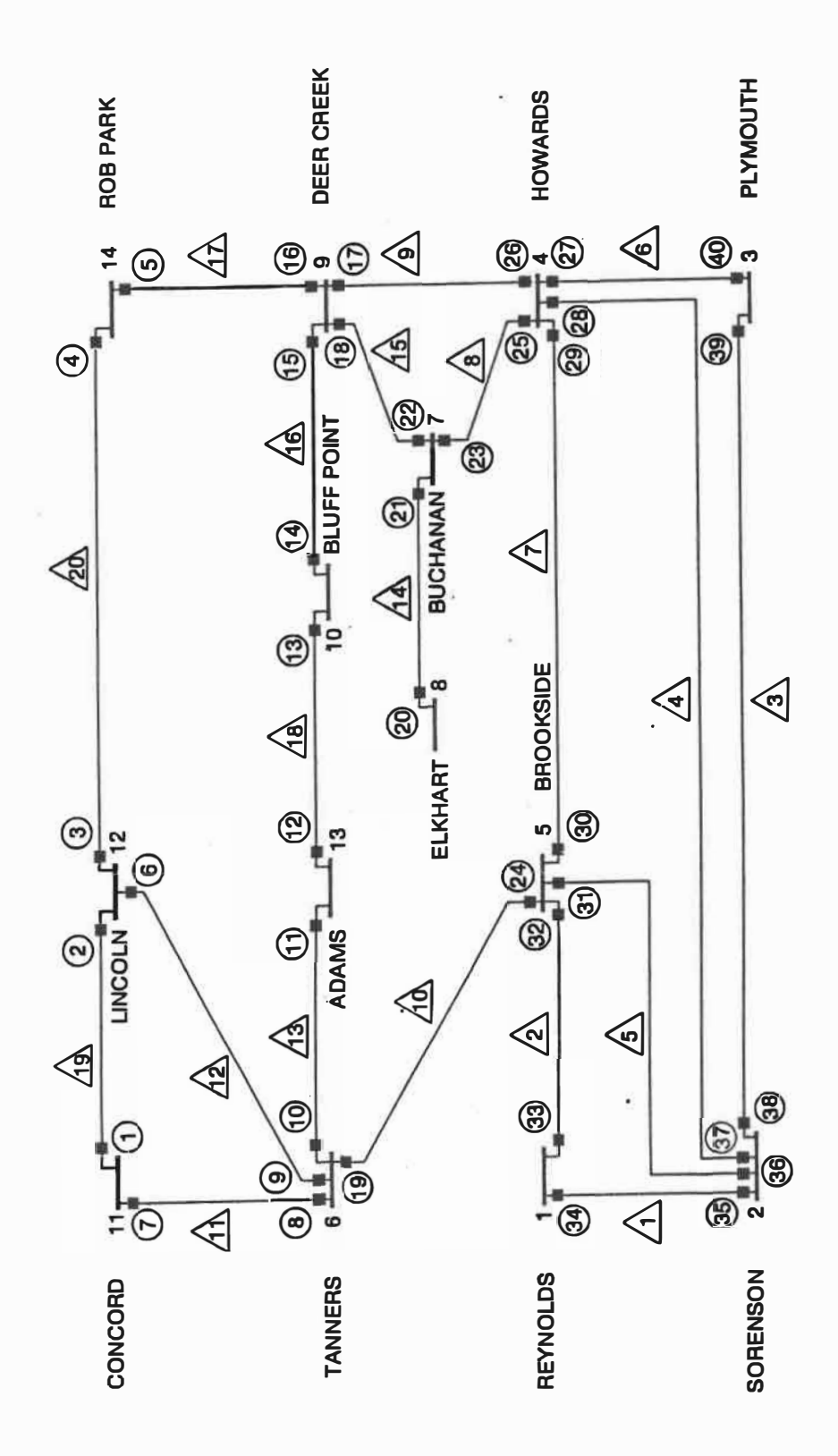

D<br>1<br>d 1-'· ...... identifica<br>s ioncteurs agramme<br>identifi<br>sioncteu g<br>d<br>j r<br>e<br>o e<br>f:e un<br>at ifilaire d<br>ion complè<br>du réseau ifilaire du réseau-test d'IEEE à 14 barres avec<br>ion complète des barres, des lignes et des f<br>o<br>u ti 1-' a<br>c<br>é i<br>S<br>S **m** El li e<br>P<br>a e des barres  $et$ 

t-' 0
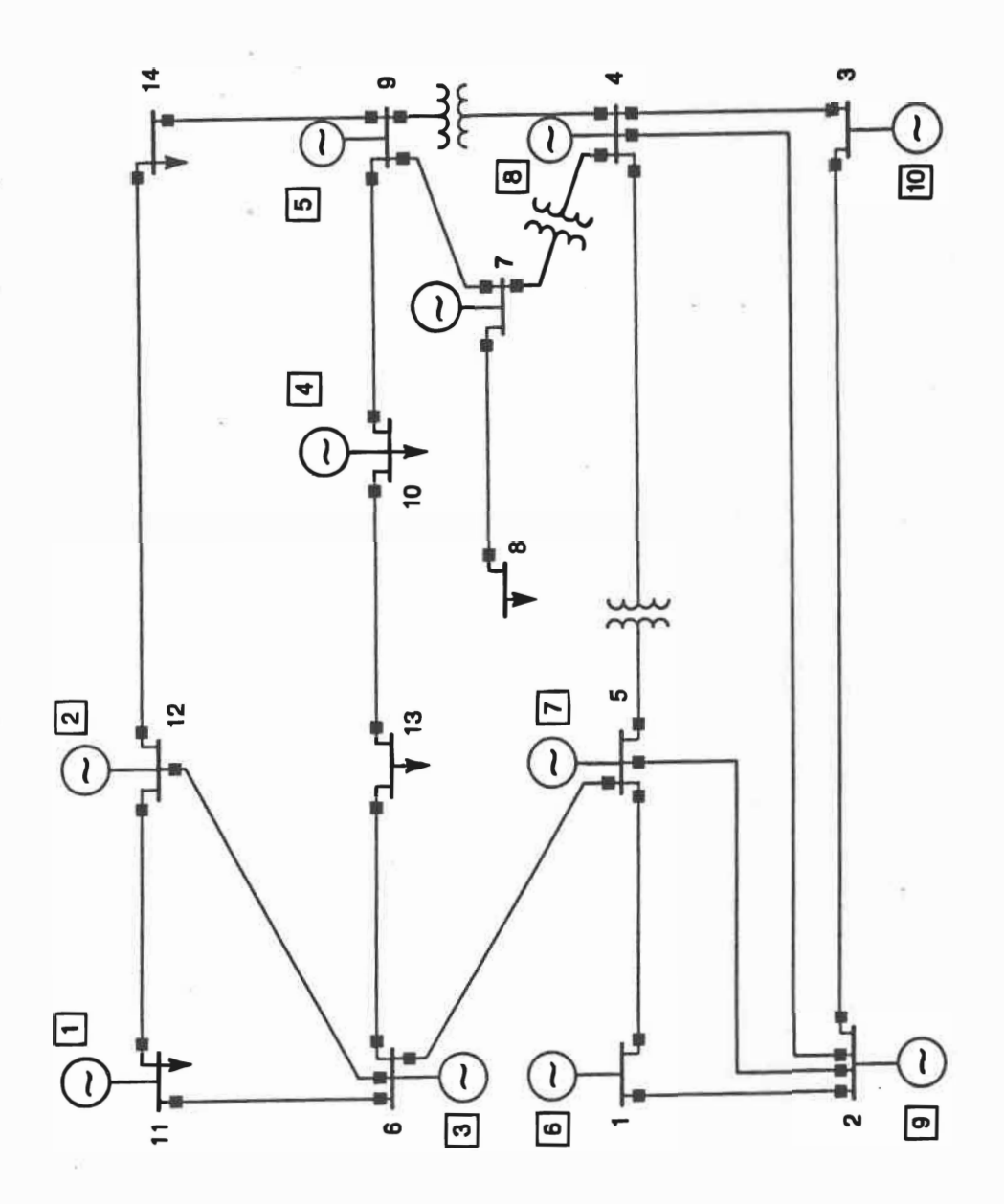

Figure 3 - Illustration du réseau-test d'IEEE à 14 barres montrant la<br>génération et la charge aux barres du réseau et génération et la charge aux barres du réseau et l'emplacement des transformateurs régulateurs de tension

### CHAPITRE 2

### DESCRIPTION DES FICHIERS DE DONNÉES ET DE RÉSULTATS

### 2.1 - Généralités

La première tâche effectuée par le simulateur, lors de l'initialisation du système, est la lecture des fichiers contenant les spécifications du réseau à simuler. Ces fichiers sont au nombre de trois: un fichier décrivant la topologie du réseau et ses composants, un deuxième fichier contenant les valeurs des mesures et signalisations acquises sur le réseau et enfin, un fichier optionnel responsable des perturbations programmées sur le réseau.

De même, le simulateur produit deux fichiers de résultats: un fichier contenant le plus récent rapport à l'opérateur et le fichier du journal des opérations sur le réseau. Enfin, un fichier interne est utilisé pour transmettre l'information de l'unité de commande à l'unité d'affichage du réseau.

### 2.2 - Description topologigue du réseau

Le fichier contenant la description topologique du réseau (fichier

DATA.DTA) regroupe toute l'information nécessaire pour décrire complètement le réseau à simuler. Il se divise en six sections distinctes:

• les données �énérales, incluant:

- le nom du réseau à être utilisé dans les rapports (maximum 30 caractères);
- la base de puissance (MVA);
- les parties réelle et imaginaire du facteur d'accélération;
- la tolérance sur la puissance aux barres utilisée dans le calcul de la répartition de puissance (p.u.).
- les données relatives aux barres du réseau regroupant, pour chaque barre:
	- le numéro de la barre;
	- le nom de la barre (maximum 20 caractères);
	- la génération et la charge à la barre (p.u.);

Les puissances actives et réactives doivent être spécifiées comme étant positives dans le cas d'une génération et négatives dans le cas d'une charge. Cette convention s'applique également au fichier SCHEDULE.DTA décrit à la section 2.4 dans le cas d'une variation de la demande en puissance à une barre du réseau, de même que lors d'une requête manuelle de variation de la demande en puissance décrite à la section 3.3 du chapitre 3. Dans les deux cas, une hausse de la demande correspond à une quantité négative alors qu'une baisse de la demande est exprimée par une nombre positif.

- la tension de la barre dans le cas d'une barre de type  $P|V|$  où la demande en puissance active P et le module de la tension  $|V|$  sont déterminés (p.u.);
- la valeur initiale de la tension à la barre dans le cas d'une barre de type PQ, c'est-à-dire une barre où les demandes en puissances active Pet réactive Q sont connues (p.u.);
- les limites de génération en puissance réactive lorsque applicables dans le cas d'une barre de type P $|V|(p.u.);$

La barre d'équilibre doit toujours être la barre 1. Elle est spécifiée comme une barre P| V| sauf pour le cas de la génération et de la charge à la barre qui sont ignorées.

· les données relatives aux lignes et aux transformateurs du réseau comprenant, pour chacune des lignes:

les numéros des barres aux extrémités de la ligne;

- le numéro de la ligne;
- le nom de la ligne (maximum 20 caractères);
- l'impédance en série de la ligne (p.u.);
- l'admittance en parallèle (charging) de la ligne (p.u.);
- la puissance nominale de la ligne (MVA);
- le rapport de transformation initial du transformateur à changement automatique de prise transformateur se trouve sur la ligne. Dans ce cas, la barreen charge correspondant si un tel

- l'état initial de la ligne - en opération (0) ou hors-service (1).

• les données relatives aux disjoncteurs du réseau, telles que:

- le numéro du disjoncteur;
- le numéro de la ligne où se trouve le disjoncteur;
- le numéro de la sous-station (équivalent au numéro de barre dans le modèle utilisé) où la ligne est reliée;
- l'état initial du disjoncteur ouvert (1) ou fermé (0).
- la liste des points de mesure sur le réseau comprenant, pour chaque mesure:
	- le numéro de la mesure ou signalisation acquise sur le réseau;
	- la localisation de la mesure/signalisation, identifiée par le numéro de l'élément (disjoncteur/barre/ligne/alternateur) correspondant;
	- le type de mesure ou de signalisation, identifié de la manière suivante:

pour les signalisations acquises sur le réseau:

1 - état de tous les disjoncteurs.

2 - position des changeurs de prise en charge transformateurs. de certains 3 - présence de tension à au moins une extrémité des lignes de transport.

pour les mesures acquises sur le réseau:

- 4 productions active et réactive brutes des alternateurs.
- 5 tensions individuelles des alternateurs.
- 6 transits de puissance active et réactive sur chaque ligne de transport.
- 7 tension à chacune des barres du réseau.
- la disponibilité initiale de chaque mesure ou signalisation disponible (0) ou indisponible (1).

Cette section décrit en fait chacune des mesures et signalisations sur le réseau mais ne donne aucune information quant aux valeurs prises par les paramètres mesurés.

- les données relatives aux alternateurs du réseau, incluant pour chaque alternateur:
	- le numéro de l'alternateur;
	- la constante d'inertie de l'alternateur (MJ/MVA);
	- la réactance transitoire de l'alternateur (p.u.);
	- le numéro de la barre où l'alternateur est relié;
	- l'état initial de l'alternateur en opération (0) ou hors-service **(1).**
		- La figure 4 montre une partie du fichier contenant la description

topologique du réseau-test d'IEEE à 14 barres. La numérotation utilisée pour les barres, les lignes, les disjoncteurs et les alternateurs du réseau correspond au diagramme unifilaire des figures 2 et 3 du chapitre 1.

### 2.3 - Mesures et signalisations acquises sur le réseau

On entend ici par mesure toute valeur analogique mesurée sur le réseau, telle que la tension à un alternateur ou le transit de puissance sur une ligne du réseau, alors que le terme de signalisation fait référence à une valeur numérique. Des exemples de signalisations acquises sur le réseau sont fournis par l'état d'un disjoncteur du réseau (ouvert ou fermé) ou encore par la présence de tension sur une ligne du réseau (oui ou non).

Les mesures et signalisations acquises sur un réseau sont généralement transmises au CCR par télémétrie. De manière à recréer le plus possible les conditions réelles d'exploitation, le simulateur entretient un second fichier contenant les "valeurs acquises" sur le réseau (fichier MEASURES.DTA) sur lesquelles agissent des fonctions d'erreur dont l'action peut être programmée avant la simulation, à l'aide du fichier décrit à la section suivante ou au contraire, de manière aléatoire pendant la simulation à l'aide du clavier de l'unité de contrôle du réseau. On peut donc simuler des variations dans les

 $\leq$ 

::SEAU IEEE - 14 BARRES

l0.00 1.0 1,0 0.00010

 $\sim 10$ 

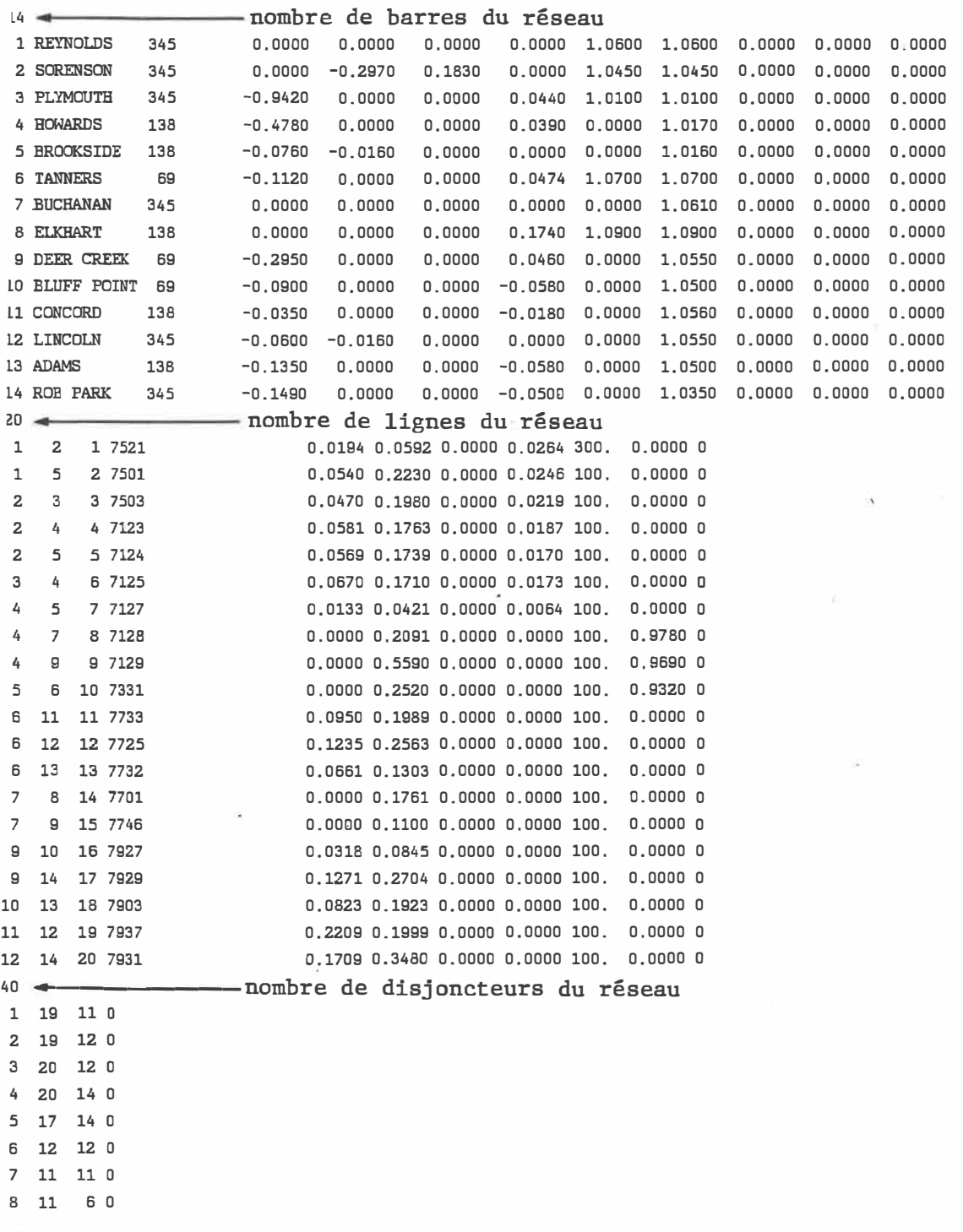

 $\label{eq:3.1} \begin{array}{cc} \mathbf{a} & & \\ \mathbf{b} & & \\ \mathbf{c} & & \end{array}$ 

 $\langle \sigma \rangle$ 

Figure 4 - Contenu du fichier de la description topologique du réseau

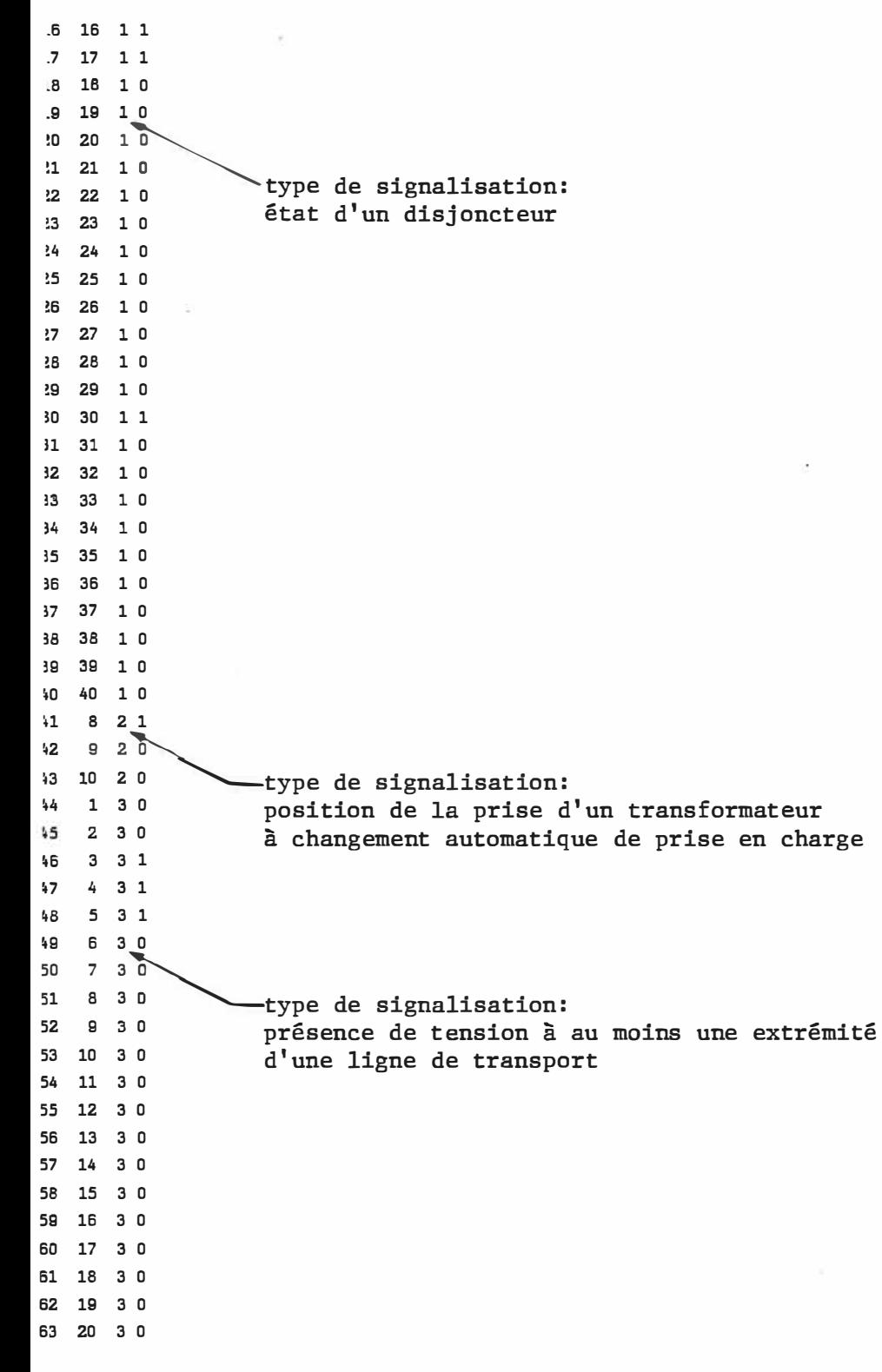

Figure 4 - Suite

Figure 4 - Fin

mesures et signalisations acquises sur le réseau telles qu'une baisse de la tension à une barre, un changement d'état d'un disjoncteur ou éncore la perte de la disponibilité d'une mesure.

Ce fichier est lu une première fois lors de l'initialisation du système et par la suite à chaque 3 minutes, de manière à mettre périodiquement à jour l'information sur les conditions d'opération du réseau. À tout moment, le simulateur conserve en mémoire à la fois la dernière "valeur acquise" et la valeur précédente correspondante pour chacune des mesures/signalisations, de manière à permettre la détection de tout changement dans les conditions d'exploitation comme par exemple, une baisse soudaine de la tension de sortie d'une génératrice. La figure *5* montre le contenu initial du fichier des valeurs acquises sur le réseau correspondant au réseau-test d'IEEE à 14 barres illustré à la figure 2.

 $-23 -$ 

1 0 **2 1**  3 0 **4 0 5 1**  6 0 **7 0**  8 0 9 0 0 1 **.1 0 .2 1 .3 1**  4 0 **.5 1 .6 0 .7 0 .8 0 .9 1**  :o **0 :1 0 :2 0**  signalisation de l'état courant de tous les disjoncteurs **:3 0**  du réseau (0 - fermé, 1 - ouvert) **:4 0 :5 0 :6 0 :7 0 :8** o  $9<sub>0</sub>$ **,O D il 0**   $20$ **i3 0 i4 0 15 0 i6 0 17 0 18 0 19 0**  ,o **0**  position courante de la prise des transformateurs à --- **,1 -1**  changement automatique de prise en charge du réseau **,2 2**  (multiples de 0.625%) **13 -1 14 0 ,5 0 ,6 0**  Figure 5 - Contenu initial du fichier des mesures et signalisations

acquises sur le réseau

 $\sim$  100  $\mu$ - 25 -

V

 $\sim 10^{-1}$ 

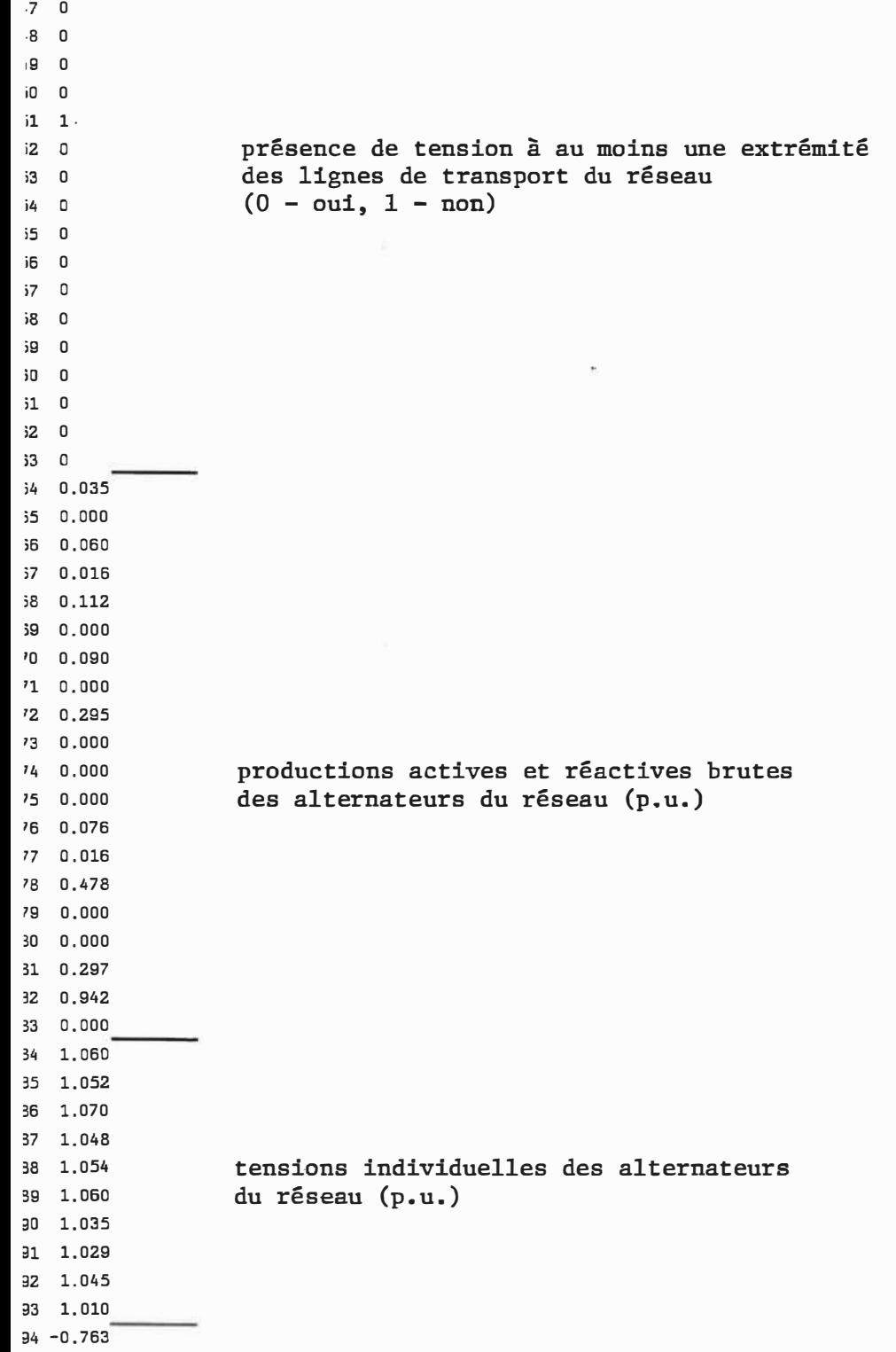

 $- 26 -$ 

n.

 $\tilde{\chi}$ 

 $\Delta \sim 10$ 

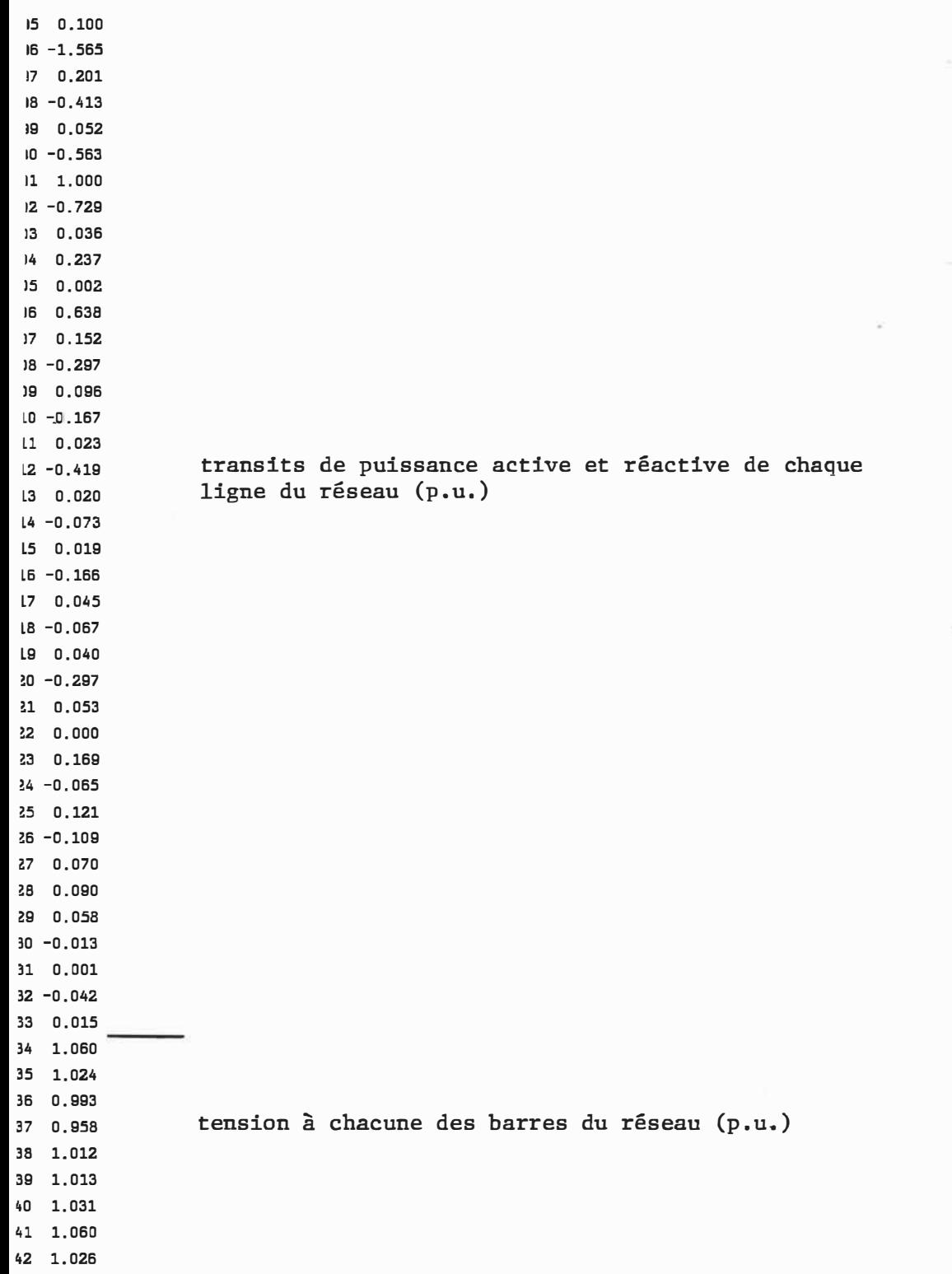

 $\overline{100}$ 

**13 0.996 14 1.045 15 0.999 16 0-. 996 17 -1.000** 

Figure 5 - Fin

### 2.4 - Scénarios de perturbations sur le réseau

Tel que mentionné au chapitre 1, l'instructeur a la possibilité de programmer à l'avance une ou plusieurs perturbations sur le réseau en spécifiant le type de perturbation, l'élément visé dans le réseau et l'instant où la perturbation doit se produire. Pour ce faire, un fichier optionnel est utilisé dans lequel chacune des perturbations à être traitées par le simulateur est décrite (fichier SCHEDULE.DTA). Parmi les perturbations possibles, on retrouve l'ouverture d'un disjoncteur, la mise hors-service d'une ligne, la perte d'une ou plusieurs génératrices, une variation de la charge à une barre quelconque du réseau ou encore un changement dans une mesure ou signalisation acquise sur le réseau.

Ce fichier est lu une seule fois lors de l'initialisation du système. L'usager n'a pas normalement le privilège de visualiser la liste des perturbations à être traitées, de sorte qu'il ne connait pas à l'avance la séquence des événements à venir. Jusqu'à 15

- 27 -

perturbations différentes par fichier peuvent être programmées. La figure 6 illustre un exemple de fichier de perturbations correspondant à une hausse de la demande à une barre suivie de la perte successive de deux lignes du réseau.

indique le type de perturbations (hausse de la demande en puissance active à une barre du réseau) indique le pourcentage de variation  $(5.0\%)$ -indique le numéro de la barre où la hausse de la demande se produit (barre 11) **5 5.000 11 00060 2 1 10**  ooo**7** o **valigates de l'instant prévu pour la perturbation** <sup>2</sup> <sup>1</sup> <sup>5</sup> <sup>5</sup> <sup>5</sup> <sup>5</sup> <sup>5</sup> <sup>6</sup> <sup>6</sup> <sup>6</sup> <sup>6</sup> <sup>6</sup> 60 secondes après l'initialisation du simulateur) <sup>1</sup>initialisation du simulateur) �indique le numéro de la **ligne** à �tre déclenchée ·(ligne **5)** indique le déclenchement d'une ligne indique le type de perturbations (fermeture/déclenchement d'une ligne dans le réseau)

Figure 6 - Exemple de scénario de perturbations sur le réseau

### 2.5 - Journal des opérations sur le réseau

Le journal des opérations (fichier LOGFILE.DTA) est un fichier créé et mis à jour par le simulateur. Il est destiné à recevoir toute information relative au fonctionnement du CCR, incluant d'une part

l'enregistrement des événements sur le réseau comme la mise en opération d'une ligne ou une hausse de la demande en puissance à une barre et d'autre part, le sommaire des résultats des calculs effectués par le simulateur comme le calcul de la répartition de puissance ou une analyse de contingences. Chaque élément d'information est précédé de la date et de l'heure courantes enregistrées saur la forme suivante:

### JJJ MMM DD hh:mm:ss AAAA

#### avec:

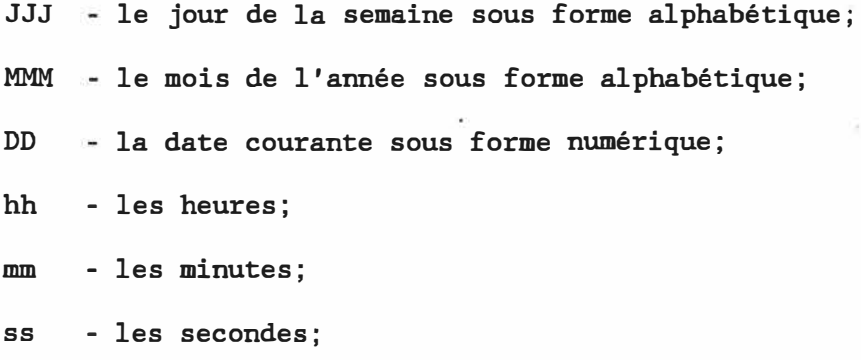

AAAA - l'année.

Les figures 9, 11 et 13 du chapitre 4 montrent des exemples du contenu du journal des opérations relativement au calcul de l'écoulement de puissance sur le réseau.

L'usager dispose donc d'un outil permettant, une fois la simulation terminée, l'analyse post-mortem du fonctionnement du réseau, incluant non seulement l'enregistrement des conditions d'opération du réseau à

un instant donné mais aussi la séquence d'événements (perturbations ou manoeuvres commandées) ayant amenée ces conditions d'opération.

Étant donnée la quantité d'informations périodiquement enregistrées dans le journal des opérations et pour ne pas avoir à manipuler de trop gros fichiers, le fichier LOGFILE.DTA est automatiquement archivé dans un second fichier appelé ARCHIVE.DTA à chaque fois que son contenu dépasse 250,000 octets. Lorsque nécessaire, cet archivage se fait au début de la simulation et un rapport donnant le détail des informations archivées est automatiquement produit à l'imprimante de d'acquisition et de commande du réseau. l'unité

### 2.6 - Rapports écrits

En plus de l'unité auxiliaire d'affichage du réseau, l'usager a à sa disposition un certain nombre de rapports écrits l'informant de l'état courant du réseau où sont détaillés les calculs effectués par le simulateur. Des rapports sont disponibles à la suite d'un calcul de l'écoulement de puissance, d'une analyse de contingences, d'une étude d� courts-circuits ou d'une analyse de la stabilité transitoire du réseau. Le fichier REPORT.DIA contenant le rapport courant peut être produit automatiquement sur l'imprimante, c'est-à-dire dès que ce dernier est complété, ou seulement à la requête de l'usager à l'aide du clavier de l'unité de commande du réseau.

Dans les cas particuliers de l'étude de courts-circuits et de l'analyse de la stabilité transitoire, les résultats ne peuvent être produits que sous forme de rapports écrits et n'entrent pas dans le journal des opérations sur le réseau puisque ces deux fonctions concernent opération. l'étude et la planification d'un réseau et non son

Considérant que le simulateur est destiné à servir d'aide à l'enseignement, les différents rapports sont produits sous une forme différente de celle qu'on retrouve dans ceux produits par les programmes commerciaux utilisés dans l'industrie [10]. Prenant comme exemple les résultats du calcul de l'écoulement de puissance, le rapport correspondant inclut le détail de la configuration courante du réseau, le contenu des matrices  $Y_{\text{bus}}$  et  $Z_{\text{bus}}$ , les tensions et courants aux barres pour chacune des itérations de même que les puissances transitées sur chacune des lignes et un sommaire des lignes surchargées dans le réseau.

Une mémoire-tampon a été utilisée pour la sortie à l'imprimante de manière à éviter toute interférence possible entre l'impression des rapports et l'opération courante du logiciel de commande du réseau.

## 2.7 - Transmission de l'information entre l'unité de commande et l'unité d'affichage

La transmission de l'information entre l'unité de commande et l'unité d'affichage du réseau est effectuée à l'aide d'un fichier interne (TRANSMIT.OTA). Ce fichier est automatiquement produit suite à un calcul de la répartition de puissance, à une analyse de contingences ou encore lors d'une perte de disponibilité ou d'un changement d'une mesure/signalisation acquise sur le réseau et contient les renseignements nécessaires à la mise à jour des affichages à l'opérateur. À noter que la transmission des résultats ne se fait que d'un seul sens: de l'unité de commande vers l'unité d'affichage.

Une fois la présence du fichier TRANSMIT.OTA identifiée, le logiciel d'affichage du réseau lit son contenu et efface ensuite le fichier de manière à ne pas relire la même information plusieurs fois. La réception d'informations en provenance de l'unité de commande est indiquée par le message "RECEPTION" dans le coin inférieur gauche de l'écran monochrome de l'unité d'affichage, suivi d'un signal sonore.

## - P R E M I È R E P A R T I E -

 $\mathbf{K}^{(1)}$ 

 $\mathbf{H}^{\prime}$  . The set of  $\mathbf{H}^{\prime}$ 

# LOGICIEL D'ACQUISITION DES DONNÉES

 $\sim$ 

 $\sim$ 

ET DE COMMANDE DU RÉSEAU

 $\sim 10^4$ 

 $\widetilde{\mathbf{a}}$  .

### CHAPITRE 3

### MODES D'OPÉRATION DU SIMULATEUR ET FONCTIONS DISPONIBLES

### 3.1 - Modes d'opération possibles du simulateur

L'opération du système a été arbitrairement divisée en deux modes distincts. Cette division en conduite manuelle et en mode automatique a pour but de mettre en évidence la différence entre d'une part, les fonctions commandées par l'usager et d'autre part, celles exécutées automatiquement sans aucun besoin d'intervention.

Le simulateur se place par défaut en mode automatique suite à l'initialisation du système. L'usager peut ensuite passer d'un mode à l'autre en appuyant simplement sur la touche ESC du clavier de l'unité de commande.

### 3.2 - Description des fonctions disponibles en mode automatique

Le tableau 1 montre l'assignation des touches du clavier de l'unité d'acquisition et de commande du réseau en mode automatique. Cette liste de fonctions disponibles est directement accessible à l'écran à l'aide de la combinaison de touches Ctrl-Fl et des touches PgUp et PgDn.

- 35 -

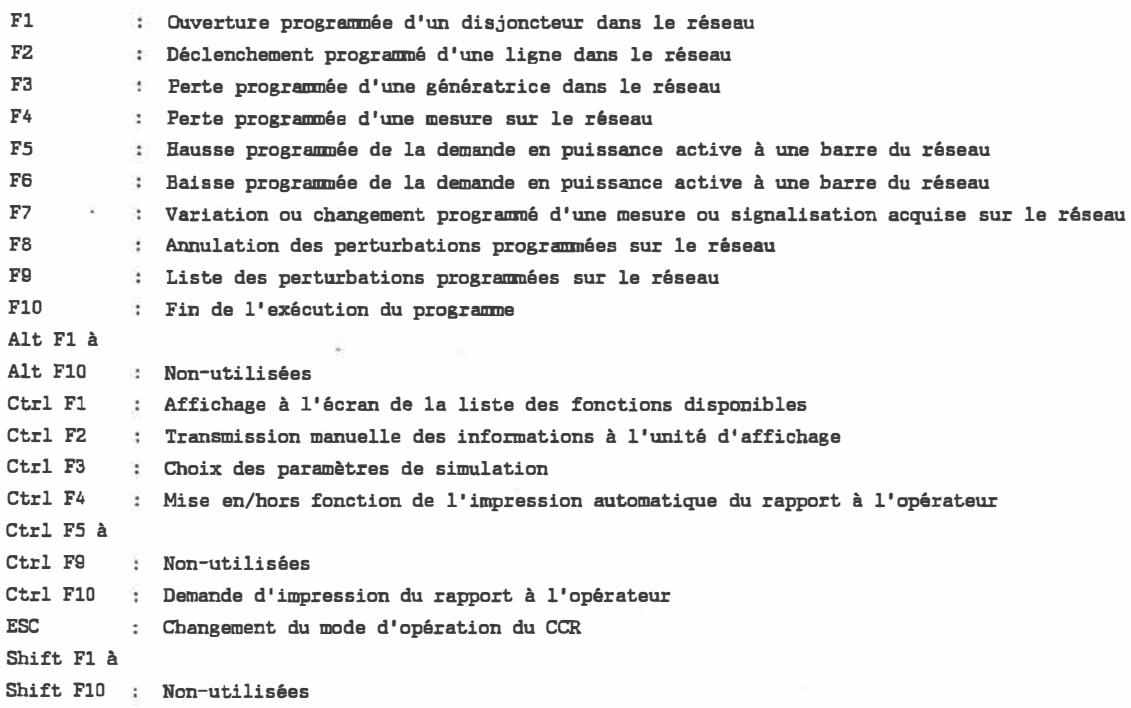

Tableau 1 - Liste des fonctions disponibles en mode automatique

La programmation de perturbations sur le réseau peut se faire soit à l'aide du fichier optionnel décrit au chapitre 2, ou encore en utilisant les fonctions Fl à F7 énumérées au tableau 1. Cette dernière méthode a l'avantage de générer aléatoirement une perturbation d'un type déterminé à la fois à un instant et sur un élément quelconques du réseau en utilisant l'horloge en temps réel de l'ordinateur personnel Considérant l'ouverture d'un disjoncteur comme exemple, le fait de presser la touche Fl en mode automatique entraîne la sélection par

l'ordinateur d'un disjqncteur quelconque du réseau devant s'ouvrir automatiquement à un instant pré-déterminé situé entre 5 minutes et 3 heures à partir du moment de la requête. Ce mécanisme est utilisé dans le but de recréer les conditions réelles d'opération d'un réseau telles que les effets imprévisibles des orages ou encore fonctionnement d'une pièce d'équipement. mauvais

La touche F2 correspond au déclenchêment programmé d'une ligne dans le réseau entrainant alors, au moment du traitement de la perturbation, l'ouverture successive des deux disjoncteurs reliés à la ligne. La touche F3 est utilisée pour programmer la perte d'une génératrice dans le réseau. La perte d'une mesure ou signalisation acquise sur le réseau, programmée à l'aide de la touche F4, correspond à rendre indisponible une valeur mesurée sur le réseau. Les touches F5 et F6 ont des effets similaires. Elles permettent respectivement de programmer une hausse et une baisse de la demande en puissance active à une barre du réseau se situant entre 0.0 et 6.0%.

Finalement, la touche F7 permet de programmer la variation d'une mesure ou le changement d'une signalisation acquise sur le réseau. Dans le cas de la mesure d'un paramètre du réseau (production active ou réactive brute d'un alternateur, tension individuelle d'un alternateur, etc ... ), le simulateur génère aléatoirement le pourcentage de variation, en plus ou en moins, de la valeur mesurée. Dans le cas de la signalisation de l'état d'un disjoncteur ou de la présence de tension à au moins une extrémité d'une ligne de transport du réseau, le

système programme l'état inverse pour la signalisation. Ainsi par exemple, la signalisation "FERMÉ" pour un disjoncteur devient "OUVERT" au moment du traitement de la perturbation. Par contre, pour la signalisation de la position de la prise d'un transformateur à changement automatique de prise en charge, la position immédiatement inférieure ou supérieure à la position courante est programmée, compte tenu d'un incrément de 5/8 ou 0.625% entre deux positions successives.

Chaque perturbation générée aléatoirement vient s'ajouter aux perturbations programmées lues dans le fichier optionnel décrit au chapitre précédent. Le logiciel de commande du réseau conserve en mémoire la liste des perturbations à être traitées, liste qui peut être affichée à l'écran à l'aide de la touche F9 en mode automatique. Le simulateur surveille alors périodiquement cette liste de perturbations en comparant l'instant prévu pour chacune des perturbations avec l'heure courante du système. Le chapitre 5 décrit en détails le traitement de chacun des types de perturbations. Chaque perturbation traitée est ensuite éliminée de la liste. La touche F8<sup> permet</sup> d'annuler les perturbations prévues non-encore traitées.

Les fonctions correspondant aux combinaisons de touches Ctrl-Fl à Ctrl-F4 et Ctrl-FlO sont communes aux deux modes d'opération du simulateur. Elles ont été rendues disponibles en mode automatique pour faciliter l'opération du CCR. La touche FlO termine la simulation.

- 37 -

Le fonctionnement du simulateur en mode automatique prévoit un calcul complet de l'écoulement de puissance dans le réseau à toutes les 5 minutes, de même que la lecture automatique des mesures et signalisations acquises sur le réseau aux 3 minutes. Suite au calcul de l'écoulement de puissance, le système détermine automatiquement si une ou plusieurs lignes sont surchargées.

### 3.3 - Description des fonctions disponibles en conduite manuelle

La conduite manuelle se distingue du mode automatique par le fait que les requêtes de l'usager sont immédiatement traitées par le simulateur. Un usager opérant le CCR en conduite manuelle a alors un contrôle total de l'état du réseau. Le tableau 2 regroupe les fonctions disponibles en conduite manuelle.

Les touches Fl et F2 permettent respectivement l'ouverture et la fermeture d'un disjoncteur du réseau, tandis que les touches F3 et F4 correspondent à la mise hors-service et en service d'une génératrice dans le réseau. Le déclenchement et la fermeture manuels d'une ligne sont possibles à l'aide des touches FS et F6, respectivement. Comme dans le cas du fonctionnement en mode automatique, ces deux fonctions entraînent l'ouverture ou la fermeture successive des disjoncteurs situés aux extrémités de la ligne spécifiée. Ces opérations de fermeture et d'ouverture des disjoncteurs sont effectués en tenant compte de l'effet Ferranti, c'est-à-dire que le disjoncteur relié à la

- 38 -

- 39 -

barre correspondant à la plus faible tension est fermé en premier lieu dans le cas du réenclenchement d'une ligne, alors que la séquence inverse est utilisée pour un déclenchement de ligne.

Les requêtes reliées aux combinaisons de touches Ctrl-F6 et Ctrl-F7 sont jumelées et correspondent respectivement au délestage manuel d'une charge dans le réseau et à la remise en circuit manuelle d'une charge.

Les fonctions correspondant aux touches F7 et F8 sont utilisées respectivement pour rendre non-disponible et mettre en disponibilité une mesure effectuée sur le réseau. Une mesure non-disponible est une mesure dont la valeur numérique ou la signalisation n'arrive plus au CCR. Toute mesure ou signalisation identifiée comme étant indisponible est simplement ignorée par le simulateur lors de la lecture du fichier contenant les valeurs acquises sur le réseau. La touche F9 permet de forcer la demande en puissance active et/ou réactive à une barre du réseau. L'usager peut mettre fin à la simulation à l'aide de la touche FlO.

Dans chacun des cas, le logiciel demande à l'usager de spécifier à l'écran le numéro de l'élément visé par la requête manuelle. Pour le cas particulier de la variation de la demande en puissance à une barre du réseau, l'usager doit spécifier, en plus du numéro de barre, la valeur numérique de la variation demandée. Cette variation doit être négative pour une augmentation de la demande en puissance active ou

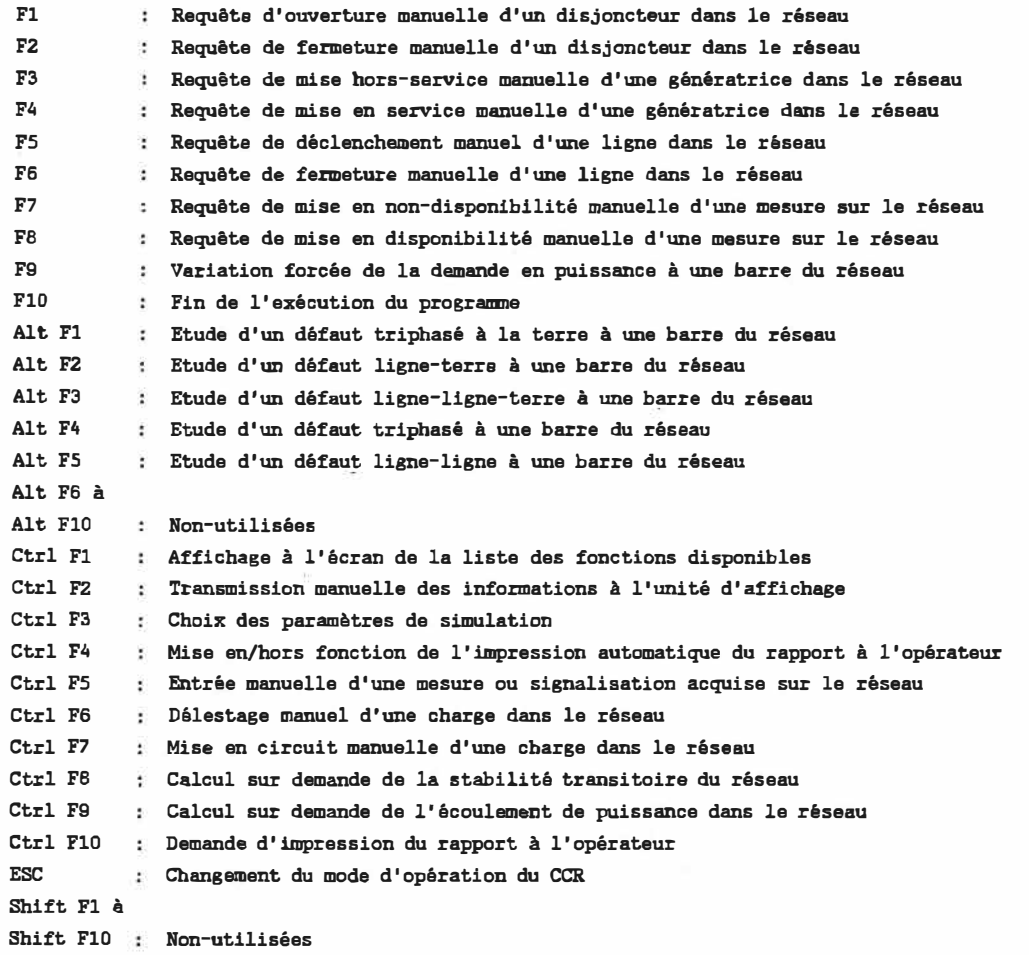

Tableau 2 - Liste des fonctions disponibles en conduite manuelle

réactive et positive dans le cas contraire, de manière à ce que la convention de signe spécifiée au chapitre 2 pour les données de base soit respectée.

Les combinaisons de touches Alt-Fl à Alt-FS concernent toutes

l'étude de courts-circuits sur le réseau traitée en détails au chapitre 6. Elles sont utilisées pour spécifier le type de défaut à étudier.

La fonction correspondant à la combinaison de touches Ctrl-Fl permet d'afficher à l'écran la liste des fonctions disponibles dans le mode automatique ou en conduite manuelle, dépendant du mode de fonctionnement courant du simulateur. Cette fonction a été implantée de manière à fournir à l'usager un aide-mémoire interactif à l'écran accessible en tout temps.

Les résultats des calculs effectués par l'unité principale, de même que les détails des perturbations ainsi que tout changement dans la topologie du réseau, résultant par exemple de la perte d'une ligne, sont immédiatement transmis à l'unité d'affichage du réseau à l'aide d'un fichier interne (fichier TRANSMIT.OTA) sans qu'il soit nécessaire pour l'usager d'intervenir. Toutefois, afin de tenir compte d'éventuelles erreurs de transmission, il a été prévu pour l'usager la possibilité de retransmettre manuellement le contenu courant du fichier TRANSMIT.DIA à l'unité d'affichage à l'aide de la combinaison de touches Ctrl-F2.

La combinaison de touches Ctrl-F3 permet à l'usager d'afficher et de modifier les paramètres courants pour la simulation. Le message "SIMULATEUR HORS-FONCTION" est alors affiché à l'écran de l'unité principale, indiquant ainsi l'arrêt temporaire de la simulation. Parmi les paramètres accessibles à l'usager, on compte la tolérance du

- 41 -

processus itératif ainsi que le nombre maximal d'itérations possible et la méthode utilisée pour le calcul de l'écoulement de puissance, de même que les parties réelle et imaginaire du facteur d'accélération et enfin, l'état de l'impression automatique des rapports écrits à l'opérateur. Ce dernier paramètre est également accessible pour plus de commodité par la combinaison de touches Ctrl-F4 à l'aide de làquelle l'usager peut mettre en/hors fonction l'impression automatique des rapports sans devoir interrompre la simulation comme c'est le cas avec la combinaison de touches Ctrl-F3. D'autres paramètres de simulation, tels que l'initialisation des méthodes de Newton-Raphson et de Newton-Raphson découplée par 2 itérations de la méthode de Gauss-Siedel  $Z_{b,ns}$  et le mode de variation des prises aux transformateurs régulateurs de tension, peuvent également être modifiés par l'usager. Celui-ci n'a toutefois pas le privilège de modifier sa priorité quant à la programmation et à l'affichage de la liste des perturbations aléatoires sur le réseau, cette option étant déterminée au moment de la compilation du programme.

 $- 42 -$ 

La fonction appelée par la combinaison de touches Ctrl-FS offre à l'usager la possibilité de forcer la valeur de l'une quelconque des mesures ou signalisations acquises sur le réseau. Suite à l'entrée à l'écran par l'usager du numéro de la mesure, le simulateur affiche l'état actuel (correspondant à la valeur acquise lors de la dernière lecture) et l'état précédent de la mesure/signalisation spécifiée. L'usager peut alors forcer une des deux valeurs ou les deux ou au contraire, annuler l'opération auquel cas les valeurs demeurent

inchangées en mémoire jusqu'à la prochaine lecture du fichier des mesures et signalisations acquises sur le réseau.

La combinaison de touches Ctrl-F8 permet à l'usager d'accéder à la fonction dédiée à l'analyse de la stabilité transitoire du réseau faisant l'objet du chapitre 7.

Contrairement au fonctionnement en mode automatique, le calcul de l'écoulement de puissance, non plus que l'acquisition des mesures et signalisations sur le réseau, ne sont pas effectués sur une base périodique en conduite manuelle. L'usager doit donc demander expressément le calcul de l'écoulement de puissance sur le réseau à l'aide de la combinaison de touches Ctrl-F9. Toutefois, suite au calcul, le fichier de transmission des résultats TRANSMIT.DTA est quant à lui envoyé automatiquement à l'unité d'affichage du réseau sans que l'intervention de l'usager ne soit nécessaire.

Finalement, l'usager peut demander manuellement l'impression du dernier rapport disponible à l'opérateur en utilisant la combinaison de touches Ctrl-FlO. L'impression des rapports écrits n'est disponible que par l'intermédiaire de cette fonction lorsque l'impression automatique des rapports à l'opérateur est hors-fonction. Dans le cas contraire, une requête manuelle d'impression du rapport à l'opérateur entraîne la réimpression du dernier rapport écrit produit à l'imprimante.

### CHAPITRE 4

### CALCUL DE L'ÉCOULEMENT DE PUISSANCE

### 4.1 - Généralités

Le calcul de l'écoulement de puissance a pour but de déterminer le profil des tensions aux barres du réseau en fonction des conditions d'opération courantes. Une fois les tensions aux barres et les courants dans les lignes déterminés, il est alors possible de calculer les puissances active et réactive circulant dans chacune des lignes du réseau.

Bien que le simulateur décrit ici n'ait pas été conçu pour être utilisé en temps réel sur un véritable réseau, il est quand **même** possible de parler de calcul d'écoulement de puissance en temps réel en ce sens que le calcul est effectué en tenant compte de l'état courant du réseau par opposition aux calculs d'écoulement de puissance utilisés à des fins d'étude ou de planification qui ne sont pas partie intégrante d'un CCR.

Dans sa forme actuelle, la fonction du calcul de l'écoulement de puissance peut être effectuée sur des réseaux pouvant inclure jusqu'à 100 barres et 150 lignes, 20 transformateurs avec changement

automatique de prise en charge et 20 génératrices. Ces limites sont considérées comme étant largement suffisantes, compte tenu de la vocation pédagogique des logiciels.

Tel que démontré à la section B.l de l'annexe B, les équations générales de l'écoulement de puissance ne peuvent être résolues à l'aide de méthodes analytiques. On utilise plutôt des méthodes itératives où la solution est obtenue à partir d'un profil de tensions initiales en calculant, à chaque itération, l'erreur de puissance résultante à chacune des barres. La convergence est obtenue lorsque l'erreur de puissance à chaque barre est comprise à l'intérieur d'une certaine tolérance. Dans le cas contraire, un nouveau calcul de la puissance aux barres est effectué à partir des tensions calculées à l'itération précédente. Dans certains cas, on détermine la convergence en calculant le module de la différence des tensions à chacune des barres entre deux itérations successives.

### 4.2 - Méthodes disponibles

Trois différentes méthodes sont disponibles pour le calcul de l'écoulement de puissance dans le réseau:

• la méthode de Gauss-Siedel  $Z_{b,ns}$  [11];

• la méthode de Newton-Raphson [12, 13];

• la méthode de Newton-Raphson découplée [14 - 16], aussi parfois appelée méthode de Stott.

La méthode de Newton-Raphson est utilisée par défaut lors de l'initialisation du système **mais** n'importe quelle méthode peut par la suite être sélectionnée par l'usager tel que décrit au chapitre 3. La méthode de Gauss-Siedel  $Z_{\text{bus}}$  a été incluse dans le simulateur pour fins de comparaisons avec les autres méthodes. Un calcul de l'écoulement de puissance est automatiquement effectué aux 5 minutes en mode automatique.

### 4.3 - Méthode de Gauss-Siedel  $Z_{bus}$

Le calcul de l'écoulement de puissance par la méthode de Gauss-Siedel  $Z_{b, u,s}$  appliquée au réseau-test d'IEEE à 14 barres ne converge pas. On utilise ici plutôt le réseau formé de **8** barres et 11 lignes montré à la figure 7 pour illustrer le fonctionnement du simulateur. Le contenu du fichier de la description topologique du réseau est illustré à la figure 8.

Le lecteur peut se référer à la section B.2 de l'annexe B pour une description détaillée de la méthode de Gauss-Siedel ainsi que son application au problème de l'écoulement de puissance dans un réseau électrique.

- 46 -
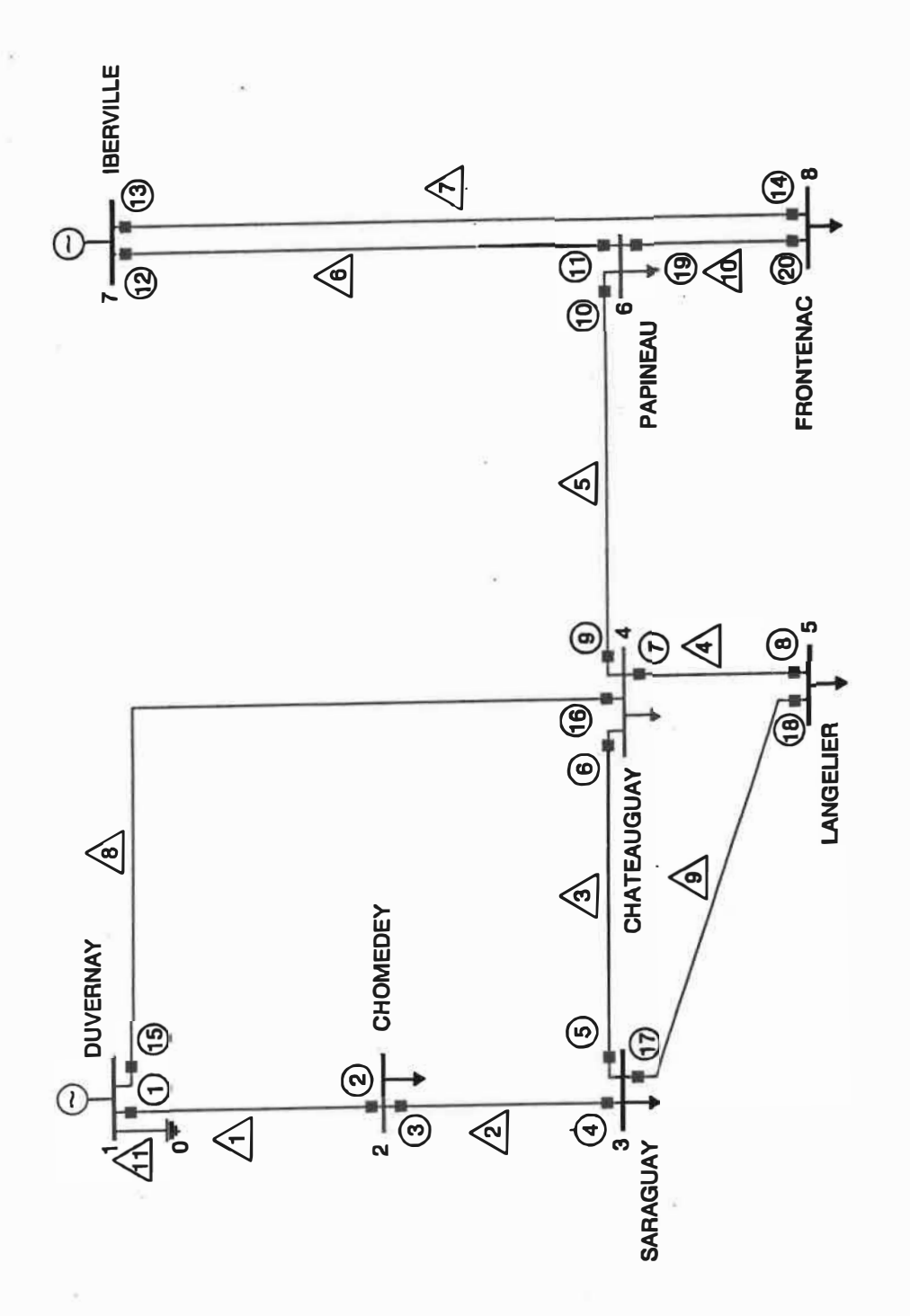

Figure 7 - Réseau à 8 barres et 11 lignes utilisé pour le calcul de<br>l'écoulement de puissance par la méthode de Gauss-Siedel  $Z_{bus}$ 

'5EAU TEST - *B* BARRES **JO.** 00 1,0 1.0 0.00010 **8**  1 DUVERNAY 0.0000 0.0000 0.0000 0,0000 0.0000 1. 1000 0.0000 0.0000 0.0000 2 CHCMEDEY 0.0000 0,0000 0.5005 -0.0849 0.0000 1. 0000 0.0000 0.0000 0.0000 3 SARAGUAY 0.0000 0.0000 0.1545 -0.3035 0.0000 1. 0000 0.0000 0.0000 0.0000 4 CHATEAUGUAY 0.0000 0.0000 6.5535 **-3.2432** 0.0000 1.0000 0.0000 0.0000 0.0000 5 LANGELIER 0.0000 0,0000 0,6900 0.6160 0.0000 1.0000 0.0000 0.0000 0,0000 6 PAPINEAU 0.0000 0.0000 4.9515 **2.6280** 0.0000 1.0000 0.0000 0.0000 0.0000 7 !BERVILLE -9.7000 0.0000 0.0000 0.1500 0.0000 1.0000 0.0000 0.0000 0.0000 8 **FRONTENAC** 0.0000 0.0000 4.8500 -0.1850 0.0000 1.0000 0.0000 0.0000 0.0000 0.0000 0.0000 0.0000 0.0000 0.0000 0.0000 0.0000 0.0000 0.0000 0.0000 0.0000 0. **11**  1 2 1 7521 0.0000 0.0100 0.0000 0.0000 105. 0.0000 0 2 3 2 7501 0.0000 0.0500 0.0000 0.0000 100. 0,0000 0 **3** 4 3 7503 0,0010 0,0030 0.0000 0.0000 100, 0,0000 0 4 5 4 7123 0.0000 0.0600 0.0000 0.0000 100. 0.0000 0 4 **6** 5 7124 0.0000 0. 0100 0.0000 0.0000-225. 0.0000 0 **6** 7 6 7125 0.0000 0.0050 0.0000 0.0000 485, 0.0000 0 7 8 7 7127 0,0000 0.0050 0.0000 0.0000 490. 0.0000 0 1 4 8 7128 0.0000 0,0050 0.0000 0.0000 705. 0.0000 0 3 5 9 7129 0,0000 0,0600 0.0000 0,0000 100. 0.0000 o **6** 8 10 7331 0.0500 0.0500 0.0000 0.0000 100. 0.0000 0 0 1 11 REACTANCE-SHUNT 0.0000 0.0100 0.0000 0.0000 100. 0.0000 0 20 1 1 2 **1**  3 2 4 2 5 3 **6 3**  7 4 4 o 8 4 9 5 10 5 **11 6**  12 **6**  13 7 14 7 15 a 16 8 17 9 **18** 9 19 10 20 10 64 1 a **2.** o 2 o <sup>3</sup>o 3 0 4 0 5 o 4 o 6 o s o 7 0 **7 0**  a o 1 o 4 o 3 0 5 0 **6** 0 **8** o

- 49 -

.,

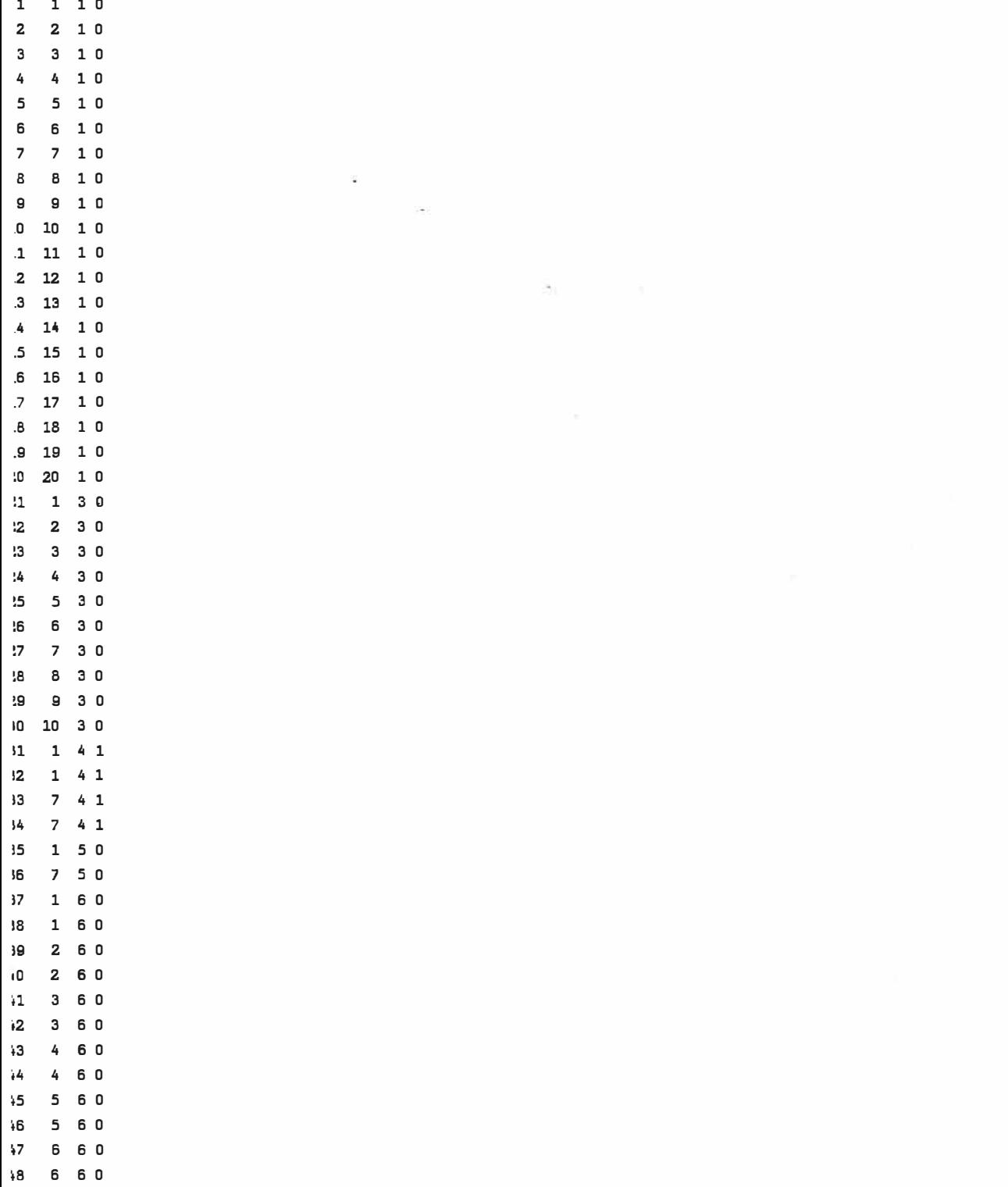

### Figure 8 - Fin

La figure 9 reproduit l'information enregistrée dans le journal des opérations sur le réseau lors d'un calcul de l'écoulement de puissance sur le réseau de la figure 7 par la méthode de Gauss-Siedel  $Z_{\text{bus}}$ . On y trouve tout d'abord les caractéristiques des lignes composant le réseau ainsi que la demande en puissance aux barres du réseau au moment du calcul. La suite de l'information regroupe l'essentiel des résultats produits comprenant le nombre d'itérations requis pour atteindre la convergence, les tensions et courants aux barres en p.u., de même que les transits de puissance sur chacune des lignes ainsi que le total des pertes en p.u. sur les lignes du réseau. Enfin, un sommaire des lignes surchargées dans le réseau en fonction de la puissance nominale spécifiée en MVA pour chacune des lignes est inclus dans le journal des opérations. Le sommaire des écarts de puissance aux barres (mismatch),

obtenues en effectuant la sommation des transits de puissance sur l'ensemble des lignes reliées à une barre et de la demande en puissance à cette barre, complète les résultats produits lors du calcul de l'écoulement de puissance.

Se référant au contenu de la figure 9, on constate que la convergence du processus a été obtenue à l'itération 9 par la méthode de Gauss-Siedel  $Z_{b_1,c_2}$  et que la ligne 5 transportant une puissance de 240.65 MVA est surchargée de 7.0% par rapport à sa puissance nominale.

Les résultats produits par un calcul de l'écoulement de puissance sur le réseau sont également accessibles à l'usager par l'entremise d'un rapport écrit produit à l'imprimante. La figure 10 montre le rapport correspondant au calcul de l'écoulement de puissance sur le réseau de la figure 7. Il s'agit ici d'un rapport détaillé comprenant, en plus des informations contenues dans le journal des opérations, la matrice d'admittances nodale  $Y_{b, u,s}$  augmentée du réseau, la matrice  $d'$ impédances nodale  $Z_{bus}$  du réseau ainsi que les tensions et courants aux barres du réseau pour chacune des itérations de la méthode utilisée pour le calcul de l'écoulement de puissance.

Sun Oct  $22\ 12:09:11$  1989 RESEAU EN CONDUITE MANUELLE Sun Oct 22 12:09:12 1989 DEMANDE DE CALCUL DE L'ECOULEMENT DE PUISSANCE PAR L'USAGER Sun Oct 22 12:09:13 1989 CALCUL DE L'ECOULEMENT DE PUISSANCE PAR GAUSS-SIEDEL Zbus RESEAU DE 8 BARRES ET 11 LIGNES (BASE DE PUISSANCE: 100,0 MVA) CARACTERISTIQUES DES BARRES PO: BARRE NO. DEMANDE (p.u.): 1 DUVERNAY BARRE D'EQUILIBRE 2 CHO!IEDEY 0.50050-j 0.08490 3 SARAGUAY 0.15450-j 0.30350 4 CHATEAUGlJAY 6.55350-j 3.24320 5 LANGELIER 0.69000+j 0.61600 6 PAPINFAU 4.95150tj 2.62800 7 IBERVILLE -9.70000+j 0.15000 8 FRONTENAC 4. 85000-j O .18500 CARACTERISTIQUES DES BARRES  $P{V}:$ BARRE NO. **DEMANDE** (p.u.): V (p.u.): Qmin (p.u.): Qmax (p.u.): AUCUNE BARRE P!V! CARACTERISTIQUES DES LIGNES: LIGNENO. DE LA BARRE NO. A LA BARRE NO. Y (p.u.): PRISE 1 7521 1 DUVERNAY 2 CHOMEDEY O. 00000-jlOO. 00000 2 7501 2 CHOMEDEY 3 SARAG!JAY O. 00000-j 20. 00000 3 7503 3 SARAGUAY 4 CHATEAUGUAY 100.00000-j300.00000 4 7123 4 CHATEAUGUAY 5 LANGELIER 0.00000-j 16.66667 5 7124 4 CHATEAUGUAY 6 PAPINEAU 6 0.00000-j100.00000 6 7125 6 PAPINEAU 7 !BERVILLE O.OOOOO-j200.00000 7 7127 7 IBER.VIllE 8 FRONTENAC O.OOOOO-j200.00000 8 7128 1 DUVERNAY 4 CHATEAUGUAY 0.00000-1200.00000 9 7129 3 SARAGUAY *5* LANGELIER. 0.00000-j 16.66667 10 7331 6 PAPINEAU 8 FRONTENAC 10. 00000-j 10. 00000 11 REACTANCE-SHUNT 0 REFERENCE 1 DUVERNAY 0.00000-j100.00000 Sun Oct 22 12:09:15 1989 DEBUT DU CALCUL DE L'ECOULEMENT DE PUISSANCE SUR LE RESEAU Sun Oct 22 12:09:18 1989 CONVERGENCE DU PROCESSUS A L'ITERATION 9 TEMPS REQUIS (SECONDES): 3 TENSIONS ET COURANTS AUX BARRES SPECIFIEES (p.u.): BARRE NO. Vbus !bus 1 DUVERNAY 2 QIOMEDEY 3 SARAGUAY 4 CHATEAUGUAY 5 LANGELIER 6 PAPINFAU 7 IBERVILLE MODULE ANGLE 1.lOOOOOOtj 0.0000000 1.1000000, O. 0 -7 .2727002-j 0.8199421 1.0987572+j 0.0090899 1.0987948, 0.5 0.4548443+j 0.0810320 1.096595o+j 0.0317974 1.0970559, 1.7 0.1327538+j 0.2806152 l.0965217+j 0.0318185 1.0969832, 1.7 5.8858439+j 3.1285099 1.ll22839+j 0.0511414 1.1134590, 2.6 0.6444466-j 0.5241846 1.1179820tj 0.0333666 1.1184798, 1.7 4.4951148-j 2.2165054 l.1177187+j 0.0117413 1.1177804, 0.6 -8-.6760236-j 0.2253408 MODULE ANGLE 7.3187754, 186.4 0.4620059, 10.1 0.3104327, 64.7  $6.6656382.$  28.0 0.8307111, 320.9 5.0118812, 333.8 8,6789495, 181.5

8 FRONTENAC

Figure 9 - Contenu du journal des opérations sur le réseau relatif au calcul de l'écoulement de· puissance sur le réseau de la figure 7 par la méthode de Gauss-Siedel  $Z_{\text{bus}}$ 

l.1163287+j 0.0334961 1.1168311, 1.7 4.3357222+j 0.2958179

4,3458020, 3.9

- 52 -

Sun Oct 22 12:09:19 1989 TRANSITS DE PUISSANCE SUR LE RESEAU (p.u.): DE LA BARRE 1 (DUVERNAY ) A LA BARRE 2 (CHOMEDEY  $\mathbf{r}$ 0.99989-j 0.13670 ) A LA BARRE 1 (DIVERNAY ): -0.99989+j 0.12829 DE LA BARRE 2 (CHOMEDEY PERTES: +0.000000e+000+j8.417148e-003 DE LA BARRE 2 (CHOMEDEY ) A LA BARRE 3 (SARAGUAY ):  $0.49939 - j 0.04339$ DE LA BARRE 3 (SARAGUAY ) A LA BARRE 2 (CHOMEDEY ): -0.49939+j 0.03298 PERTES: +0.000000e+000+i1.040611e-002 DE LA BARRE 3 (SARAGUAY ) A LA BARRE 4 (CHATEAUGUAY ): -0.00033-j 0.02647 DE LA BARRE 4. (CHATEAUGUAY ) A LA BARRE 3 (SARAGUAY  $):$  0.00033+j 0.02647 PERTES: +5.823210e-007+j1.746963e-006 DE LA BARRE 4 (CHATEAUGUAY ) A LA BARRE 5 (LANGELIER ):  $0,34477+1$  0.29831 ) A LA BARRE 4 (CHATEAUGUAY ): -0,34477-j 0,30867 DE LA BARRE 5 (LANGELIER PERTES: +0.000000e+000+j1.036366e-002 DE LA BARRE 4 (CHATEAUGUAY ) A LA BARRE 6 (PAPINEAU):  $0.10147 + j$  2.35810 DE LA BARRE 6 (PAPINEAU ) A LA BARRE 4 (CHATEAUGUAY ): -0,10147-j 2.40439 PERTES: +0.000000e+000+j4.629415e-002 DE LA BARRE 6 (PAPINEAU) A LA BARRE 7 (IBERVILLE  $-4.83360 - i \quad 0.20317$ DE LA BARRE 7 (IBERVILLE ) A LA BARRE 6 (PAPINEAU  $):$  4.83360+j 0.10963 PERTES: +0.000000e+000+j9.354510e-002 DE LA BARRE 7 (IBERVILLE) A LA BARRE 8 (FRONTENAC): 4.86643-j 0.25964 DE LA BARRE 6 (FRONTENAC) A LA BARRE 7 (IBERVILLE  $):$  -4.86643+j 0.16460 PERTES: +0.000000e+000+j9.504126e-002 DE LA BARRE 1 (DUVERNAY ) A LA BARRE 4 (CHATEAUGUAY ): 7.00008-i 0.76523  $\therefore$  7.00008+j 0.56033 DE LA BARRE 4 (CHATEAUGUAY ) A LA BARRE 1 (DUVERNAY PERTES: +0.000000e+000+j2.049035e-001 DE LA BARRE 3 (SARAGUAY ) A LA BARRE 5 (LANGELIER ):  $0.34523 + i 0.29699$ DE LA BARRE 5 (LANCELIER) A LA BARRE 3 (SARAGUAY  $):$  -0.34523-j 0.30733 PERTES: +0.000000e+000+j1.033882e-002 DE LA BARRE 6 (PAPINEAU) A LA BARRE 8 (FRONTENAC  $\cdot$  ):  $-0.01644 - j_0.02044$ DE LA BARRE 8 (FRONTENAC) A LA BARRE 6 (PAPINEAU  $):$  0.01641+j 0.02041 PERTES: +2.750050e-005+j2.750050e-005 DE LA BARRE 0 (REFERENCE ) A LA BARRE 1 (DUVERNAY ): 0.00000-j121.00000 ) A LA BARRE 0 (REFERENCE ): 0.00000+j121.00000 DE LA BARRE 1 (DUVERNAY PERTES: +0.000000e+000+j0.000000e+000 PERTES TOTALES SUR LES LIGNES DU RESEAU (p.u.): 0.00003+j 0.47934 Sun Oct 22 12:09:20 1989 SOMMAIRE DES LIGNES SURCHARGEES DANS LE RESEAU (MVA) LIGNE 5 (7124 ) - DE LA BARRE 6 A LA BARRE 4: 240.65 CHARGEE A 107.0% Sun Oct 22 12:09:20 1989 SOMMAIRE DU MISMATCH AUX BARRES DU RESEAU (p.u.)  $0.00000 + j 0.00000$ 1 DUVERNAY 2 CHOMEDEY  $-0.00000 + j 0.00000$  $-0.00000 + j 0.00000$ 3 SARAGUAY 4 CHATEAUGUAY  $-0.00000 + i 0.00000$  $0.00000 - j 0.00000$ 5 LANGELIER 6 PAPINEAU  $-0.00001 - j 0.00000$ 7 IBERVILLE  $0.00002 - j 0.00002$  $-0.00002 + i 0.00002$ 8 FRONTENAC Sun Oct 22 12:09:21 1989 FIN DE LA TRANSMISSION A L'UNITE D'AFFICHAGE

Figure 9 - Fin

### ECOLE POLYTECHNIQUE DE MONTREAL **COURS 3.535** SIMULATION D'UN CENTRE DE CONDUITE DE RESEAUX DE TRANSPORT D'ENERGIE ELECTRIQUE EN TEMPS DIFFERE

Sun Oct 22 12:09:13 1989 PAGE: 1

**RESEAU TEST - 8 BARRES** 

CALCUL DE L'ECOULEMENT DE PUISSANCE DANS LE RESEAU PAR LA METHODE DE GAUSS-SIEDEL Zbus

DONNEES DU RESEAU

BASE DE PUISSANCE (MVA): 100.0 TOLERANCE: 0.00010 FACTEURS D'ACCELERATION UTILISES - REEL: 1.0, IMAGINAIRE: 1.0

CARACTERISTIQUES DES BARRES:

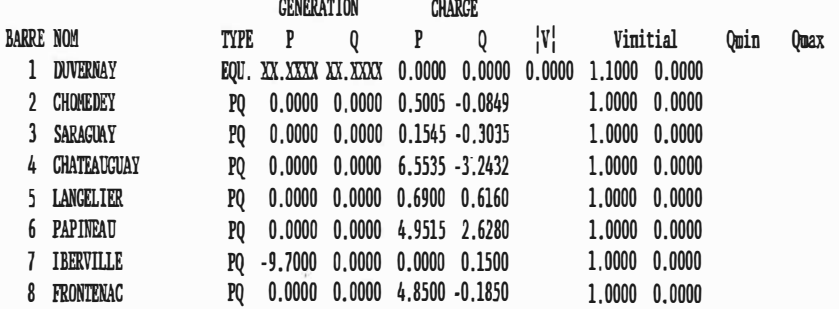

CARACTERISTIQUES DES LIGNES:

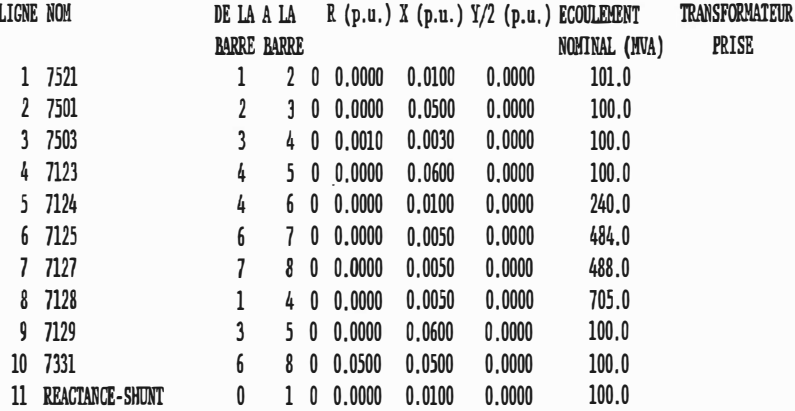

Figure 10 - Rapport à l'opérateur produit suite au calcul de l'écoulement de puissance sur le réseau de la figure 7 par la méthode de Gauss-Siedel Z<sub>bus</sub>

 $-55 -$ 

PAGE:  $2$ **RESEAU TEST - 8 BARRES** CALCUL DE L'ECOULEMENT DE PUISSANCE Sbus DES BARRES PQ DANS LE RESEAU:  $3 \t\t 4 \t\t 5$  $\overline{1}$  $\overline{2}$  $6\phantom{.}6$  $\overline{1}$ 8 XX.XXXXX+jXX.XXXXX 0.50050-j 0.08490 0.15450-j 0.30350 6.55350-j 3.24320 0.69000+j 0.61600 4.95150+j 2.62800  $-9.70000 + j0.15000$  4.85000-j 0.18500 Pbus ET Vbus DES BARRES P|V| DANS LE RESEAU:

BARRE KO. Pbus  $(p.u.):$   $|Vbus|$   $(p.u.):$ AUCUNE BARRE PIV!

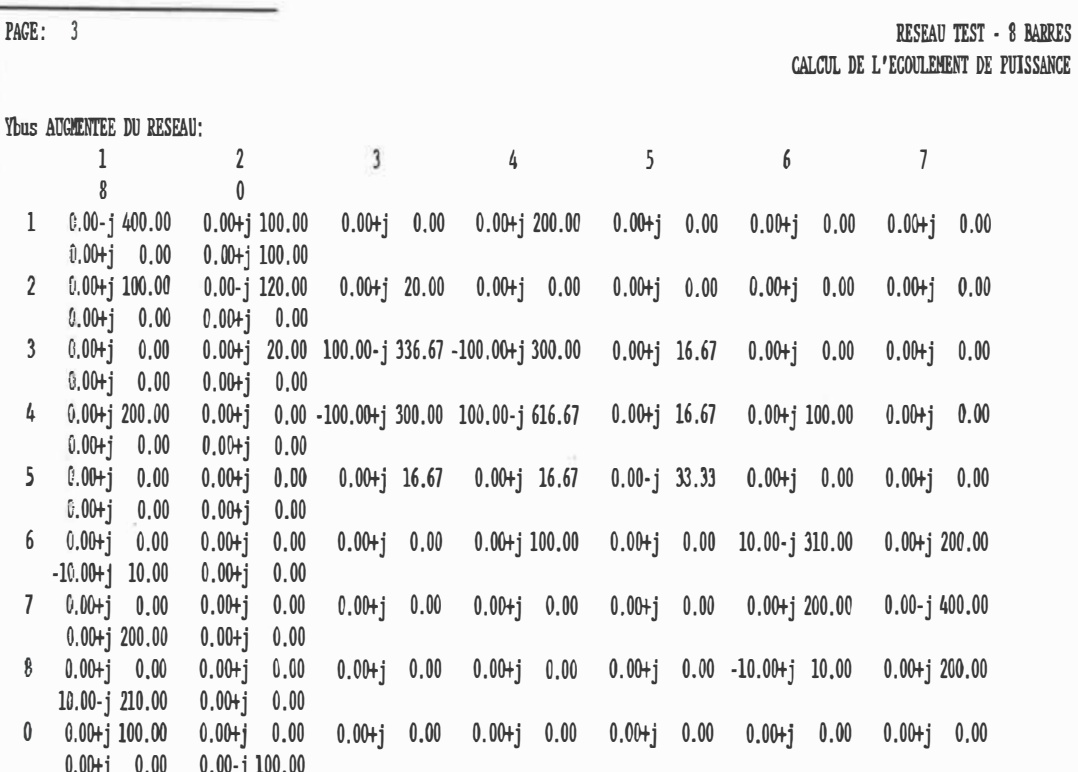

Figure 10 - Suite

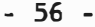

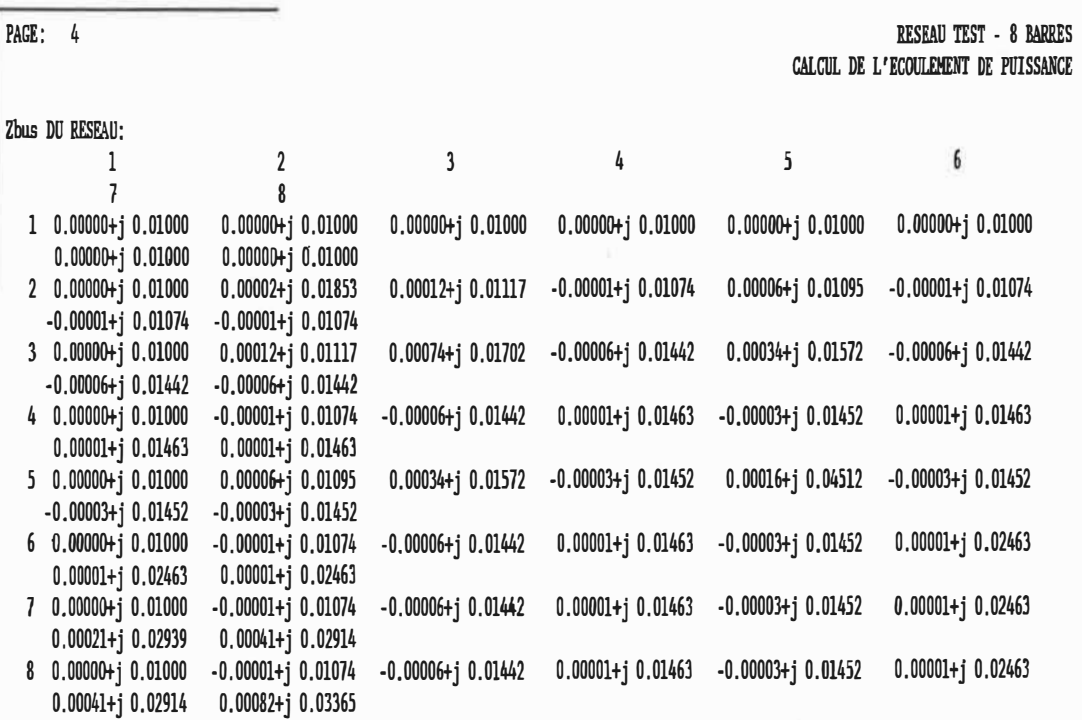

# **Fi�ure 10 - Suite**

 $\sim$ 

×

PAGE: 5 RESEAU TEST - 8 BARRES CALCUL DE L'ECOULEMENT DE PUISSANCE TENSIONS ET COURANTS AUX BARRES DU RESEAU Vbus du réseau résultat de l'itération: 1 **Contractor** 3 4 5 1 2  $\frac{1}{2}$ 8 l.lOOOOOOtj 0.0000000 l.0990294+j 0.0100013 1.0964547+j 0.0344706 l.0987444+j 0.0341822 l.116669l+j 0.0448582 l.l249446+j 0.0243906 1.1152547-j 0.0121626 l.1115837+j 0.0413769 !bus du réseau résultat de 1 'itération: 3 1 2 4 *5* 8 6 7 -8.0000000-j110.4226000 0.4546612+j 0.0813875 0.1318518+j 0.2804349 5.8670281+j 3.1342575 0.6377421-j 0.5249873 4.4501090-j 2.2396297 -8.6979970-j 0.0396406 4J509205+j 0.3283851 Vbus du réseau résultat de l'itération: 2 5 1 2 3 4 8  $\frac{1}{2}$ l.lOOOOOOtj O. 0000000 l.0966076+j 0.0090269 l.0957190tj 0.0314308 l.0955938+j o. 0314766 1.1114718+j 0.0509550 1.1151675+-j 0.0329723 1.1134761+j 0.0127362 1.1176555+j O. 0342214 !bus du réseau résultat de l'itération: 2 4 *5*  $\begin{array}{ccc} 1 & 2 \\ 6 & 7 \end{array}$ 3 8 6 7 • 7.1943157 -jlll .0202073 0.4549110tj 0.0810175 0.1329485+j 0.2808007 5.8917768+j 3.1294931 0. 6448512-j O .5246571 4.5058788-j 2.2233708 -8. 7087774-j 0.2343265 4.3303131+j 0.2981146 Vbus du réseau résultat de l'itération: 3 1 *2*   $\overline{5}$ 3 4 8 6 7 1.1 OOOOOOtj O. 0000000 l.0987671+j 0.0090755 1. 0966534+j O. 0317064 l.0965841+j 0.0317185 l.1123850t j O. 0509698 l.1181987+j 0.0328975 1.1178269+j 0.0107828 l.1159498+j 0.0334984 Ibus du réseau résultat de l'itération: 3 3 l 2 4 *5 8*  6 7 • 7. 2519021-jllO. 8070714 0. 4548413+ j O. 0810253 0.1327708+j 0.2805897 *5.* 8858152+j 3 .1277941 0.6443098-j 0.5242426 4.4933580-j 2.2180134 -8.6754497-j 0.2178743 4.337189l+j O. 2959710 Vbus du réseau résultat de l'itération: 4 3 4 *5*  1 2 8 6 *1*  l.lOOOOOOtj 0.0000000 l.0967534+j 0.0090899 l.0965716+j 0.0317976 l.0964965+j 0.0318190 l.1122495+j 0.0511398 1.1178835+j O. 0333746 1.1175513+j 0.0118138 1.116]978+j 0.0335193

Figure 10 - Suite

- 57 -

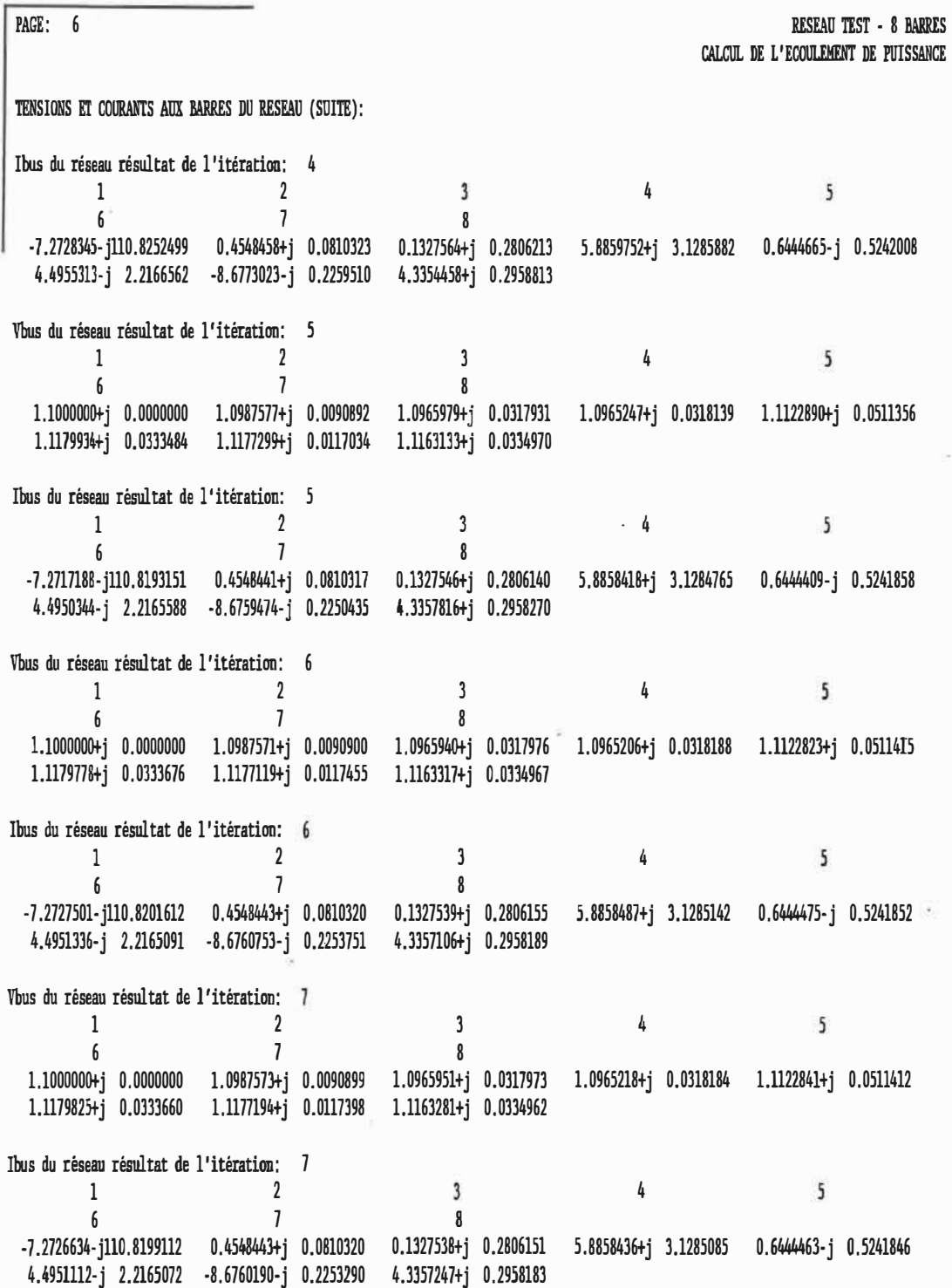

 $\label{eq:1} \begin{array}{cc} \mathbb{R} & \mathbb{R}^n \end{array}$ 

 $\sim$ 

Figure 10 - Suite

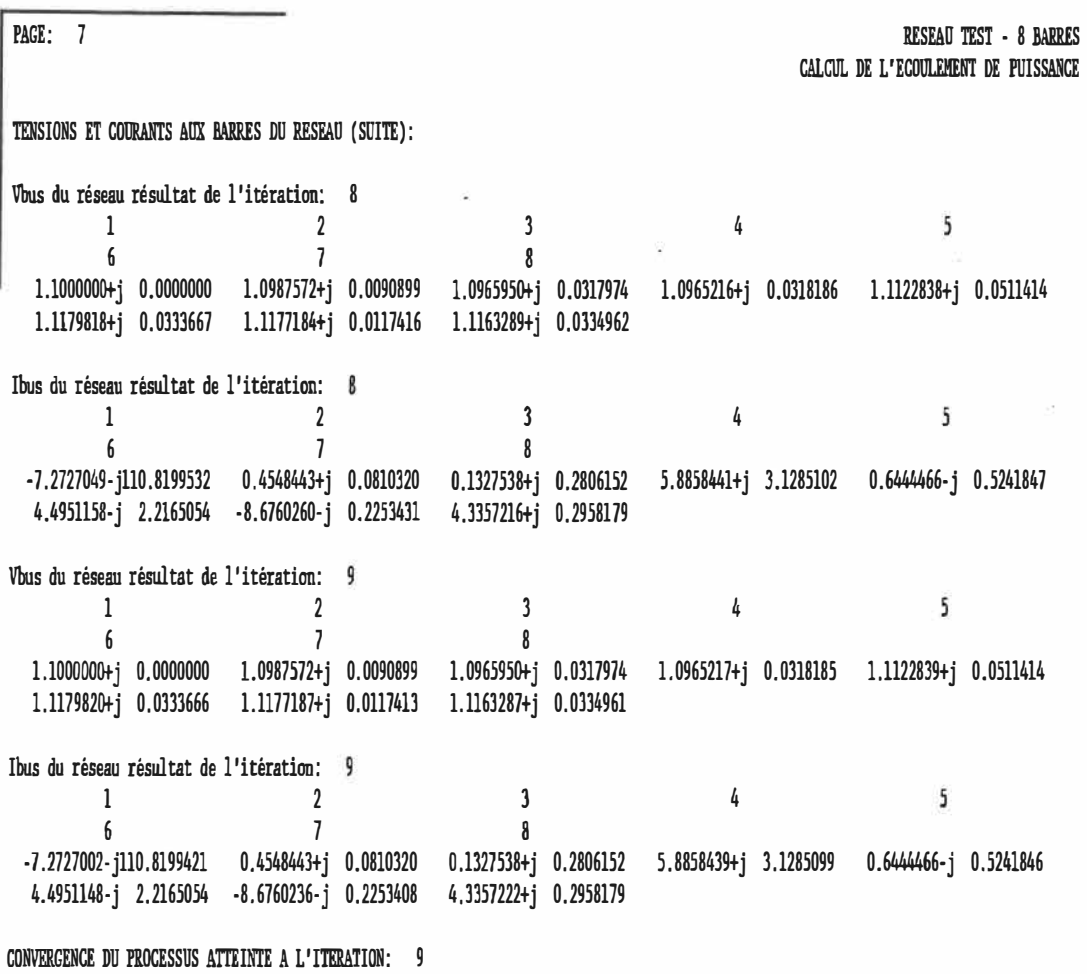

COURANT DANS LA REACTANCE-SHUNT AJOUTEE:  $0.0000000 - j110.0000000$ 

# **Figure 10 - Suite**

PAGE: 8 RESEAU TEST - 8 BARRES CALCUL DE L'ECOULEMENT DE PUISSANCE

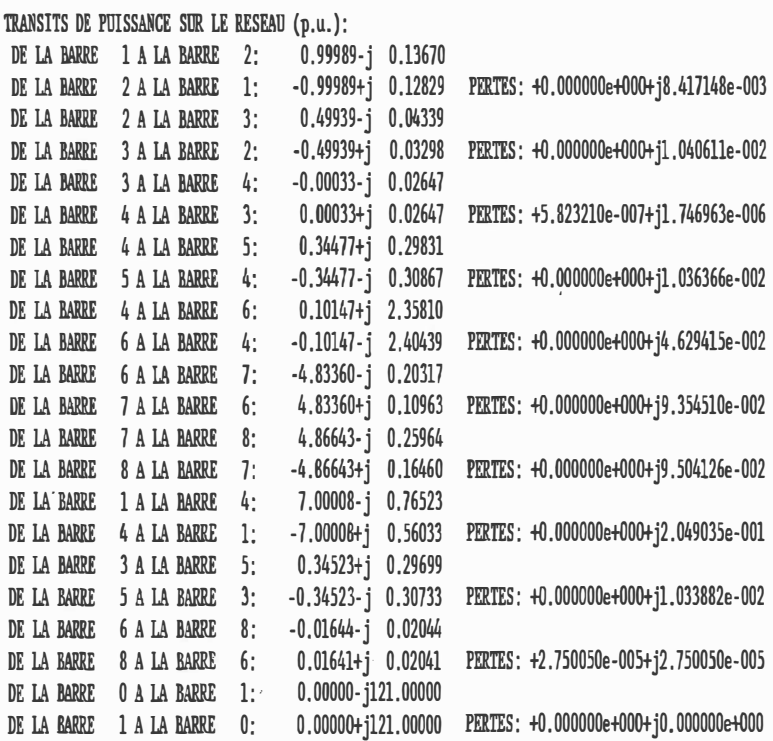

PERTES TOTALES SUR LES LIGNES DU RESEAU (p.u.): 0.00003+j 0.47934

SOMMAIRE DES LIGNES SURCHARGEES DANS LE RESEAU (MVA): DE LA BARRE 6 A LA BARRE 4 (LIGNE 5): 240.65 4.67 CHARGEE A 107.0%

PAGE: 9 SOMMATRE DU MISMATCH SUR LES BARRES DU RESEAU (p.u.) 1 2 3 4 7 8 KESEAO TEST • 8 MRRES CALCUL DE L' ECOULEHENT DE PUISSANCE O.OOOOO+j 0.00000 -0.00000tj 0.00000 -0.00000tj 0.00000 -0.00000tj 0.00000 0.00000-j 0.00000 -0.00001-j 0.00000 0.00002-j 0.00002 -0.00002+j 0.00002

### 4.4 - Méthode de Newton-Raphson

Bien que la méthode de Newton-Raphson, décrite en détails à la section B.3 de l'annexe B, demande une plus grande complexité de calcul, sa convergence est obtenue en moins d'itérations qu'avec la méthode de Gauss-Siedel Z<sub>bus</sub> appliquée sur le même réseau. De plus, la méthode de Newton-Raphson ne requiert pas l'inversion de la matrice d'admittances nodale Y<sub>bus</sub> du réseau mais nécessite au contraire l'inversion du jacobien à chaque itération. De manière à ce que cette méthode soit compétitive du point de vue temps de calcul, même en considérant que l'ensemble du simulateur fonctionne en temps différé, la technique de la décomposition LU [17) a dû être utilisée pour l'inversion de la matrice du jacobien.

Les figures 11 et 12 montrent respectivement le contenu du journal des opérations et le rapport à l'opérateur correspondant pour un calcul de l'écoulement de puissance par la méthode de Newton-Raphson sur le réseau d'IEEE à 14 barres illustré aux figures 2 et 3. L'information enregistrée dans le journal des opérations est semblable à celle produite dans le cas de la méthode de Gauss-Siedel Z<sub>bus</sub> sauf pour la position finale des prises aux transformateurs régulateurs de tension. Cette variation de la position des prises peut se faire de deux manières différentes: de façon continue tel que décrit à la section B.3 de l'annexe B ou encore par incréments de 5/8 %. Cette dernière méthode est utilisée par défaut par le logiciel puisqu'elle correspond à ce qu'on retrouve en pratique au niveau des transformateurs

- 61 -

régulateu�s de tension dans un réseau. La lettre R immédiatement à la suite de la position de la prise au niveau des barres 7 et 9 dans la figure 11 indique que ces· barres sont régularisées, tandis que la prise du transformateur situé sur la ligne 10 demeure inchangée puisque la barre du côté de la prise (barre 6) est une barre  $P|V|$ .

Les avantages de la méthode dé Newton-Raphson par rapport à celle de Gauss-Siedel, notamment en ce qui concerne le temps de calcul, ne deviennent évidents que pour des réseaux de moyennes ou de grandes dimensions. Ceci est dû au fait que le temps de calcul augmente très vite en fonction du nombre de barres dans le cas de la méthode de Gauss-Siedel  $Z_{bus}$ , alors que pour la méthode de Newton-Raphson le nombre d'itérations demeure pratiquement constant. Même si le temps requis pour l'inversion du jacobien est lui-même directement fonction du nombre de barres dans le réseau, le temps total nécessaire pour atteindre la convergence favorise la méthode de Newton-Raphson sauf pour les petits réseaux comme dans le cas présent.

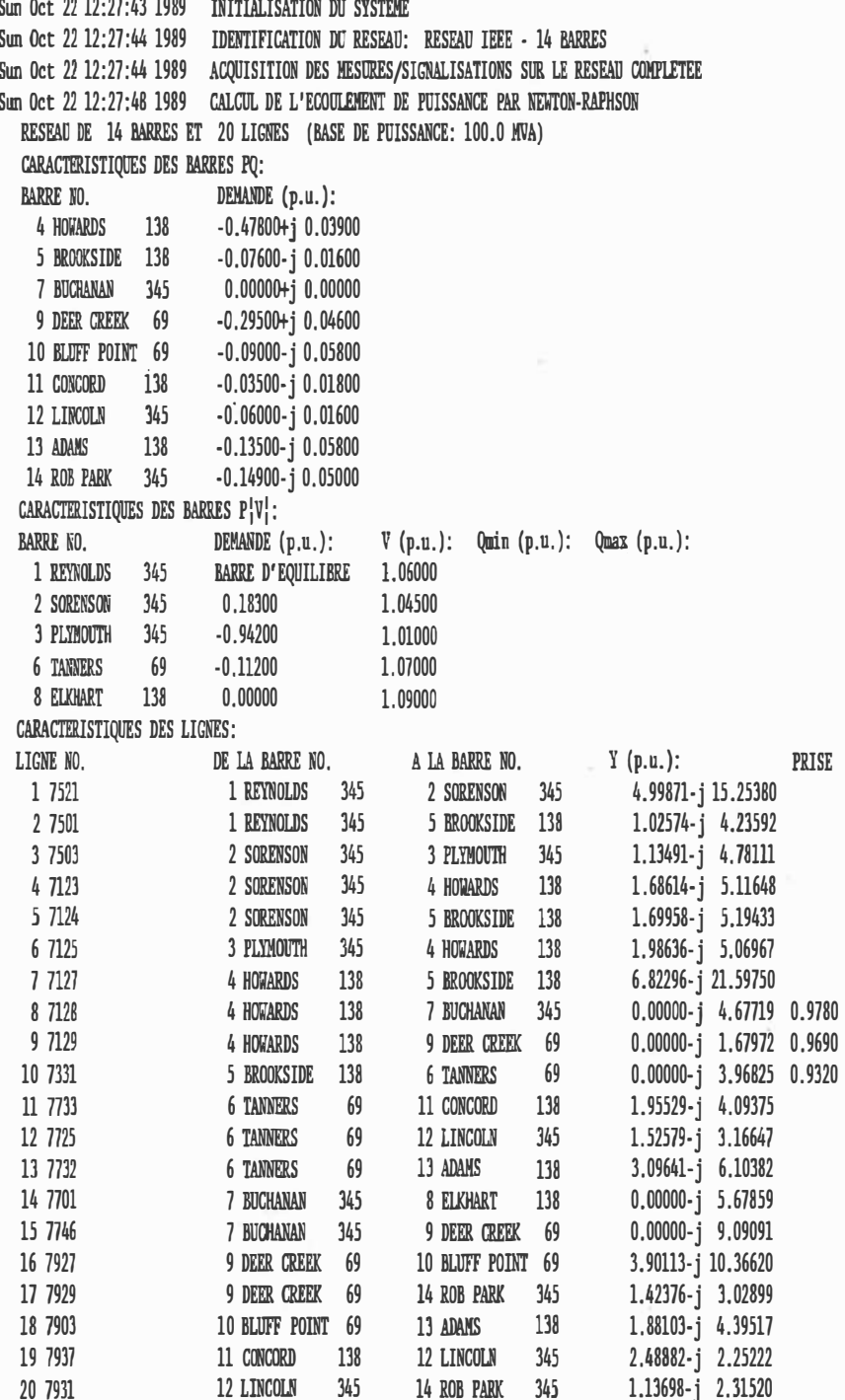

Figure 11 - Contenu du journal des opérations sur le réseau relatif au<br>calcul de l'écoulement de puissance sur le réseau-test d'IEEE à 14 barres par la méthode de Newton-Raphson

×

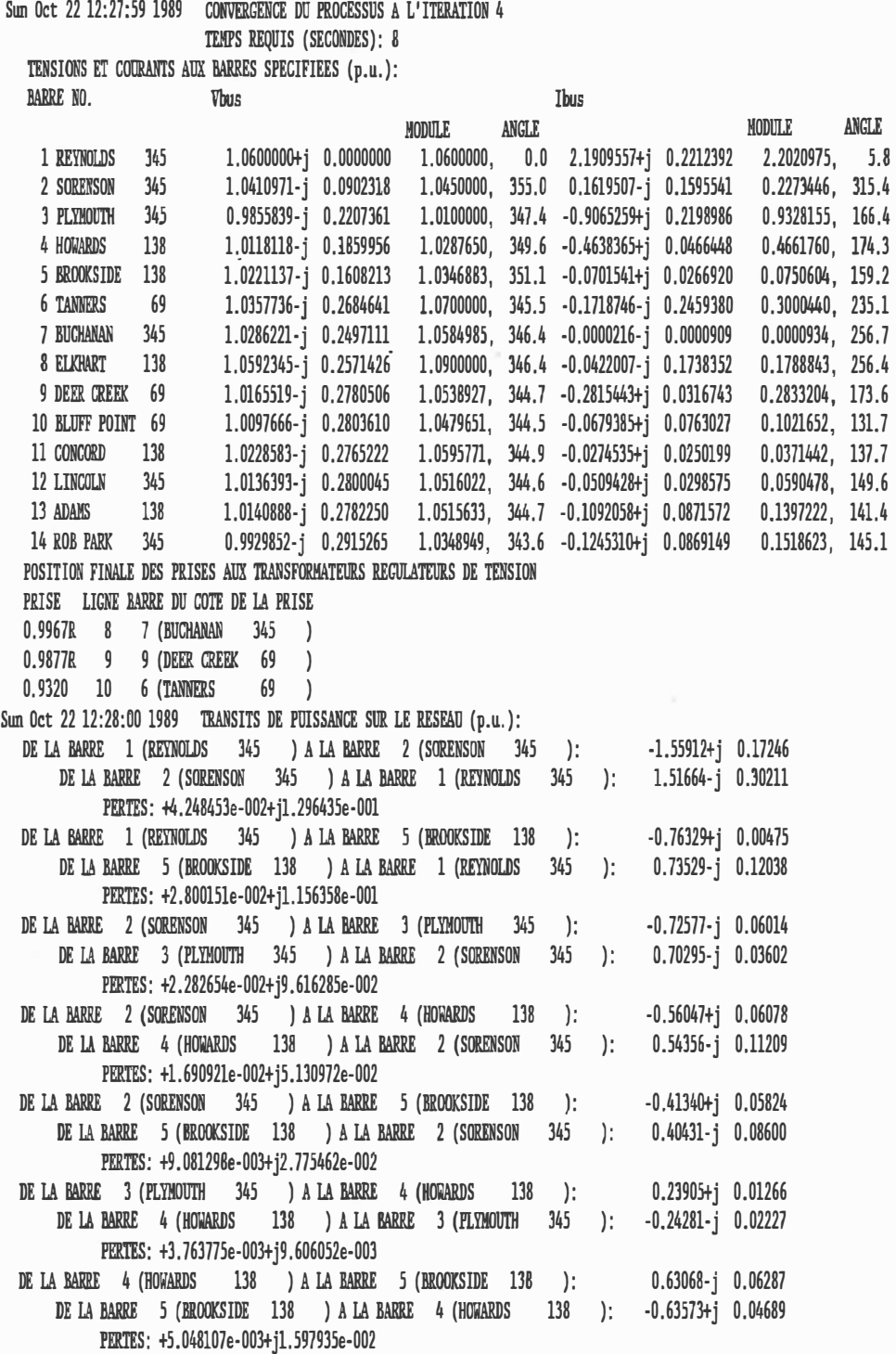

Sun Oct 22 12:27:50 1989 DEBUT DU CALCUL DE L'ECOULEMENT DE PUISSANCE SUR LE RESEAU

¥

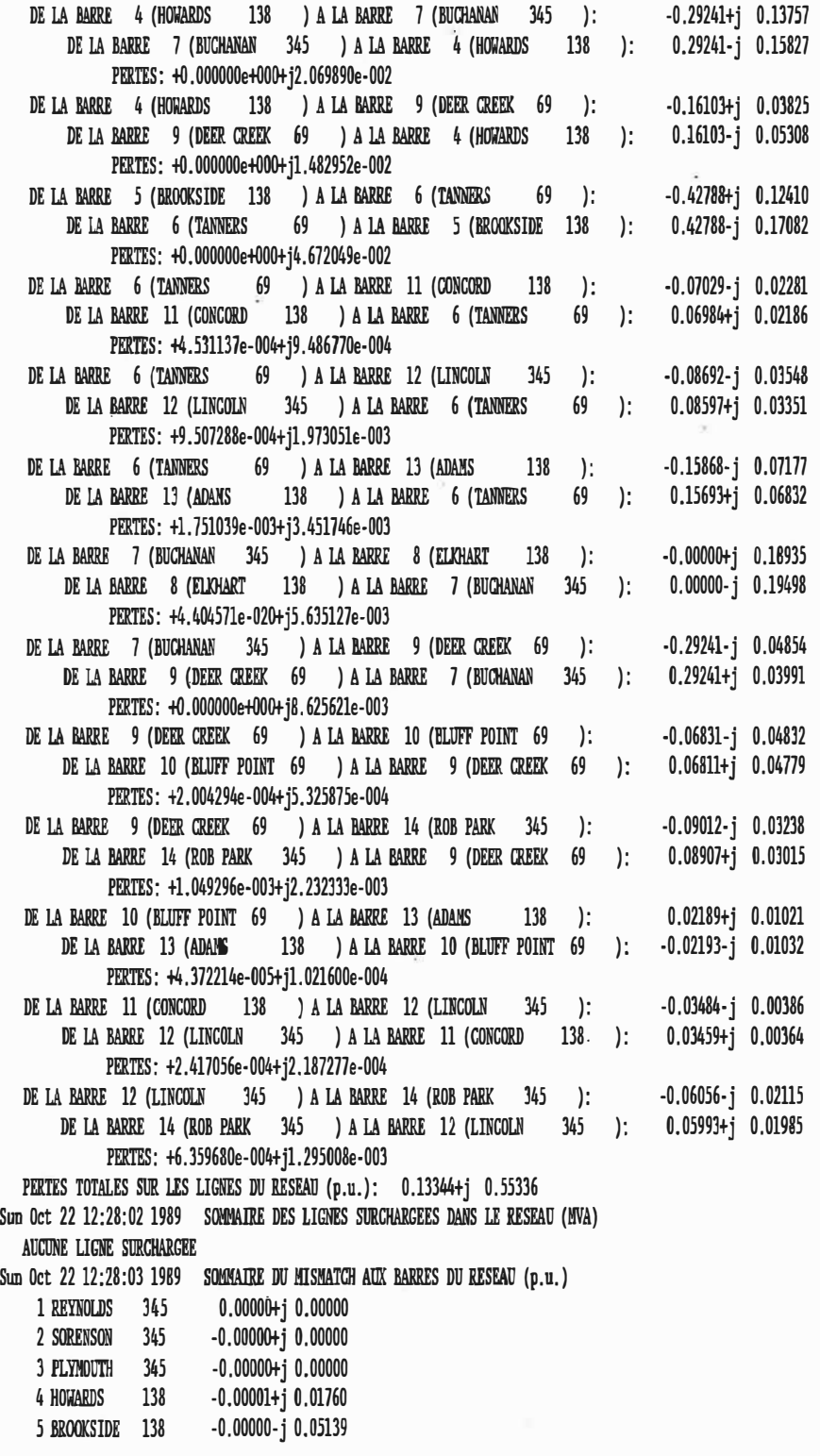

ė

 $\sim$ 

 $-66 -$ 

 $\bar{\mathcal{N}}$ 

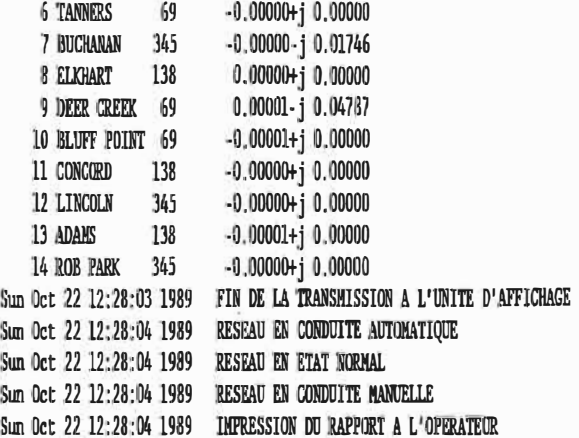

 $\mathcal{L}^{\mathcal{L}}$ 

ă

 $\boldsymbol{\tau}$ 

## ECOLE POLYTECHNIQUE DE MONTREAL **COURS 3.535** SIMULATION D'UN CENTRE DE CONDUITE DE RESEAUX DE TRANSPORT D'ENERGIE ELECTRIQUE EN TEMPS DIFFERE

Sun Oct 22 12:27:47 1989 PAGE: 1

RESEAU IEEE - 14 BARRES

CALCUL DE L'ECOULEMENT DE PUISSANCE DANS LE RESEAU PAR LA METHODE DE NEWTON-RAPHSON

**DONNEES DU RESEAU** 

BASE DE PUISSANCE (MVA); 100.0 TOLERANCE: 0.00010

CARACTERISTIQUES DES BARRES:

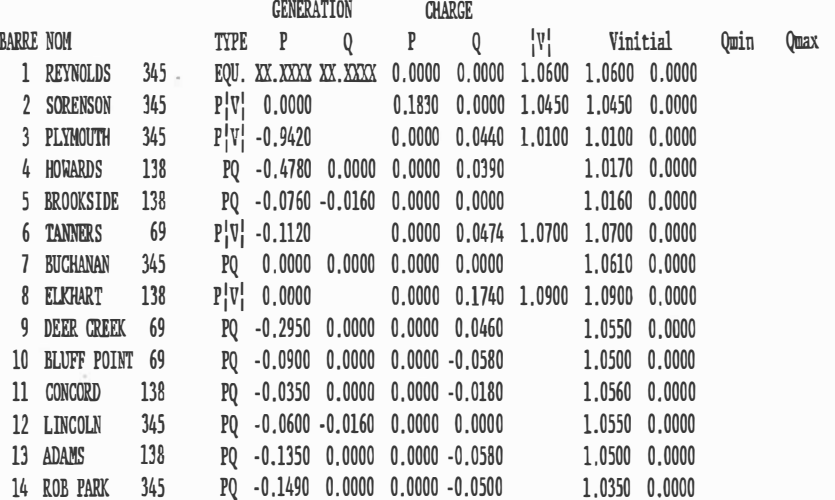

CARACTERISTIQUES DES LIGNES:

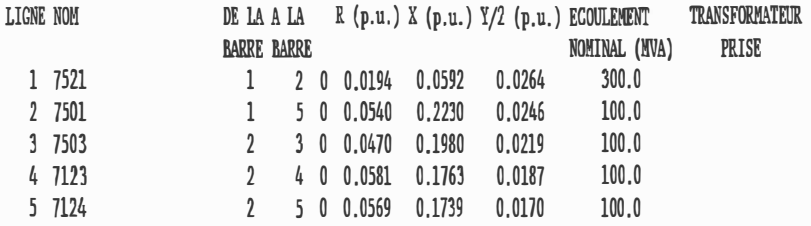

Figure 12 - Rapport à l'opérateur correspondant au calcul de l'écoulement de puissance sur le réseau-test d'IEEE à 14 barres par la méthode de Newton-Raphson

 $\tilde{\mathbf{x}}$ 

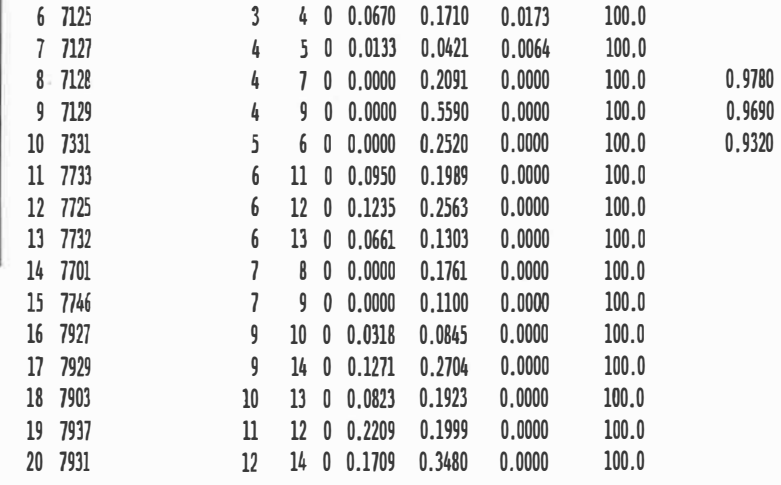

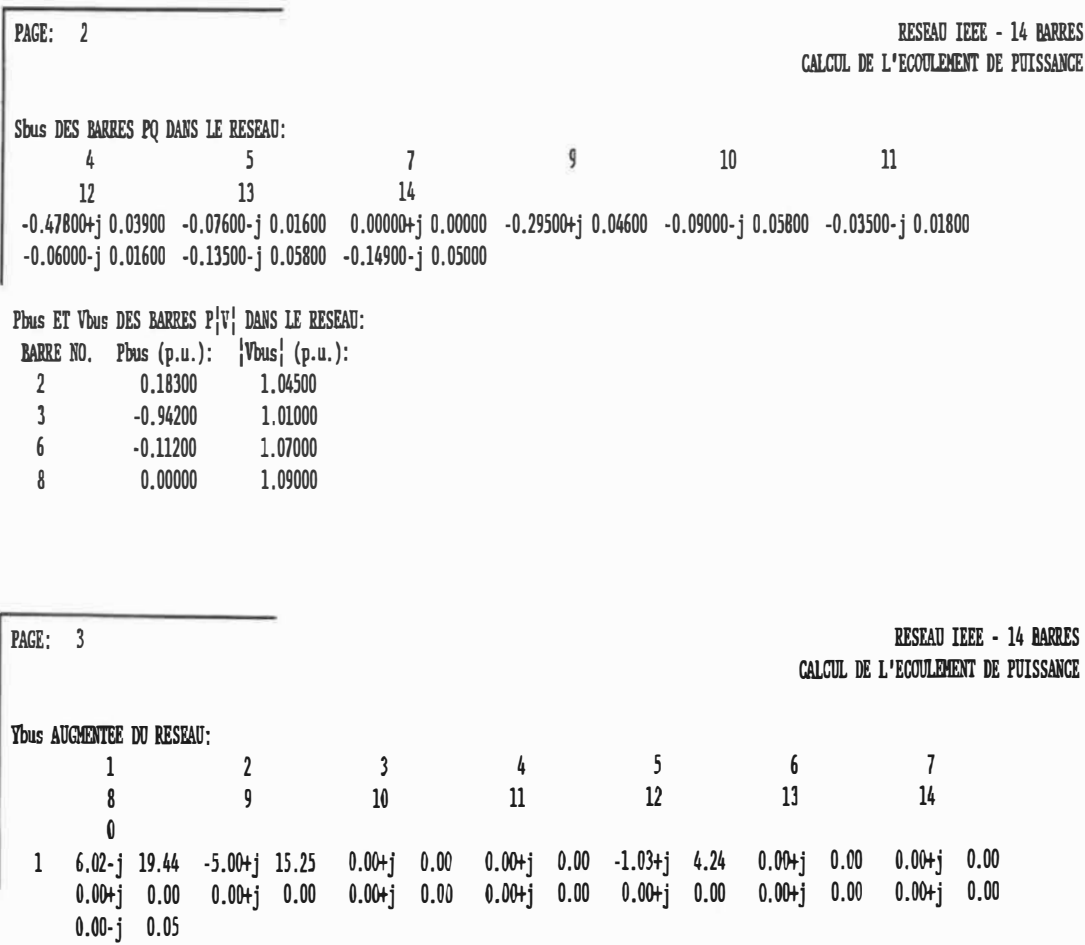

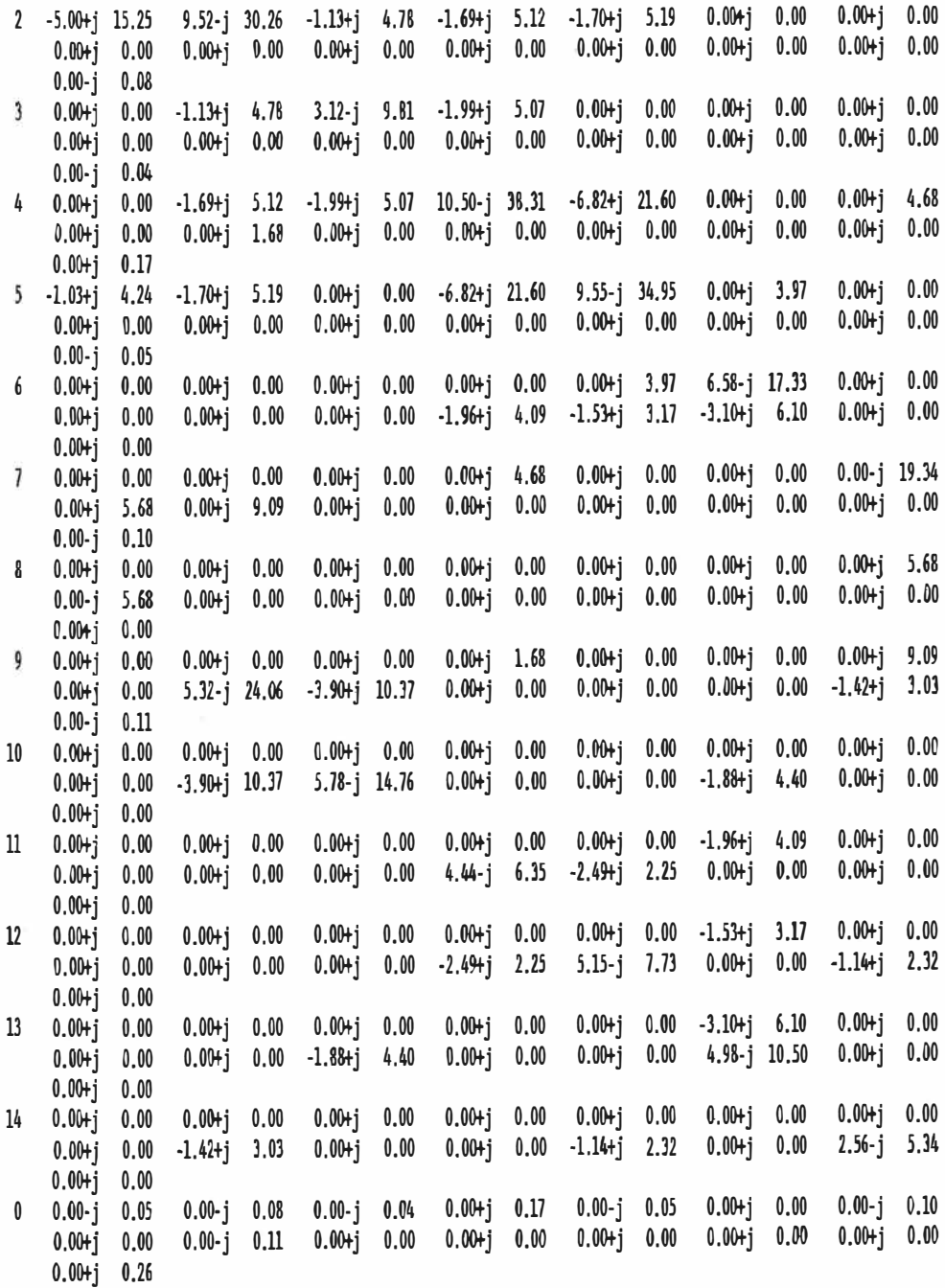

 $\overline{\mathcal{N}}$  :

 $\infty$ 

 $\mathcal{P}^{\pm}$  .

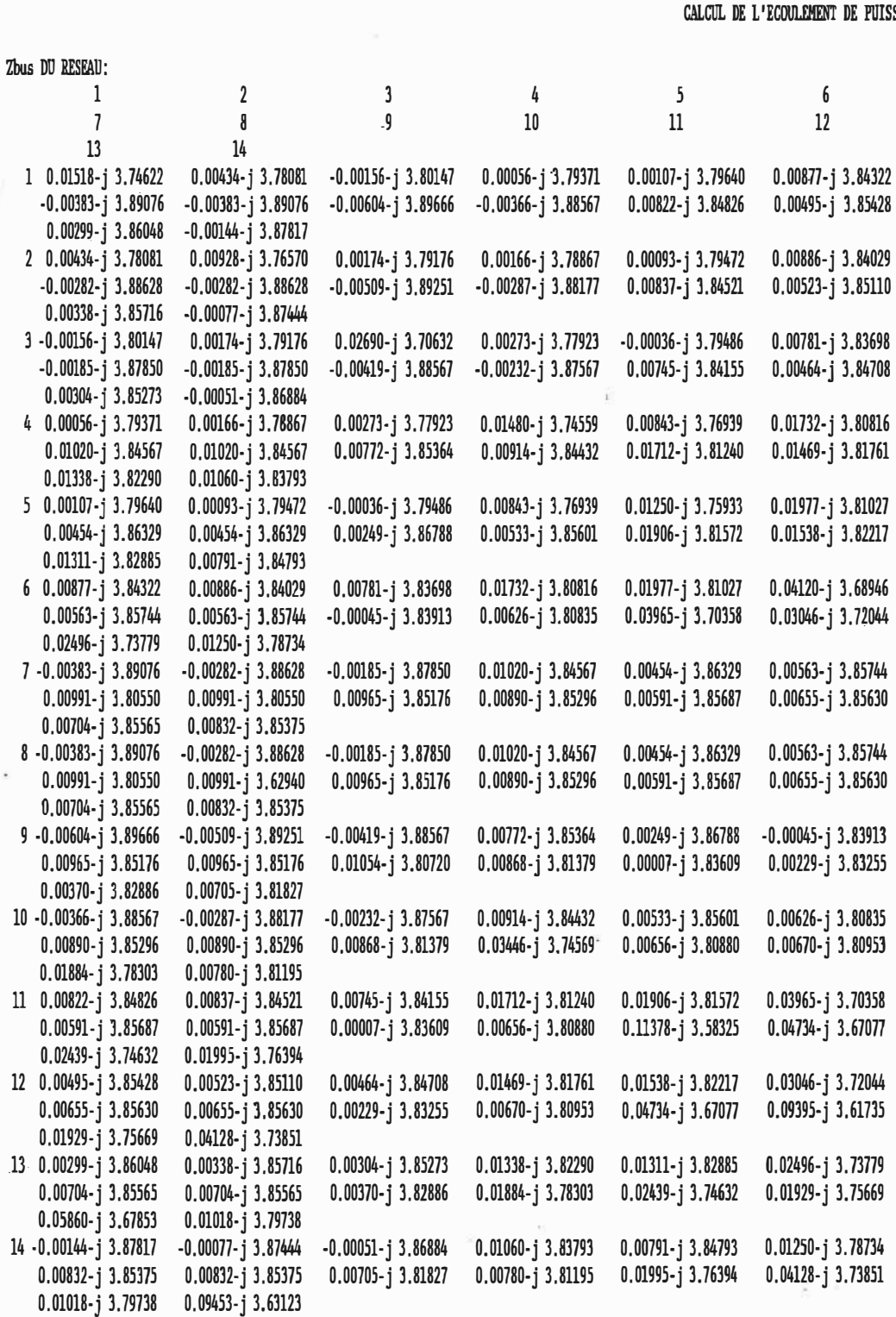

Figure 12 - Suite

## - 70 -

PAGE: 4 RESEAO IEEE - 14 BARRES SSANCE

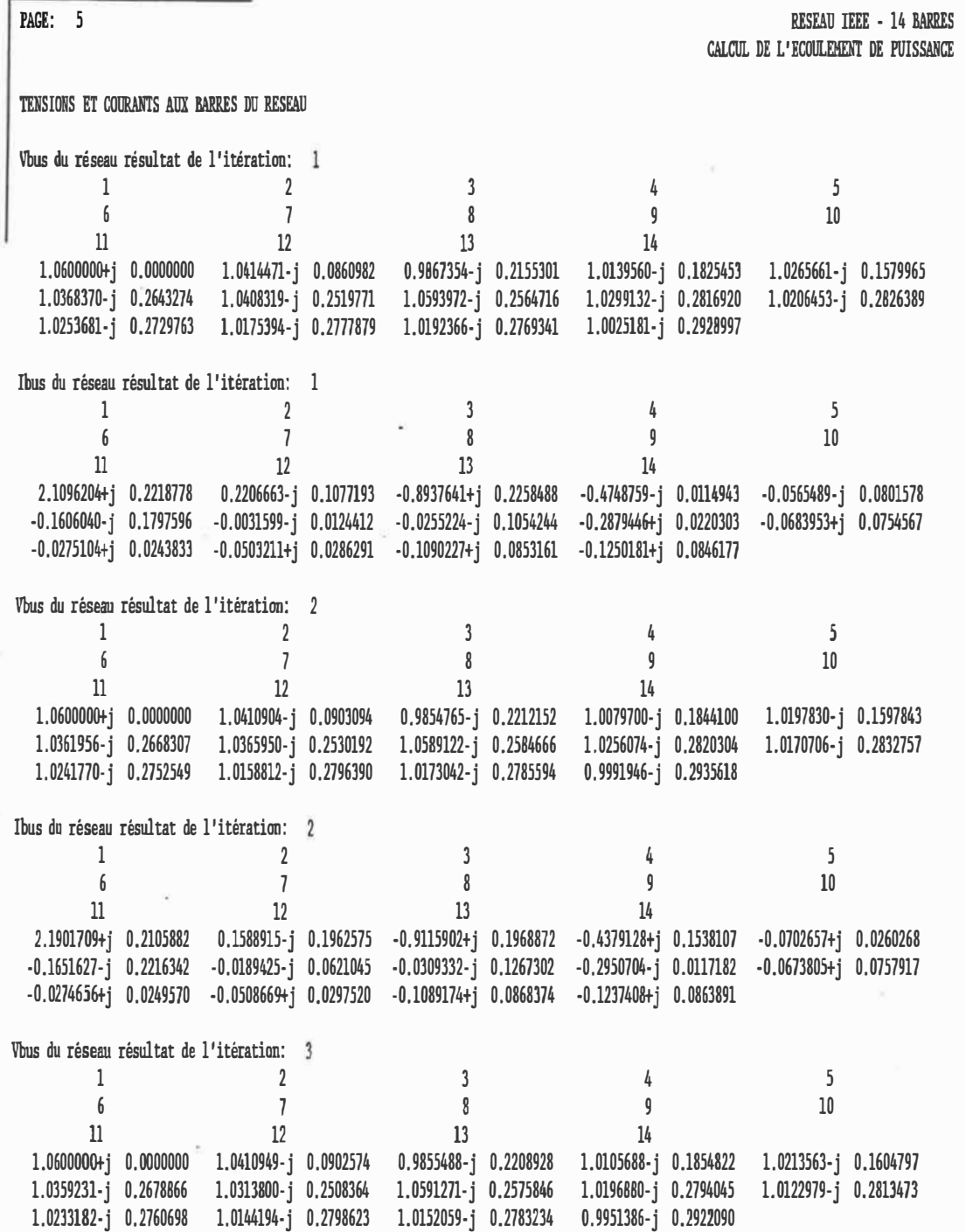

i,

 $\bar{\nu}$ 

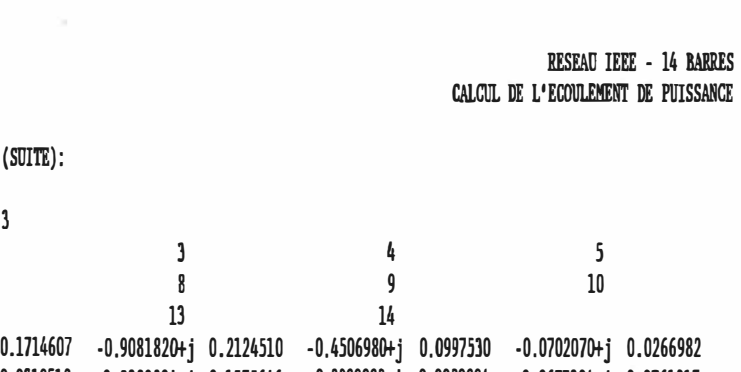

11 12 2.1906870+j 0.2177749 0.1609254-j -0.1694886-j 0.2373620 -0,0096178-j 0,0319512 -0.0383204-j 0.1575646 -0.2889088tj 0,0090894 -0.0677304+j 0.0761217 -0,0274570i-j 0.0249983 -0,0509125+j 0.0298202 -0.1090921+j 0.0870442 -0.124244ltj 0.0867307

Vbus du réseau résultat de l'itération: 4

TENSIONS ET COURANTS AUX BARRES DU RESEAU

Ibus du réseau résultat de l'itération:<br>3

1 2  $\frac{1}{2}$ 

PAGE: 6

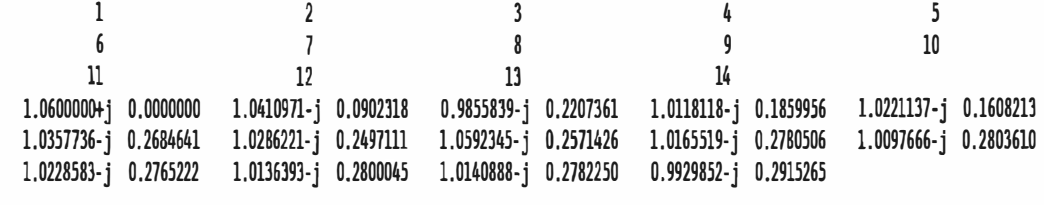

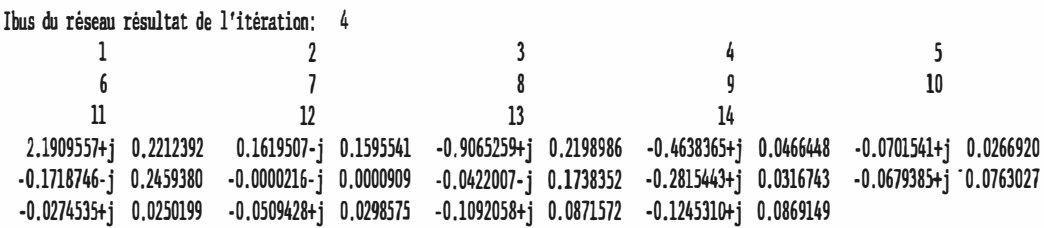

CONVERGENCE DU PROCESSUS ATTEINTE A L'ITERATION: 4

RESEAU IEEE - 14 BARRES CALCUL DE L'ECOULEMENT DE PUISSANCE

POSITION FINALE DES PRISES AUX TRANSFORMATEURS REGULATEURS DE TENSION PRISE UGNE MRRE DU COTE DE LA PRISE 0.9967R 8 7 (BUCHANAN 345 ) 0.9877R 9 9 (DEER CREEK 69 ) 0.9320 10 6 (TANNERS 69 )

'R' INDIQUE UNE BARRE REGULARISEE

PAGE: 7

PAGE: 8 RESEAU IEEE - 14 BARRES CALCUL DE L'ECOULEMENT DE PUISSANCE

 $\bar{a}$ 

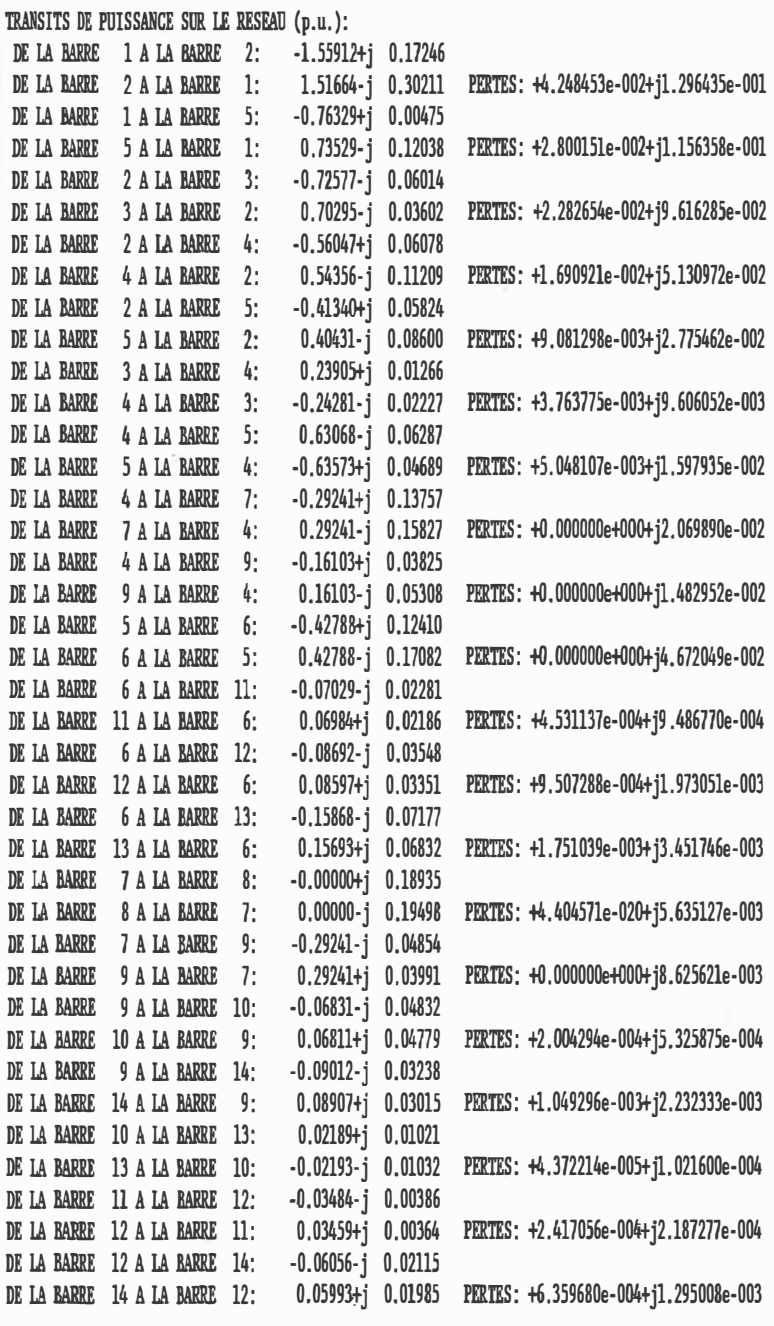

PERTES TOTALES SUR LES LIGNES DU RESEAU (p.u.): 0.13344+j 0.55336

SOMMAIRE DES LIGNES SURCHARGEES DANS LE RESEAU (MVA): AUCUNE LIGNE SURCHARGEE

12

Figure 12 - Suite

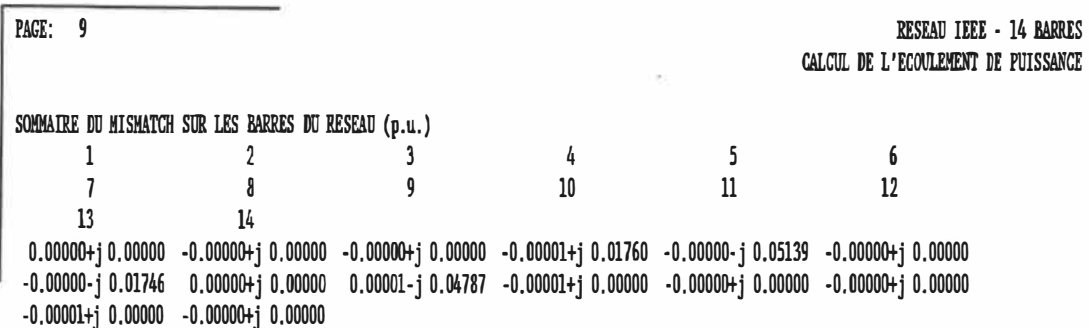

IMPRESSION TEHJIINEE Sun Oct 22 12:30:27 1989

#### Figure 12 - Fin

#### 4.5 - Méthode de Newton-Raphson découplée

La méthode de Newton-Raphson découplée constitue une variante de la méthode de Newton-Raphson dans laquelle les éléments du jacobien reliant la puissance active P et le module de la tension  $|V|$  aux différentes barres sont négligés, de même que ceux reliant la puissance réactive Q et l'angle 6 de la tension à chacune des barres; cette approximation étant justifiée par le fait que ces éléments du jacobien sont numériquement beaucoup moins importants que ceux reliant les puissances actives aux angles de tension d'une part, et les puissances réactives aux modules de tension d'autre part. Il en résulte un temps de calcul beaucoup moins long pour l'inversion du jacobien à chaque itération. Toutefois, ce découplage introduit une certaine approximation dans le calcul des tensions aux barres, de sorte que

l'économie réalisée est en général en partie compensée par un plus grand nombre d'itérations nécessaires puisque la tolérance du processus itératif est identique pour les deux méthodes. La section B.4 de l'annexe B décrit les modifications à apporter à la méthode de

-Les figures 13 et 14 illustrent le contenu du journal des opérations et le rapport à l'opérateur obtenus suite à l'application de la méthode de Newton-Raphson découplée au réseau-test d'IEEE à 14 barres pour le calcul de l'écoulement de puissance. L'information contenue dans ces deux figures peut être comparée aux figures 11 et 12 pour le cas de la méthode de Newton-Raphson.

Newton-Raphson pour obtenir la méthode découplée correspondante.

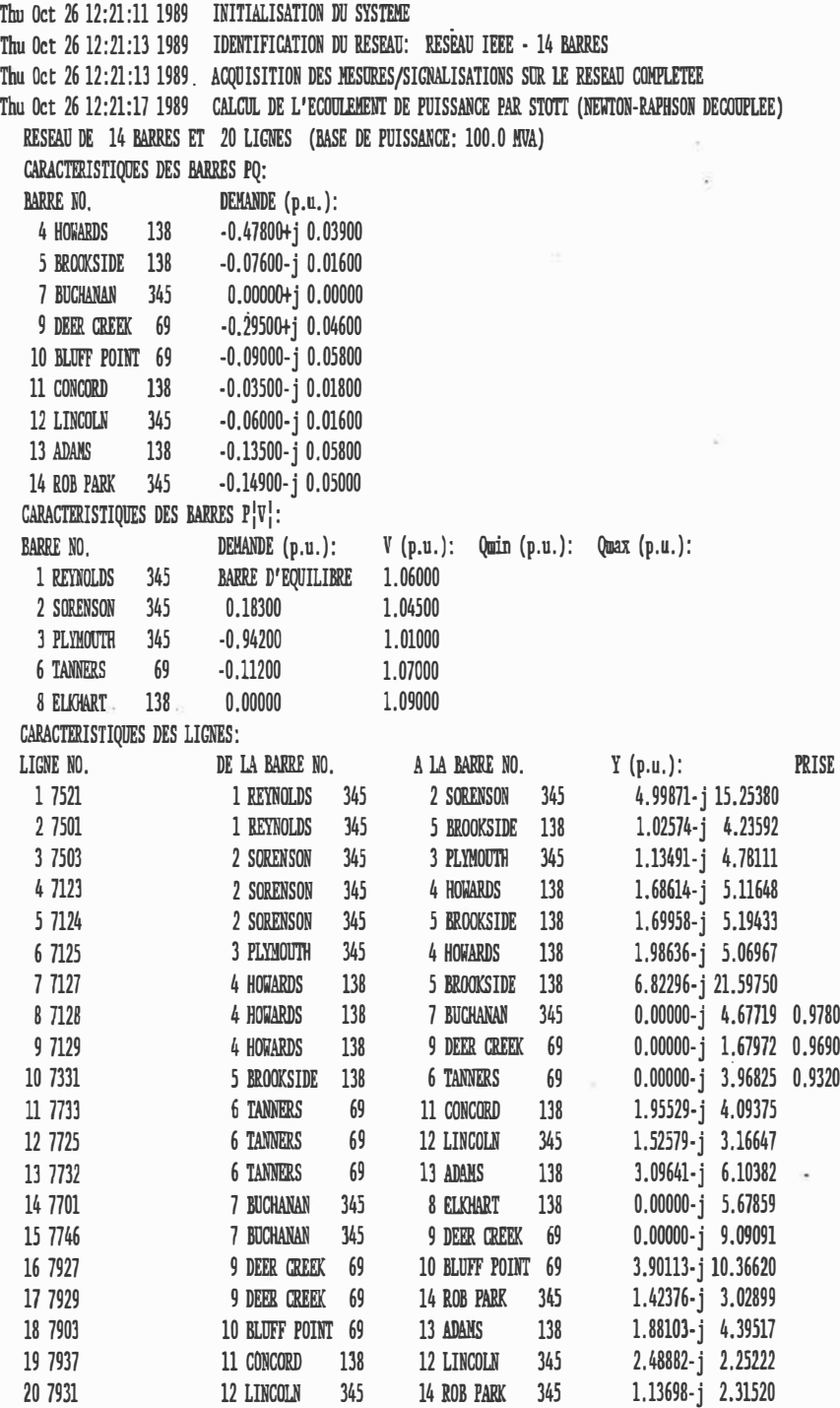

Figure 13 - Contenu du journal des opérations sur le réseau relatif au calcul de l'écoulement de puissance sur le réseau-test d'IEEE à 14 barres par la méthode de Newton-Raphson découplée

Thu Oct 26 12:21:19 1989 DEBUT DU CALCUL DE L'ECOULEMENT DE PUISSANCE SUR LE RESEAU

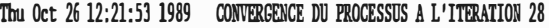

TEMPS REQUIS (SECONDES): 34

TENSIONS ET COURANTS AUX BARRES SPECIFIEES (p.u.):

**BARRE NO Ybus Ibus** MODILE ANGLE MODITLE ANGLE 1.0600000+i 0.0000000 1.0600000. 0.0 2.1908099+i 0.2172542 2.2015557. 5.7 1 REYNOLDS 345 2 SORENSON 345 1.0410942-i 0.0902660 1.0450000. 355.0 0.1607520-i 0.1732828 0.2363645, 312.9 3 PLYMOUTH 345 0.9855427-j 0.2209197 1.0100000, 347.4 -0.9084438+j 0.2113452 0.9327041, 166.9 4 HOWARDS 138 1.0103843-j 0.1854056 1.0272544, 349.6 -0.4645264+j 0.0466415 0.4668621, 174.3 1.0212338-j 0.1604472 1.0337610, 351.1 -0.0702255+j 0.0267005 0.0751302. 159.2 5 BROOKSIDE 138 1.0358994-j 0.2679783 1.0700000, 345.5 -0.1705589-j 0.2413871 0.2955640, 234.8 6 TANNERS 69 1.0324571-j 0.2510025 1.0625299, 346.3 0.0000002-j 0.0000001 7 BUCHANAN 345 0.0000002. 346.9 1.0591497-j 0.2574917 1.0900000, 346.3 -0.0368500-j 0.1515762 0.1559912, 256.3 8 ELIONART 138 9 DEER CREEK 69 1.0187928-j 0.2788667 1.0562696, 344.7 -0.2808792+j 0.0317314 0.2826658, 173.6 1.0115796-j 0.2809327 1.0498649, 344.5 -0.0678161+j 0.0761697 10 BLUFF POINT 69  $0.1019845, 131.7$ 138 1.0231966-j 0.2761261 1.0598004, 344.9 -0.0275486+j 0.0250244  $0.0372175.$  137.7 11 CONCORD 12 LINCOLN 345 1.0142190-j 0.2798116 1.0521097, 344.6 -0.0508381+j 0.0298034 0.0589301, 149.6 13 ADAMS 138 1.0149006-1 0.2781996 1.0523394, 344.7 -0.1091506+1 0.0870683 0.1396236, 141.4 14 ROB PARK 345 0.9945334-j 0.2918940 1.0364839, 343.6 -0.1243545+j 0.0867726 0.1516362, 145.1 POSITION FINALE DES PRISES AUX TRANSFORMATEURS REGULATEURS DE TENSION PRISE LIGNE BARRE DU COTE DE LA PRISE 0.9843R 8 7 (BUCHANAN 345 ) 0.9877R 9 9 (DEER CREEK 69  $\rightarrow$ 0.9320 10 6 (TANNERS 69  $\rightarrow$ Thu Oct 26 12:21:55 1989 TRANSITS DE PUISSANCE SUR LE RESEAU (p.u.): DE LA BARRE 1 (REYNOLDS 345 ) A LA BARRE 2 (SORENSON 345 ):  $-1.55969 + i 0.17260$ DE LA BARRE 2 (SORENSON 345 ) A LA BARRE 1 (REYNOLDS 345 ): 1.51717-j 0.30234 PERTES: +4.251596e-002+j1.297394e-001 DE LA BARRE 1 (REYNOLDS 345 ) A LA BARRE 5 (BROOKSIDE 138 ):  $-0.76257 + i 0.00039$ DE LA BARRE 5 (BROOKSIDE 138 ) A LA BARRE 1 (REYNOLDS 345): 0.73462-j 0.11580 PERTES: +2.794738e-002+j1.154123e-001 DE LA BARRE 2 (SORENSON 345 ) A LA BARRE 3 (PLYMOUTH 345 ):  $-0.72657 - i$  0.06006 DE LA BARRE 3 (PLYMOUTH 345 ) A LA BARRE 2 (SORENSON 345  $\cdot$ : 0.70369-i 0.03631 PERTES: +2.287562e-002+j9.636962e-002 DE LA BARRE 2 (SORENSON 345) A LA BARRE 4 (HOWARDS 138):  $-0.56040 + i$  0.05204 DE LA BARRE 4 (HORARDS 138 ) A LA BARRE 2 (SORENSON 345 ):  $0.54354 - j$  0.10318 PERTES: +1.685241e-002+i5.113735e-002 DE LA BARRE 2 (SORENSON 345 ) A LA BARRE 5 (BROOKSIDE 138 ):  $-0.41321+1$  0.05273 DE LA BARRE 5 (BROOKSIDE 138 ) A LA BARRE 2 (SORENSON 345 ): 0.40417–j 0.08037 PERTES: +9.041485e-003+j2.763294e-002 DE LA BARRE 3 (PLYMOUTH 345 ) A LA BARRE 4 (HOWARDS  $138$  ):  $0.23831 + i 0.00392$ DE LA BARRE 4 (HOWARDS 138 ) A LA BARRE 3 (PLYMOUTH 345 ): -0.24204-j 0.01344 PERTES: +3.731085e-003+j9.522621e-003

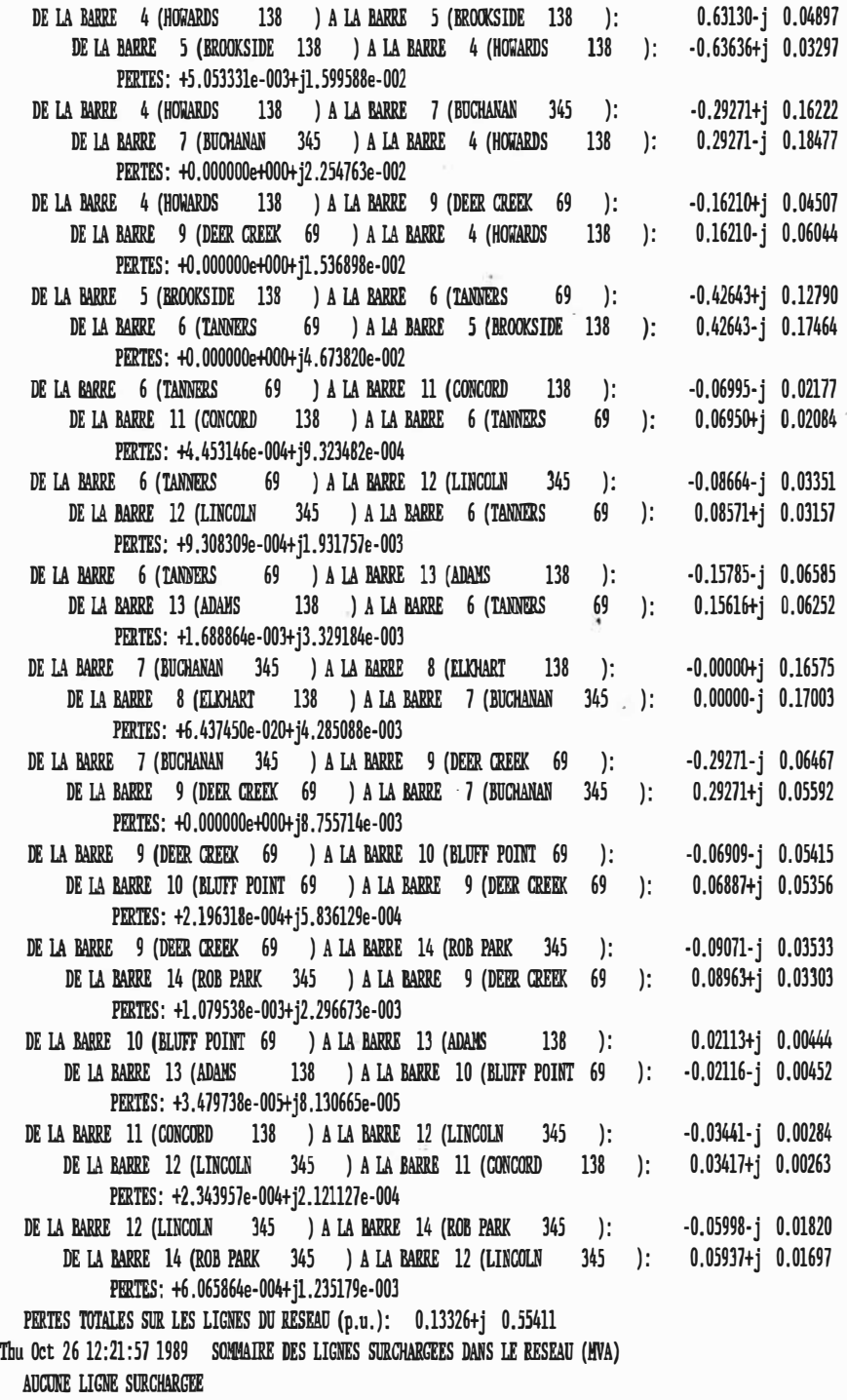

 $\overline{\overline{z}}$ 

Ġ.

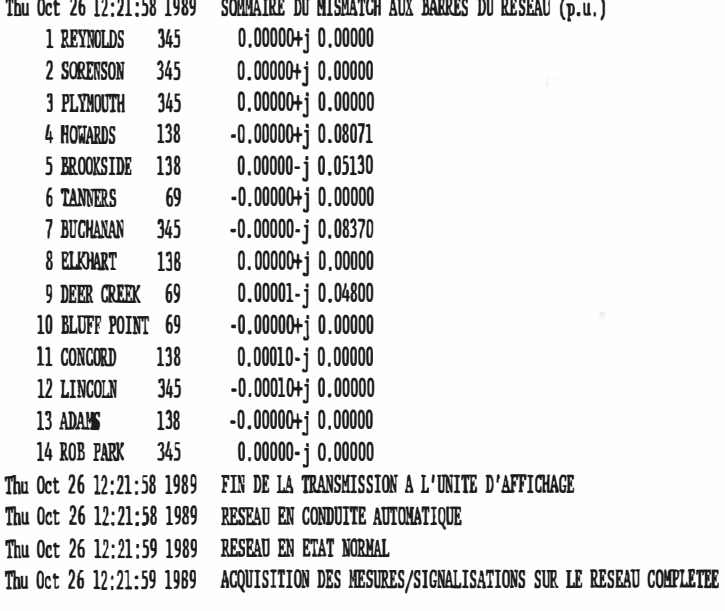

×

 $\sim$ 

### ECOLE POLYTECHNIQUE DE MONTREAL COURS 3.535

## SLMULATION D'UN CENTRE DE CONDUITE DE RESEAUX DE TRANSPORT D'ENERGIE ELECTRIQUE EN TEMPS DIFFERE

Thu Oct 26 12:21:16 1989 PAGE: 1

RESEAU IEEE - 14 BARRES

CALCUL DE L'ECOULEMENT DE PUISSANCE DANS LE RESEAU PAR LA METHODE DE STOTT (NEWTON-RAPHSON DECOUPLEE)

DONNEES OU RESEAU

BASE DE PUISSANCE (MVA): 100.0 TOLERANCE: 0.00010

CARACTERISTIQUES DES BARRES:

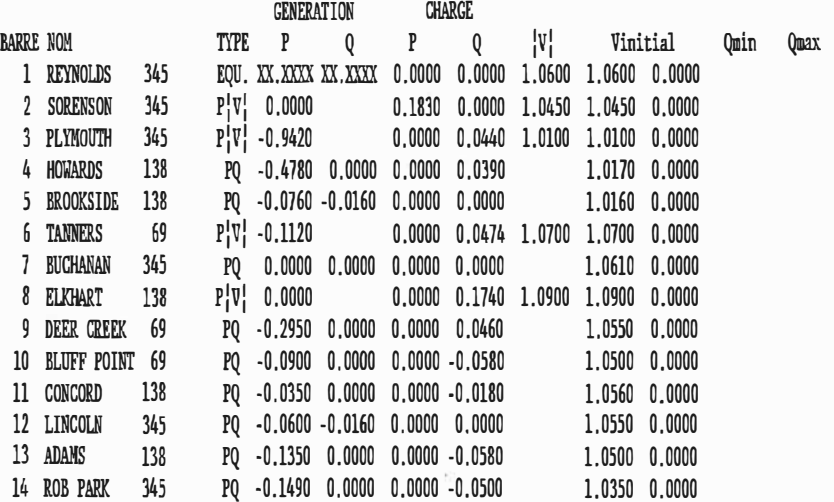

CARACTERISTIQUES DES LIGNES:

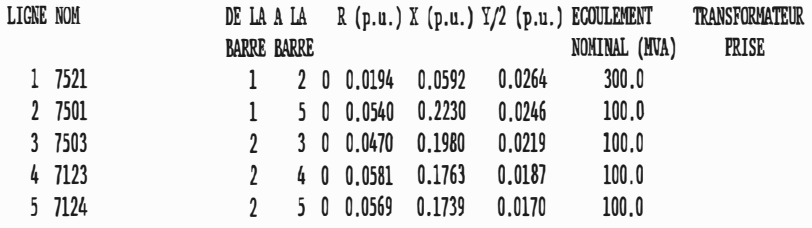

Figure 14 - Rapport disponible à l'opérateur par suite du calcul de l'écoulement de puissance sur le réseau-test d'IEEE à 14 barres par la méthode de Newton-Raphson découplée

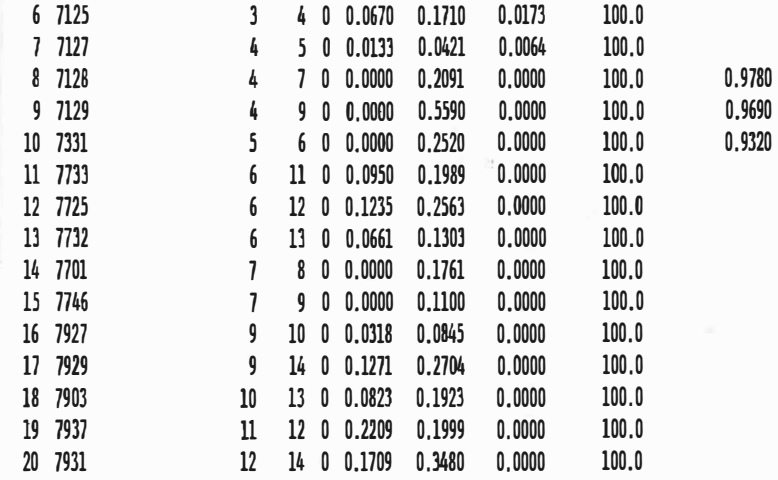

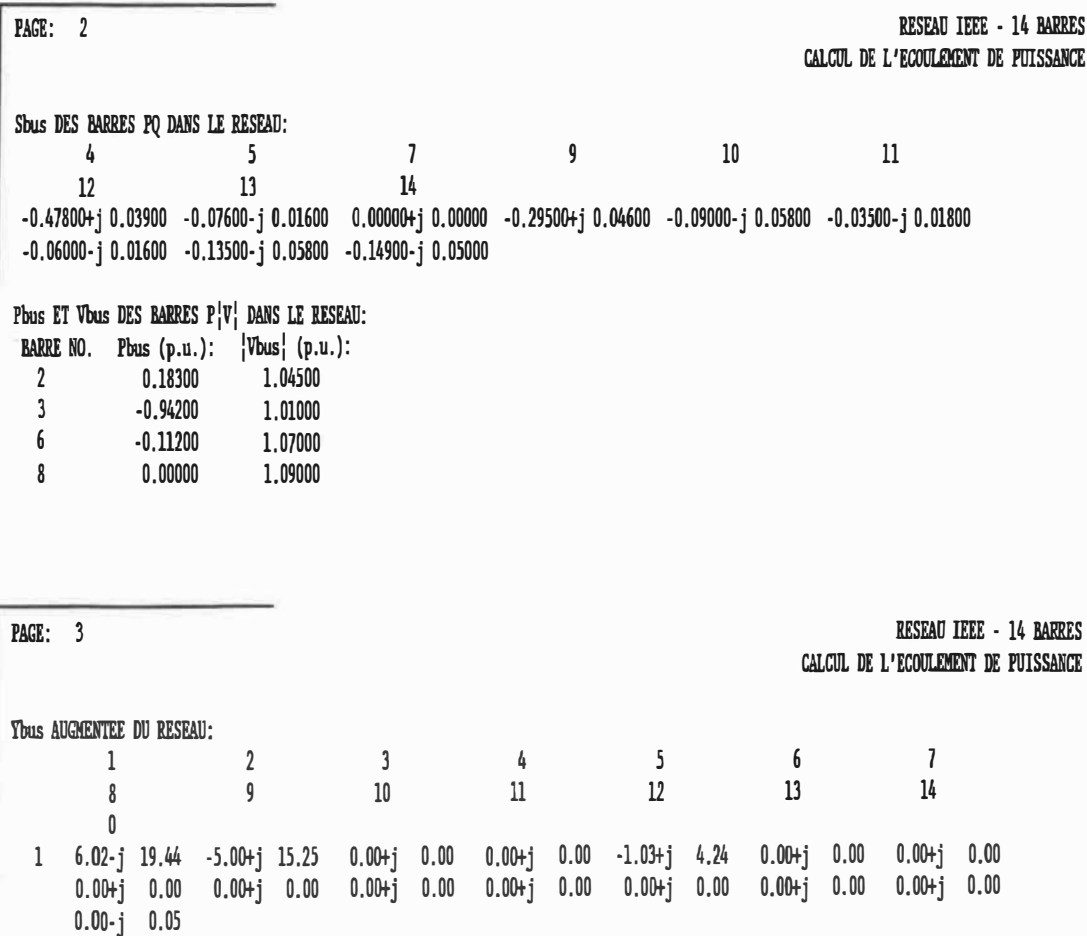

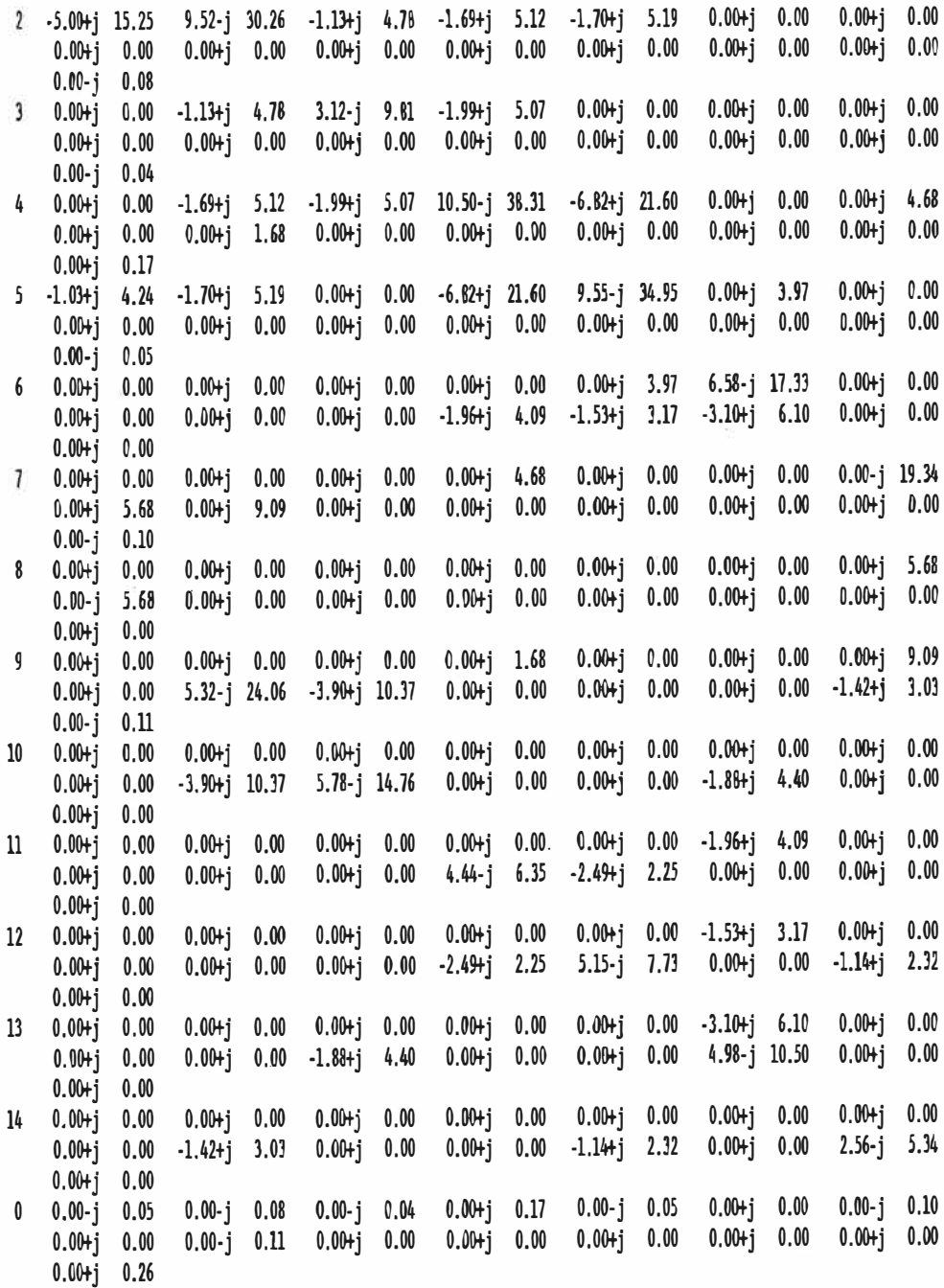

 $\lesssim$ 

**Figure 14 - Suite** 

 $\sim 10^{-1}$
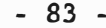

RESEAU IEEE - 14 BARRES

CALCUL DE L'ECOULEMENT DE FUISSANCE

**FAGE:** 4

Zbus DU RESFAU:

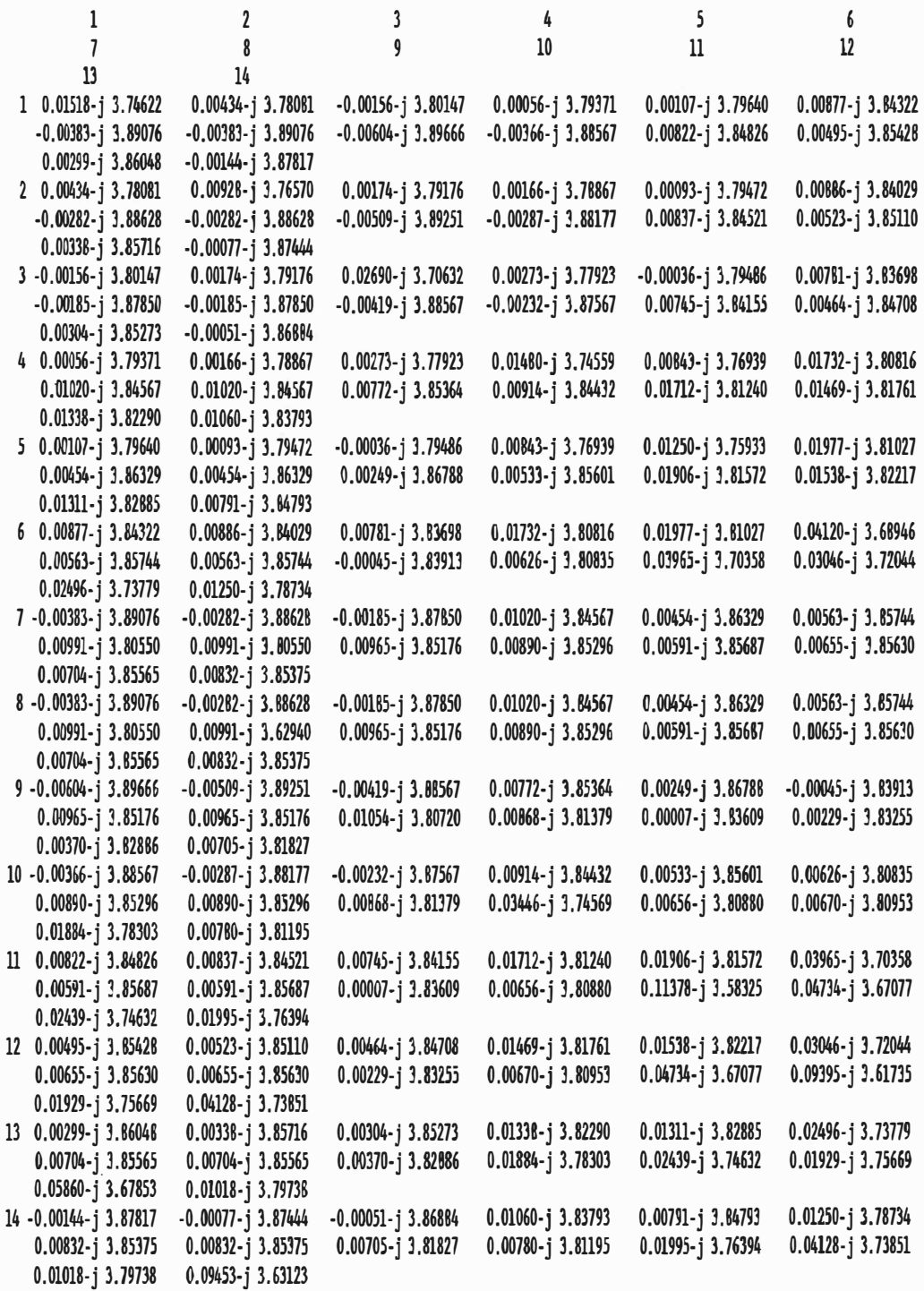

**Fiiure 14 -** Suite

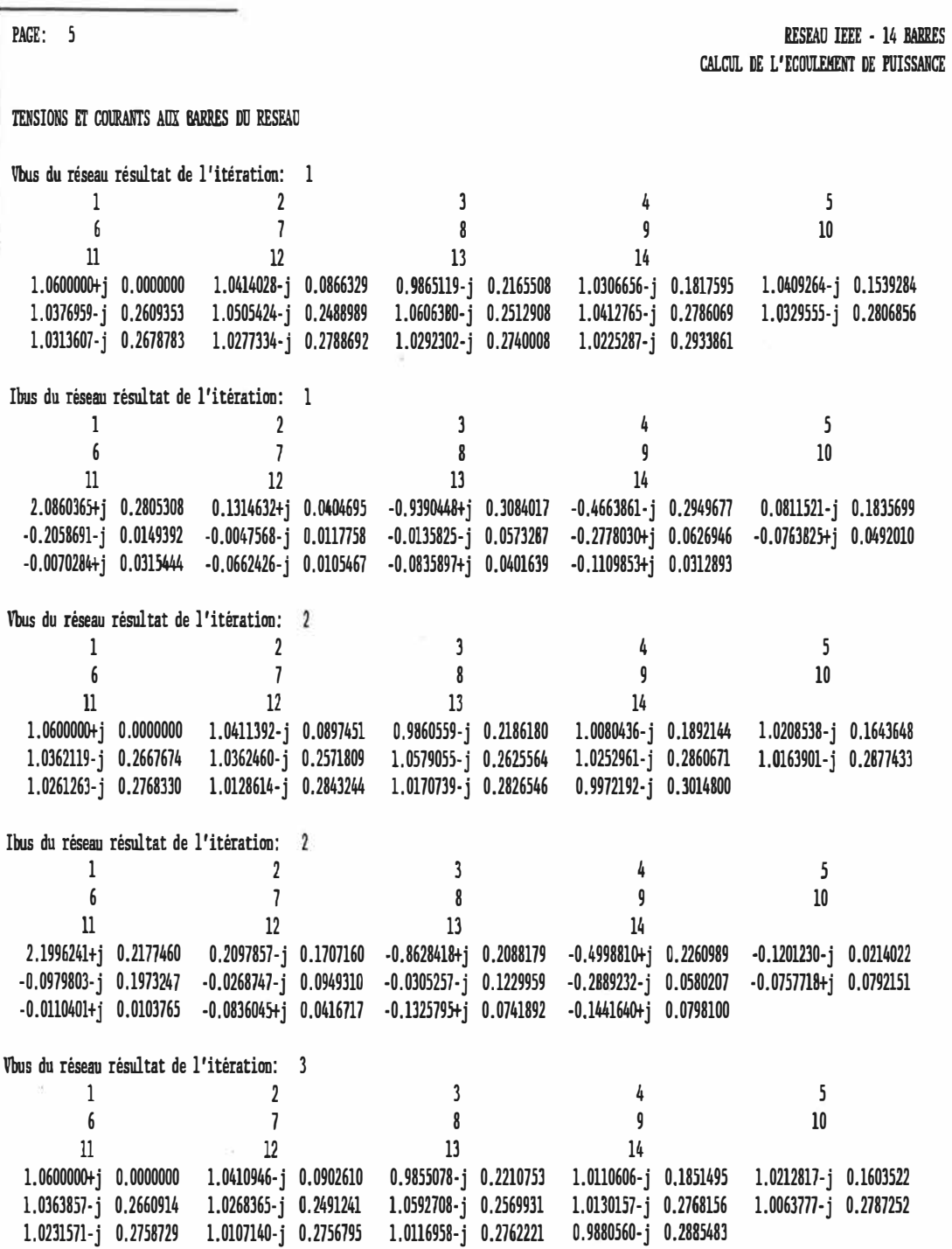

 $\sim$ 

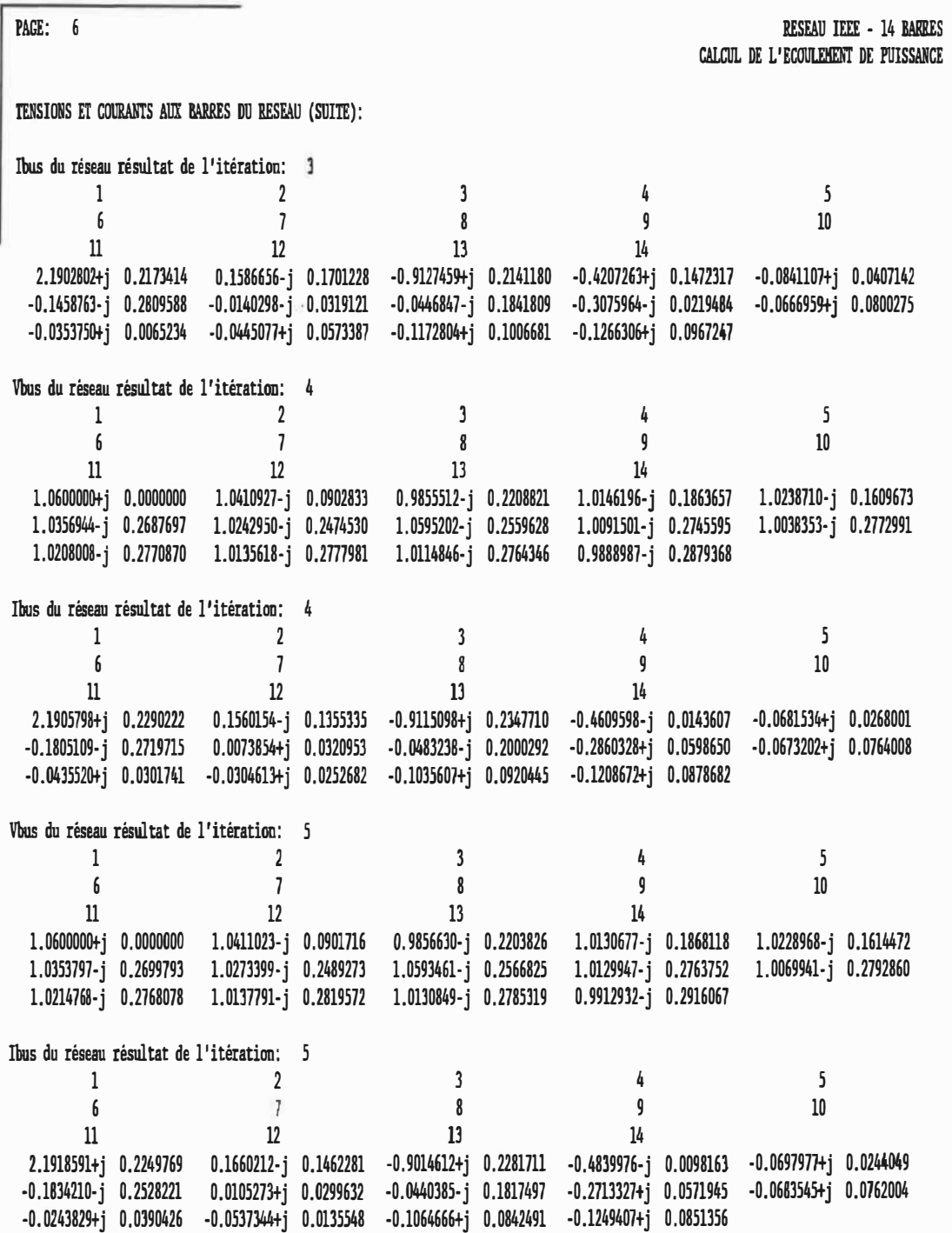

 $\frac{1}{2}$ 

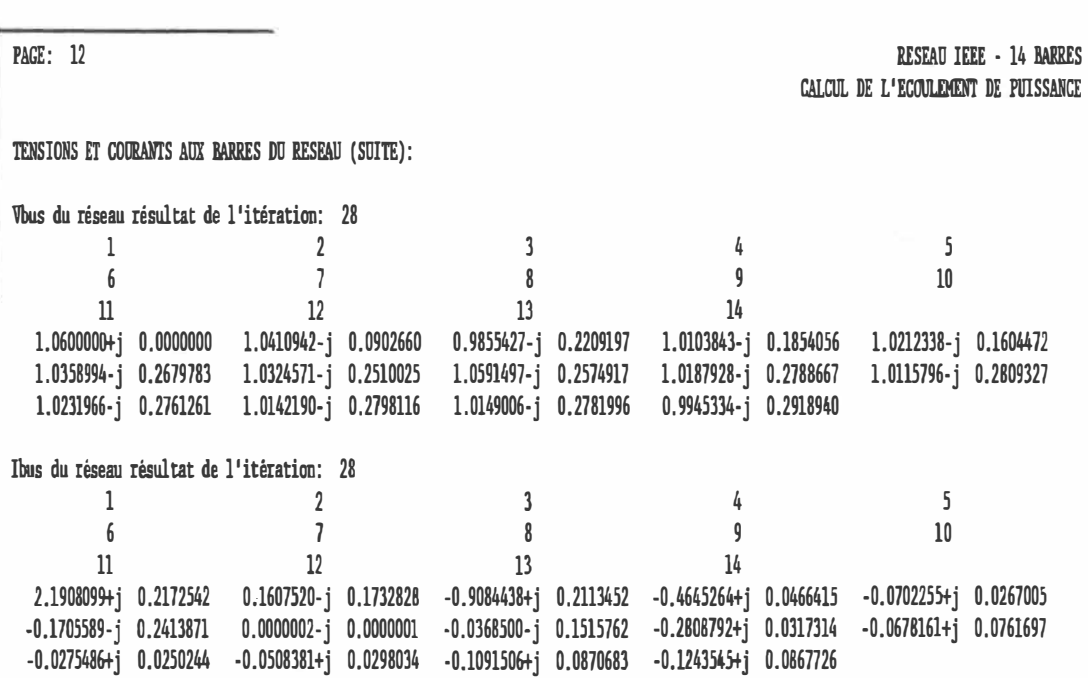

CONVERGENCE DU PROCESSUS ATTEINTE A L'ITERATION: 28

PAGE: 13

RESEAU IEEE - 14 BARRES CALCUL DE L'ECOULEMENT DE PUISSANCE

POSITION FINALE DES PRISES AUX TRANSFORMATEURS REGULATEURS DE TENSION PRISE LIGNE BARRE DU COTE DE LA PRISE 0.9843R 8 7 (BUGHANAN 345 ) 0.9877R 9 9 (DEER GREEK 69 ) 0.9320 10 6 (TANNERS 69 )

'R' INDIQUE UNE BARRE REGULARISEE

**PAGE: 14** 

RESEAU IEEE - 14 DARRES CALCUL DE L'ECOULEMENT DE PUISSANCE

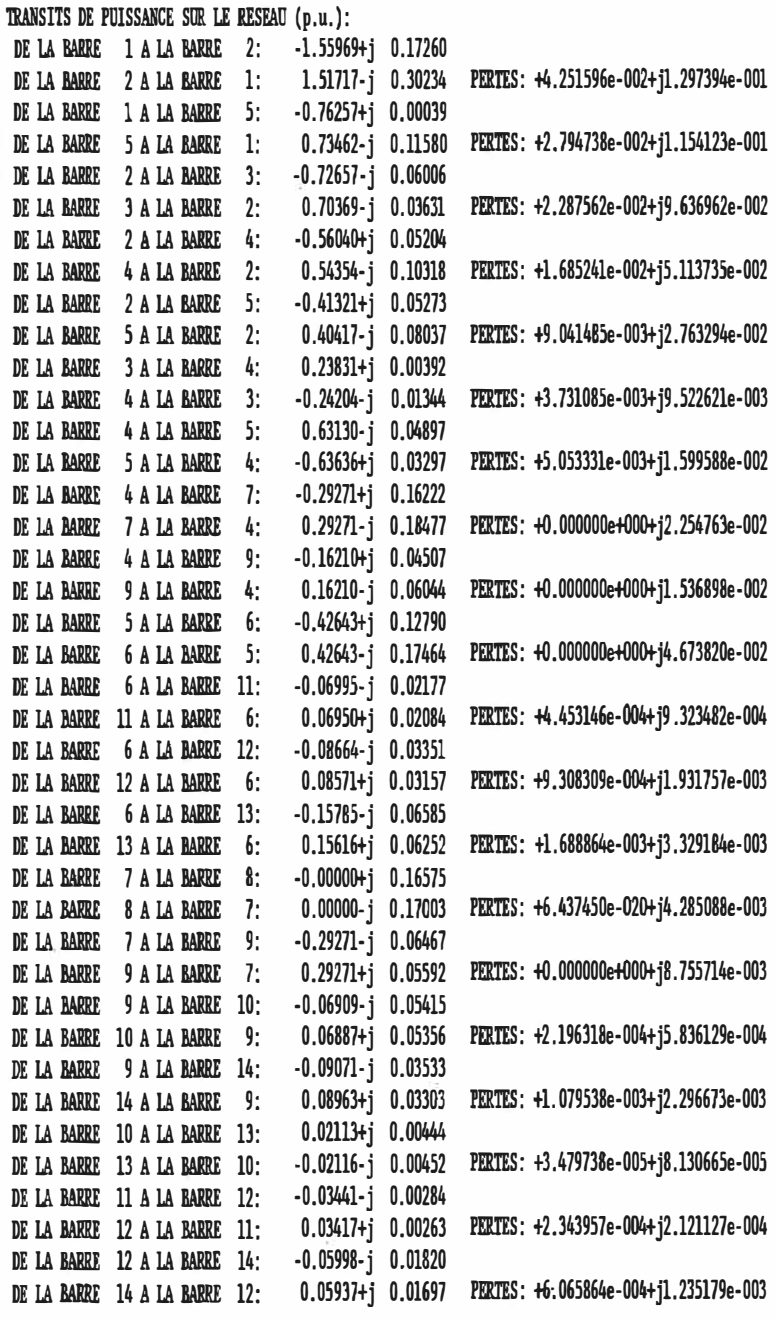

PERTES TOTALES SUR LES LIGNES DU RESEAU (p.u.): 0.13326+j 0.55411

SOMMAIRE DES LIGNES SURCHARGEES DANS LE RESEAU (HVA): AUCUNE LIGNE SURCHARGEE

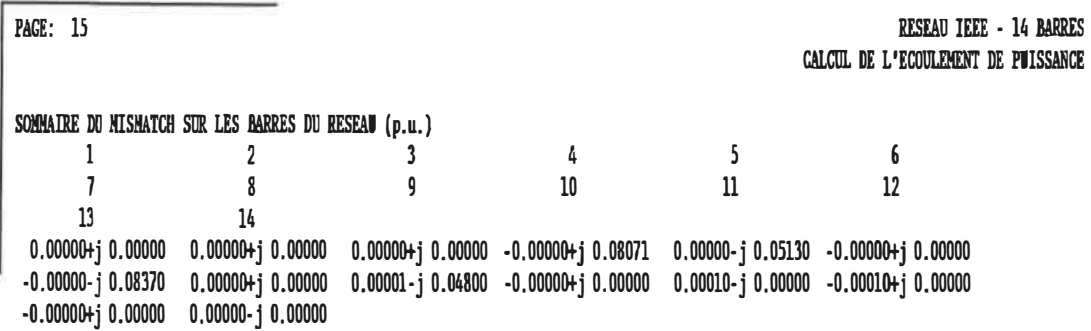

### CHAPITRE 5

### TRAITEMENT DES PERTURBATIONS ET ANALYSE DE CONTINGENCES

## 5.1 - Types de perturbations sur le réseau

Le chapitre 3 a décrit les différentes perturbations pouvant être programmées sur le réseau de même que les opérations manuelles disponibles à l'usager. Dans les deux cas, le traitement de chacune des perturbations par le simulateur est fonction du type de perturbations considéré. Ainsi, on distingue trois catégories différentes de perturbations:

- les perturbations affectant les conditions d'opération du réseau telles qu'une variation de la demande en puissance à une barre ou la mise hors-service d'une génératrice dans le réseau;
- les perturbations modifiant la configuration du réseau telles que le déclenchement d'une ligne ou la fermeture d'un disjoncteur du réseau;
- les perturbations reliées aux mesures et signalisations acquises sur le réseau.

Dans les deux premiers cas, le système effec�ue une analyse de contingences [18] dans le but d'identifier les surcharges possibles sur les lignes du réseau.

### 5.2 - Perturbations affectant les conditions d'opération du réseau

L'ensemble des perturbations affectant les conditions d'opération du réseau se compose des perturbations suivantes:

- la perte ou la mise en service d'une génératrice dans le réseau;

- une variation de la demande en puissance à une barre du réseau;

le délestage total ou la remise en circuit d'une charge dans le réseau:

Toutes ces perturbations ayant pour effet de produire une variation, en plus ou en moins, de la puissance spécifiée à une barre donnée du réseau, le problème consiste à déterminer les puissances transitées dans chacune des lignes du réseau en fonction de la nouvelle demande en puissance aux barres. Les sections C.2, C.3 et C.4 de l'annexe C montrent comment sont obtenues les équations reliant l'écoulement de puissance dans une ligne avant et après une variation dans l'injection de puissance à une barre.

La figure 15 illustre l'information enregistrée dans le journal des opérations sur le réseau pour le cas d'une variation forcée, c'est-à-dire suite à une requête manuelle de l'usager, de la demande en puissance active à la barre 11 du réseau. La nouvelle puissance spécifiée pour chacune des barres est d'abord inscrite, incluant la variation de la demande à la barre correspondante. Celle-ci étant négative, il s'agit donc d'une hausse de la demande en puissance active. Une fois l'analyse de contingences complétée, les nouveaux transits de puissance sur chacune des lignes du réseau sont enregistrés, de même que le total des pertes sur l'ensemble du réseau ainsi qu'un sommaire des lignes surchargées par rapport à leur puissance nominale. Dans le cas présent, on constate que l'augmentation de la demande à la barre 11 n'a pas entrainé de surcharge des différentes lignes.

L'ensemble de l'information contenu dans le journal des opérations se retrouve dans le rapport à l'opérateur correspondant, lequel est immédiatement disponible à l'imprimante lorsque l'analyse de contingences est complété. Un rapport écrit est produit suivant toute perturbation affectant les conditions d'opération du réseau.

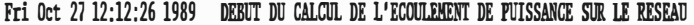

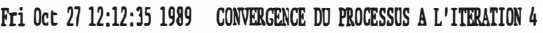

TEMPS REQUIS (SECONDES): 8

TENSIONS ET COllRANTS AUX BARRES SPECIFIEES (p.u.):

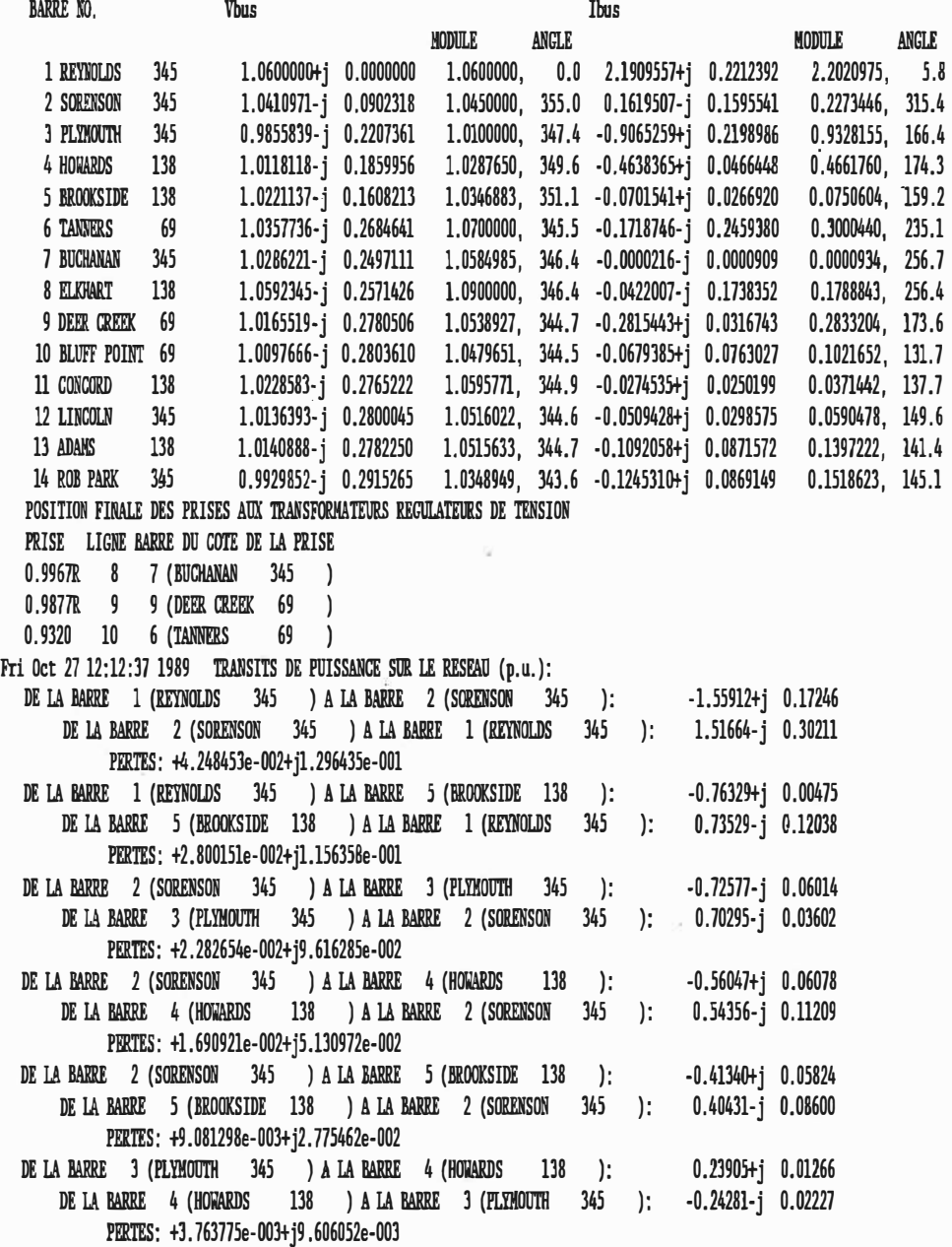

Figure 15 - Contenu du journal des opérations sur le réseau montrant les résultats de l'analyse de contingences effectuée suite à une variation de la demande en puissance à une barre du réseau

 $\sim$ 

2410

¥,

 $\bar{\bar{\bar{x}}}$ 

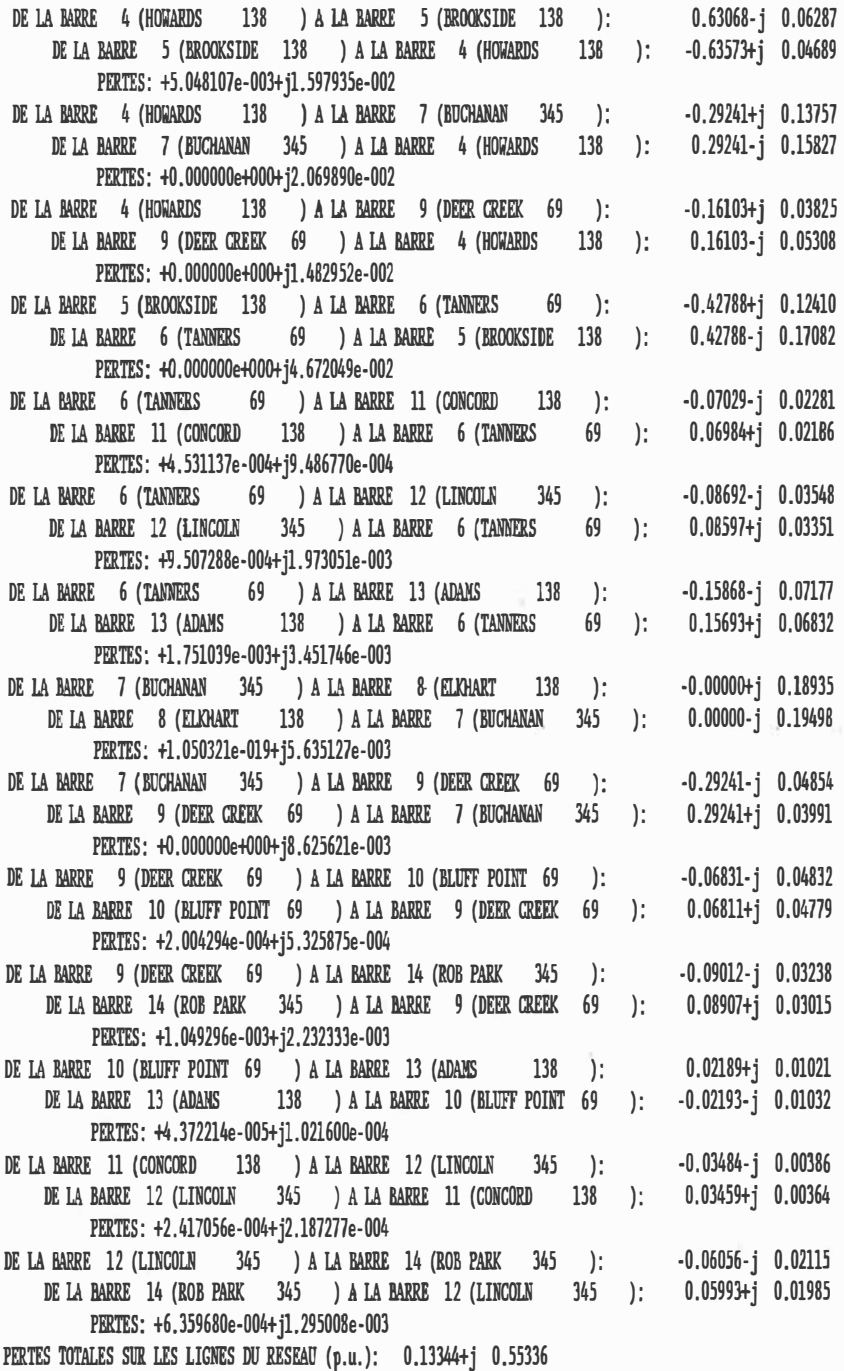

 $\sim$ Figure 15 - Suite

 $\sim$  100

Fri Oct 27 12:12:38 1989 SOMMAIRE DES LIGNES SURGHARGEES DANS LE RESEAU (MVA) AUCUNE LIGNE SURCHARGEE

Fri Oct 27 12:12:39 1989 SOMMAIRE DU MISMATCH AUX BARRES DU RESEAU (p.u.)

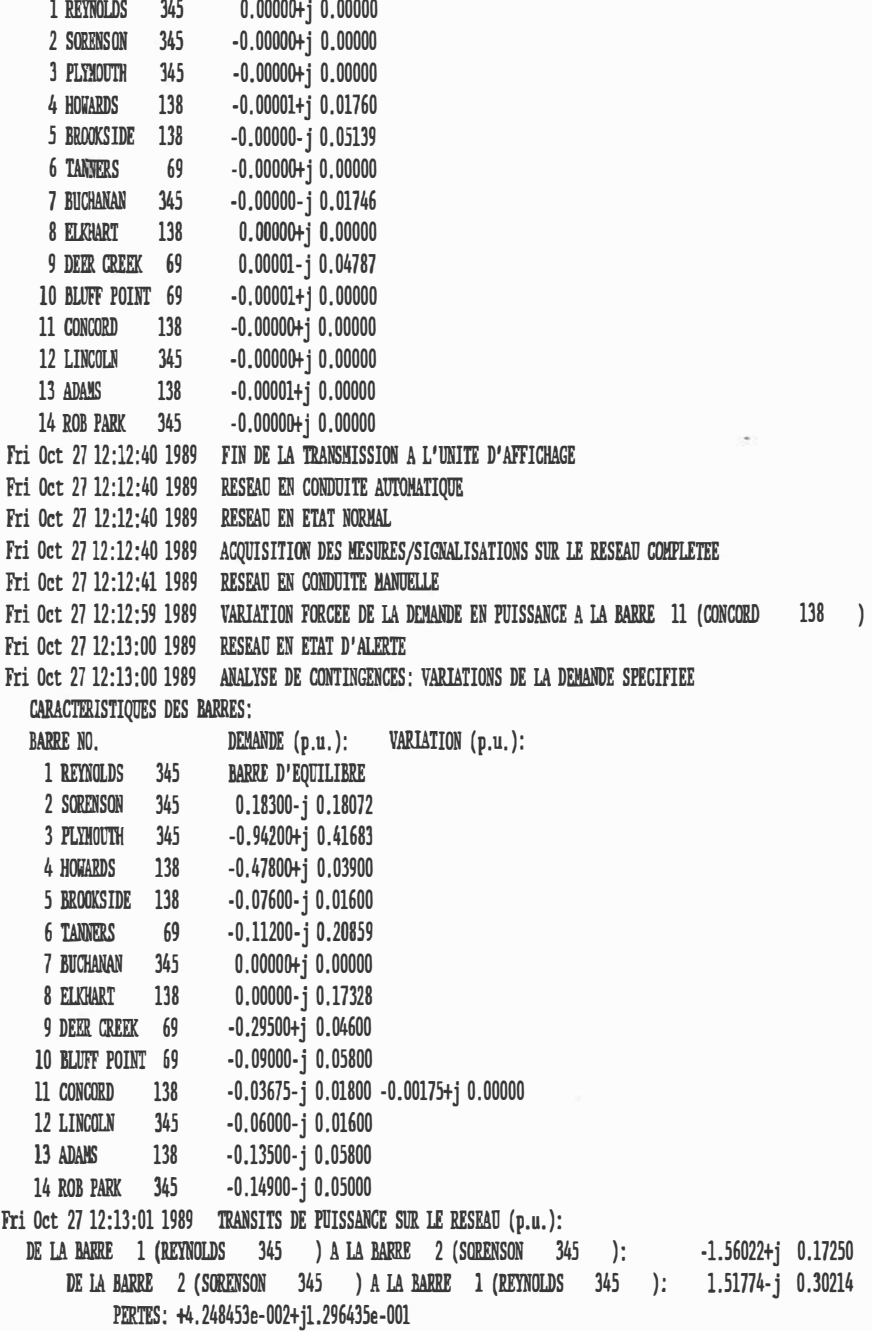

 $\omega$  .

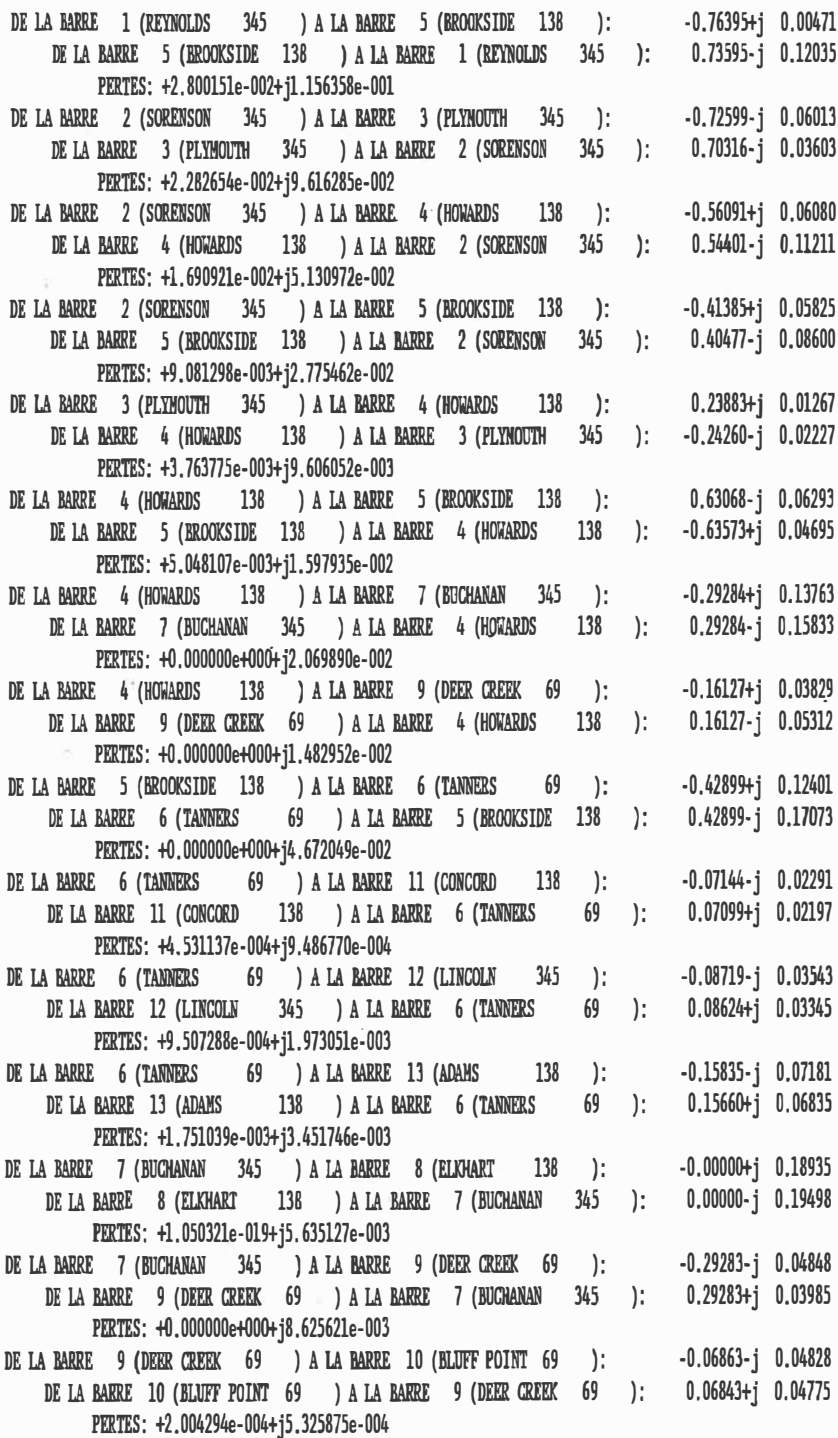

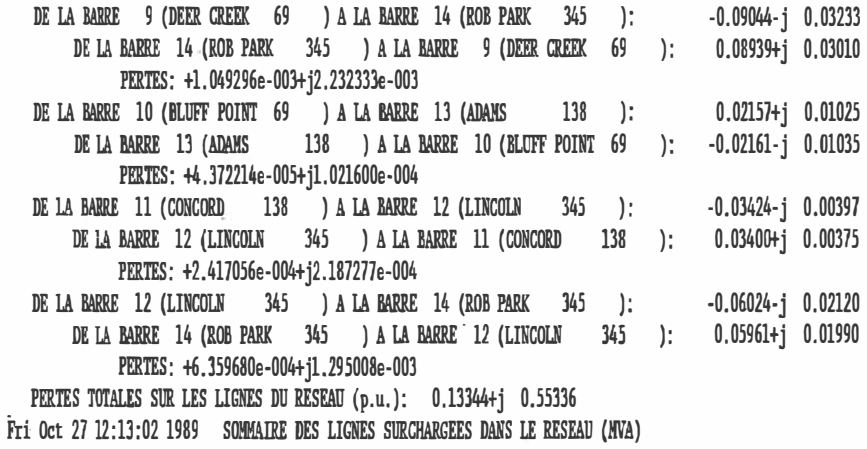

 $\overrightarrow{\epsilon}$ 

 $\overline{a}$ 

**COL** 

 $\tilde{\kappa}$ 

AUCUNE LIGNE SURCHARGEE

 $\mathbb{R}$  in

- Fri Oct 27 12:13:02 1989 RESEAU EN ETAT NORMAL
- Fri Oct 27 12:13:03 1989 FIN DE LA TRANSMISSION A L'UNITE D'AFFICHAGE
- Fri Oct 27 12:13:09 1989 FIN NORMALE DE L'EXECUTION DU PROGRAMME

¥,

- 97 -

# 5.3 - Perturbations modifiant la configuration du réseau

Les perturbations modifiant la configuration du réseau incluent l'ouverture/fermeture d'un disjoncteur dans le réseau de même que le déclenchement et la fermeture d'une ligne du réseau. Contrairement au modèle de réseau utilisé dans le cas de la distribution où l'ouverture isolée d'un disjoncteur n'implique pas nécessairement la mise hors-service d'une ligne [19], le modèle utilisé par le simulateur pour un réseau de transport comporte un disjoncteur à chaque bout de ligne et chaque poste de transformation ou de manoeuvre correspond à une barre unique. L'ouverture d'un des deux disjoncteurs d'une ligne entraine donc nécessairement l'ouverture de la ligne correspondante, le disjoncteur restant demeurant identifié par le simulateur comme étant fermé. Par contre, une requête d'ouverture manuelle d'une ligne dans le réseau va déclencher l'ouverture successive par le simulateur des deux disjoncteurs se trouvant sur la ligne.

Qu'il s'agisse de l'ouverture d'un seul disjoncteur ou du déclenchement total d'une ligne, le problème consiste, comme dans le cas précédent, à calculer la nouvelle répartition de puissance dans les lignes restantes pour ensuite détecter les surcharges possibles. La section C.S de l'annexe C décrit de manière détaillée la dérivation des équations utilisées par le simulateur pour calculer les nouvelles puissances transitées sur les lignes du réseau.

La figure 16 reproduit le contenu du journal des opérations sur le réseau correspondant à une analyse de contingences effectuée suivant l'ouverture d'un disjoncteur du réseau. Suite à l'identification par le simulateur de l'ouverture du disjoncteur, la ligne correspondante est déclenchée et le réseau passe de l'état normal qu'il était à l'état d'alerte. C'est à ce moment que l'analyse de contingences pour l'ouverture d'une ligne est effectuée avec pour résultats, les nouveaux transits de puissance sur chacune des lignes et les pertes totales sur les lignes du réseau. En se référant aux résultats montrés à la figure 16, on constate que l'ouverture de la ligne 10 reliant les barres 5 et 6, correspondant maintenant à un transit de puissance nul, n'a pas produit de surchargé sur les lignes restantes. D'une manière analogue au cas précédent, ces résultats peuvent être comparés aux transits de puissance de la figure 11 correspondant au cas de base où toutes les lignes sont en service.

Un rapport détaillé est également disponible à l'imprimante à la suite du traitement d'une perturbation modifiant la configuration du réseau. Un exemple de rapport à l'opérateur est illustré à la figure 17 montrant les résultats d'une analyse de contingences effectuée lors du déclenchement d'une ligne dans le réseau.

Fri Oct 27 12:15:38 1989 OUVERTURE MANUELLE DU DISJONCTEUR 24 Fri Oct 27 12:15:38 1989 DISJONCTEUR 24 OUVERT Fri Oct 27 12:15:39 1989 LIGNE 10 (7331 Fri Oct 27 12:15:39 1989 RESEAU EN ETAT D'ALERTE ) DECLENCHEE Fri Oct 27 12:15:39 1989 ANALYSE DE CONTINGENCES: OUVERTURE D'UNE LIGNE LIGNE 10 (7331 ) RELLANT LES BARRES 5 (BROOKSIDE 138 ) ET 6 (TANNERS 69 ) Fri Oct 27 12:15:41 1989 TRANSITS DE PUISSANCE SUR LE RESEAU  $(p.u.)$ : DE LA BARRE 1 (REYNOLDS 345 ) A LA BARRE 2 (SORENSON 345 ): DE LA BARRE 2 (SORENSON 345 ) A LA BARRE 1 (REYNOLDS 345 ): 1.51664-j 0.30211 PERTES: +6.985207e-002+jl.227619e-001 DE LA BARRE 1 (REYNOLDS 345 ) A LA BARRE 5 (BROOKSIDE 138 ): DE LA BARRE 5 (BROOKSIDE 138 ) A LA BARRE 1 (REYNOLDS 345 ): 0,73529-j 0,12038 PERTES: +2. 80015le-002+jl.15635Se-001 DE LA BARRE 2 ( SORENSON 345 ) A LA BARRE 3 ( PLYMOUTH 345 ): DE LA BARRE 3 (PLYMOUTH 345 ) A LA BARRE 2 (SORENSON 345 PERTES: +2. 282654e-002+j9.616285e-002 DE LA BARRE 2 (SORENSON 345 ) A LA BARRE 4 (HOWARDS 138 ): DE LA BARRE 4 (HOWARDS 138 ) A LA BARRE 2 (SORENSON 345 ): PERTES: +l.690921e-002+j5.130972e-002 DE LA BARRE 2 (SORENSON 345 ) A LA BARRE 5 (BROOKSIDE 138 ): DE !A BARRE 5 (BROOKSIDE 138 ) A LA BARRE 2 (SŒENSON 345 ) : 0.40431-j 0.08600 PERTES: +9. 081298e-003+j2. 775462e-002 DE LA BARRE 3 (PLYMOUTH 345 ) A LA BARRE 4 (HOWARDS 138 ): DE LA BARRE 4 (HOWARDS 138 ) A LA BARRE 3 (PLYMOUTH 345 ): -0.21805-j 0.02916 PERTES: +3 .763775e-003+j9. 606052e-003 DE LA BARRE 4 (HOWARDS 138 ) A LA BARRE 5 (BROOKSIDE 138 ): DE LA BARRE 5 (BROOKSIDE 138 ) A LA BARRE 4 (HOWARDS 138 PERTES: +5.048107e-003+j1.597935e-002 DE LA BARRE 4 (HOWARDS 138 ) A LA BARRE 7 (BUCHANAN 345 ): DE LA BARRE 7 (BUCHANAN 345 ) A LA BARRE 4 (HOWARDS 138 ): PERTES: +2.220446e-016+j2.069890e-002 DE LA BARRE 4 (HOWARDS 138 ) A LA BARRE 9 (DEER CREEK 69 ): DE LA BARRE 9 (DEER CREEK 69 ) A LA BARRE 4 (HOWARDS 138 ): PERTES: +2 .442491e-015+jl.482952e-002 DE LA BARRE **5 (BROOKSIDE** 138 ) A LA BARRE **6 (TANNERS** 69 ): DE LA BARRE 6 (TANNERS 69 ) A LA BARRE 5 (BROOKSIDE 138 ): PERTES: +0.000000e+000+j0.000000e+000 DE LA BARRE 6 (TANNERS 69) A LA BARRE 11 (CONCORD 138): DE LA BARRE 11 (CONCORD 138 ) A LA BARRE 6 (TANNERS 69 ): PERTES: +4.531137e-004+j9 .486770e-004 DE LA BARRE 6 (TANNERS 69 ) A LA BARRE 12 (LINCOLN 345 ): DE LA BARRE 12 (LINCOLN 345 ) A LA BARRE 6 (TANNERS 69 ): PERTES: +9 .507288e-004+jl.97305le-003 DE LA BARRE 6 (TANNERS 69 ) A LA BARRE 13 (ADAMS 138 ): DE LA BARRE 13 (ADAMS 138 ) A LA BARRE 6 (TANNERS 69 ): PERTES: +l.751039e-003+j3 .451746e-003 -l.58649+j 0.17935 -0.76329+j 0.00475 -0.74832-j 0.05393 o. 72550-j 0.04224 -0.60936+j 0.07513 0.59245-j 0.12644 -0. 4134o+j O. 05824 0.21429+j 0.01956 0.63068-j 0.06287 -0.63573+j 0.04689 -0.57824+j 0.22002 0.57824-j 0.24072 -0,31937+j 0.08399 0.31937-j 0.09882 O.OOOOo+j 0.00000 O.OOOOo+j 0.00000 -0.07029-j 0.02281 0.06984+j 0.02186 -0.08692-j 0.03548 0.08597+j 0.03351  $-0.15868 - j$  0.07177 0.1569l+j 0.06832

Figure 16 - Contenu du journal des opérations sur le réseau montrant les résultats de l'analyse de contingences effectué suite à l'ouverture d'un disjoncteur du réseau

i.

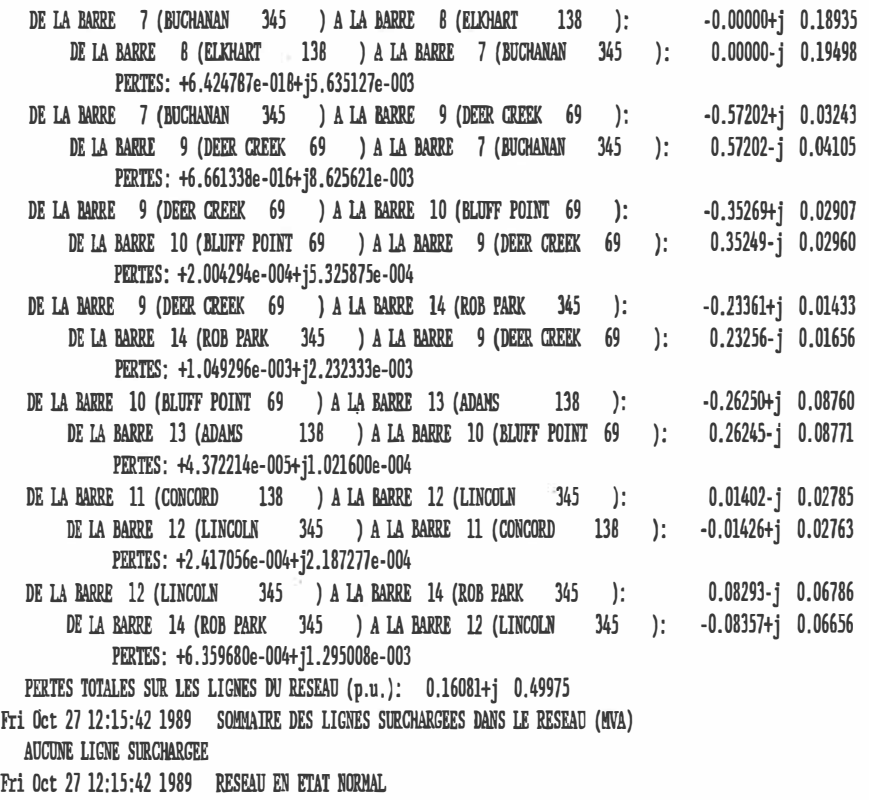

- Fri Oct 27 12:15:43 1989 FIN DE LA 'IRANSIIISSION A L'UNITE D'AFFICHAGE
- Fri Oct 27 12:15:47 1989 FIN NORMALE DE L'EXECUTION DU PROGRAMME

ECOLE POLYTECHNIQUE DE MONTREAL

COURS 3.535

SIMULATION D'UN CENTRE DE CONDUITE DE RESEAUX DE TRANSPORT D'ENERGIE ELECTRIQUE EN TEMPS DIFFERE

Fri Oct 27 12:19:18 1989 PAGE: 1

RESEAU IEEE - 14 BARRES

ANALYSE DE CONTINGENCES SUR LE RESEAU

OUVERTURE DE LA LIGNE 10 RELIANT LES BARRES 5 ET 6

PAGE: 2

Zbus DU RESEAU:

RESEAU IEEE - 14 BARRES ANALYSE DE CONTINGENCES

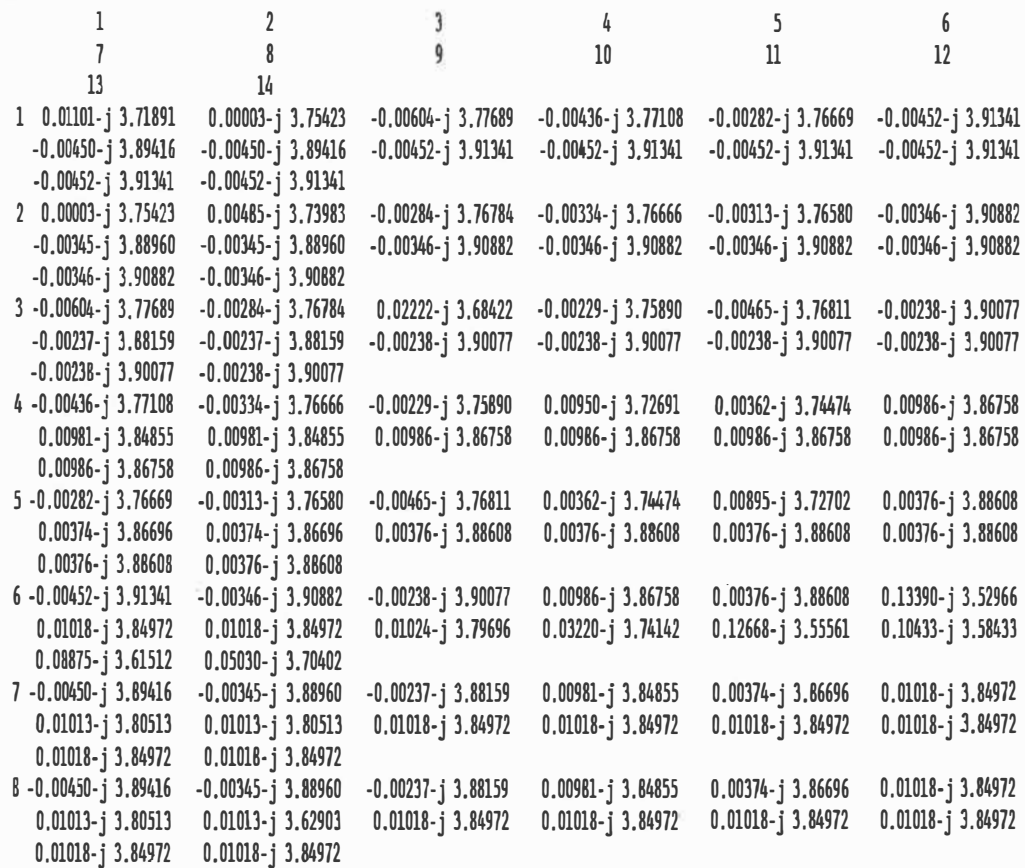

Figure 17 - Exemple de rapport disponible à l'opérateur suite à l'analyse de contingences effectuée lors du déclenchement d'une ligne dans le réseau

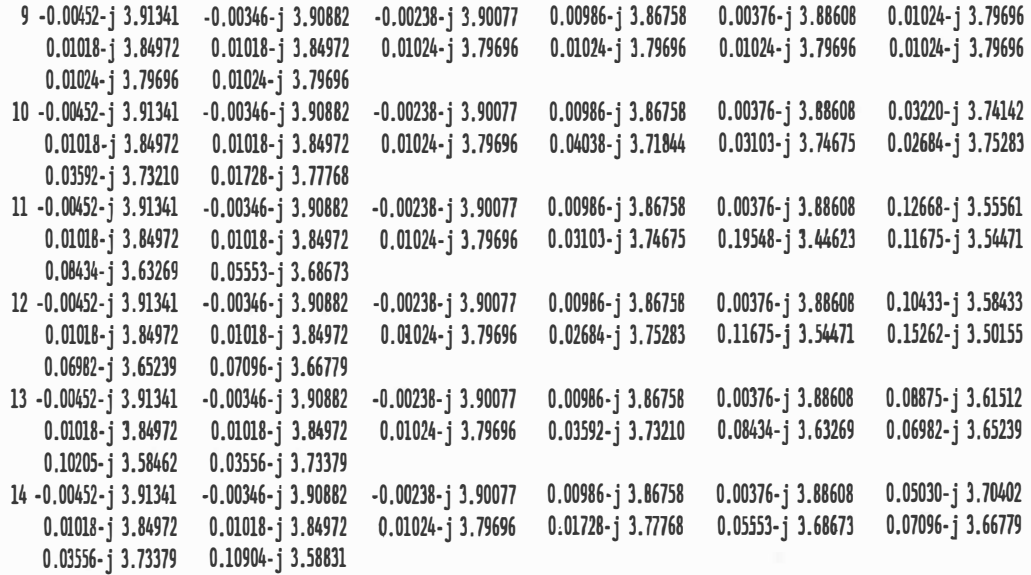

PAGE: 3

RESEAU IEEE • 14 BARRES ANALYSE DE CONTINGENCES

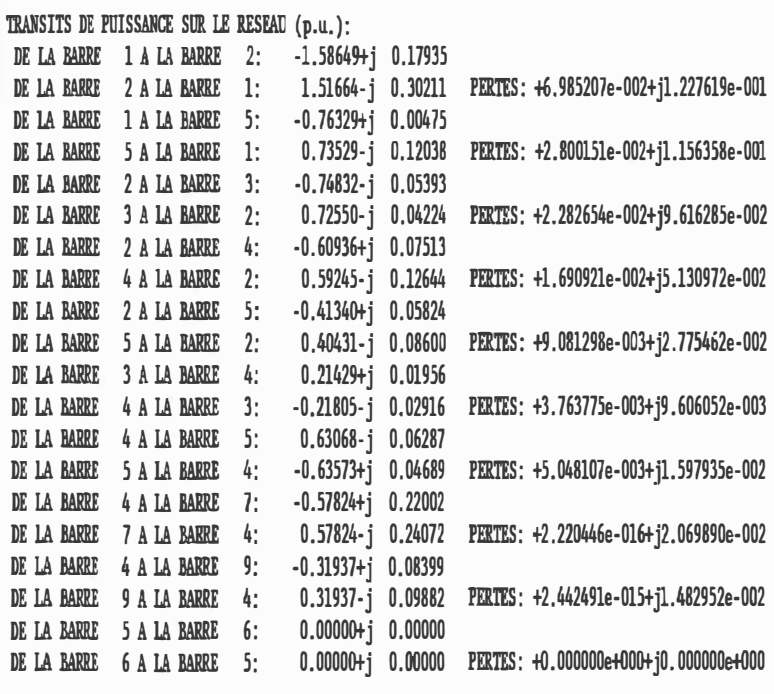

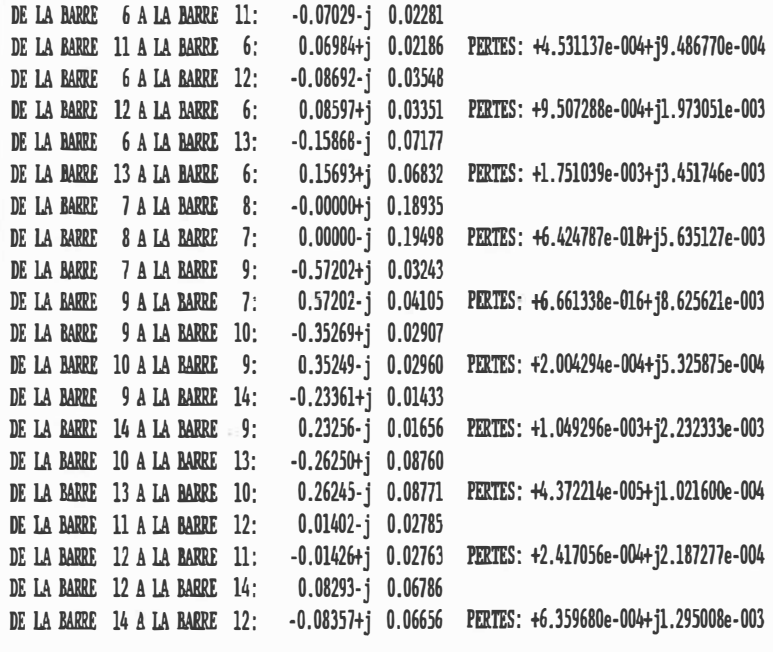

PERTES TOTALES SUR LES LIGNES DU RESEAU (p.u.): 0.16081+j 0.49975

SOMMATRE DES LIGNES SURCHARGEES DANS LE RESEAU (MVA): AUCUNE LIGNE SURCHARGEE

 $-103 -$ 

Figure 17 - Fin

# 5.4 - Perturbations reliées aux mesures et signalisations acquises sur le réseau

Les perturbations reliées aux différentes mesures acquises sur le réseau incluent des variations manuelles ou programmées dans les mesures et signalisations, la perte programmée et la mise en non-disponibilité manuelle d'une mesure, de même que sa remise en disponibilité suite à une requête manuelle de l'usager.

Le traitement effectué par le simulateur pour les perturbations faisant partie de cette catégorie est différent. Aucune analyse de contingences n'est effectuée puisque ces perturbations ne modifient ni n'affectent la configuration courante du réseau ou ses conditions d'opération. La mesure ou signalisation est alors simplement identifiée en mémoire par le simulateur comme étant disponible ou non-disponible en fonction d'une perte programmée ou d'une entrée manuelle effectuée par l'usager. Toute mesure/signalisation marquée comme étant non-disponible est ignorée lors d'une lecture subséquente du fichier contenant les mesures et signalisations acquises sur le réseau. Dans le cas de la variation d'une mesure ou du changement d'une signalisation sur le réseau, la valeur correspondante est modifiée à la fois en mémoire et dans le fichier MEASURES.DTA. De plus, l'instant où se produit la perturbation est conservé en mémoire pour ensuite être transmis avec les détails de la perturbation à l'unité d'affichage du réseau. Les figures 18-a et 18-b montrent respectivement le contenu du journal des opérations sur le réseau

correspondant au changement manuel de la signalisation de l'état d'un disjoncteur et à la variation programmée de la mesure du transit de puissance sur une ligne. Aucun rapport à l'opérateur n'est produit suite au traitement d'une perturbation reliée signalisations acquises sur le réseau. aux mesures et

Fri Oct 27 12:05:48 1989 CHANGEMENT MANUEL DE LA SIGNALISATION 34 (ETAT DU DISJONCTEUR 34) SIGNALISATION ACTUELLE: OUVERT, PRECEDENTE: FERME Fri Oct 27 12:05:49 1989 FIN DE LA TRANSMISSION A L'UNITE D'AFFICHAGE

(a)

Fri Oct 27 12:10:21 1989 VARIATION CEDULEE DE LA MESURE 126 (TRANSITS DE PUISSANCE ACTIVE/REACTIVE SUR LA LIGNE 17) HESllRE ACTUELLE: -0.1114, PRECEDENTE: -0.1090 Fri Oct 27 12:10:22 1989 FIN DE LA TRANSMISSION A L'UNITE D'AFFICHAGE

### **(b)**

Figure 18 - Contenu du journal des opérations correspondant à l'entrée manuelle d'une signalisation et à la variation programmée d'une mesure acquise sur le réseau

#### CHAPITRE 6

### ÉTUDE DE COURTS-CIRCUITS

# 6.1 - Généralités

L'étude de courts-circuits a pour but de déterminer l'effet d'un défaut sur les tensions et les courants en divers points d'un réseau. Une telle étude se révèle essentielle pour la planification et le choix d'appareils de protection et de débranchement tels que relais, disjoncteurs et fusibles. Bien qu'on ne retrouve habituellement pas l'étude de courts-circuits comme partie intégrante d'un CCR, cette fonction et l'analyse de la stabilité transitoire décrite au chapitre suivant ont été ajoutées au simulateur de manière à être en mesure de fournir aux étudiants un seul logiciel pouvant être utilisé tout au long d'un cours de base. Les résultats du calcul de la répartition de puissance peuvent alors être employés directement pour l'étude de courts-circuits, éliminant ainsi la nécessité pour l'usager d'effectuer l'étude en deux étapes successives.

Outre son utilisation en traitement par lot décrite à la section 8.4 du chapitre 8, l'étude de courts-circuits est accessible via le simulateur en conduite manuelle. La section suivante décrit les différents types de défauts supportés par le logiciel.

# 6.2 - Types de défauts

Dans sa forme actuelle, le simulateur permet l'étude des défauts suivants à une barre quelconque du réseau:

- défaut triphasé à la terre;
- défaut ligne-terre;
- défaut ligne-ligne-terre;
- défaut triphasé;
- défaut ligne-ligne;

dont l'appel se fait respectivement à l'aide des combinaisons de touches Alt-Fl à Alt-FS au clavier de l'unité de commande. Pour chaque type de défaut, l'usager doit ensuite spécifier le numéro de la barre où se produit le court-circuit ainsi que la phase en défaut (A, Bou C) dans le cas du défaut monophasé ou la phase saine restante pour les défauts entre deux lignes.

En retour, le logiciel calcule le courant de défaut circulant dans chacune des phases ainsi que la tension résultante à la barre en défaut. L'annexe D donne le détail des équations utilisées dans chacun des cas. Il est à noter que puisqu'il s'agit ici d'une fonction reliée à l'étude et à la planification d'un réseau plutôt qu'à la simulation de son fonctionnement, l'étude de courts-circuits n'influence pas les

conditions courantes d'opération du réseau. En d'autres termes, le fait de spécifier un défaut à une barre quelconque n'entraine aucune modification dans la topologie du réseau.

# 6.3 - Exemples de résultats

C'est aussi pour cette raison que les résultats de l'étude de courts-circuits ne sont pas inclus dans le journal des opérations sur le réseau. Le logiciel utilise plutôt l'imprimante de l'unité de commande pour produire des rapports écrits à raison d'un rapport par défaut étudié. Chaque rapport comprend l'identification du défaut incluant le numéro de la barre et la ou les phases en défaut, la tension de barre avant défaut à chacune des phases, les courants de défaut à la barre et enfin la tension à chacune des phases lors défaut. De plus, le contenu de la matrice d'impédances nodale Z<sub>bus</sub> en triphasée peut être inclus en option dans le rapport. La figure du 19 montre un exemple de rapport correspondant à un défaut monophasé entre la terre et la ligne A à la barre 3, tandis que les résultats de l'étude d'un défaut entre les lignes B et C de la barre 5 sont montrés à la figure 20.

# ECOLE POLYTECHNIOUE DE MONTREAL **COURS 3.535** SIMULATION D'UN CENTRE DE CONDUITE DE RESEAUX DE TRANSPORT D'ENERGIE ELECTRIQUE EN TEMPS DIFFERE

Fri Nov 03 14:37:11 1989 PAGE: 1

RESEAU IEEE - 14 BARRES

ÿ

CALCUL DE COURT-CIRCUITS SUR LE RESFAU

DEFAUT MONOPHASE A LA TERRE A LA BARRE 3 PHASE A

TENSIONS AVANT DEFAUT A LA BARRE:

PHASE A - MODULE (p.u.): 1.0100000, ANGLE (degrés): 347.4 PHASE B - MODULE (p.u.): 1.0100000, ANGLE (degrés): 587.4 PHASE C - MODULE (p.u.): 1.0100000, ANGLE (degrés): 467.4

COURANTS DE DEFAUT À LA BARRE:

PHASE A - MODULE (p.u.): 0.2725004, ANGLE (degrés): 51.7 PHASE B - MODULE (p.u.): 0.0000000, ANGLE (degrés): 142.1 PHASE C - MODULE (p.u.): 0.0000000, ANGLE (degrés): 142.1

TENSIONS DE DEFACT A LA BARRE EN DEFAUT:

PHASE A - MODULE (p.u.): 2.0200000, ANGLE (degrés): 53.8 PHASE B - MODULE (p.u.): 1.0100000, ANGLE (degrés): 113.8 PHASE C - MODULE (p.u.): 1.0100000, ANGLE (degrés): 173.8

Figure 19 - Exemple de rapport écrit correspondant à l'étude d'un défaut monophasé à la terre à une barre du réseau

## ECOLE POLYTECHNIQUE DE MONTREAL COURS 3.535

# SIMUIATION D'UN CENTRE DE CONDUITE DE RESEAUX DE TRANSPORT D'ENERGIE ELECTRIQUE EN TEMPS DIFFERE

 $\sim$ 

Fri Nov 03 14:50:26 1989 PAGE: 1 RESEAU IEEE - 14 BARRES

CALCUL DE COURT-CIRCUITS SUR LE RESEAU

DEFAUT BIPHASE A LA BARRE 5 PHASES B ET C

TENSIONS AVANT DEFAUT A IA BARRE:

PHASE A - MODULE (p.u.): 1.0346883, ANGLE (degrés): 351.1 PHASE B - MODULE (p.u.): 1.0346883, ANGLE (degrés): 591.1 PHASE C - MODULE (p.u,): 1.0346883, ANGLE (degrés): 471.1

COURANTS DE DEFAUT A LA BARRE:

PHASE A - MODULE (p.u.): 0.0000000, ANGLE (degrés): 0.0 PHASE B - HODIILE (p.u.): 0.2383570, ANGLE (degrés): 170.9 PHASE C - MODULE (p.u.): -0.2383570, ANGLE (degrés): 170.9

TENSIONS DE DEFAUT A LA BARRE EN DEFAUT:

PHASE A - MODULE (p.u.): 1.0346883, ANGLE (degrés): 351.1 PHASE B - MODULE (p.u.): 1.8653108, ANGLE (degrés): 245.0 PHASE C - MODULE (p.u,): 1.8653108, ANGLE (degrés): 245.0

> Figure 20 - Résultats produits lors de l'étude d'un défaut ligne-ligne à une barre du réseau

#### CHAPITRE 7

# ANALYSE DE LA STABILITÉ TRANSITOIRE

# *7.J* - Gén�ralités [20]

La stabilité d'un réseau électrique peut être définie comme étant la capacité d'un réseau de répondre, via ses machines synchrones, à une perturbation dans les conditions normales d'opération, de manière telle que le système retourne à un état où les conditions d'opération sont à nouveau acceptables. Les études de stabilité sont généralement classées en trois catégories distinctes en fonction de la nature et de l'amplitude de la perturbation considérée: les études de stabilité transitoire, dynamique et en régime permanent.

L'étude de la stabilité transitoire vise à déterminer si le réseau demeure en synchronisme à la suite d'une perturbation majeure sur le réseau telle qu'un défaut sur une ligne de transmission, un changement brusque de la charge, la perte d'une génératrice ou une manoeuvre dans le réseau. Cette étude implique la résolution d'équations algébriques et différentielles non-linéaires par des méthodes directes ou itératives.

L'étude des stabilités dynamique et en régime permanent implique

au contraire des changements lents et graduels des conditions d'opération autour d'un point d'équilibre. La distinction faite entre la stabilité dynamique et la stabilité en régime permanent est fonction du degré de détails atteint dans la modélisation des machines. Ainsi, dans le cas de la stabilité dynamique, on représente le système d'excitation et le régulateur de la turbine dans le modèle des machines synchrones alors qu'un modèle très simple, où la génératrice est considérée comme une source constante de tension, est utilisé dans le cas ·de la stabilité en régime permanent. Il est alors possible dans chacun des cas de remplacer les équations algébriques et différentielles non-linéaires par un ensemble d'équations linéaires.

La stabilité transitoire, quant à elle, se subdivise en deux parties: l'étude de la première oscillation et celle s'étalant sur plusieurs oscillations. La première étude requiert un modèle relativement simple de la génératrice, excluant la représentation du système de contrôle. La nature du modèle utilisé limite habituellement l'intervalle de temps considéré à la première seconde suivant l'apparition du défaut. Le réseau conserve alors sa stabilité si toutes les machines demeurent en synchronisme à l'intérieur de la première seconde.

L'étude de la stabilité transitoire sur plusieurs oscillations implique un intervalle de temps plus long. Il devient alors nécessaire de représenter le système de contrôle de la génératrice puisque

 $-112 -$ 

celui-ci affecte la performance de la machine durant l'intervalle de temps considéré.

On se limite ici à la première oscillation dans l'étude de la stabilité transitoire.

### 7.2 - Paramètres reguis

La stabilité transitoire est calculée suite à un défaut triphasé à la terre sur une ligne près d'une barre du réseau. D'une manière analogue à l'étude de courts-circuits, l'analyse de la stabilité se fait de façon indépendante de la simulation du CCR et les conditions d'opération du réseau ne sont pas affectées par l'introduction du défaut.

Tout comme dans le cas de l'étude de courts-circuits, l'usager peut appeler la fonction d'analyse de la stabilité transitoire en conduite manuelle, à l'aide de la combinaison de touches Ctrl-FB du clavier de l'unité principale, ou encore en traitement par lot tel que décrit à la section 8.5 du chapitre 8.

Dans les deux cas, l'usager doit tout d'abord spécifier le numéro de la ligne où se produit le défaut, ainsi que le numéro de la barre adjacente au défaut. Reste ensuite à spécifier la méthode à être utilisée pour l'intégration des équations d'oscillation, la durée de la

simulation, le pas d'intégration et l'instant d'ouverture des disjoncteurs. La méthode pas-à-pas, décrite à la section E.5 de l'annexe E, est utilisée par défaut par le logiciel qui comporte néanmoins une provision pour les méthodes suivantes où l'une quelconque des méthodes peut être sélectionnée interactivement à l'écran en remplacement de la méthode par défaut:

méthode d'Euler;

méthode d'Euler modifiée;

méthode trapézoïdale;

 $\blacksquare$  méthode du prédicteur-correcteur;

méthode Runge-Kutta d'ordre 4.

Quant aux paramètres numériques, les valeurs par défaut pour la durée de simulation et le pas d'intégration sont fixées à 1.000 et 0.050 seconde, respectivement, tandis que l'instant d'ouverture des disjoncteurs est pris comme étant à 0.225 seconde suivant l'apparition du court-circuit. Toutefois, l'usager conserve l'entière liberté de modifier une ou plusieurs de ces valeurs. Le fait de presser la touche RETURN entraîne la mise en route des calculs, alors que l'usager peut annuler l'analyse de la stabilité transitoire à l'aide de la touche ESC.

### 7.3 - Exemple de résultats

Un exemple de rapport produit à l'imprimante suite à une analyse de la stabilité transitoire du réseau est illustré par la figure 21. L'entête du rapport comprend la méthode utilisée pour l'intégration des équations d'oscillation (ici la méthode pas-à-pas), l'emplacement du défaut en termes de numéros de ligne et de barre adjacente, ainsi que la durée du défaut en secondes. Dans le présent exemple, la stabilité est analysée suite à un défaut triphasé sur la ligne 19 se produisant du côté de la barre 12.

On retrouve ensuite dans le rapport un tableau de la variation de l'angle électrique  $\delta$  en fonction du temps t à partir de l'instant t = 0 où se produit le défaut pour chacune des barres de génération du réseau. Jusqu'à 16 machines peuvent être analysées dans un même tableau qui peut se répartir sur plusieurs pages, compte tenu des paramètres choisis pour la durée de la simulation et d'intégration. le pas

À partir des résultats fournis par le programme, l'usager peut tracer le graphique de la variation de l'angle électrique pour la ou les machines dont il désire analyser le comportement suite à un défaut sur le réseau.

# ECOLE POLYTECHNIQUE DE MONTREAL COURS 3.535 SIMULATION D'UN CENTRE DE CONDUITE DE RESEAUX DE TRANSPORT D'ENFRGIE ELECTRIQUE EN TEMPS DIFFERE

Fri Nov 03 15:47:59 1989 PAGE: 1

RESEAU TEEE - 14 BARRES

#### ANALYSE DE LA STABILITE TRANSITOIRE DU RESEAU

PAR LA METHODE PAS-A-PAS

 $\pmb{\mathit{b}}$ 

 $\mathbf{\mathfrak{q}}$ 

DEFAUT TRIPHASE A LA TERRE A LA LIGNE 7 PRES DE LA BARRE 5 SUPPRESSION DU DEFAUT A 0.225 sec.

#### VARIATION DE L'ANGLE ELECTRIQUE 6 EN FONCTION DU TEMPS t

MACHINE A LA BARRE

#### MACHINE A LA BARRE

TEMPS ANGLE ANGLE ANGLE ANGLE ANGLE ANGLE ANGLE ANGLE TEMPS ANGLE ANGLE ANGLE ANGLE ANGLE ANGLE ANGLE ANGLE ANGLE

0.000 343.2 343.9 0.050 343.6 345.0 0.100 344.9 347.1 0.150 347.2 346.1 0.200 348.4 348.0 0.250 348.9 346.9 0.300 349.0 344.8 0.350 348.9 343.8 0.400 348.5 343.9 0.450 347.4 345.0 0.500 345.0 347.1 0.550 343.7 348.1 0.600 343.3 348.2 0.650 343.4 347.2 0.700 344.3 345.1 0.750 346.3 343.9 0.800 348.0 343.9 0.850 348.5 344.8 0.900 348.3 346.9 0.950 347.2 348.0 1.000 345.0 348.1

> Figure 21 - Exemple de rapport produit à l'imprimante suite à une analyse de la stabilité transitoire du réseau

#### CHAPITRE 8

### UTILISATION DU SIMULATEUR EN TRAITEMENT PAR LOT

### 8.1 - Traitement par lot versus simulation

En plus du mode automatique et de la conduite manuelle décrits au chapitre 3, l'usager a la possibilité, en spécifiant certaines options sur la ligne de commandes, d'accéder individuellement aux fonctions de calcul d'écoulement de puissance, d'étudè de courts-circuits et d'analyse de la stabilité transitoire. Ce mécanisme a été inclus dans le logiciel d'acquisition de données et de commande du réseau de manière à permettre son utilisation non plus comme simulateur de CCR, mais bien comme logiciel d'aide à l'étude et à la planification d'un réseau. Ainsi par exemple, l'usager peut effectuer l'étude de l'augmentation de la charge à une barre donnée du réseau en appelant successivement, à raison d'un appel par cas traité, le calcul de l'écoulement de puissance à l'aide de l'option "/L" sur la ligne de commandes. Le simulateur se comporte alors comme si seule cette fonction était disponible et produit automatiquement, pour chacun des cas, un rapport écrit fournissant les résultats détaillés des calculs effectués.

### 8.2 - Options disponibles sur la ligne de commandes

Le tableau 3 montre la liste des options actuellement disponibles à l'usager. L'option "/?" permet d'afficher cette liste directement à l'écran sans qu'aucun calcul ne soit effectué. L'option "/D" est utilisée pour spécifier l'unité de disque et le répertoire contenant les fichiers de données et de résultats. L'usager peut alors utiliser un disque virtuel de manière à réduire le plus possible le temps requis pour les entrées/sorties sur disque. La syntaxe de cette option se présente comme suit:

NETWORK /D:(unité de disque:\répertoire\sous-répertoire ... \ }

Par exemple, un usager désirant spécifier "C:\DATA\EXEMPLE" comme chemin d'accès aux différents fichiers doit appeler le logiciel de la façon suivante:

# NETWORK /D:C:\DATA\EXEMPLE\

L'option 11/T" permet de spécifier une durée maximale en secondes pour l'exécution du programme plus courte que celle utilisée par défaut qui est de 10 heures. Le programme se termine alors automatiquement
une fois l'intervalle de temps écoulé. L'usager peut également demander une durée indéterminée en spécifiant le paramètre O à la suite de l'option.

/D:{chemin d'accès aux fichiers de données et de résultats} /L:{méthode utilisée pour le calcul de l'écoulement de puissance en traitement par lot} 1 - méthode de Gauss-Siedel Zbus 2 - méthode de Newton-Raphson 3 - méthode de Stott (Newton-Raphson découplée) /C:{type de défaut pour l'étude de court-circuits en traitement par lot} 1 - défaut triphasé à la terre 2 - défaut ligne-terre 3 - défaut ligne-ligne-terre 4 - défaut triphasé 5 - défaut ligne-ligne /S Analyse de la stabilité transitoire en traitement par lot /T:{durée maximale de la simulation (secondes)} /? Liste des options disponibles

Tableau 3 - Liste des options possibles pour la ligne de commandes

L'usager peut spécifier une ou plusieurs options sur la ligne de commandes séparées ou non par des espaces. Toutefois, les options sont traitées séquentiellement de gauche à droite sur la ligne de commandes.

### 8.3 - Calcul de l'écoulement de puissance en traitement par lot

Le calcul de l'écoulement de puissance est appelé à l'aide l'option "/L" suivie d'un code spécifiant la méthode de calcul à être utilisée. Les codes correspondant aux trois méthodes disponibles sont illustrés au tableau 3. Ainsi par exemple, un usager désirant utiliser la

méthode de Newton-Raphson doit appeler le logiciel à l'aide de l'option suivante:

NETWORK /L:2

Aucun espace n'est alloué entre les différents caractères composant l'option.

Contrairement aux calculs d'écoulement de puissance effectués lors de la simulation d'un CCR, où la matrice d'admittances nodale  $Y_{h_1h_2}$  est systématiquement inversée à chaque modification de la topologie du réseau, cette inversion est effectuée lors d'un appel en traitement par lot uniquement lorsque la matrice d'impédances nodale  $Z_{bus}$  est requise par la méthode de calcul sélectionnée, correspondant ici au cas particulier de la méthode de Gauss-Siedel Zbus.

Seul le fichier DATA.OTA correspondant à la description topologique du réseau est lu lors d'un appel en traitement par lot (les deux autres fichiers MEASURES.DTA et SCHEDULE.DTA sont ignorés). De plus, il n'est pas nécessaire lors du calcul de l'écoulement de puissance en traitement par lot de spécifier interactivement à l'écran un ou plusieurs paramètres supplémentaires comme dans chacun suivants. des cas

Enfin, puisqu'il s'agit ici d'une fonction exécutée en traitement par lot et non plus de la simulation du fonctionnement d'un CCR, les

résultats produits par le calcul de l'écoulement de puissance ne sont pas intégrés au journal des opérations sur le réseau. Toutefois, le fichier REPORT.DTA contenant le rapport à l'usager est automatiquement produit à l'imprimante de l'unité de commande.

## 8.4 - Étude de courts-circuits en traitement par lot

D'une manière analogue au cas du calcul de l'écoulement de puissance, l'étude de courts-circuits sur le réseau en traitement par lot est appelée à l'aide de l'option "/C", suivie du type de défaut spécifié. Les codes correspondant à chaque type de défaut pouvant être analysé sont montrés au tableau 3.

L'étude de courts-circuits en traitement par lot s'exécute de façon similaire à celle décrite au chapitre 6 dans le cas du fonctionnement du simulateur en conduite manuelle. Ainsi, l'usager doit d'abord spécifier interactivement au logiciel la barre en défaut dans le réseau. Dépendamment du type de défaut choisi, l'usager doit ensuite identifier la phase en défaut ou la phase saine restante. Par exemple, un usager ayant spécifié l'étude d'un défaut monophasé à la terre à l'aide de la ligne de commandes suivante:

### NETWORK /C:2

devra fournir à l'écran, en plus du numéro de la barre à laquelle se

produit le défaut, l'identification de la phase où se produit le court-circuit (A, B ou C).

Tout comme dans le cas du calcul de l'écoulement de puissance en traitement par lot, seul le fichier DATA.OTA est lu lors de l'initialisation. Les résultats sont produits dans le fichier REPORT.DTA sous une forme identique à celle correspondant au fonctionnement du simulateur en conduite manuelle pour l'étude de courts-circuits.

## 8.5 - Analyse de la stabilité transitoire en traitement par lot

La fonction d'analyse de la stabilité transitoire est appelée en traitement par lot à l'aide de l'option "/S", aucun autre paramètre n'étant fourni sur la ligne de commandes. L'analyse de la stabilité transitoire du réseau nécessitant au préalable la détermination du profil de la tension aux barres du réseau en régime permanent, un calcul de l'écoulement de puissance utilisant la méthode par défaut (ici la méthode de Newton-Raphson) est automatiquement effectué par le logiciel. Il n'est donc pas nécessaire d'appeler le calcul de l'écoulement de puissance par l'option "/L" avant l'analyse de la stabilité transitoire. L'appel du logiciel se fait alors de la façon suivante:

NETWORK /S

Par la suite, l'usager doit spécifier à l'écran le numéro de la barre où se produit le défaut triphasé à la terre, de même que la méthode d'intégration, tel que décrit au chapitre 7 pour le simulat�ur fonctionnant en conduite manuelle.

Encore ici, seul le fichier DATA.OTA est reconnu lors de l'initialisation de l'analyse de la stabilité transitoire en traitement par lot. Les résultats correspondants sont produits dans le fichier REPORT.DIA.

## 8.6 - Remarques concernant le fichier de données

Bien que tous les paramètres du réseau contenus dans le fichier de données DATA.OTA ne soient pas requis pour chacune des trois fonctions disponibles en traitement par lot, le fichier DATA.OTA doit quand même être spécifié tel que décrit au chapitre 2, incluant la section décrivant les mesures et signalisations acquises sur le réseau. Le logiciel ayant été mis au point avant tout pour la simulation d'un CCR, un usager désirant exécuter une ou plusieurs fonctions en traitement par lot n'a donc pas à modifier le fichier de la description topologique du réseau.

## - S E C O N D E P A R T I E -

## LOGICIEL AUXILIAIRE D'AFFICHAGE DU RÉSEAU

## ET APPLICATIONS A UN COURS DE BACCALAURÉAT

#### CHAPITRE 9

## AFFICHAGE DE L'ÉTAT COURANT DU RÉSEAU

## 9.1 - Utilité et modes de fonctionnement

Le logiciel auxiliaire d'affichage du réseau regroupe les mécanismes nécessaires à l'usager pour interroger le simulateur sur l'état courant du réseau. C'est également par l'unité auxiliaire que l'usager est informé de la présence de perturbations sur le réseau telles que l'ouverture d'un disjoncteur suite à un coup de foudre sur une ligne, de même que de toutes conditions d'opération anormales du réseau, comme par exemple la surcharge d'une ou plusieurs lignes de transport.

D'une manière générale, la surveillance de l'état du réseau, de même que la commande, sont effectuées par l'usager au niveau de l'unité principale, notamment à l'aide des requêtes en conduite manuelle, alors que le clavier de l'unité auxiliaire est utilisé. pour sélectionner le type d'information à afficher.

Tout comme dans le cas du logiciel d'acquisition des données et de commande du réseau, le fonctionnement du logiciel auxiliaire d'affichage s'effectue selon deux modes différents. Le logiciel

fonctionne par défaut en mode de surveillance, c'est-à-dire qu'il attend soit une requête d'affichage de la part de l'usager, soit des résultats en provenance de l'unité de contrôle. Par contre, le fonctionnement se fait en mode d'affichage lors du traitement des requêtes faites par l'usager. Cette distinction entre modes de surveillance et d'affichage est nécessaire pour mettre en évidence le fait que l'unité d'affichage ne peut détecter la transmission de résultats par l'unité de commande lors· du traitement d'une requête faite par l'usager. Le mode de fonctionnement courant du logiciel d'affichage du réseau est indiqué au coin inférieur gauche de l'écran monochrome.

## 9.2 - Description des fonctions disponibles

Le tableau 4 illustre la liste des fonctions d'affichage actuellement disponibles à l'usager. Ces fonctions se divisent en trois groupes, incluant:

• les fonctions d'affichage de l'état courant des diverses composantes du réseau telles que les disjoncteurs, les lignes et les génératrices, de même que l'affichage du diagramme unifilaire du réseau montrant la disponibilité de chaque ligne et le sens d'écoulement de la puissance dans les lignes en opération;

- les fonctions relatives aux mesures et signalisations acquises sur le réseau dont l'utilité est d'informer l'usager à la fois sur la disponibilité courante de chaque mesure et sur le contenu de chacune des mesures effectuées à un instant donné;
- les fonctions informant l'usager des paramètres calculés sur le réseau telles que les tensions et courants aux barres et les transits de puissance sur chacune des lignes. Cette catégorie regroupe aussi certaines fonctions reliées aux conditions courantes d'opération du réseau, comme par exemple la liste des lignes surchargées et le sommaire des pertes sur les lignes du réseau.

- 128 -

Fl F2 F3 F4 FS F6 F7 FS FQ FlO Alt Fl Alt F2 Alt F3 Alt F4 Alt FS Alt F6 Alt F7 Alt F8 Alt FQ Alt FlO Ctrl Fl Ctrl F2 Ctrl F3 Ctrl F4 Ctrl F5 Ctrl **F6**  Ctrl F7 Ctrl F8 Ctrl FQ Ctrl FlO Shift Fl Shift F2 Tensions et courants calculés aux barres du réseau· Shift F3 Shift F4 Shift F5 Shift F6 **à**  Shift FlO Non-utilisées : Liste des disjoncteurs couramment ouverts dans le réseau Liste des disjoncteurs couramnent fermés dans le réseau Tableau de l'état des disjoncteurs dans le réseau : Liste des génératrices couramment hors-service dans le réseau Lista des génératrices couramnent en service dans le réseau Tableau de l'état des génératrices dans le réseau Liste des lignes couranment hors-service dans le réseau Liste des lignes couramment en opération dans le réseau Tableau de l'état des lignes dans le **réseau**  : Fin de l'exécution du programme Liste des mesures et signalisations couraament non-disponibles sur le réseau Lista des masures et signalisations couraamant disponibles sur le réseau Tableau de l'état des masures et signalisations sur la réseau Détail da l'acquisition des masures et signalisations non-disponibles dans le **réseau**  Détail de l'acquisition des mesuras et signalisations disponibles dans le réseau Détail de l'acquisition de toutes les mesures et signalisations dans le réseau Non-utilisée Liste des lignes couranment surchargées dans le réseau Affichage des caractéristiques générales du réseau : Affichage forcé du diagramme unifilaire du réseau Liste des requêtes possibles sur l'état courant du réseau Mise en/hors fonction de l'alarme sonore Signalisations courantes da l'état des disjoncteurs du réseau Signalisations courantes de la position des priaes aux transformateurs du réseau Signalisations courantes de la présence de tension sur les lignes du réaeau Mesures courantes des productions brutes des altemateurs du réseau Mesures courantes de la tension aux altemateurs du r6seau Masures courantes des transits da puissance sur les lignes du réseau Mesures courantes de la tension aux barres du râseau : Etat courant d'une mesure ou signalisation sur le réseau Demande en puissance spécifiée aux barres du réseau Transits de puissance calculas sur les lignes du **réseau**  So111naire des partes sur les lignes du **r6seau** : Sommaire du mismatch aux barres du réseau

Tableau 4 - Liste des fonctions d'affichage disponibles

L'utilisation de chacune de ces fonctions entraine l'affichage immédiat à l'écran de la touche ou de la combinaison de touches correspondantes, de même qu'un message identifiant le type d'information affichée. Ainsi par exemple, le fait d'appuyer sur la touche F3 provoque l'affichage du message suivant: "ÉTAT DES DISJONCTEURS DANS LE RÉSEAU" à la partie supérieure de l'écran suivi de l'information demandée.

La combinaison de touches Ctrl-Fl permet l'affichage à l'écran en mode de surveillance de la description sommaire des fonctions disponibles illustrée au tableau 4, alors que la touche Fl0 termine l'exécution du programme.

Les paragraphes suivants décrivent en détails l'utilisation des diverses fonctions d'affichage correspondant à chacun des groupes mentionnés.

# 9.3 - Affichage du diagramme unifilaire du réseau et de l'état courant des diverses composantes du réseau

La figure 22 montre le diagramme unifilaire du réseau tel que produit à l'écran graphique de l'unité auxiliaire d'affichage. Chaque ligne est représentée en vert ou en rouge en fonction de sa disponibilité courante (la couleur rouge indiquant une ligne non-disponible). De plus, le sens de l'écoulement de la puissance

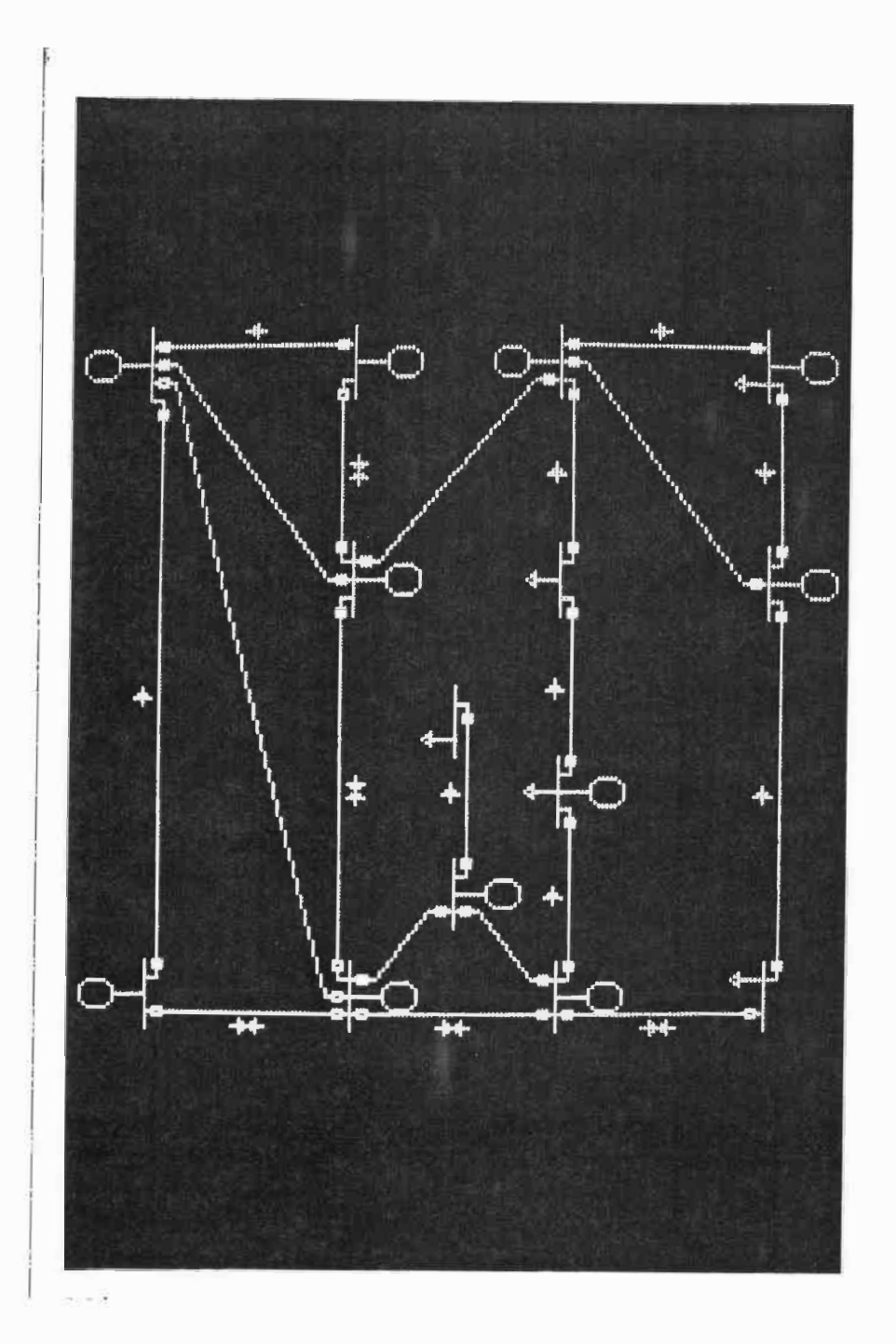

. Figure 22 - Diagramme unifilaire du réseau-test d'IEEE à 14 barres tel que produit sur l'écran graphique de l'unité auxiliaire d'affichage du réseau

active dans chacune des lignes en opération est illustré à l'aide d'une flèche sur l'écran (les lignes surchargées ne sont pas identifiées à ce niveau), alors que l'écoulement de puissance dans une ligne non-disponible est représentée par le symbole  $\longrightarrow$  . De même, chacun des disjoncteurs du réseau correspond à l'écran à un carré de couleur brune; un disjoncteur fermé étant représenté par un carré plein alors qu'un carré creux indique un disjoncteur couramment ouvert.

Le diagramme unifilaire est produit automatiquement lors de l'affichage des caractéristiques générales du réseau correspondant à la combinaison de touches Alt-F9. L'usager peut également forcer en tout temps l'affichage du diagramme unifilaire du réseau à l'aide des touches Alt et FlO. Dans les deux cas, le diagramme unifilaire affiché correspond à l'état courant du réseau lors de la requête.

Les fonctions d'affichage de l'état courant des disjoncteurs, des lignes et des génératrices du réseau se composent d'un ensemble de trois fonctions pour chaque type de composant. Ainsi par exemple, dans le cas de l'état des lignes, les touches F7 et F8 permettent respectivement d'afficher à l'écran les listes des lignes couramment hors-service et en opération dans le réseau, alors que la touche F9 demande l'affichage de l'état de toutes les lignes composant le réseau . . La figure 23 montre un exemple du contenu de l'écran correspondant à cette fonction.

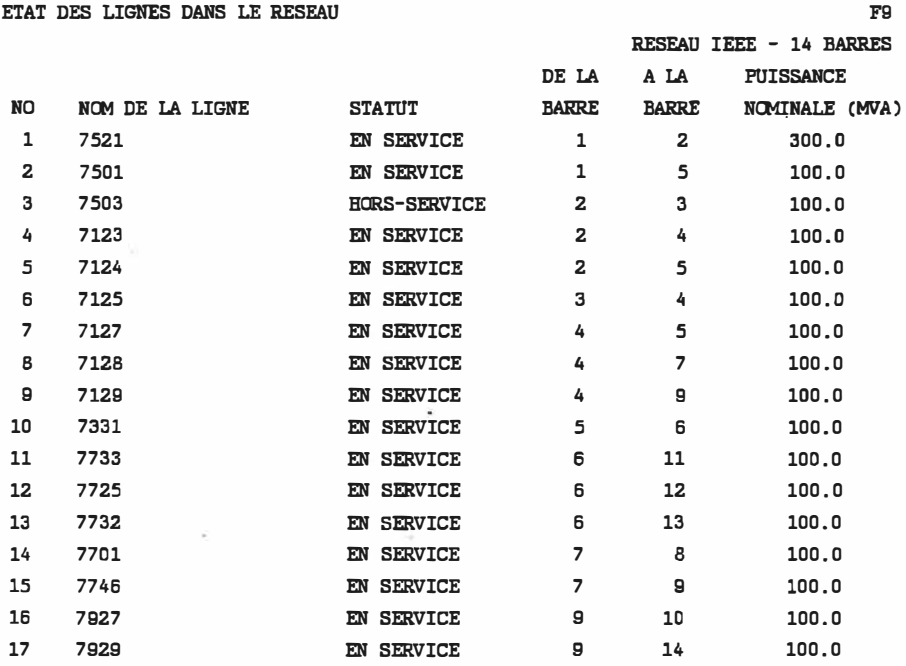

PAGE SUIVANTE: RETURN, TERMINER: HOME

AFFICHAGE

## Figure 23 - Exemple d'affichage montrant l'état courant de chacune des lignes dans le réseau

En plus du numéro et du nom de la ligne, on retrouve pour chaque ligne son statut (en service ou hors-service), les numéros des barres reliées à la ligne et la puissance nominale de la ligne en MVA. L'information correspondant à une ligne hors-service est affichée en rouge à l'écran alors que dans le cas d'une ligne en opération, la couleur par défaut de l'écran est utilisée. Dans le cas d'un affichage nécessitant plusieurs pages, l'usager peut afficher la page suivante à l'aide de la touche RETURN ou encore terminer l'affichage et retourner au mode de surveillance à l'aide de la touche HOME. Le logiciel

demeure alors �n mode d'affichage jusqu'à ce qu'une des deux touches soit sélectionnée. L'affichage de l'état des lignes du réseau se fait par ordre ascendant du numéro de ligne.

Ce type d'affichage sur plusieurs pages est également utilisé dans le cas des disjoncteurs et des génératrices, de même que pour toute information ne pouvant être produite sur un seul écran, comme par exemple au niveau des fonctions reliées à la disponibilité des mesures et signalisations acquises sur le réseau.

L'information affichée dans le cas des disjoncteurs (correspondant aux touches Fl, F2 et F3) comporte, pour chacun des disjoncteurs, le numéro et le statut du disjoncteur (ouvert ou fermé), ainsi que la ligne et la barre (identique à la sous-station) correspondantes. La figure 24 montre un exemple d'affichage de la liste des disjoncteurs couramment ouverts dans le réseau. Dans le cas des génératrices, l'information correspondant aux touches F4, FS et F6 se limite au numéro et au statut de la génératrice (en service ou hors-service), de même qu'au numéro de la barre reliée à la génératrice et sa puissance nominale en MVA.

 $\sim$ 

LISTE DES DISJONCTEURS OUVERTS DANS LE RESEAU

## F1

### RESEAU IEEE - 14 BARRES

 $\sim$   $\sim$ 

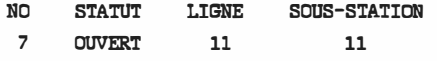

SURVEILLANCE

 $\sim$ 

<u>Figure 24</u> - Exemple d'affichage de la liste des disjoncteurs couramment ouverts dans le réseau

s.

 $\sim$ 

## 9.4 - Affichage des mesures et signalisations acquises sur le réseau

## 9.4.1 - Fonctions reliées à la disponibilité des mesures et

signalisations

Les fonctions correspondant aux combinaisons de touches Alt-FI, Alt-F2 et Alt-F3 permettent respectivement d'afficher à l'écran les listes des mesures et signalisations couramment non-disponibles et disponibles, de même que le tableau de l'état courant de toutes les mesures et signalisations acquises sur le réseau.

La figure 25 illustre un exemple d'affichage à l'écran du tableau de l'état courant des mesures acquises sur le réseau comprenant, pour chacune des mesures, le numéro de la mesure, son statut (disponible ou non•disponible), de même qu'une description sommaire de la mesure incluant l'élément du réseau sur lequel la mesure est effectuée. Tout comme dans le cas des fonctions décrites plus haut pour l'affichage de l'état courant des diverses composantes du réseau, le détail de chacune des mesures et signalisations non-disponibles à un instant donné est affiché en rouge à l'écran.

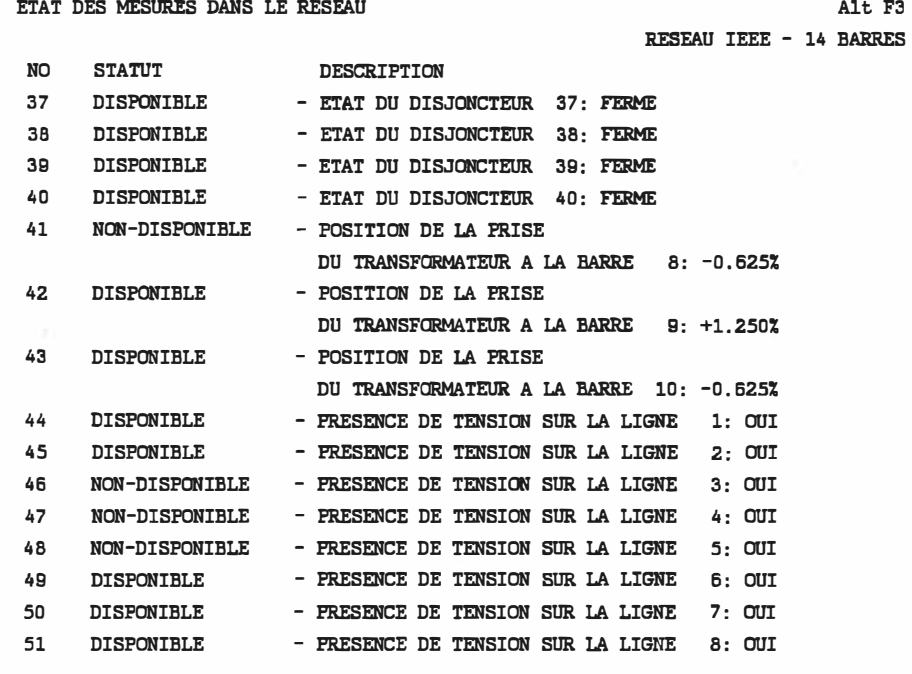

MESURES EFFECTUEES EN p.u. SAUF INDICATION CONTRAIRE

PAGE SUIVANTE: RETURN, TERMINER: HOME

AFFICHAGE

Figure 25 - Exemple d'affichage du tableau de l'état courant des mesures et signalisations acquises sur le réseau

## 9.4.2 - Fonctions reliées au contenu des mesures et signalisations

Alors que les fonctions mentionnées à la section précédente font référence à la disponibilité courante de chacune des mesures et signalisations, l'usager a en plus à sa disposition une série de fonctions reliées à l'affichage de la valeur courante des diverses mesures et signalisations effectuées sur le réseau.

Ainsi, les combinaisons de touches Ctrl-F3 à Ctrl-FS et Ctrl-F6 à Ctrl-F9 permettent respectivement de connaitre la plus récente valeur acquise pour chaque type de signalisations et de mesures, de même que la valeur précédente correspondante. Un exemple d'affichage est illustré à la figure 26 qui correspond à la signalisation de la présence de tension sur les lignes du réseau (combinaison de touches Ctrl-FS).

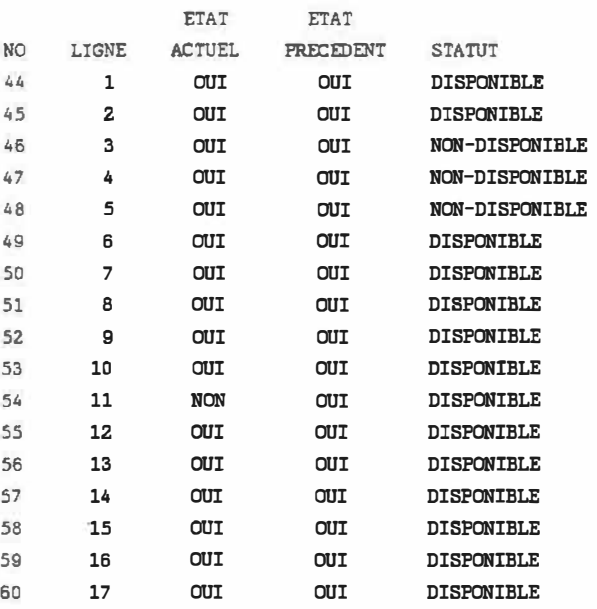

SIGNALISATION DE LA PRESENCE DE TENSION SUR LES LIGNES DU RESEAU Ctrl F5 RESFAU IEEE - 14 BARRES

PAGE SUIVANTE: RETURN, TERMINER: HOME

#### **AFFICHAGE**

Figure 26 - Exemple d'affichage de la signalisation courante de la présence de tension sur les lignes du réseau

On retrouve pour chacune des lignes du réseau, le numéro de la signalisation correspondante, le numéro de la ligne, les valeurs acquises actuelle et précédente pour la signalisation, de même que le statut actuel de la signalisation (disponible ou non-disponible).

D'une manière similaire, la figure 27 montre un exemple de l'affichage des mesures acquises correspondant aux productions brutes des alternateurs du réseau. À chaque alternateur correspond deux mesures: la première pour la puissance active générée et la seconde pour la puissance réactive correspondante. Pour chacune des mesures, on trouve le numéro de la mesure, le numéro de l'alternateur correspondant, les valeurs acquises des mesures actuelle et précédente en p.u. ainsi que le numéro de la barre où l'alternateur est relié et enfin le statut actuel de la mesure (disponible ou non-disponible).

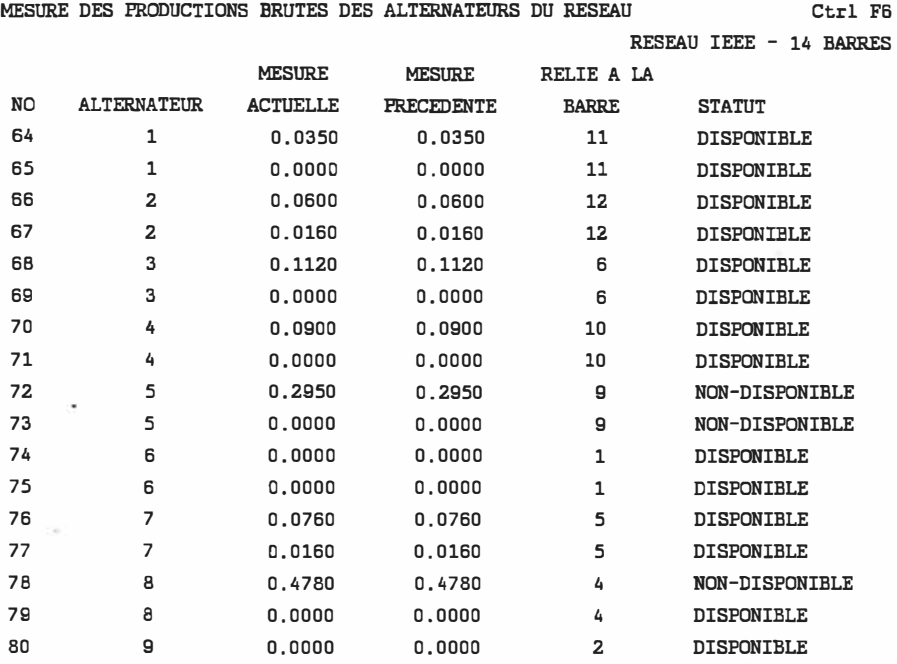

PAGE SUIVANTE: RETURN, TERMINER: HOME

#### AFFICHAGE

## Figure 27 - Exemple d'affichage de la mesure courante des productions brutes des alternateurs du réseau

Complémentaires aux fonctions décrites ci-dessus, les combinaisons de touches Alt-F4 à Alt-F6 permettent d'obtenir les mêmes informations, cette fois sur la base de la disponibilité de\_ chacune des mesures et signalisations. Ainsi, les combinaisons de touches Alt-F4 et Alt-FS correspondent respectivement à l'affichage du détail de l'acquisition des mesures/signalisations couramment non-disponibles et disponibles dans le réseau alors que les touches Alt-F6 entrainent l'affichage des détails de l'acquisition de toutes les mesures et signalisations effectuées sur le réseau. Toutefois, à la différence des fonctions

Ctrl-F3 à Ctrl-F9, ces fonctions incluent l'affichage de l'instant d'acquisition (heures/minutes/secondes). des valeurs actuelle et précédente de chacune des mesures et signalisations. La figure 28 montre l'affichage produit par la requête correspondant aux touches  $Alt-F6$ .

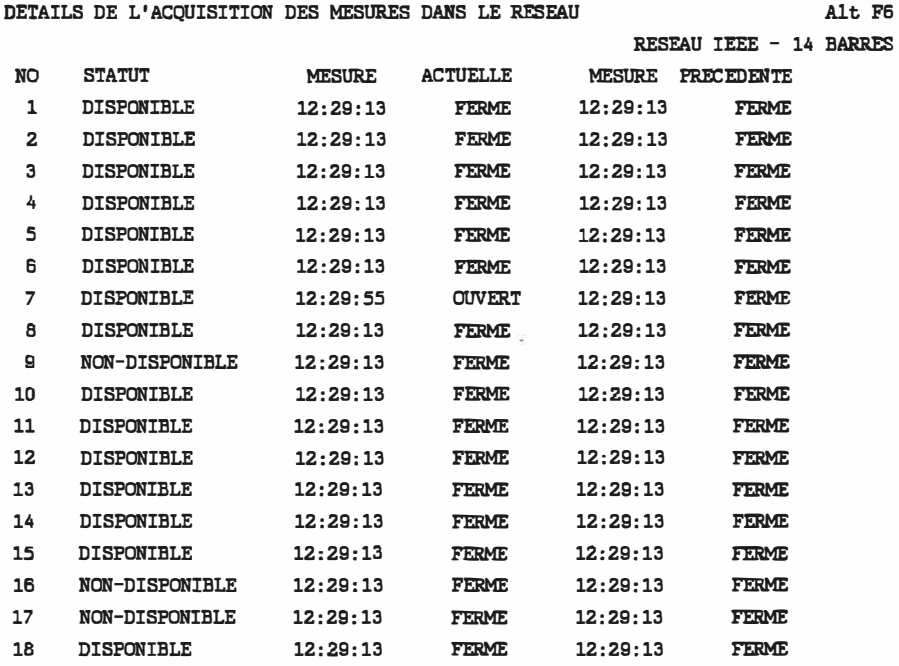

MESURES EFFECTUEES EN p.u. SAUF INDICATION CONTRAIRE

PAGE SUIVANTE: RETURN, TERMINER: BCME

AFFICHAGE

Figure 28 - Exemple d'affichage des détails de l'acquisition des mesures et signalisations effectuées sur le réseau

Enfin, la fonction correspondant aux ·touches Ctrl-FlO permet d'obtenir les renseignements relatifs à une seule mesure ou signalisation. Pour ce faire, l'usager doit entrer le numéro de la mesure désirée. Les informations disponibles pour la mesure indiquée

sont alors affichées à l'écran dans un format combinant les renseignements produits à l'aide des combinaisons de touches Alt-F3 et Alt-F6 pour une seule mesure ou signalisation.

# 9.5 - Affichage des paramètres reliés aux conditions courantes d'opération

Cette dernière catégorie comprend un ensemble de fonctions ayant pour but d'informer l'usager des conditions courantes d'opération du réseau telles que par exemple les tensions et courants aux barres du réseau et la liste des lignes surchargées telle que fournie par l'unité de commande.

La fonction correspondant à la combinaison de touches Shift-Fl produit à l'écran la demande en puissance spécifiée aux barres du réseau. Un exemple d'affichage correspondant à cette requête est montré à la figure 29. L'information alors disponible comporte le numéro et le nom de la barre, le type de barre (barre de référence, d'équilibre,  $P[V]$ , ou PQ) ainsi que la demande en p.u..

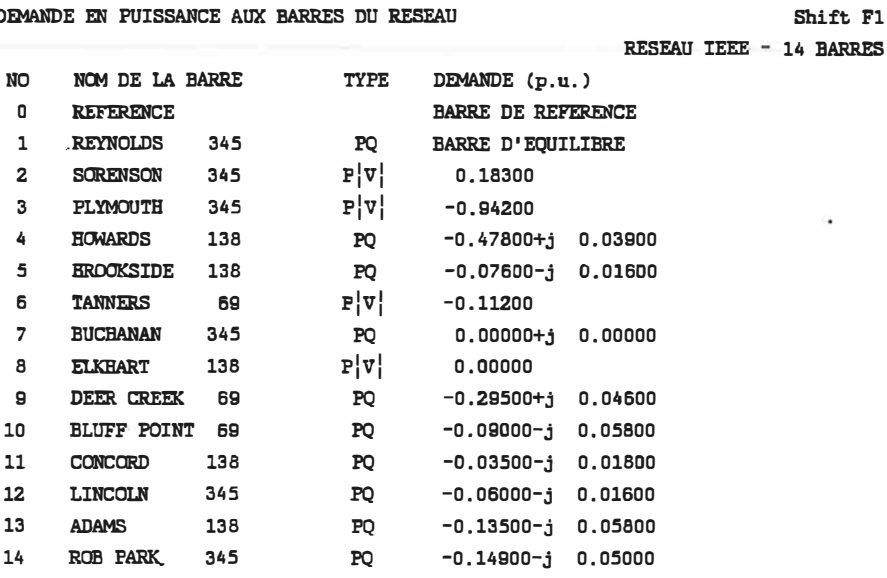

#### SURVEILLANCE

## Figure 29 - Exemple d'affichage de la demande en puissance aux barres du réseau

Les requêtes effectuées à l'aide des combinaisons de touches Shift-F2 et Shift-F3 font référence respectivement à l'affichage des tensions et courants aux barres et aux transits de puissance sur les lignes du réseau tels que produits par le plus récent calcul de répartition de puissance. L'affichage à l'écran des tensions et courants inclut, pour chacune des barres du réseau, le numéro et le nom de la barre ainsi que les valeurs courantes en p.u. de la tension et du courant à la barre. La figure 30 montre un exemple d'affichage des transits de puissance sur chacune des lignes.

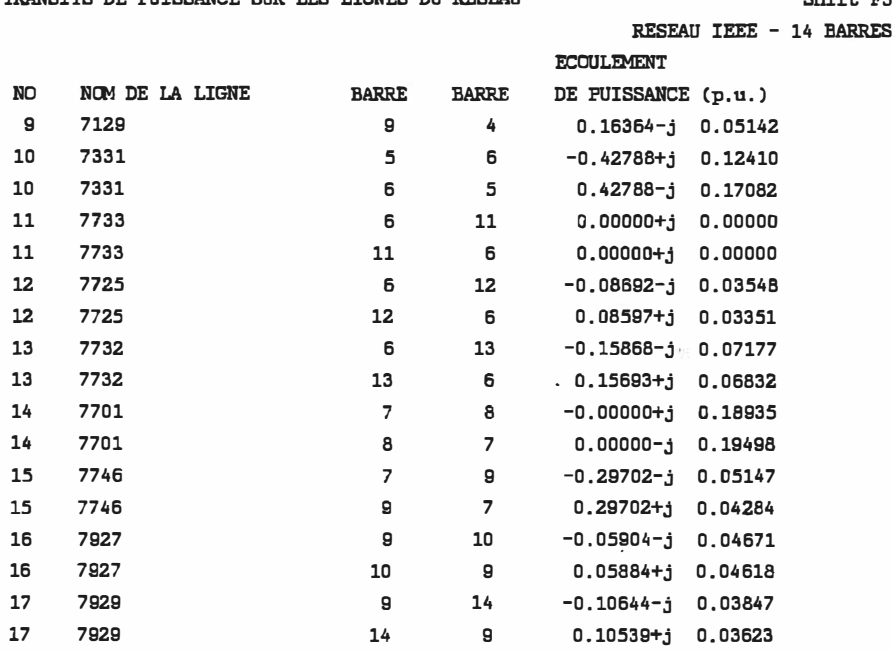

TRANSITS DE PUISSANCE SUR LES LIGNES DU RESEAU Shift F3

PAGE SUIVANTE: RETURN, TERMINER: HOME

#### AFFICHAGE

## <u>Figure 30</u> - Exemple d'affichage des transits de puissance sur les lignes du réseau

Les sommaires des pertes sur les lignes et du mismatch aux barres sont obtenus respectivement à l'aide des requêtes correspondant aux combinaisons de touches Shift-F4 et Shift-FS. Ces deux fonctions permettent à l'usager d'obtenir un complément d'information concernant l'opération du réseau.

Enfin, la liste des lignes couramment surchargées dans le réseau peut être affichée à l'écran à l'aide de la combinaison de touches Alt-F8. L'information disponible comprend alors pour chacune des

lignes surchargées: le numéro et le nom de la ligne de même que les numéros des barres reliées à la ligne, l'écoulement de puissance en MVA ainsi que le pourcentage de charge par rapport à la puissance nominale spécifiée pour la ligne. Un exemple d'affichage de la liste des lignes surchargées est montré à la figure 31.

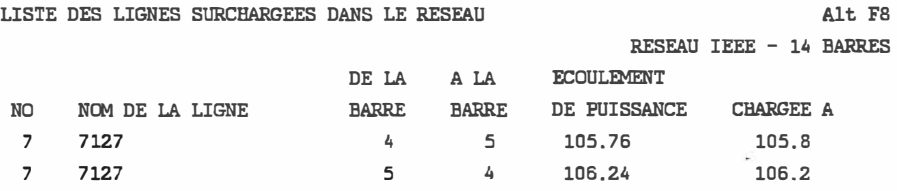

SURVEILLANCE

 $\bar{\mathbf{x}}$ 

Figure 31 - Exemple d'affichage de la liste des lignes surchargées dans le réseau

Certaines fonctions décrites précédemment sont automatiquement exécutées lors de l'initialisation du système, suite à la réception d'informations en provenance de l'unité de commande indiquant une pèrturbation sur le réseau ou encore lorsqu'un calcul périodique est complété. Ainsi, lors de l'initialisation, les caractéristiques du réseau, incluant la base de puissance, la méthode de calcul utilisée pour l'écoulement de puissance, la tolérance et les facteurs d'accélération de même que les caractéristiques des barres et des lignes composant le réseau, sont automatiquement produites à l'écran de l'unité d'affichage de l'état du réseau.

Ces données sont complétées par les tensions et courants aux barres ainsi que par les transits de puissance sur les lignes produits lors du calcul initial de l'écoulement de puissance. Par la suite, ces résultats sont transmis par l'unité principale à chaque nouveau calcul de la répartition de puissance dans le réseau. De manière à réduire le plus possible la quantité d'informations transmises d'une unité à l'autre, l'identification des lignes surchargées n'est pas incluse dans le fichier de transmission mais s'effectue plutôt au niveau de l'unité d'affichage de l'état du réseau, en fonction des transits de puissance calculés.

En ce qui concerne les perturbations sur le réseau, l'information affichée dépend du type et de l'importance de la perturbation

identifiée. Ainsi, la variation de la valeur acquise d'une mesure ou signalisation sur le réseau est simplement identifiée à l'écran **suivi** de l'affichage du détail de la mesure/signalisation modifiée. L'ouverture d'un disjoncteur et le déclenchement d'une ligne sont également identifiés à l'écran et une alarme sonore distincte pour chaque type de perturbations est déclenchée. Dans les deux cas, les nouveaux transits de puissance ainsi que les tensions et courants modifiés sont automatiquement affichés.

La perte d'une génératrice dans le réseau, de même que la hausse de la demande en puissance à une barre du réseau, font également l'objet de l'affichage d'un message à l'écran et d'une alarme sonore. Ces deux types de perturbations, ainsi que le délestage d'une charge à une barre du réseau, provoquent l'affichage successif de la demande en puissance aux barres, des transits de puissance sur les lignes et des tensions et courants calculés aux barres du réseau. La perte de la disponibilité d'une mesure ou signalisation acquise sur le réseau n'entraîne, quant à elle, que l'affichage d'un message à l'écran.

Bien que l'alarme sonore déclenchée lors d'une perturbation soit par défaut en fonction, l'usager a la possibilité de la mettre ·hors-fonction à l'aide de la combinaison de touches Ctrl-F2. L'alarme sonore restera alors inopérante jusqu'à un nouvel appel de la fonction correspondant à cette combinaison de touches.

- 146 -

## CHAPITRE 10

## APPLICATIONS À UN COURS DE BACCALAURÉAT

## 10.1 - Généralités

La section 1.1 du chapitre 1 a montré de quelles façons un logiciel d'aide à l'enseignement peut être intégré au niveau des cours et des laboratoires d'électrotechnique. Plus spécifiquement, le simulateur de CCR décrit dans le présent mémoire peut être utilisé dans l'enseignement dirigé et comme complément aux cours théoriques pour la résolution de systèmes ne pouvant être calculés manuellement. Le présent chapitre propose un exemple d'application du logiciel à un cours de baccalauréat dans chacune de d'utilisation. ces deux catégories

## 10.2 - Applications pour l'enseignement dirigé

L'utilisati�n d'un logiciel de simulation d'un centre de conduite de réseaux en temps différé permet à l'étudiant de mieux saisir l'importance du rôle d'un CCR dans l'opération d'un réseau. Idéalement, le simulateur devrait être utilisé par les étudiants dans des travaux dirigés (en remplacement des séances de travaux pratiques au labora-

toire) suite à une visite industrielle au centre de conduite du réseau d'Hydro-Québec. De cette façon, les étudiants seraient plus à même de faire le lien entre la pratique d'une part et la description théorique des différentes fonctions et composantes d'un CCR d'autre part.

On propose pour cela de faire jouer à l'étudiant le rôle de l'opérateur d'un CCR. À l'aide du fichier SCHEDULE.DTA décrit à la section 2.4 du chapitre 2, il est possible pour l'instructeur de préparer à l'avance un scénario de perturbations différent pour chaque étudiant. Un exemple de résultats tels qu'enregistrés dans le journal des opérations sur le réseau, est montré à la figure 32. Le réseau passe de l'état normal à l'état perturbé (état d'alerte préventive) par suite du déclenchement de la ligne 2, résultant de l'ouverture programmée du disjoncteur 32. Une analyse de contingences est automatiquement effectuée entraînant l'identification d'une surcharge des lignes 3 et 4. Le réseau entre alors en état d'urgence, demandant ainsi l'intervention de l'opérateur. La figure 32 montre que l'usager a choisi d'effectuer une fermeture manuelle de la ligne 5, de manière à modifier la répartition de la puissance transitée sur les lignes du réseau. Un calcul subséquent de l'écoulement de puissance indique qu'aucune ligne n'est maintenant surchargée et le réseau retourne à l'état normal.

Fri Nov 03 13:10:28 1989 OUVERTURE CEDULEE DU DISJONCTEUR 32 A Fri Nov 03 13:58:27 1989 Fri Nov 03 13:13:12 1989 ACQUISITION DES MESURES/SIGNALISATIONS SUR LE RESEAU COMPLETEE  $\mathcal{Q}$ Fri Nov 03 13:58:16 1989 ACQUISITION DES MESURES/SIGNALISATIONS SUR LE RESEAU COMPLETEE Fri Nov 03 13:58:27 1989 DISJONCTEUR 32 OUVERT Fri Nov 03 13:58:27 1989 LIGNE 2 (7501 ) DECLENCHEE Fri Nov 03 13:58:27 1989 RESEAU EN ETAT D'ALERTE Fri Nov 03 13:58:27 1989 ANALYSE DE CONTINGENCES: OUVERTURE D'UNE LIGNE<br>LIGNE 2 (7501 ) RELIANT LES BARRES 1 (REYNOLDS 345 ) RELIANT LES BARRES 1 (REYNOLDS 345 ) ET 5 (BROOKSIDE 138 ) Fti Nov OJ 13:58:33 1989 TRANSITS DE PUISSANCE SUR LE RESFAU (p.u.): DE LA BARRE 1 (REYNOLDS 345 ) A LA BARRE 2 (SORENSON 345 ): -1.41016+j 0.13687 DE LA BARRE 2 (SORENSON 345 ) A LA BARRE 1 (REYNOLDS 345 ): 1.37550-j 0.24263 PERTES: +3 .465777e-002+jl.057598e-001 DE LA BARRE 1 (REYNOLDS 345 ) A LA BARRE 5 (BROOKSIDE 138 ): 0.00000+j 0.00000 DE !A .BARRE *5* (!ROOKSlDE 138 ) A LA BARRE 1 (REYNOLDS 345 ): O.OOOOo+j 0.00000 PERTES: +0.000000e+000+j0.000000e+000 DE LA BARRE 2 (SORENSON 345 ) A LA BARRE 3 (PLYMOUTH 345 ): -1.11689-j 0.06043 DE LA BARRE 3 (PLYMOUTH 345 ) A LA BARRE 2 (SORENSON 345 ): 1.08817-i 0.06056 PERTES: +2.871946e-002+jl.209884e-001 DE LA BARRE 2 (SORENSON 345 ) A LA RARRE 4 (HOWARDS 138 ): -1.37044+j 0.06434 DE 1A BARRE 4 (BOYARDS 138 ) A LA BARRE 2 (SORENSON 345 ): l.34079-j 0.15412 PERTES: +2. 965410e-002+j8. 998309e-002 DE LA BARRE 2 (SORENSON 345 ) A LA BARRE 5 (BROOKSIDE 138 ): 0.00000+j 0.00000 DE LA BARRE 5 (BROOKSIDE 138 ) A LA BARRE 2 (SORENSON 345 ): 0.00000+j 0.00000 PERTES : +o. OOOOOOe+OOo+ jO. OOOOOOe+OOO DE LA RARRE 3 (PLYMOUTH 345 ) A LA BARRE 4 (HOWARDS 138 ): -0.14544+j 0.00970 DE LA BARRE 4 (HOWARDS 138 ) A LA BARRE 3 (PLYMOUTH 345 ): 0.14383-j 0.01381 PERTES: +1.609411e-003+j4.107601e-003 DE LA MRRE 4 (HWARDS 138 ) A LA BARRE *5* (BROOKSIDE 13B ): 0.38997+j 0.00194 DE LA BARRE 5 (BROOKSIDE 138 ) A LA BARRE 4 (HOWARDS 138 ): -0.39190-j 0.00805 PERTES: +1.930248e-003+j6.110033e-003 DE LA BARRE 4 (HOWARDS 138 ) A LA BARRE 7 (BUCHANAN 345 ): - 0.33684+j 0.16627 DE LA BARRE 7 (BUCHANAN 345 ) A LA BARRE 4 (HOWARDS 138 ): 0.33684-j 0.19071 PERTES: +6.661338e-016+j2.443263e-002 DE LA BARRE 4 (HOWARDS 138 ) A LA BARRE 9 (DEER GREEK 69 ): -0.18661+j 0.04611 DE LA BARRE 9 (DEER CREEK 69 ) A LA BARRE 4 (HOWARDS 138 ): 0.18661-j 0.06266 FERTES: +l.831868e-015+J1. 65584le-002 DE LA BARRE 5 (BROOKSIDE 138 ) A LA BARRE 6 (TANNERS 69 ): -0.41257+j 0.14813 DE LA BARRE 6 (TANNERS 69 ) A LA BARRE 5 (BROOKSIDE 138 ): 0.41257-j 0.19387 PERTES: +0.000000e+000+j4.573875e-002

Fri Nov 03 13:10:12 1989 FIN DE LA TRANSMISSION A L'UNITE D'AFFICHAGE

Fri Nov 03 13:10:12 1989 RESEAU EN CONDUITE AUTOMATIQUE Fri Nov 03 13:10:12 1989 RESEAU EN ETAT NORMAL

Figure 32 - Exemple de contenu du journal des opérations correspondant au traitement d'une perturbation programmée sur le réseau

ä.

 $\frac{1}{2}$ 

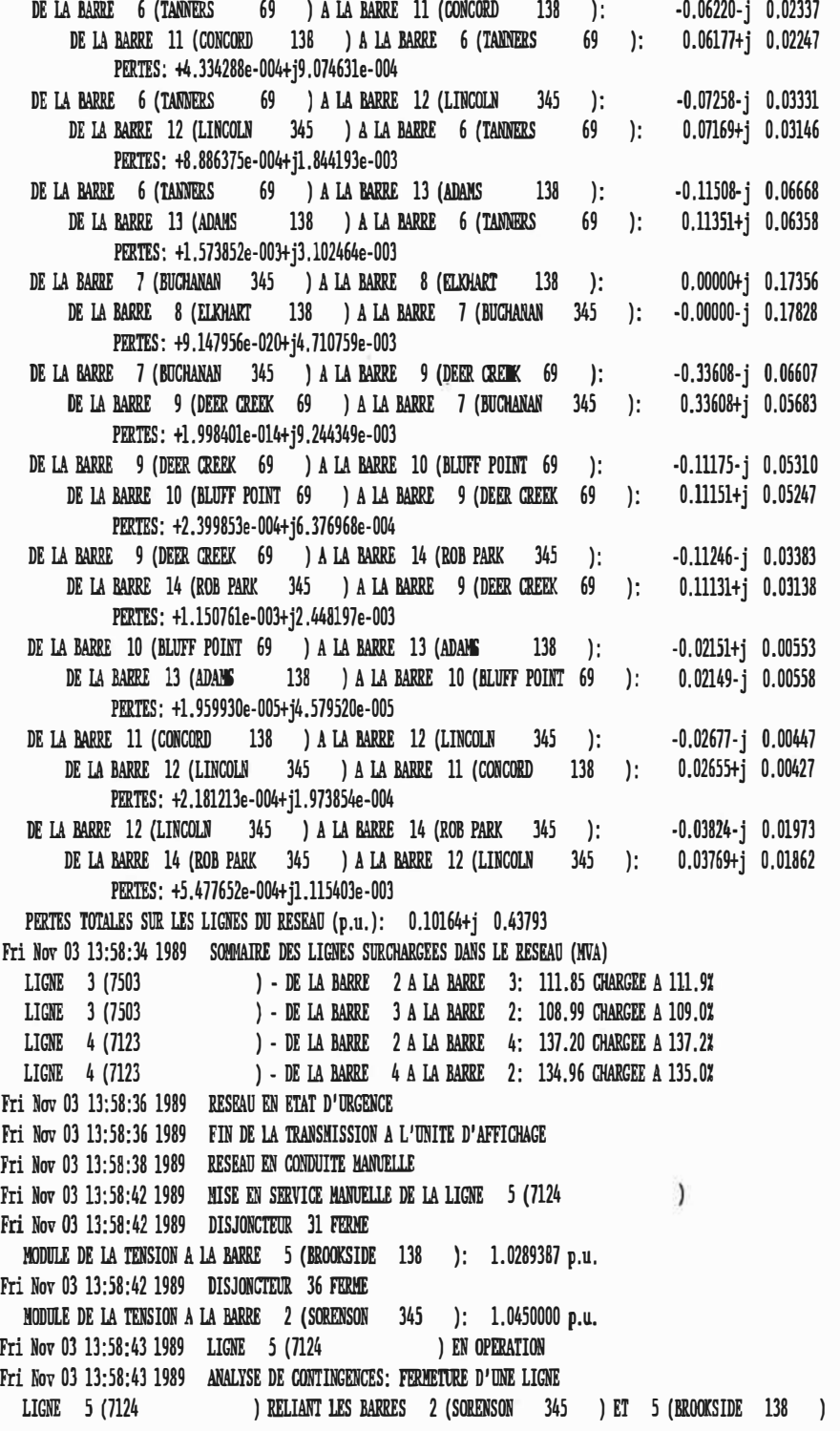

 $\sim 100$ 

ğ.

 $\sim$ 

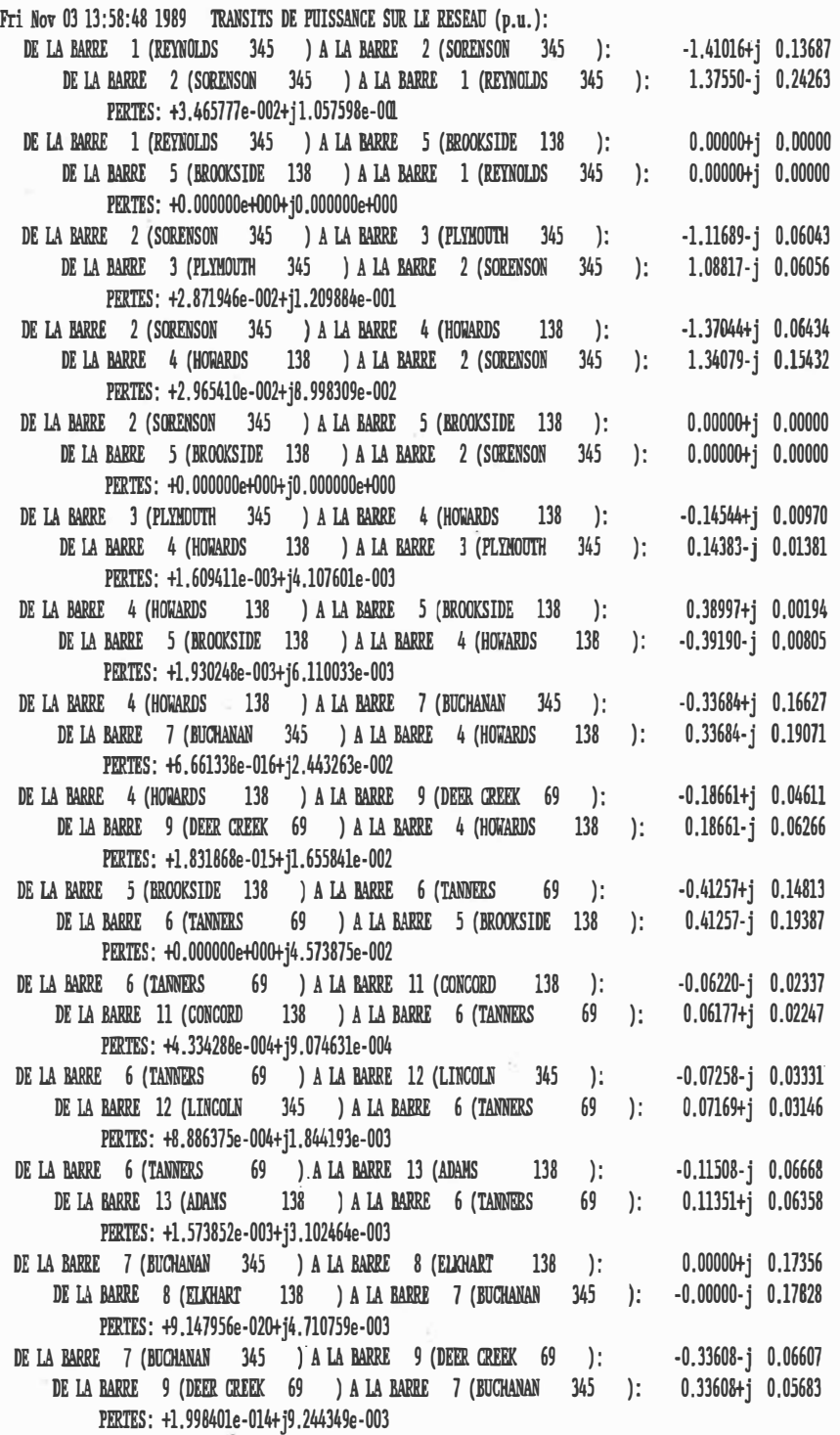

 $\sim 100$   $\mu$ 

i,

 $\mathbb{R}^n$ 

 $\bar{z}$ 

 $\sim$ 

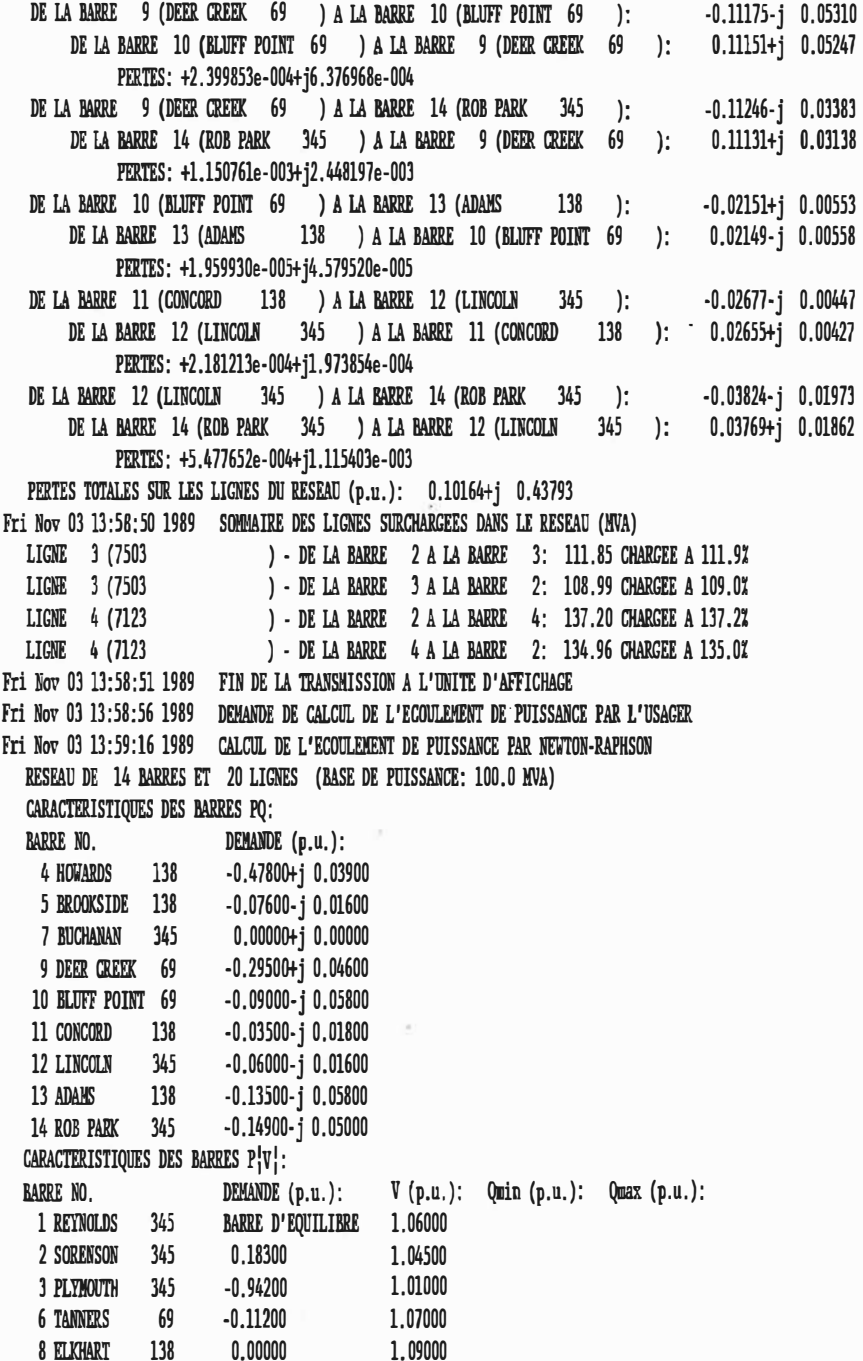

 $\langle \sigma \rangle$ 

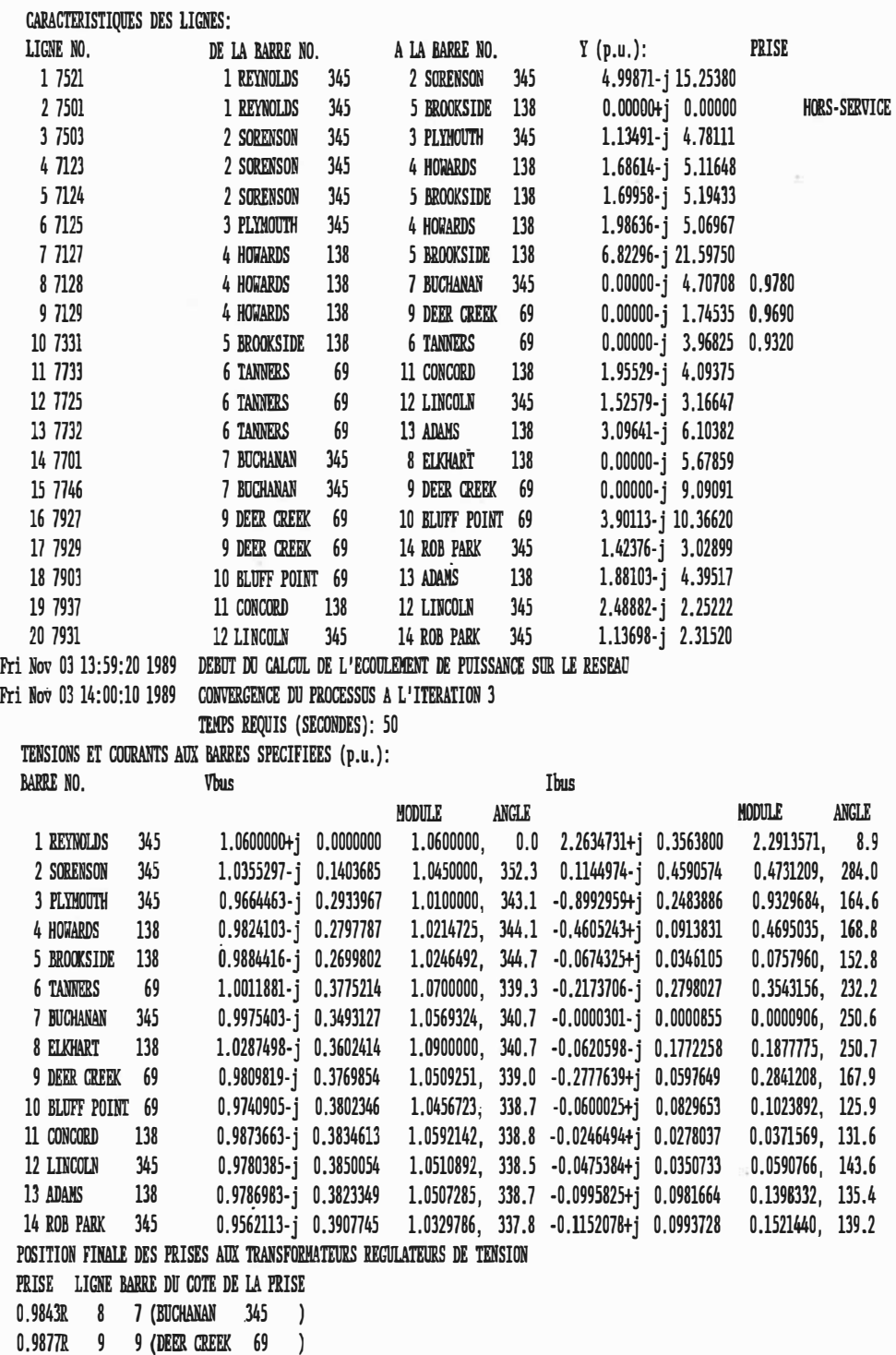

0.9320 10 6 (TANNERS 69 )

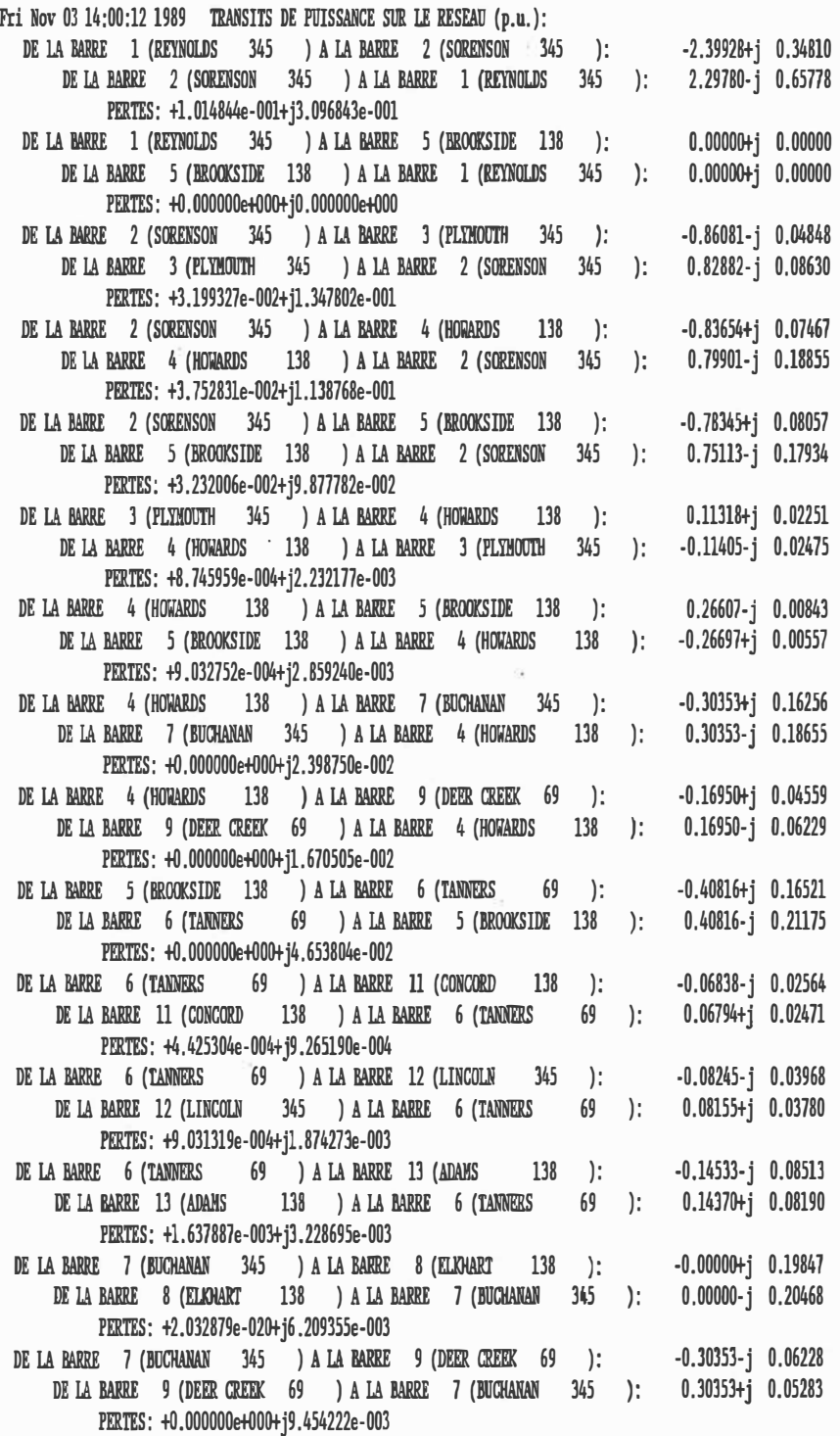

Figure 32 - Suite

 $\alpha$
$\tilde{\kappa}$ 

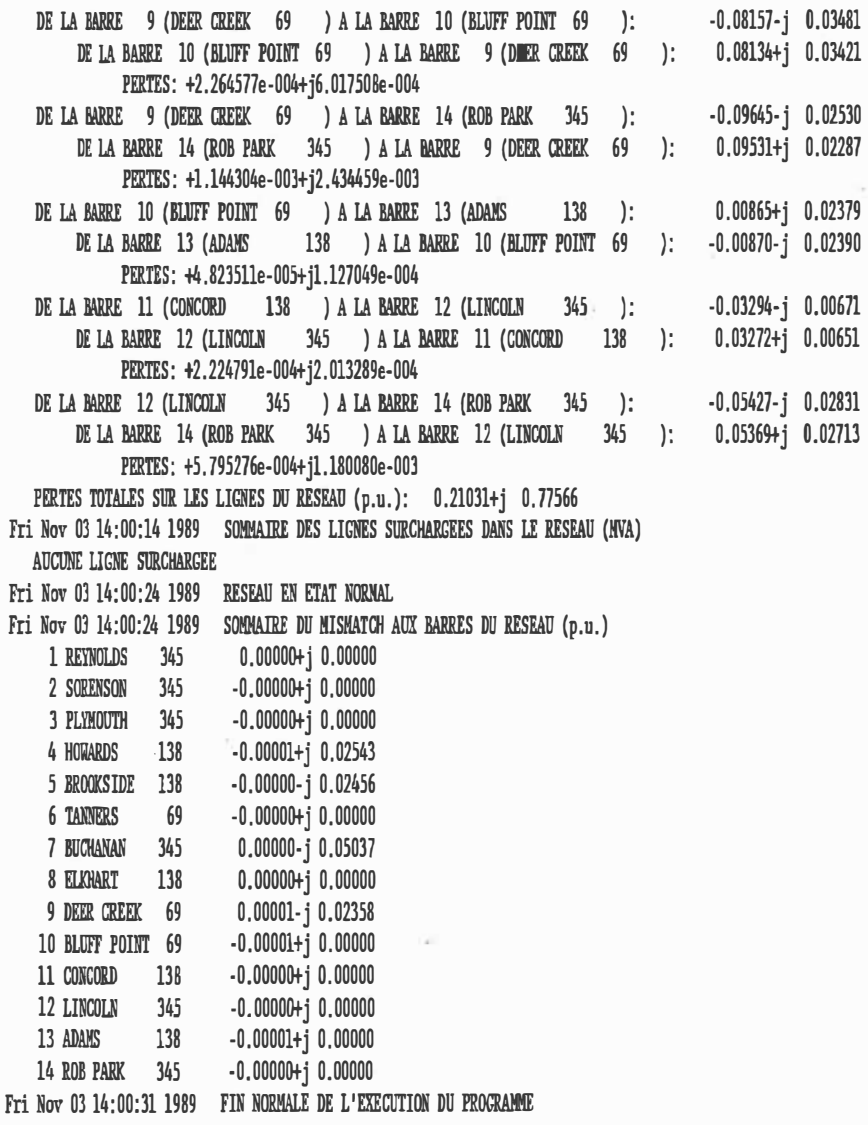

 $\tilde{\Sigma}$ 

- 156 -

Une fois la simulation terminée, l'étudiant doit imprimer le contenu du journal des opérations et discuter des résultats dans un rapport écrit. Sur une base facultative, l'étudiant peut aussi générer lui-même des perturbations aléatoires sur le réseau en mode automatique et ainsi voir leurs effets sur les conditions d'opération.

L'utilisation du simulateur à des fins de démonstration dès les premières semaines de cours a aussi pour but de motiver l'étudiant en vue des notions plus théoriques abordées en détails dans la suite du cours telles que les méthodes de calcul de l'écoulement de puissance, les facteurs de distribution, l'analyse de contingences et **ainsi** de suite.

## 10.3 - Applications à l'étude et à la planification d'un réseau

Comme second exemple d'application du logiciel en tant que complément aux cours théoriques, cette fois comme aide à l'étude et à la planification d'un réseau, on propose une étude de l'écoulement de puissance.

Suite aux exposés théoriques sur le calcul de la répartition de puissance, les étudiants doivent souvent résoudre une série d'exercices ne requérant pas l'utilisation de l'ordinateur où l'une quelconque des méthodes itératives doit être appliquée à des réseaux simples

comportant de 2 à 4 barres. De manière à illustrer le problème de l'écoulement de puissance dans un cas pratique, on propose l'étude de l'effet de l'accroissement constant de la charge sur une longue période à une barre donnée d'un réseau. De **manière** plus spécifique, considérant un intervalle de temps de 10 ans et une augmentation donnée de la demande en puissance pour chaque intervalle de 2 mois, un calcul complet de l'écoulement de puissance est effectué pour chacun des cas à l'aide du logiciel, fonctionnant cette fois en traitement par lot. À l'aide des résultats produits sous forme d'une série de rapports écrits, semblables à celui illustré à la figure 10, l'étudiant doit faire une recommandation quant à l'achat de nouvelles génératrices de manière à être en mesure de rencontrer la demande, incluant la spécification de la capacité des nouvelles unités de même que où et quand elles devront être installées.

On pourrait également envisager à l'aide du simulateur une étude comparative des différentes méthodes de calcul de l'écoulement de puissance, pour une configuration de réseau donnée et un profil constant de la demande, relativement au nombre d'itérations et au temps requis pour atteindre la convergence, aux facteurs d'accélération de la convergence, etc...

Une approche similaire peut être considérée dans le cas de l'analyse de la stabilité transitoire et de l'étude de court-circuits.

#### CONCLUSIONS

Ce mémoire a décrit un simulateur de centres de conduite de réseaux en temps différé sur ordinateurs personnels destiné à être utilisé comme aide à l'enseignement en électrotechnique au niveau du baccalauréat. Deux exemples possibles d'intégration du logiciel ont été inclus, l'un utilise le simulateur afin de démontrer à l'étudiant le rôle d'un centre de conduite dans l'exploitation d'un réseau et l'interrelation entre ses diverses composantes alors que dans le second exemple, les fonctions spécifiques du CCR sont utilisées comme aide à l'étude et à la planification d'un réseau d'énergie électrique.

Bien que ce simulateur puisse être avantageusement utilisé à des fins de démonstration dans le cadre d'une introduction aux centres de conduite de réseaux, plusieurs fonctions, telles que la répartition optimale de la génération et l'estimation d'état, pourraient facilement venir s'ajouter aux fonctions existantes. De plus, l'utilisation d'un système expert pour illustrer les stratégies de contrôle en régime perturbé serait sans doute avantageuse.

#### RÉFÉRENCES

- [1] F.C. Trutt, R.A. Rivell et L.A. Morley, "An APL Laboratory for Power System Engineering Education", <u>IEEE Transactions on</u> Education, Vol. E-21, no. 3, p. 143-148, (1978).
- [2] G.H. Foster *et al.,* "APL: A Natural Language for Engineering Education?", IEEE Transactions on Education, Vol. E-14, No. 4, p. 174-185, (1971).
- [3] H.A. Smolleck, W.H. Kersting et K.A. Dube, "An Interactive APL Power-Flow Demonstrator for Power Engineering Education", IEEE Transactions on Education, Vol. E-26, no. 2, p. 57-64, (1983).
- [4] R.T.H. Alden, "Personal Computers in Power Engineering Education", IEEE Transactions on Power Systems, Vol. PWS-3, no. 1, p. 226-231, (1988).
- [5] J.A. Momoh et G.F. Keyser, "Reenergizing Power Engineering Education", IEEE Transactions on Power Systems, Vol. PWS-4, no. 1, p. 384-387, (1989).
- [6] R.T.H. Alden et R. Krishnamurthi, "On the Use of PASCAL for Power Flow Programming", IEEE Transactions on Power Systems, Vol. PWRS-3, no. 3, p. 1322-1327, .(1988).
- [7] J.D. Glover, "A Personal Computer Software Package for Power Engineering Education", IEEE Transactions on Power Systems, Vol. PWRS-3, no. 4, p. 1864-1871, (1988).
- [8] T.E. Dy Liacco, "System Control Center Design", Report prepared for the United States Energy Research and Development Administration, (1975).
- [9] G.L. Kusic, Computer-Aided Power Systems Analysis, Prentice-Hall, p. 282, (1986).
- [10] G.W. Stagg et A.H. El-Abiad, Computer Methods in Power Systems, McGraw-Hill, p. 334-335, (1968).
- [11] G.W. Stagg et A.H. El-Abiad, Computer Methods in Power Systems Analysis, McGraw-Hill, p. 277-279, (1968).
- [12] G.W. Stagg et A.H. El-Abiad, Computer Methods in Power Systems Analysis, McGraw-Hill, p. 270-276, (1968).
- [13] O.I. Elgerd, Electric Energy Systems Theory; An Introduction, McGraw-Hill, p. 255-261, (1982).
- [14] B. Stott et O. Alsac, "Fast Decoupled Load Flow", **IEEE** Transactions on Power Apparatus and Systems Vol. PAS-93, no. 2, р. 859-869, (1974).
- [15] G.L. Kusic, Computer-Aided Power Systems Analysis, Prentice-Hall, p. 263-267, (1986).
- $[16]$  G.T. Heydt, Computer Analysis Methods for Power Systems, MacMillan, p. 146-148. (1986).
- [17] W.H. Press, B.P. Flannery, S.A. Teukolsky et W.T. Vetterling, Numerical Recipes, Cambridge University Press, p. 31-38, (1986).
- [18] G.L. Kusic, Computer-Aided Power Systems Analysis, Prentice-Hall,  $p. 209-210. (1986).$
- [19] A.M. Sasson, S.T. Ehrmann, P. Lynch et L.S. Van Slyck, "Automatic Power System Network Topology Determination", IEEE Transactions on Power Apparatus and Systems, Vol. PAS-92, no. 2, p. 610-618,  $(1973)$ .
- $[20]$  W.D. Stevenson jr., Elements of Power System Analysis, McGraw-Hill, p. 373-375, (1982).
- [21] G.W. Stagg et A.H. El-Abiad, Computer Methods in Power Systems, McGraw-Hill, p. 31-40, (1968).
- [22] G.E. Heydt, Computer Analysis Methods for Power **Systems,**  MacMillan, p. 11-14, (1986).
- [23] G.T. Heydt, Computer Analysis Methods for Power Systems, MacMillan, p. 15-18, (1986).
- [24] G.T. Heydt, Computer Analysis Methods for Power Systems, MacMillan, p. 112, (1986).
- [25] G.T. Heydt, Computer Analysis Methods for Power Systems, MacMillan, p. 27-28, (1986).
- [26] G. Arfken, Mathematical Methods for Physicists, Academic Press, p. 162-168, (1970).
- [27] G.T. Heydt, Computer Analysis Methods for Power Systems, MacMillan, p. 69-71, (1986).
- [28] G.T. Heydt, <u>Computer Analysis Methods for Power Systems</u>, MacMillan, p. 29-37, (1986).
- [29] G.T. Heydt, Computer Analysis Methods for Power systems, MacMillan, p. 20, (1986).
- [30] G.T. Heydt, <u>Computer Analysis Methods for Power Systems,</u> MacMillan, p. 38-39, (1986).
- [31] O.I. Elgerd, Electric Energy Systems Theory: An Introduction, McGraw-Hill, p. 227-230, (1982).
- [32] O.I. Elgerd, Electric Energy Systems Theory; An Introduction, McGraw-Hill, p. 231, (1982).
- [33] 0.I. Elgerd, Electric Energy Systems Theory: An Introduction, McGraw-Hill, p. 247-255, (1982).
- [34] O.I. Elgerd, Electric Energy Systems Theory: An Introduction, McGraw-Hill, p. 257-260, (1982).
- [35] W.H. Press, B.P. Flannery, S.A. Teukolsky et W.T. Vetterling, Numerical Recipes, Cambridge University Press, p. 31-38, (1986).
- [36] O.I. Elgerd, Electric Energy Systems Theory; An Introduction, McGraw-Hill, p. 260-261, (1982).
- [37] G.T. Heydt, Computer Analysis Methods for Power Systems, MacMillan, p. 111-114, (1986).
- [38] G.T. Heydt, Computer Analysis Methods for Power Systems, MacMillan, p. 146-148, (1986).
- [39] G.L. Kusic, Computer-Aided Power Systems Analysis, Prentice-Hall, p. 265, (1986).
- [40] G.T. Heydt, Computer Analysis Methods for Power Systems, MacMillan, p. 148-156, (1986).
- [41] G.T. Heydt, Computer Analysis Methods for Power Systems, MacMillan, p. 153, (1986).
- [42] G.W. Stagg et A.H. El-Abiad, Computer Methods in Power Systems Analysis, McGraw-Hill, p. 176-177, (1968).
- [43] O.I. Elgerd, Electric Energy Systems Theory: An Introduction, McGraw-Hill, p. 436, (1982).
- [44] W.D. Stevenson jr., Elements of Power System Analysis, McGraw-Hill, p. 375-379, (1982).
- [45] W.D. Stevenson jr., Elements of Power System Analysis, McGraw-Hill, p. 385, (1982).
- [46] W.D. Stevenson jr., Elements of Power System Analysis, McGraw-Hill, p. 409-416, (1982).

[47] IEEE Working Group on Power System Control Centers, "Future Role of High Level Languages in Power System Control Centers", IEEE Transactions on Power Systems, Vol. PWRS-3, no. 3, p. 1206-1212,  $(1988).$ 

**Contract** 

 $\mathcal{L}^{\text{max}}$  and  $\mathcal{L}^{\text{max}}$ 

- [48] B.W. Kernighan et D.M. Ritchie, The C Programming Language, Prentice-Hall, p. ix, (1978).
- [49] B.A. Artwick, Applied Concepts in Microcomputer Graphics, Prentice-Hall, p. 22-28, (1984).

#### ANNEXE A

#### DESCRIPTION MATHÉMATIQUE D'UN RÉSEAU ÉLECTRIQUE

# A.1 - Applications de la théorie des circuits aux réseaux d'énergie électrigue

Considérant un circuit composé de n noeuds et de p branches, la théorie des circuits përmet de caractériser ce circuit à l'aide d'un certain nombre de matrices [21] parmi lesquelles on retrouve:

• Matrice de connexion des noeuds B [22]

Définition:

 $B = {b_{i,j}}$ ,  $1 \le i \le n, 1 \le j \le n$ 

tel que:

1 si noeud i connecté au noeud j **sans** noeud intermédiaire  $b_{i,j} = \begin{cases} 1 & \text{si } i = j \end{cases}$ 0 autrement

Cette matrice carrée a la caractéristique d'être binaire, symétrique, creuse et est d'une importance particulière en réseaux d'énergie électrique puisqu'elle permet d'évaluer la proximité de deux barres i et j en utilisant la généralisation de la définition précédente:

barre i connectée à la barre j sans plus de m-1 barres intermédiaires 1 si i = j 0 autrement

Une des applications possibles de cette matrice se retrouve dans l'étude de courts-circuits. Étant donné un défaut à la barre k et un degré de proximité m fixé, seules les barres pour lesquelles les entrées correspondantes sont unitaires dans la matrice Bm demandent d'être considérées.

Une autre application de la matrice B consiste à déterminer si toutes les barres d'un réseau donné sont reliées au réseau. Considérant un réseau de n barres, la matrice  $(B<sup>n-1</sup>)$  doit contenir uniquement des 1 puisque dans le cas limite d'un réseau radial composé de n-2 barres situées entre les barres d'extrémités 1 et n, une entrée nulle dans la matrice  $(B^{n-1})$  implique que deux barres adjacentes ne sont pas reliées par une ligne.

• Matrices d'incidence de lignes

- Matrice d'incidence  $\hat{L}$ 

Définition:

 $\hat{\mathbf{L}} = \{\hat{\mathcal{Q}}_{\mathtt{i}\, \mathtt{j}}\} \, , \, \, 1 \leq \mathtt{i} \leq \mathtt{p} \, , \, \, 1 \leq \mathtt{j} \leq \mathtt{n}$ 

tel que:

$$
\hat{\boldsymbol{\ell}}_{i,j} = \begin{cases}\n1 \text{ si ligne i commence à la barre } j \\
-1 \text{ si ligne i finit à la barre } j \\
0 \text{ autrement}\n\end{cases}
$$

Cette matrice a comme caractéristiques d'être creuse et orientée. Elle est utilisée pour calculer la différence de potentiel aux barres reliant chacune des lignes du réseau à partir de l'équation suivante:

$$
V_{\text{line}} = \hat{L} V_{\text{bus}}
$$

avec  $V_{bus}$  le vecteur des tensions de barres et  $V_{\text{line}}$  le vecteur des différences de potentiel aux extrémités des lignes.

- Matrice d'incidence L

Définition:

$$
L = \{ |\hat{\ell}_{i,j}| \}
$$

Cette matrice binaire est utilisée pour déterminer le nombre de lignes touchant la barre j à l'aide de l'équation suivante:

Nombre de lignes touchant la barre  $j = \sum_{i=1}^{p} \ell_{i,j}$ 

- Matrice d'incidence C

Définition:

 $C = \{c_{i,j}\}, \ 1 \le i \le p, \ 1 \le j \le p$ 

tel que:

 $=\begin{cases} 1 \text{ si ligne i a une barre en commun avec la ligne} \\ 1 \text{ si i = j} \\ 0 \text{ autrement} \end{cases}$  $c_{i,j} = \begin{cases} 1 & \text{si } i \end{cases}$ autrement

#### A.2 - Matrice d'admittances nodale Y<sub>bus</sub>

Les matrices de connexion et d'incidence ne fournissent aucune information relative à l'impédance des lignes. Cette information nécessaire à l'application de la loi d'Ohm aux réseaux d'énergie électrique est obtenue à partir de la matrice d'admittance nodale  $Y_{\text{bus}}$ dérivée ci-dessous.

- Obtention de  $Y_{\text{bus}}$  [23]

Considérant une barre quelconque j autre que la barre de référence (symbolisée ici par l'indice 0), la loi des courants de Kirchoff appliquée à cette barre donne l'expression suivante:

$$
\sum_{i=0}^{n} \bar{I}_{j i} = I_j \tag{A-1}
$$

où  $I_j$  représente le courant injecté à la barre j par une source externe et  $\overline{I}_{j,i}$  correspond au courant circulant de la barre j à la barre i par l'intermédiaire d'une ligne. Ce dernier courant a pour expression:

$$
\bar{I}_{j,i} = \bar{y}_{j,i} \ (V_j - V_i) \tag{A-2}
$$

avec  $\bar{y}_{j,i}$  l'admittance de la ligne entre les barres j et i. Substituant l'équation A-2 dans l'équation A-1, on trouve que:

$$
- 171 -
$$

$$
\sum_{i=0}^{n} \bar{y}_{j i} (V_j - V_i) = I_j
$$
 (A-3)

avec  $V_i$  et  $V_i$  les tensions aux barres j et i par rapport à la tension de la barre de référence. L'équation A-3 est ensuite réécrite pour chacune des barres j,  $1 \le j \le n$ , de manière à obtenir le système d'équations suivant:

$$
I_{1} = \begin{pmatrix} n & 1 \\ \sum_{i=0}^{n} y_{i} \end{pmatrix} V_{1} - \bar{y}_{12} V_{2} - \dots - \bar{y}_{1n} V_{n}
$$
\n
$$
I_{2} = - \bar{y}_{21} V_{1} + \begin{pmatrix} n & 1 \\ \sum_{i=0}^{n} y_{21} \end{pmatrix} V_{2} - \dots - \bar{y}_{2n} V_{n}
$$
\n
$$
i \neq 2
$$
\n
$$
\vdots
$$
\n
$$
I_{n} = - \bar{y}_{n1} V_{1} - \bar{y}_{n2} V_{2} - \dots + \begin{pmatrix} n & 1 \\ \sum_{i=0}^{n} y_{n1} \end{pmatrix} V_{n}
$$
\n
$$
(A-4)
$$

représenté d'une manière plus compacte par l'équation:

$$
I_{bus} = Y_{bus} V_{bus} \t\t(A-5)
$$

Cette matrice  $Y_{\text{bus}}$  a comme propriétés d'être creuse et symétrique et ses éléments sont complexes. De plus, elle est singulière si l'admittance nette entre le réseau et la barre de référence est nulle; en d'autres termes, si aucune barre du réseau n'est reliée à la

référence par l'intermédiaire d'une réactance shunt ajoutée et qu'aucune ligne ne possède d'admittance jB/2 dans son modèle en Il.

- Algorithme de construction de  ${\tt Y_{bus}}$ 

Considérant un réseau de n barres, on obtient la matrice d'admittance nodale  $Y_{bus}$  à l'aide des équations suivantes:

$$
(Y_{bus})_{i,j} = \begin{cases} -\bar{y}_{i,j} & \text{si } i \neq j \\ \sum_{\substack{k=0 \ k \neq i}}^n \bar{y}_{ik} & \text{si } i = j \end{cases}
$$

 $i = 1, 2, \ldots n$  ,  $j = 1, 2, \ldots n$ 

par rapport à la barre de référence 0 et notée  $Y_{\text{bus}}^{(0)}$ .

#### • Matrice d'admittances nodale augmentée

La loi des courants de Kirchoff appliquée à la barre O a comme expression:

$$
-\sum_{j=1}^{n} I_{j} = -I_{1} - I_{2} - \ldots - I_{n} = I_{0}
$$
 (A-6)

puisque les courants I<sub>j</sub> injectés aux barres retournent aux sources

externes par la barre O. En effectuant la sommation dans l'équation A-6, on obtient:

$$
I_0 = - y_{01} V_1 - y_{02} V_2 - \ldots - y_{0n} V_n
$$
 (A-7)

En incluant cette dernière équation dans la matrice  $Y_b^{(0)}$ , on obtient la matrice d'admittances nodale augmentée, notée Y<sup>aug</sup>, et qui a pour expression:

$$
Y_{D u s}^{aug} = \begin{pmatrix} \begin{bmatrix} n \\ \sum_{i=0}^{n} y_{1i} \\ \vdots \\ \sum_{i=0}^{n} y_{2i} \\ \vdots \\ \sum_{i=0}^{n} y_{2i} \\ \vdots \\ \sum_{i=0}^{n} y_{2i} \end{bmatrix} & -y_{23} & \cdots & -y_{2n} & -y_{20} \\ \begin{bmatrix} n \\ \sum_{i=0}^{n} y_{2i} \\ \vdots \\ \sum_{i=0}^{n} y_{n} \\ \vdots \\ \sum_{i=0}^{n} y_{ni} \end{bmatrix} & -y_{n0} & \begin{pmatrix} n \\ \sum_{i=0}^{n} y_{ni} \\ \vdots \\ \sum_{i=1}^{n} y_{n0} \end{pmatrix} & -y_{n0} & \begin{pmatrix} n \\ \sum_{i=1}^{n} y_{i0} \\ \vdots \\ \sum_{i=1}^{n} y_{i0} \end{pmatrix} \end{pmatrix}
$$

L'équation A-8 illustre la symétrie des éléments de la matrice  $Y<sub>bus</sub><sup>a u g</sup>$ :

$$
y_{i,j} = y_{j,i} \quad si \quad i \neq j \tag{A-9}
$$

qui possède les mêmes propriétés que  $Y_{\text{bus}}^{(0)}$ . Cependant,  $Y_{\text{bus}}^{aug}$  est toujours singulière puisque l'équation A-7 est une combinaison linéaire des équations A-4.

#### • Changement de barre de référence

La matrice Y<sub>bus</sub> est habituellement exprimée par rapport à la terre comme barre de référence fixée au potentiel  $V_0 = 0$ . Cependant, la validité de l'équation A-5 est indépendante de la référence et n'importe quelle barre m du réseau peut être prise comme barre de référence. L'équation A-5 prend alors la forme suivante:

$$
\begin{bmatrix}\nI_{1} \\
\vdots \\
I_{m-1} \\
I_{m+1} \\
\vdots \\
I_{n} \\
I_{0}\n\end{bmatrix} = Y_{D}^{(m)}\begin{bmatrix}\nV_{1} & -V_{m} \\
\vdots \\
V_{m-1} & -V_{m} \\
V_{m+1} & -V_{m} \\
\vdots \\
\vdots \\
V_{n} & -V_{m} \\
V_{m} & -V_{m}\n\end{bmatrix}
$$
\n(A-10)

avec:  $V_0 = 0$ .

La matrice  $Y_{\text{burg}}^{(\text{m})}$  exprimée par rapport à la barre de référence m est obtenue à partir de la matrice d'admittances nodale augmentée  $Y_{\text{bulk}}^{\text{aug}}$  en éliminant l'axe m de la matrice. On obtient ainsi:

**Y12 • · · - Y1cm-l) - Y1cm+l) • • · - Yln - Y10 - Y21 [\_ ; Y2il ... - Y2cm-l) - Y2(111+l)** 3.zQ i f!2 **· · · - Y2n - Y2 o - Ynl - Yn2 •·· - Yn(m-1) - Yn(m+l) [· ; Ynil - Yno** i <sup>=</sup> O i i'n **- Yo1 - Yo2 •·· - Yocm-1) - Yocm+lJ •·· - Yno** [.i: **Yio] l. =1** 

L'expression de la matrice  $Y_{bus}$  par rapport à une barre de référence autre que la terre implique des tensions de barre positives ou négatives se situant autour de O p.u.

#### • Transformateurs régulateurs de tension

Les éléments de la matrice  $Y_{b\,u\,s}$  correspondant aux barres reliées à des transformateurs régulateurs de tension, doivent être modifiés en fonction du modèle illustré à la figure A-1 pour tenir compte du rapport de transformation t du transformateur. la figure A-la .montre la représentation schématique d'un transformateur relié à la barre q avec la barre r du côté de la prise, tandis que la figure A-lb illustre le modèle équivalent [24].

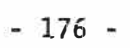

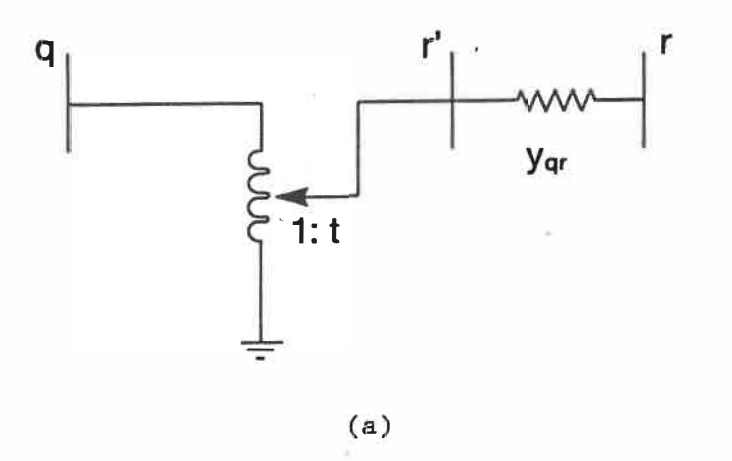

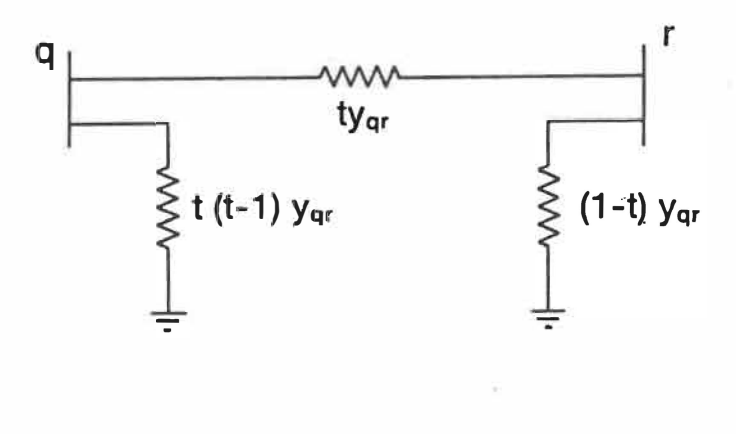

 $(b)$ 

Figure A-1 - Transformateur régulateur de tension

L'algorithme de construction de  $Y_{b\,u\,s}$  est alors modifié de la façon suivante:

$$
(Y_{bus})_{ij} = \begin{cases}\n-\bar{y}_{ij} & \text{si } i \neq j \text{ et } (i \neq q \text{ ou } j \neq r) \\
-\bar{y}_{ij} & \text{si } i \neq j \text{ et } j = r \\
\sum_{k=0}^{n} \bar{y}_{ik} & \text{si } i = j, \text{ } i \neq q \text{ et } j = r \\
\sum_{k=0}^{n} \bar{y}_{ik} & \text{si } i = j, \text{ } i \neq q \text{ et } i \neq r \\
\sum_{k=0}^{n} \bar{y}_{ik} + \bar{y}_{i} + (t-1) \bar{y}_{i} & \text{si } i = j \text{ et } i = q \\
\sum_{k=0}^{n} \bar{y}_{ik} + \bar{y}_{i} + (1-t) \bar{y}_{i} & \text{si } i = j \text{ et } i = r \\
\sum_{k=1}^{n} \bar{y}_{ik} + \bar{y}_{i} + (1-t) \bar{y}_{i} & \text{si } i = j \text{ et } i = r \\
\vdots \\
i = 1, 2, ..., n \quad j = 1, 2, ..., n\n\end{cases}
$$
\n
$$
i = 1, 2, ..., n \quad j = 1, 2, ..., n
$$
\n
$$
1 \leq q \leq n, \quad 1 \leq r \leq n
$$

A.3 - Matrice d'impédances nodale Zbus

La loi d'Ohm appliquée aux réseaux d'énergie électrique telle que représentée par l'équation A-5 peut aussi être décrite par l'équation suivante:

$$
V_{\text{bus}} = Z_{\text{bus}} I_{\text{bus}}
$$
 (A-12)

avec  $Z_{bus} = Y_{bus}^{-1}$  la matrice d'impédances nodale du réseau. Cette matrice a comme propriétés d'être symétrique et ses éléments sont complexes. Au contraire de la matrice  $Y_{bus}$ ,  $Z_{bus}$  est une matrice pleine.

La matrice  $Z_{bus}$  d'un réseau peut être obtenue de trois façons:

- par inversion de la matrice  $Y_{bus}$ ,
- par calcul direct des éléments de la matrice en utilisant la relation suivante:

$$
(Z_{bus})_{i,j} = \frac{\partial V_i}{\partial I_j}
$$
 (A-13)

• en utilisant un algorithme de construction.

#### • Calcul direct des éléments de la matrice Zbus

Le calcul direct des éléments de  $Z_{bus}$  [25] est applicable à de petits réseaux simples. Considérant le système comme étant linéaire, l'équation A-13 devient:

$$
(Z_{\text{bus}})_{i,j} = \frac{\Delta V_i}{\Delta I_j} \tag{A-14}
$$

avec:  $\Delta I_k = 0$ ,  $k = 1, 2, ..., n$ ,  $k \neq j$ .

En supposant une injection de courant à la barre j de  $1/\Omega^{\circ}$  p.u., l'élévation de potentiel correspondant à chacune des barres du réseau est calculée, donnant ainsi directement les éléments  $(Z_{\text{bus}})_{\text{ii}}$ i = 1, 2, ... , n. En répétant le processus pour chacune des barres j,

 $j = 1, 2, ..., n$ , la matrice  $Z_{bus}$  est alors complètement déterminée.

Le calcul de  $Z_{bus}$  par inversion de la matrice d'admittances nodale  $Y_{\text{bus}}$  peut être effectué à l'aide de plusieurs méthodes [26]. La méthode de Shipley-Coleman a été choisie ici à cause de sa simplicité et du fait que le calcul de la matrice d'impédances nodale par inversion de la matrice Y<sub>bus</sub> n'est effectué que lors de l'initialisation du système.

#### • Inversion de la matrice Y<sub>bus</sub> par la méthode de Shipley-Coleman [27]

L'algorithme de Shipley-Coleman pour l'inversion d'une matrice de dimensions (n � n) s'énonce comme suit:

1) Choisir l'axe pivot  $k = 1$ .

2) Modifier les éléments de  $Y_{bus}$  qui ne sont pas dans l'axe pivot:

$$
(Y_{bus})_{ij} \longleftarrow (Y_{bus})_{ij} - \frac{(Y_{bus})_{ik} (Y_{bus})_{ki}}{(Y_{bus})_{kk}}
$$
\n
$$
i = 1, 2, ..., n
$$
\n
$$
j = 1, 2, ..., n
$$
\n
$$
i \neq k, j \neq k
$$
\n
$$
(A-15)
$$

3) Modifier les éléments de  $Y_{bus}$  qui sont dans l'axe pivot à l'exception de l'élément correspondant à l'axe pivot:

 $-179-$ 

- <sup>180</sup> -

$$
(Y_{bus})_{ik} \longleftarrow \frac{-(Y_{bus})_{ik}}{(Y_{bus})_{kk}} \quad i = 1, 2, ..., n \quad i \neq k \quad (A-16)
$$

$$
(Y_{bus})_{kj}
$$
  $\longleftarrow$   $\frac{-(Y_{bus})_{k,j}}{(Y_{bus})_{kk}}$   $j = 1, 2, ..., n$   $j \neq k$  (A-17)

4) Modifier l'élément de  $Y_{bus}$  correspondant à l'axe pivot:

$$
(Y_{bus})_{kk} \longleftarrow \frac{-1}{(Y_{bus})_{kk}}
$$
 (A-18)

5)  $k \longleftarrow k + 1$ 

6) Si  $k \le n$ , aller à l'étape 2, sinon, aller à l'étape 7.

7) À ce stade, on obtient:

$$
(Y_{bus})_{i,j}
$$
 --  $(Z_{bus})_{i,j}$   $\begin{array}{c}\n i = 1, 2, ..., n \\
 j = 1, 2, ..., n\n\end{array}$  (A-19)

Calculer  $-(- (Z_{bus})_{ij})$  pour obtenir  $(Z_{bus})_{ij}$ .

La méthode de Shipley-Coleman est en fait une élimination de Gauss successive sur plusieurs variables. Cette méthode requiert un temps de calcul proportionnel à n3 pour une matrice de dimensions (n x n).

• Algorithme de construction de la matrice Zhus [28]

- 181 -

Dans les applications industrielles, on emploie plutôt un algorithme de construction pour la matrice  $Z_{\text{bus}}$ . Cette méthode consiste à ajouter des lignes, une à la fois, et à remettre à jour la matrice  $Z_{bus}$  à chaque addition de ligne. La première ligne, d'impédance **Z10 >** doit être connectée à la barre de référence (0). On distingue 3 autres types de lignes:

- une ligne entre une nouvelle barre et la barre de référence;
- une ligne radiale entre une nouvelle barre et une barre existante autre que la barre de référence;
- une ligne entre deux barres existantes formant ainsi une boucle dans le réseau.

On a donc trois procédures différentes pour la mise à jour de la matrice  $Z_{bus}$ .

1) Ligne entre une nouvelle barre et la barre de référence

avec:  $\tilde{Z}_{bus}$  de dimensions (n x n)  $Z_{bus}$  de dimensions  $(n+1)$   $(n+1)$ 

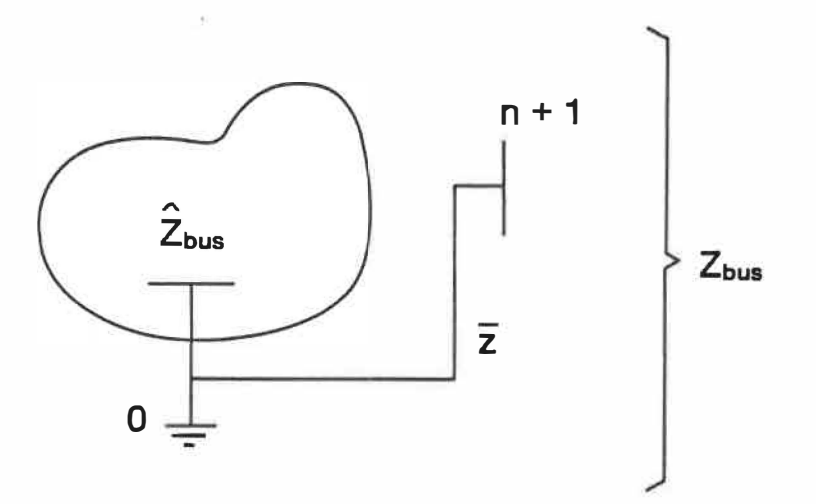

Figure A-2 - Ajout d'une ligne entre une nouvelle barre et la barre référence d'un réseau existant

La matrice  $Z_{bus}$  du réseau devient alors:

$$
Z_{bus} = \begin{array}{c|c|c|c|c} 1 & 2 & 3 & \dots & n & n+1 \\ \hline 2 & & & & & & \\ 3 & & & & & & \\ 2 & & & & & & & \\ 2 & & & & & & & \\ 2 & & & & & & & \\ n & & & & & & & \\ n+1 & & & & & & & \\ \end{array}
$$
 (A-20)

2) Ligne radiale entre une nouvelle barre et une barre existante autre que la barre de référence

> avec:  $\hat{Z}_{bus}$  de dimensions (n x n)  $Z_{bus}$  de dimensions (n+1) (n+1)

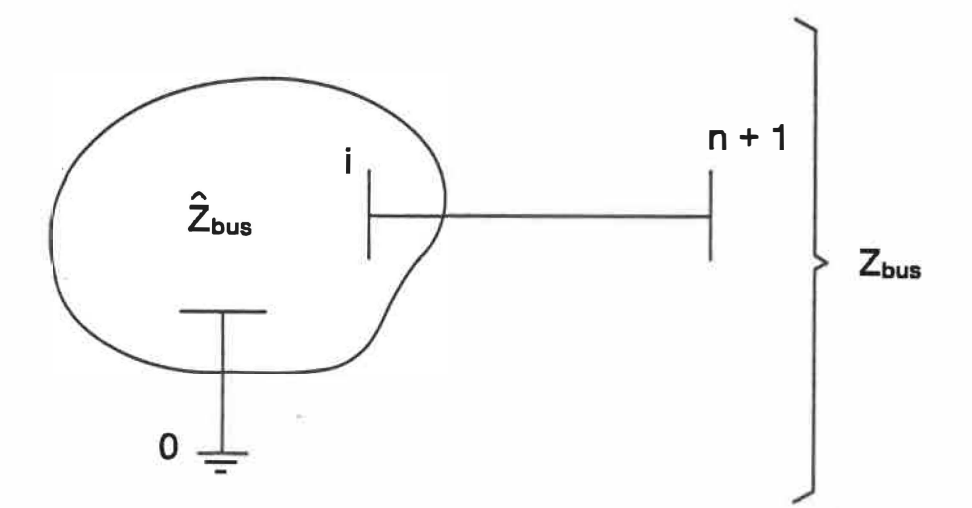

Figure A-3 - Ajout d'une ligne entre une nouvelle barre et une barre existante autre que la barre de référence

Dans ce cas, la matrice Z<sub>bus</sub> du réseau prend la forme suivante:

$$
Z_{bus} = \begin{bmatrix} 1 & 2 & 3 & \dots & n & n+1 \\ 2 & & & & \frac{1}{2}_{i1} \\ 3 & & & & \frac{1}{2}_{i2} \\ \vdots & & & & \frac{1}{2}_{i3} \\ n & & & & & \frac{1}{2}_{i3} \\ \vdots & & & & & \vdots \\ n+1 & \frac{1}{2}_{i1} & \frac{1}{2}_{i2} & \frac{1}{2}_{i3} & \dots & \frac{1}{2}_{i n} \\ \end{bmatrix}
$$
 (A-21)

# 3) Ligne entre deux barres existantes

 $-183 -$ 

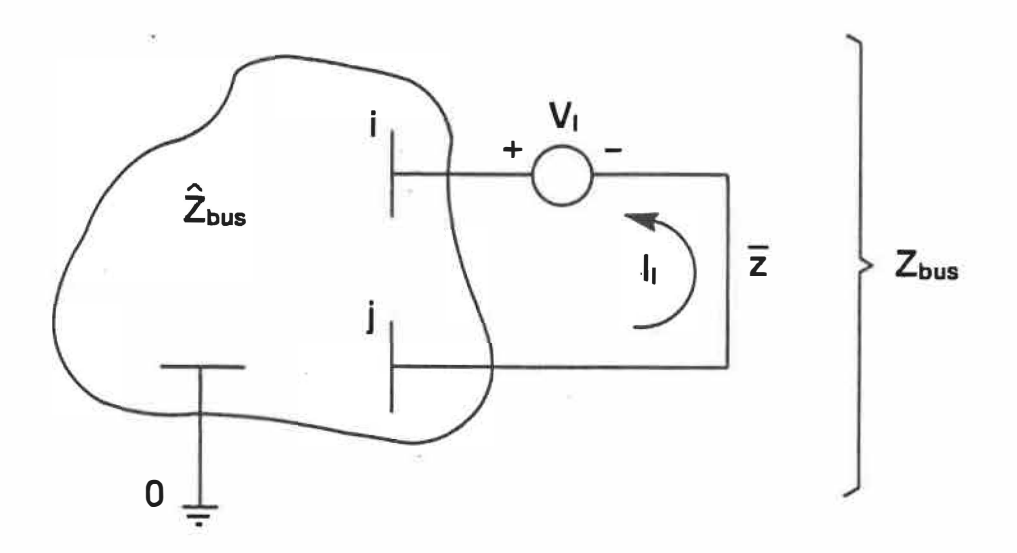

Figure A-4 - Ajout d'une ligne entre deux barres existantes

En considérant  $I_{\ell} \neq 0$  et toutes les autres injections de courant comme étant nulles, on constate que:

$$
I_{\ell} \neq 0 \Rightarrow I_{i} = I_{\ell} \text{ et } I_{j} = -I_{\ell} \tag{A-22}
$$

L'équation A-12 devient alors:

$$
V_{bus} = \hat{Z}_{bus} I_{bus} = \hat{Z}_{bus} \begin{bmatrix} 0 \\ \vdots \\ \vdots \\ 1 \end{bmatrix} \qquad (A-23)
$$

En explicitant, on trouve que:

$$
V_{\text{bus}} = I_{\ell} \begin{bmatrix} (\hat{Z}_{\text{bus}})_{1i} - (\hat{Z}_{\text{bus}})_{1j} \\ (\hat{Z}_{\text{bus}})_{2i} - (\hat{Z}_{\text{bus}})_{2j} \\ (\hat{Z}_{\text{bus}})_{3i} - (\hat{Z}_{\text{bus}})_{3j} \\ \vdots \\ (\hat{Z}_{\text{bus}})_{ni} - (\hat{Z}_{\text{bus}})_{nj} \end{bmatrix}
$$
 (A-24)

Si maintenant, on applique le principe de superposition aux autres injections de courant dans le réseau, on obtient ainsi:

$$
\begin{bmatrix}\n\mathbf{v}_{1} \\
\mathbf{v}_{2} \\
\vdots \\
\mathbf{v}_{n} \\
\mathbf{v}_{n} \\
\mathbf{v}_{e}\n\end{bmatrix} = \begin{bmatrix}\n\mathbf{z}_{11} - \mathbf{z}_{1j} \\
\mathbf{z}_{21} - \mathbf{z}_{2j} \\
\vdots \\
\mathbf{z}_{n} - \mathbf{z}_{nj} \\
\mathbf{v}_{n} \\
\mathbf{v}_{n} \\
\mathbf{v}_{n}\n\end{bmatrix} = \begin{bmatrix}\n\mathbf{z}_{11} - \mathbf{z}_{1j} \\
\mathbf{z}_{21} - \mathbf{z}_{2j} \\
\vdots \\
\mathbf{z}_{n1} - \mathbf{z}_{nj} \\
\mathbf{v}_{n} \\
\mathbf{v}_{n}\n\end{bmatrix} \qquad (A-25)
$$

Reste maintenant à déterminer  $Z_{\ell}$ . En se reportant à la figure A-4, on a que:

> $(A-26)$  $V_{\ell} = V_i - V_j + \bar{z} I_{\ell}$

De l'équation A-24:

$$
V_{\ell} = [\hat{Z}_{i i} - \hat{Z}_{i j}] I_{\ell} - [\hat{Z}_{j i} - \hat{Z}_{j j}] I_{\ell} + \bar{z} I_{\ell}
$$
 (A-27)

$$
\Rightarrow V_{\ell} = [\hat{Z}_{i i} + \hat{Z}_{j j} - 2 \hat{Z}_{i j} + \bar{z}]I_{\ell}
$$
 (A-28)

De la figure A-4, on trouve que:

$$
V_{\ell} = Z_{\ell} I_{\ell} \tag{A-29}
$$

On obtient donc finalement par inspection des équations A-28 et A-29:

$$
Z_{\ell} = \hat{Z}_{i,i} + \hat{Z}_{j,j} - 2 \hat{Z}_{i,j} + \bar{z}
$$
 (A-30)

Aucune barre n'ayant été ajoutée au système, il est nécessaire d'effectuer une réduction de KRON sur la matrice  $Z_{b, u,s}$  de manière à ramener ses dimensions de (n+l) à n.

#### • Réduction de KRON [29]

L'algorithme de réduction de KRON appliqué à la matrice  $Z_{bus}$ s'énonce de la manière suivante:

1) Pour tous les éléments i,  $j \neq k$ , calculer:

$$
(Z_{bus}^{new})_{i,j} \longleftarrow (Z_{bus}^{old})_{i,j} - \frac{(Z_{bus}^{old})_{ik} (Z_{bus}^{old})_{k,i}}{(Z_{bus}^{old})_{kk}}
$$
 (A-31)

## 2) Éliminer l'axe k de la matrice  $Z_{\text{bus}}$ .

## • Changement de barre de référence [30]

La matrice d'impédances nodale  $Z_{bus}$  est normalement exprimée par rapport à la terre. Toutefois, la validité de l'équation A-12 ne dépend pas de la barre de référence considérée et la matrice  $Z_{bus}$  peut être exprimée par rapport *à* une barre quelconque du réseau.

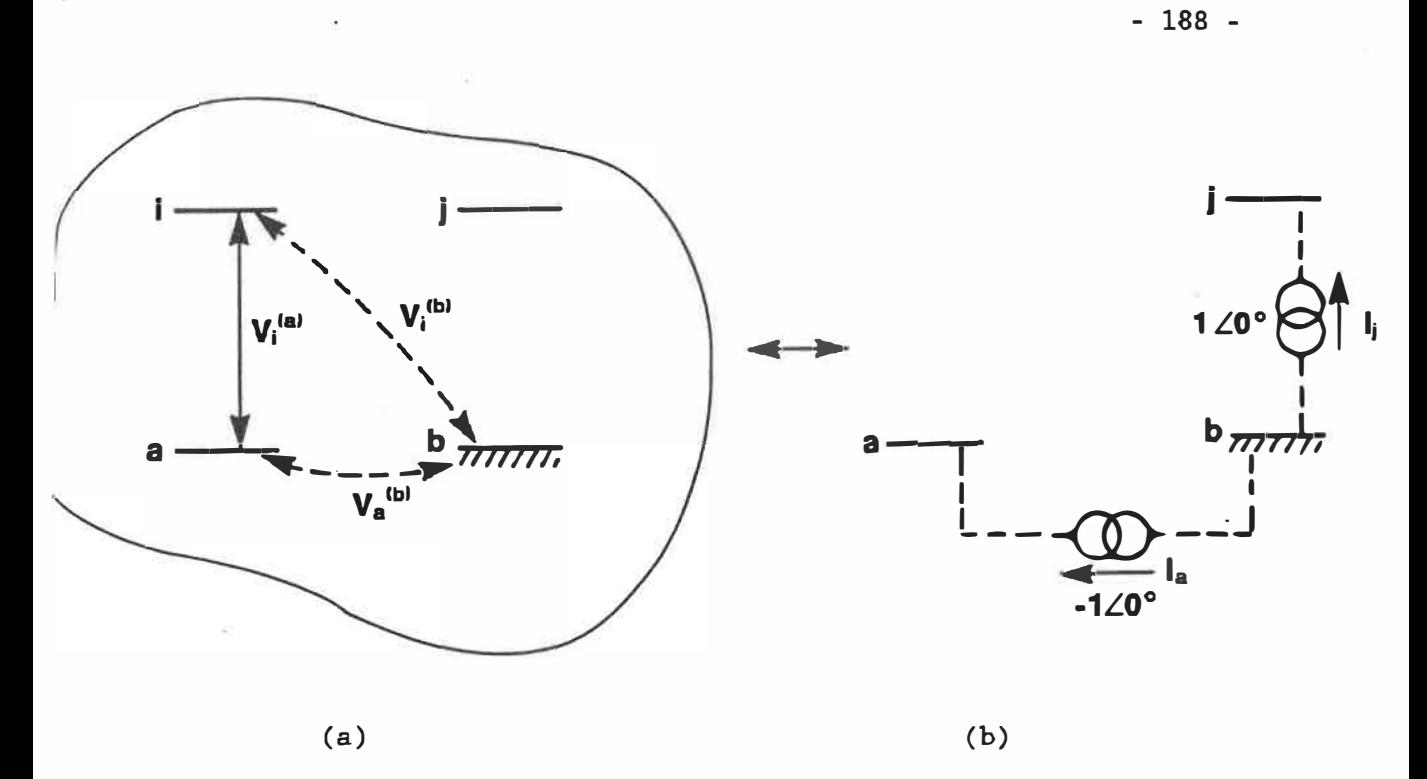

Figure A-5 - Changement de barre de référence

Considérant un changement de barre de référence de la barre b à la barre a, on a tout d'abord (figure  $A-5$  (a)):

$$
V_1^{(a)} = V_1^{(b)} - V_n^{(b)}
$$
 (A-32)

mais:

$$
V_1^{(b)} = (Z_{bus}^{(b)})_{i,j} I_j^{(b)} + (Z_{bus}^{(b)})_{ia} I_a^{(b)}
$$
 (A-33)

 $et:$ 

$$
V_a^{(b)} = (Z_{bus}^{(b)})_{aj} I_j^{(b)} + (Z_{bus}^{(b)})_{aa} I_a^{(b)}
$$
 (A-34)

où  $Z_{b,u}^{(b)}$  est la matrice d'impédances nodale augmentée exprimée par rapport à la barre b. De plus:

$$
I_{a}^{(b)} = -I_{j}^{(b)}, I_{j}^{(b)} = I_{j}^{(a)}
$$
 (A-35)

En combinant les équations A-32 à A-35, on obtient:

$$
V_i^{(a)} = [(Z_{bus}^{(b)})_{i,j} - (Z_{bus}^{(b)})_{ia} - (Z_{bus}^{(b)})_{aj} + (Z_{bus}^{(b)})_{aa}]I_j^{(a)} (A-36)
$$

d'où:

$$
V_i^{(a)} = (Z_{bus}^{(a)})_{i,j} I_j^{(a)}
$$
 (A-38)

qui correspond bien à la forme générale de l'équation A-12 exprimée par rapport à la barre a comme barre de référence.

L'algorithme de calcul de la matrice d'impédances nodale **Z��i** par rapport à une nouvelle barre de référence a s'énonce comme suit:

l) Augmenter Zbus afin d'obtenir Zbus.

2) Pour tous les éléments i, j; i = 1, 2, ..., n; j = 1, 2, ..., n et  $i \neq a$ , calculer:

$$
-190-
$$

$$
(Z_{bus})_{ij}^{(a)aug} \longleftarrow (Z_{bus})_{ij}^{(b)aug} - (Z_{bus})_{aj}^{(b)aug}
$$
 (A-39)

3) Pour tous les éléments i, j; i = a et j = 1, 2, ..., n, calculer:

$$
(Z_{bus})_{a,j}^{(a) \text{aug}} \longleftarrow 0 \qquad (A-40)
$$

4) Pour tous les éléments i, j; i = 1, 2, ..., n; j = 1, 2, ..., n et  $j \neq a$ , calculer:

$$
(Z_{bus})_{i,j}^{(a) \text{aug}} \longleftarrow (Z_{bus})_{i,j}^{(a) \text{aug}} - (Z_{bus})_{ia}^{(a) \text{aug}} \qquad (A-41)
$$

5) Pour tous les éléments i, j; i = 1, 2, ..., n et j = a, calculer:

$$
(Z_{bus})_{ia}^{(a)aug} \longleftarrow 0 \qquad (A-42)
$$

6) Éliminer l'axe a de  $Z_{\text{bus}}^{(a) \text{ aus}}$  pour obtenir  $Z_{\text{bus}}^{(a)}$ .

De façon complémentaire, il est possible de vérifier l'équation suivante reliant l'expression de la matrice d'impédances nodale  $Z_{bus}$ exprimé par rapport à chacune des barres de référence a et b.

$$
(Z_{bus})_{bb}^{(a)} = (Z_{bus})_{aa}^{(b)}
$$
 (A-43)
$\sim$ 

Se basant sur la figure A-5, on trouve:

$$
V_b^{(a)} = V_b^{(b)} - V_a^{(b)} = -V_a^{(b)}
$$
 (A-44)

d'où:

$$
V_b^{(a)} = (Z_{bus})_{ab}^{(b)} \cdot I_b^{(b)} - (Z_{bus})_{aa}^{(b)} I_a^{(b)}
$$
 (A-45)

 $\sim 100$ 

De plus:

$$
V_{a}^{(b)} = V_{a}^{(a)} - V_{b}^{(a)} = -V_{b}^{(a)}
$$
 (A-46)

et:

$$
V_{a}^{(b)} = (Z_{b \, u s})_{b \, a}^{(a)} \cdot I_{a}^{(a)} - (Z_{b \, u s})_{b \, b}^{(a)} I_{b}^{(a)}
$$
 (A-47)

Enfin:

 $\sim 100$ 

 $- I_b^{\mu\nu}$ (A-48)

En combinant les équations A-44 à A-48, on obtient bien l'expression de l'équation A-43.

### Changement de structure

Il est possible d'obtenir la nouvelle matrice  $Z_{b\,u\,s}$  correspondant à un changement dans la structure du réseau, résultant de l'ouverture ou de la fermeture d'une ligne, en effectuant les modifications correspondantes dans la matrice d'admittances nodale  $Y_{\text{bus}}$  et en réinversant pour obtenir la matrice  $Z_{bus}$  modifiée. Toutefois, le temps total requis pour le calcul est trop long, en particulier lorsque la modification de la matrice  $Z_{bus}$  est faite dans le cadre d'une analyse de contingences.

Une façon plus rapide d'arriver au même résultat consiste à modifier directement la matrice  $Z_{bus}$  en fonction du changement désiré dans la topologie du réseau. La fermeture d'une ligne correspond au cas particulier de l'algorithme de construction de la matrice  $Z_{bus}$ relié à l'ajout d'une ligne entre deux barres existantes. En ce qui concerne l'ouverture d'une ligne dans le réseau, la technique utilisée consiste à ajouter une impédance telle que l'impédance totale entre les deux barres devient infinie. La figure A-6 (a) illustre l'ouverture d'une ligne d'impédance  $\bar{z}_{1,j}$  entre les barres i et j d'un réseau.

- 192 -

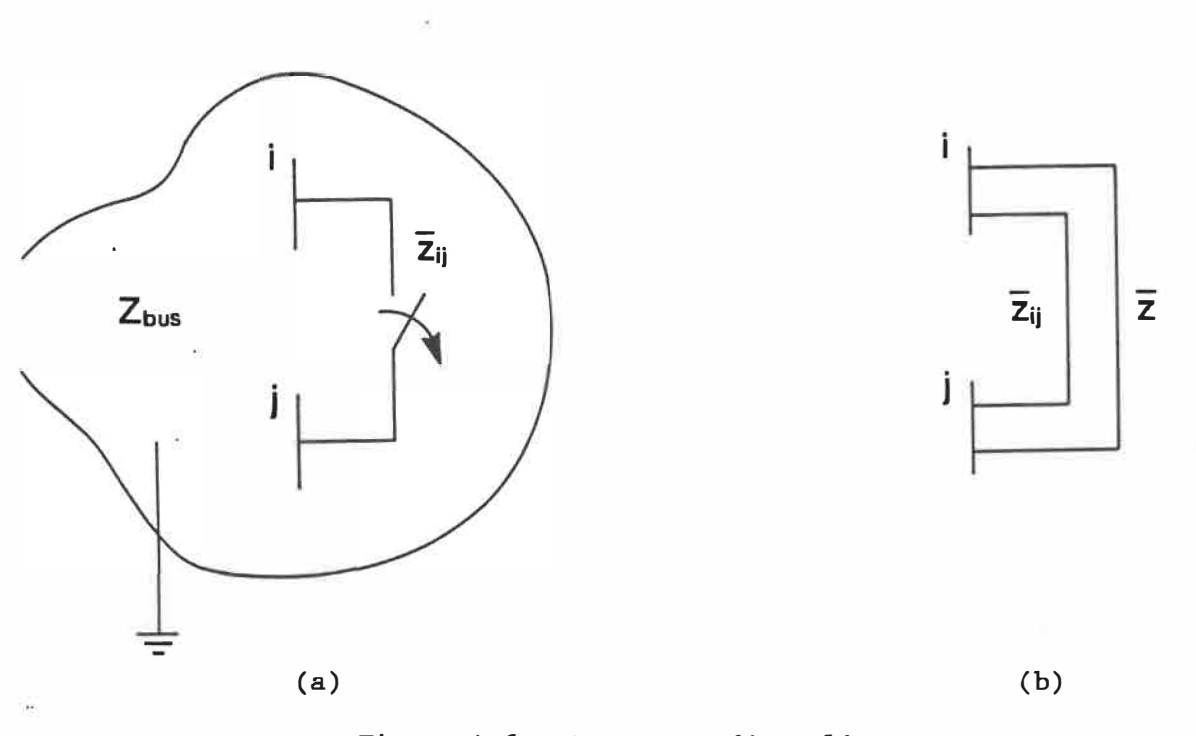

Figure A-6 - Ouverture d'une ligne

Une seconde ligne d'impédance z est ajoutée entre les barres i et j de manière à ce que l'impédance résultante soit infinie (figure A-6 (b)). On doit alors avoir:

$$
\frac{z \; z_{i\,j}}{\tilde{z} + \tilde{z}_{i\,j}} \longrightarrow \infty \quad \Rightarrow \quad \tilde{z} + \tilde{z}_{i\,j} = 0 \quad \Rightarrow \quad \tilde{z} = -\tilde{z}_{i\,j} \tag{A-49}
$$

Il suffit donc d'appliquer l'algorithme de construction de la matrice  $Z_{bus}$  en ajoutant une ligne d'impédance -  $\bar{z}_{i,j}$  entre les deux barres existantes pour tenir compte de l'ouverture d'une ligne reliant les barres i et j.

- 193 -

### ANNEXE B

### MÉTHODES DE CALCUL DE L'ÉCOULEMENT DE PUISSANCE

# B.1 - Dérivation des équations générales de l'écoulement de puissance [31]

Les équations A-5 et A-12 forment un ensemble d'équations linéaires complexes. Cette linéarité permet de calculer facilement la tension aux barres connaissant les courants ou inversement, le courant à chacune des barres lorsque les tensions de barres sont connues. Cependant, en réalité ce sont les puissances aux barres qui sont connues et non pas les tensions et les courants correspondants.

Considérant une barre quelconque i d'un réseau de n barres (figure  $B-1$ ), on désire dériver l'expression de la puissance nette S<sub>i</sub> à la barre i en fonction des tensions de barre  $V_j$ ,  $j = 1, 2, ..., n$  du réseau.

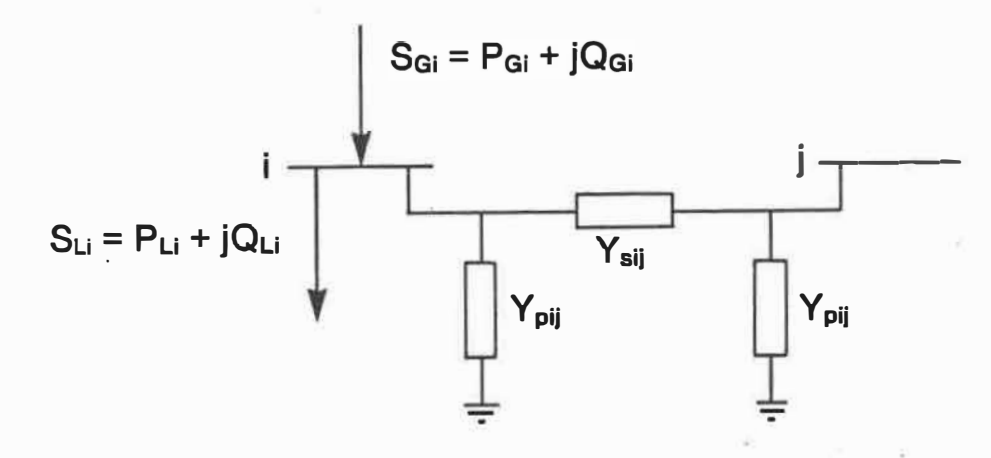

Figure B-1 - Puissances injectée et soustraite à une barre quelconque i

On trouve alors l'expression suivante:

$$
S_i = P_i + iQ_i \triangleq P_{G,i} - P_{Li} + j(Q_{G,i} - Q_{Li}) \qquad (B-1)
$$

où les indices G et L correspondent respectivement à la génération et à la charge à la barre. Puisqu'au plus (n-1) lignes sont reliées à la barre i, le courant  $I_i$  circulant à la barre i est alors donné comme étant:

$$
I_{i} = \frac{S_{i}^{*}}{V_{i}^{*}} = V_{i} \sum_{j=1}^{n} Y_{p i j} + \sum_{j=1}^{n} (V_{i} - V_{j}) Y_{s i j}
$$
 (B-2)

$$
= V_{i} \sum_{\substack{j=1 \ j \neq i}}^{n} (Y_{p i j} + Y_{s i j}) + \sum_{\substack{j=1 \ j \neq i}}^{n} (-Y_{s i j}) V_{j} \quad i = 1, 2, ..., n
$$
\n(B-3)

En appliquant l'algorithme de construction de  $Y_{\text{bus}}$  dérivé à l'annexe A, on trouve que:

$$
(Y_{\text{bus}})_{\text{i i}} = y_{\text{i i}} = \sum_{\substack{k=0 \ k \neq i}}^{n} \bar{y}_{\text{i k}} = \sum_{\substack{j=1 \ j \neq i}}^{n} (Y_{\text{pi j}} + Y_{\text{s i j}})
$$
 (B-4)

$$
(Y_{bus})_{i,j} = y_{i,j} = -\bar{y}_{i,j} = -\bar{Y}_{sij}
$$
 (B-5)

Substituant dans l'équation B-3:

$$
I_i = \frac{S_i^*}{V_i^*} = y_{i i} V_i + \sum_{j=1}^{n} y_{i j} V_j
$$
 (B-6)

qui devient, en résolvant pour les puissances à la barre i:

$$
S_{i}^{*} = y_{i i} V_{i} V_{i}^{*} + \sum_{j=1}^{n} y_{i j} V_{j} V_{i}^{*} = V_{i}^{*} \sum_{j=1}^{n} y_{i j} V_{j}
$$
  
\n $i = 1, 2, ..., n$   
\n $i = 1, 2, ..., n$   
\n $(B-7)$ 

qui est l'expression des équations générales de l'écoulement de puissance. Ces équations sont non-linéaires et ne peuvent donc plus être solutionnées par une simple substitution comme dans le cas des équations A-5 et A-12. Il n'existe pas de solution analytique à l'équation B-7; on doit alors supposer une solution initiale pour les  $\mathrm{V_{j}}$ ,  $\mathrm{V_{j}^{(\textit{0})}}$  et calculer une meilleure solution  $\mathrm{V_{j}^{(\textit{1})}}$ . Cette première solution étant utilisée pour en calculer une deuxième et ce jusqu'à ce

qu'il y ait convergence du processus, on obtient une méthode itérative. La convergence est atteinte lorsque le module de la différence des tensions aux barres se situe à l'intérieur d'une certaine tolérance  $\epsilon$ :

$$
\|V_{j}^{(\nu+1)} - V_{j}^{(\nu)}\| < \epsilon \qquad j = 2, 3, ..., n \qquad (B-8)
$$

où v correspond à l'itération courante.

L'équation B-7 peut être écrite sous forme explicite [32] en considérant que les tensions aux barres  $V_1$  peuvent être exprimées comme étant composées d'un module  $|V_i|$  et d'un angle de phase  $\delta_i$  relatif au phaseur de référence à la barre d'équilibre. On a donc:

$$
V_i = |V_i| / \delta_i \tag{B-9}
$$

De la même manière, les éléments de la matrice d'admittances nodale s'expriment de la façon suivante:

$$
y_{i,j} = |y_{i,j}| / \theta_{i,j}
$$
 (B-10)

L'équation B-7 devient alors:

$$
S_1^* = P_1 - jQ_1 = \sum_{j=1}^{n} |y_{i,j}| |V_j| |V_j| e^{j(\theta_{i,j} - \delta_1 + \delta_j)}
$$
 (B-11)  
  $i = 1, 2, ..., n$ 

qui peut être décomposée en parties réelle et imaginaire comme suit:

- 198 -

$$
P_i = \sum_{j=1}^{n} |y_{i,j}| |V_i| |V_j| \cos (\theta_{i,j} - \delta_i + \delta_j)
$$
 (B-12)

$$
Q_{i} = -\sum_{j=1}^{n} |y_{i,j}| |V_{i}| |V_{j}| \sin (\theta_{i,j} - \delta_{i} + \delta_{j})
$$
 (B-13) (B-13)

Pour un système formé de n barres, on a donc au total 2n équations. Par contre, on trouve pour le même système, 6n variables possibles réparties de la manière suivante:

n amplitudes  $|V_i|$  de la tension aux barres; n angles de phase  $\delta_i$  de la tension aux barres; n puissances actives  $P_{G,i}$  aux barres de génération; n puissances réactives  $Q_{G,i}$  aux barres de génération; n puissances actives  $P_{Li}$  aux barres de charge; n puissances réactives  $Q_{1,i}$  aux barres de charge.

On distingue de plus 3 types de barres dans un réseau:

- des barres de génération de 3 types différents:

- barres de type PQ, caractérisées par les puissances active et réactive  $P_{G,i}$  et  $Q_{G,i}$ ;
- barres de type  $P|V|$ , où la puissance active  $P_{G,i}$  et l'amplitude de la tension  $|V_{\bf i}|$  sont spécifiées;
- une barre d'équilibre où la tension  $V_1/\delta_1$  est fixe en amplitude et en phase;
- des barres de charge, caractérisées par la demande en puissance active  $P_{L_i}$  et réactive  $Q_{L_i}$ ;
- des barres de jonction, où  $S_i = 0$ , c'est-à-dire pas d'injection de puissance  $(P_{Gi} + jQ_{Gi} = 0)$  et aucune charge reliée à la barre  $(P_{Li} + jQ_{Li} = 0)$ .

Le tableau B-1 résume les paramètres connus et à calculer pour chaque type de barres. On constate que pour chacune des barres, seuls deux paramètres restent à calculer. Pour un réseau de n barres, on a donc au total 2n inconnues pouvant être calculées à l'aide des 2n équations B-12 et B-13.

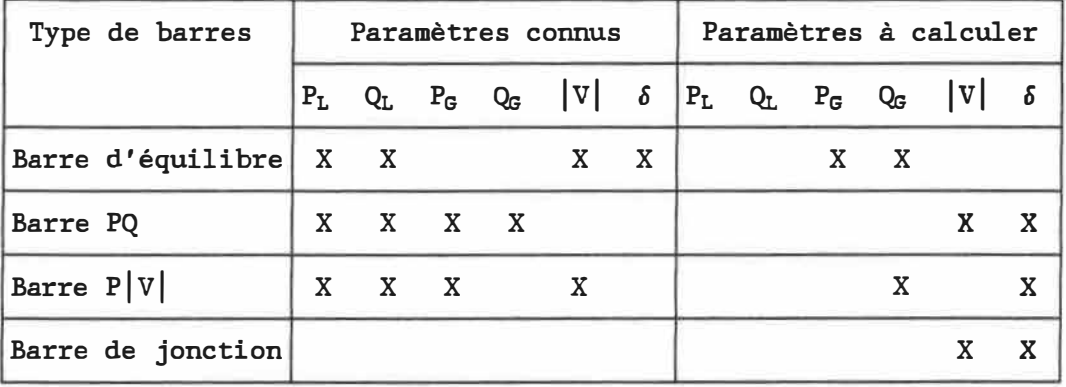

Tableau B-1 - Paramètres connus et à calculer pour chacun des types de barres d'un réseau

Un grand nombre de méthodes ont été développées pour résoudre les équations du calcul de l'écoulement de puissance dans un réseau. On retiendra ici les trois méthodes les plus couramment utilisées: la méthode de Gauss-Siedel Z<sub>bus</sub>, la méthode de Newton-Raphson et la méthode de Newton-Raphson découplée parfois aussi appelée méthode de Stott.

# B.2 - Méthode de Gauss-Siedel Zhus

• Aspect mathématique

Mathématiquement, la méthode de Gauss-Siedel consiste à résoudre l'équation matricielle suivante:

$$
f(x) = b \tag{B-14}
$$

où x et b sont des vecteurs de dimension n. Cette équation peut être ré-écrite sous la forme:

$$
x = F(x, b) \tag{B-15}
$$

qui est équivalente au système d'équations B-16:

 $x_1 = F_1 (x_2, x_3, \ldots, x_n, b_1)$  $x_2 = F_2 (x_1, x_3, \ldots, x_n, b_2)$  $\sim$ (B-16)  $\bullet$  $x_n = F_n (x_1, x_2, ..., x_{n-1}, b_n)$ 

La méthode de Gauss-Siedel consiste à:

1) Estimer le vecteur  $\mathbf{x}^{(0)} = [x_1^{(0)}, x_2^{(0)}, \ldots, x_n^{(0)}]^T$ 

2) Substituer x<sup>(0)</sup> dans les équations B-16 de la manière suivante:

 $F_1$  ( $x_2^{(k)}$ ,  $x_3^{(k)}$ , ...,  $x_n^{(k)}$ ,  $b_1$ )  $x_2^{(k+1)} = F_2(x_1^{(k+1)}, x_3^{(k)}, \ldots, x_n^{(k)}, b_2)$  $\mathcal{M}$  . The  $\mathcal{M}$ (B-17)  $\label{eq:3.1} \begin{array}{ll} \alpha & \alpha & \alpha \\ \alpha & \beta & \beta \end{array}$  $\tilde{\mathbf{x}}$  $X_n^{(k+1)} = F_n (x_1^{(k+1)}, x_2^{(k+1)}, \ldots, x_{n-1}^{(k+1)}, b_n)$ 

avec  $k = 0$  initialement.

3) Si  $x^{(1)} \neq x^{(0)}$ ,  $k \leftarrow k+1$  et aller à l'étape 2, sinon convergence.

• Application au calcul de l'écoulement de puissance [33)

Appliqué au problème de l'écoulement de puissance dans un réseau électrique, l'algorithme de Gauss-Siedel  $Z_{\text{bus}}$  revient à résoudre le système d'équations suivant:

$$
\mathbf{V}_{\text{bus}} = \mathbf{Z}_{\text{bus}} \quad \mathbf{I}_{\text{bus}} \,, \tag{B-18}
$$

c'est-à-dire:

1) Estimer les  $V_{bus}$ . On considère habituellement un profil uniforme de tension  $V_i = 1$   $/0^\circ$  p.u., i = 2 à n. Estimer les I<sub>bus</sub> tel que:

$$
I_{i} = \left(\frac{S_{i}}{V_{i}}\right)^{*}, i = 2 \text{ à } n. \tag{B-19}
$$

2) Calculer I<sub>bus</sub> à la barre d'équilibre:

$$
I_1 = \frac{V_1 - \sum_{j=2}^{n} (Z_{bus})_{1j} I_j}{(Z_{bus})_{11}}
$$
 (B-20)

3) Initialiser l'indice du numéro de barre:  $k = 2$ 

4) Calculer  $V_k$ :

• pour une barre PO:

$$
V_k = \sum_{j=1}^{n} (Z_{bus})_{kj} I_j
$$
 (B-21)

• pour une barre PIVI:

$$
V_{k} = |V_{k}| \t\left(\arg \left[\sum_{j=1}^{n} (Z_{bus})_{kj} I_{j}\right] \right)
$$
 (B-22)

où  $|V_k|$  correspond à la valeur spécifiée pour l'amplitude de la tension de la barre k.

5) Calculer  $I_k$ :

• pour une barre PQ:

$$
I_k = \left(\frac{S_k}{V_k}\right)^* \tag{B-23}
$$

• pour une barre P|V|:

 $Q_k = Im (V_k I_k^*)$  (B-24)

où Ik correspond à la valeur du courant à la barre k calculée à l'itération précédente.

 $S_k = P_k + j Q_k$ (B-25)

avec  $P_k$  la valeur spécifiée de la puissance active à la barre k.

- 204 -

$$
I_k = \left(\frac{P_k + j Q_k}{V_k}\right)^* \tag{B-26}
$$

- 6) Incrémenter l'indice du numéro de barre pour traiter la prochaine barre:  $k + k+1$ .
- **7)** Si **k** > n, aller à l'étape **8,** sinon, aller à l'étape 4.
- **8)** Initialiser l'indice du �uméro de barre: k **2.**
- 9) Calculer l'erreur de puissance:
	- pour les barres PO seulement:

$$
M_k = -\left[\sum_{j=1}^n (Y_{bus})_{kj} V_j\right]^* V_k + S_k
$$
 (B-27)

où  $S_k$  correspond à la valeur spécifiée de la puissance à la barre k.

- 10) Si  $\|M_k\| \ge \text{tolérance } \epsilon$ , aller à l'étape 2, sinon, aller à l'étape 11.
- 11) Incrémenter l'indice du numéro de barre pour traiter la prochaine barre:  $k \leftarrow k+1$

12) Si  $k > n$ , convergence,

```
sinon, aller à l'étape 9.
```
## B.3 - Méthode de Newton-Raphson Y<sub>bus</sub>

• Aspect mathématigue

Comme dans le cas précédent, l'équation à résoudre par la méthode de Newton-Raphson est de la forme suivante:

$$
\mathbf{f}(\mathbf{x}) = \mathbf{b} \tag{B-28}
$$

En explicitant cette équation matricielle, on obtient le système d'équations B-29:

> $f_1$  ( $x_1, x_2, \ldots,$  $I_2$  ( $X_1, X_2, \ldots$ ) (B-29)  $b_n = f_n(x_1, x_2, ..., x_n).$

Si maintenant on pose comme estimé initial de la solution le vecteur:

- 206 -

$$
\mathbf{x}^{(0)} = [\mathbf{x}_1^{(0)}, \mathbf{x}_2^{(0)}, \dots, \mathbf{x}_n^{(0)}]^T
$$
 (B-30)

et un second vecteur:

ä.

$$
\Delta x^{(0)} = [\Delta x_1^{(0)}, \Delta x_2^{(0)}, \ldots, \Delta x_n^{(0)}]^T
$$
 (B-31)

tel que le vecteur résultant  $x^{(0)} + \Delta x^{(0)}$  satisfasse les équations B-29, on trouve en substituant:

$$
b_{1} = f_{1} (x_{1}^{(0)} + \Delta x_{1}^{(0)}, x_{2}^{(0)} + \Delta x_{2}^{(0)}, ..., x_{n}^{(0)} + \Delta x_{n}^{(0)})
$$
  
\n
$$
b_{2} = f_{2} (x_{1}^{(0)} + \Delta x_{1}^{(0)}, x_{2}^{(0)} + \Delta x_{2}^{(0)}, ..., x_{n}^{(0)} + \Delta x_{n}^{(0)})
$$
  
\n
$$
(B-32)
$$
  
\n
$$
b_{n} = f_{n} (x_{n}^{(0)} + \Delta x_{1}^{(0)}, x_{2}^{(0)} + \Delta x_{2}^{(0)}, ..., x_{n}^{(0)} + \Delta x_{n}^{(0)})
$$

L'expansion en série de Taylor de chacune de ces équations donne comme résultat, si on néglige les termes d'ordre supérieur à 1:

$$
-207 -
$$

$$
b_{1} = f_{1} (x_{1}^{(0)}, x_{2}^{(0)}, ..., x_{n}^{(0)}) + \Delta x_{1}^{(0)} \frac{\partial f_{1}}{\partial x_{1}} \Big|_{(0)} + \Delta x_{2}^{(0)} \frac{\partial f_{1}}{\partial x_{2}} \Big|_{(0)} + ... + \Delta x_{n}^{(0)} \frac{\partial f_{1}}{\partial x_{n}} \Big|_{(0)}
$$
  
\n
$$
b_{2} = f_{2} (x_{1}^{(0)}, x_{2}^{(0)}, ..., x_{n}^{(0)}) + \Delta x_{1}^{(0)} \frac{\partial f_{2}}{\partial x_{1}} \Big|_{(0)} + \Delta x_{2}^{(0)} \frac{\partial f_{2}}{\partial x_{2}} \Big|_{(0)} + ... + \Delta x_{n}^{(0)} \frac{\partial f_{2}}{\partial x_{n}} \Big|_{(0)}
$$
  
\n
$$
\vdots
$$
  
\n
$$
b_{n} = f_{n} (x_{1}^{(0)}, x_{2}^{(0)}, ..., x_{n}^{(0)}) + \Delta x_{1}^{(0)} \frac{\partial f_{n}}{\partial x_{1}} \Big|_{(0)} + \Delta x_{2}^{(0)} \frac{\partial f_{n}}{\partial x_{2}} \Big|_{(0)} + ... + \Delta x_{n}^{(0)} \frac{\partial f_{n}}{\partial x_{n}} \Big|_{(0)}
$$
  
\n
$$
(B-33)
$$

En réarrangeant, on obtient l'équation suivante:

$$
\begin{bmatrix}\nb_1 & -f_1(x_1^{(0)}, x_2^{(0)}, \ldots, x_n^{(0)}) \\
b_2 & -f_2(x_1^{(0)}, x_2^{(0)}, \ldots, x_n^{(0)}) \\
\vdots \\
b_n & -f_n(x_1^{(0)}, x_2^{(0)}, \ldots, x_n^{(0)})\n\end{bmatrix}\n\begin{bmatrix}\n\frac{\partial f_1}{\partial x_1} & \frac{\partial f_1}{\partial x_2} & \ldots & \frac{\partial f_1}{\partial x_n} \\
\frac{\partial f_2}{\partial x_1} & \frac{\partial f_2}{\partial x_2} & \ldots & \frac{\partial f_2}{\partial x_n} \\
\vdots \\
\vdots \\
\frac{\partial f_n}{\partial x_1} & \frac{\partial f_n}{\partial x_2} & \ldots & \frac{\partial f_n}{\partial x_n}\n\end{bmatrix}\n\begin{bmatrix}\n\Delta x_1^{(0)} \\
\Delta x_2^{(0)} \\
\vdots \\
\Delta x_n^{(0)}\n\end{bmatrix}
$$
\n(B-34)

ou plus simplement:

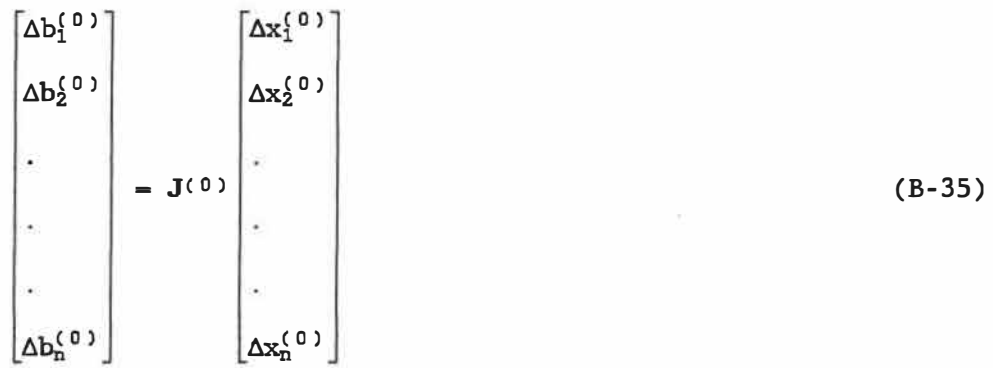

avec  $J(0)$  le jacobien initial du système et  $\Delta b(0)$  le vecteur de la différence entre la valeur exacte et la valeur calculée de chacune des fonctions *à* partir des valeurs estimées initiales.

La dernière étape consiste à solutionner l'équation B-35 en fonction du vecteur d'erreur  $\Delta$ x $(0)$ :

$$
\nabla \mathbf{x}(0) = -[\mathbf{J}(0)]^{-1} \Delta b(0) = -[\mathbf{J}(0)]^{-1} (\mathbf{b}(0) - \mathbf{f}(\mathbf{x}(0)))
$$
 (B-36)

Le vecteur  $\Delta x^{(0)}$  est alors ajouté au vecteur estimé initial  $x^{(0)}$  tel que:

$$
\mathbf{x}^{(1)} = \mathbf{x}^{(0)} + \Delta \mathbf{x}^{(0)} \tag{B-37}
$$

et l'équation B-36 est ré-évaluée pour le nouvel estimé de la solution  $x(1)$ . La convergence du processus est obtenue lorsque le vecteur  $\Delta x(p)$ est inférieur *à* une certaine tolérance f.

• Application au calcul de l'écoulement de puissance [34)

L'utilisation de la méthode de Newton-Raphson dans la résolution du problème de l'écoulement de puissance consiste tout d'abord à déterminer le vecteur du profil de tensions initiales:

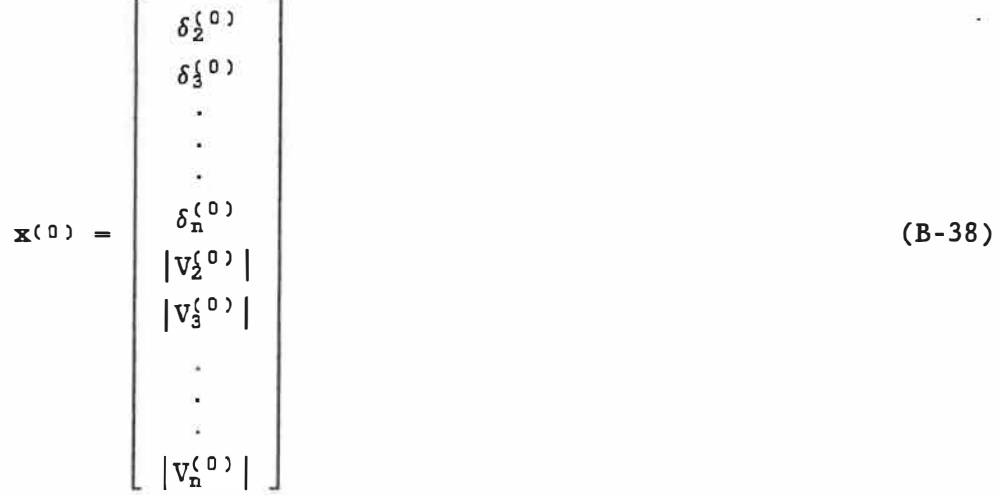

où on suppose ici que toutes les barres du réseau, sauf la barre d'équilibre = barre 1, sont du type PQ. Pour un réseau composé de n barres, ce vecteur d'état comprend donc (2n-2) éléments.

La seconde étape consiste à calculer l'erreur de puissance à chacune des barres PQ:

$$
M_{k} = -\left[\sum_{j=1}^{n} (Y_{bus})_{kj} V_{j}\right]^{*} V_{k} + S_{k} \qquad k = 2 \text{ a } n \qquad (B-39)
$$

avec Sk la valeur spécifiée de la puissance à la barre **k.** 

Exprimée en coordonnées polaires, l'équation B-39 devient:

$$
M_{k} = -\begin{bmatrix} n \\ \sum_{j=1}^{n} |(Y_{bus})_{kj}| |V_{j}| \angle \theta_{k,j} \end{bmatrix} \begin{bmatrix} |V_{k}| \angle \delta_{k} \end{bmatrix} + S_{k} \qquad (B-40)
$$
  
 $k = 2 \text{ a } n$ 

$$
avec: \tV_j = |V_j| / \delta_j \t( B-41)
$$

et: 
$$
(Y_{bus})_{kj} = |(Y_{bus})_{kj}| / \theta_{k,j}
$$
 (B-42)

$$
\Rightarrow \qquad M_{k} = -\left[\sum_{j=1}^{n} |V_{k}| |V_{j}| |(Y_{bus})_{kj}| e^{j(\delta_{k} - \delta_{j} - \theta_{kj})}\right] + S_{k} \qquad (B-43)
$$
  
 $k = 2 \text{ a } n$ 

d'où: 
$$
M_k = -(P_k + j Q_k) + S_k
$$
  $k = 2 \text{ à n}$  (B-44)

avec:

$$
P_k = \sum_{j=1}^{n} |V_k| |V_j| |(Y_{bus})_{kj}| \cos (\delta_k - \delta_j - \theta_{kj}) \qquad k = 2 \text{ a } n \quad (B-45)
$$

$$
Q_{k} = \sum_{j=1}^{n} |V_{k}| |V_{j}| |(Y_{bus})_{kj}| \sin (\delta_{k} - \delta_{j} - \theta_{kj}) \qquad k = 2 \text{ a } n \quad (B-46)
$$

 $\blacksquare$ 

Cet écart entre les puissances active et réactive spécifiées et calculées à chacune des barres du réseau fournit le vecteur  $\Delta b^{(0)}$ :

$$
\Delta \mathbf{b}^{(0)} = \begin{bmatrix} \Delta P_2 \\ \Delta P_3 \\ \vdots \\ \Delta P_n \\ \Delta Q_2 \\ \Delta Q_3 \\ \vdots \\ \Delta Q_n \end{bmatrix} = \begin{bmatrix} \text{Re}(M_2) \\ \text{Re}(M_3) \\ \vdots \\ \text{Re}(M_n) \\ \text{Im}(M_2) \\ \text{Im}(M_3) \\ \vdots \\ \text{Im}(M_n) \end{bmatrix}
$$

**(B-47)** 

 $\mathbf{I}$ 

Le jacobien  $J^{(0)}$  du système est alors donné comme étant:

$$
J(0) = \begin{bmatrix} \frac{\partial P_2}{\partial \delta_2} & \frac{\partial P_2}{\partial \delta_3} & \cdots & \frac{\partial P_2}{\partial \delta_n} & \frac{\partial P_2}{\partial |V_2|} & \frac{\partial P_2}{\partial |V_3|} & \cdots & \frac{\partial P_2}{\partial |V_n|} \\ \frac{\partial P_3}{\partial \delta_2} & \frac{\partial P_3}{\partial \delta_3} & \cdots & \frac{\partial P_3}{\partial \delta_n} & \frac{\partial P_3}{\partial |V_2|} & \frac{\partial P_3}{\partial |V_3|} & \cdots & \frac{\partial P_3}{\partial |V_n|} \\ \vdots & \vdots & \vdots & \vdots & \vdots & \vdots \\ \frac{\partial P_n}{\partial \delta_2} & \frac{\partial P_n}{\partial \delta_3} & \cdots & \frac{\partial P_n}{\partial \delta_n} & \frac{\partial P_n}{\partial |V_2|} & \frac{\partial P_n}{\partial |V_3|} & \cdots & \frac{\partial P_n}{\partial |V_n|} \\ \frac{\partial Q_2}{\partial \delta_2} & \frac{\partial Q_2}{\partial \delta_3} & \cdots & \frac{\partial Q_2}{\partial \delta_n} & \frac{\partial Q_2}{\partial |V_2|} & \frac{\partial Q_2}{\partial |V_3|} & \cdots & \frac{\partial Q_2}{\partial |V_n|} \\ \frac{\partial Q_3}{\partial \delta_2} & \frac{\partial Q_3}{\partial \delta_3} & \cdots & \frac{\partial Q_3}{\partial \delta_n} & \frac{\partial Q_3}{\partial |V_2|} & \frac{\partial Q_3}{\partial |V_3|} & \cdots & \frac{\partial Q_3}{\partial |V_n|} \\ \vdots & \vdots & \vdots & \vdots & \vdots \\ \frac{\partial Q_n}{\partial \delta_2} & \frac{\partial Q_n}{\partial \delta_3} & \cdots & \frac{\partial Q_n}{\partial \delta_n} & \frac{\partial Q_n}{\partial |V_2|} & \frac{\partial Q_n}{\partial |V_3|} & \cdots & \frac{\partial Q_n}{\partial |V_n|} \end{bmatrix} \begin{bmatrix} B-Q_1 & \cdots & \frac{\partial P_2}{\partial |V_n|} \\ \vdots & \vdots & \vdots \\ \frac{\partial Q_n}{\partial \delta_2} & \frac{\partial Q_n}{\partial \delta_3} & \cdots & \frac{\partial
$$

ou plus simplement:

 $\widetilde{\mathbf{x}}$ 

 $\ddot{\mathbf{z}}$ 

$$
\mathbf{J}(\mathbf{0}) = \begin{bmatrix} \mathbf{J}_{1}^{(0)} & \mathbf{J}_{2}^{(0)} \\ -\mathbf{I}_{1}^{(0)} & \mathbf{J}_{2}^{(0)} \end{bmatrix}
$$
 (B-49)

**avec:** 

$$
\mathbf{J}_{1}^{\{0\}} = \left\{ \frac{\partial P_{k}}{\partial \delta_{1}} \right\} \tag{B-50}
$$

$$
\frac{\partial P_k}{\partial \delta_k} = - \sum_{j=1}^n |V_k| |V_j| |(Y_{bus})_{kj}| \sin (\delta_k - \delta_j - \theta_{kj})
$$
 (B-51)  

$$
j \neq k
$$
  $k = 2 \text{ a } n$ 

$$
\frac{\partial P_k}{\partial \delta_i} = |V_k||V_i||(Y_{bus})_{ki}| \sin (\delta_k - \delta_i - \theta_{ki}) \qquad i \neq k \qquad (B-52)
$$

$$
\mathbf{J}_2^{\{0\}} = \left\{ \frac{\partial P_k}{\partial |V_1|} \right\} \tag{B-53}
$$

$$
\frac{\partial P_k}{\partial |V_k|} = \sum_{j=1}^{n} |V_j| |(Y_{bus})_{kj}| \cos (\delta_k - \delta_j - \theta_{kj})
$$
  

$$
j \neq k
$$
  
+ 2|V\_k| |(Y\_{bus})\_{kk}| \cos (-\theta\_{kk}) \t k = 2 \text{ à n} (B-54)

$$
\frac{\partial P_k}{\partial |V_i|} = |V_k| |(Y_{bus})_{ki}| \cos (\delta_k - \delta_i - \theta_{ki}) \qquad i \neq k \qquad (B-55)
$$

$$
\mathbf{J}_{3}^{\{0\}} = \left\{ \frac{\partial \mathbf{Q}_{k}}{\partial \delta_{1}} \right\} \tag{B-56}
$$

 $\frac{2\pi}{\pi}$ 

- 213

$$
\frac{\partial Q_k}{\partial \delta_k} = - \sum_{\substack{j=1 \ j \neq k}}^n |V_k| |V_j| |(Y_{b \cup s})_{kj}| \cos (\delta_k - \delta_j - \theta_{kj})
$$
 (B-57)

$$
\frac{\partial Q_k}{\partial \delta_i} = -|V_k||V_1||(Y_{bus})_{ki}| \cos (\delta_k - \delta_i - \theta_{ki}) \qquad i \neq k \qquad (B-58)
$$

$$
\mathbf{J}_4^{(0)} = \left\{ \frac{\partial \mathbf{Q}_k}{\partial |\mathbf{V}_i|} \right\} \tag{B-59}
$$

$$
\frac{\partial Q_k}{\partial |V_k|} = \sum_{j=1}^{n} |V_j| |(Y_{b_{\text{us}}})_{kj}| \sin (\delta_k - \delta_j - \theta_{kj})
$$
  

$$
j \neq k
$$
  
+ 2|V\_k| |(Y\_{b\_{\text{us}}})\_{kk}| \sin (-\theta\_{kk}) \t k = 2 \text{ a n} (B-60)

$$
\frac{\partial Q_k}{\partial |V_i|} = |V_k| |(Y_{bus})_{k,i}| \sin (\delta_k - \delta_i - \theta_{ki}) \qquad i \neq k \qquad (B-61)
$$

-9.

À ce stade, on doit solutionner l'équation suivante:

 $\overline{\phantom{a}}$ 

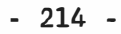

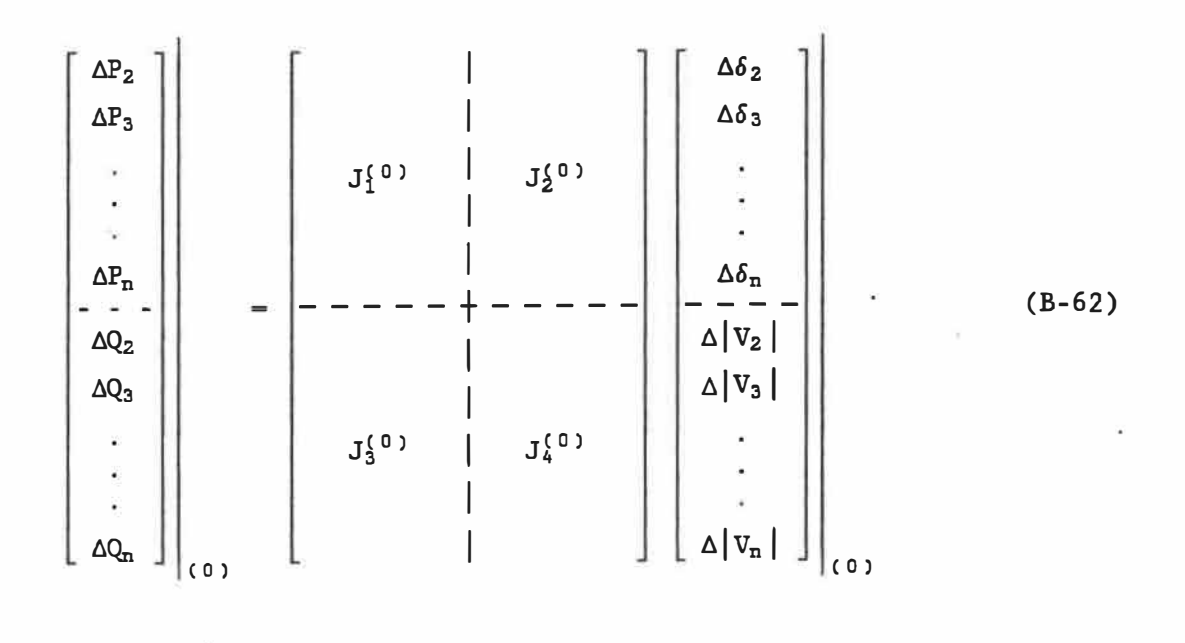

**en prenant l'inverse de la matrice du Jacobien:** 

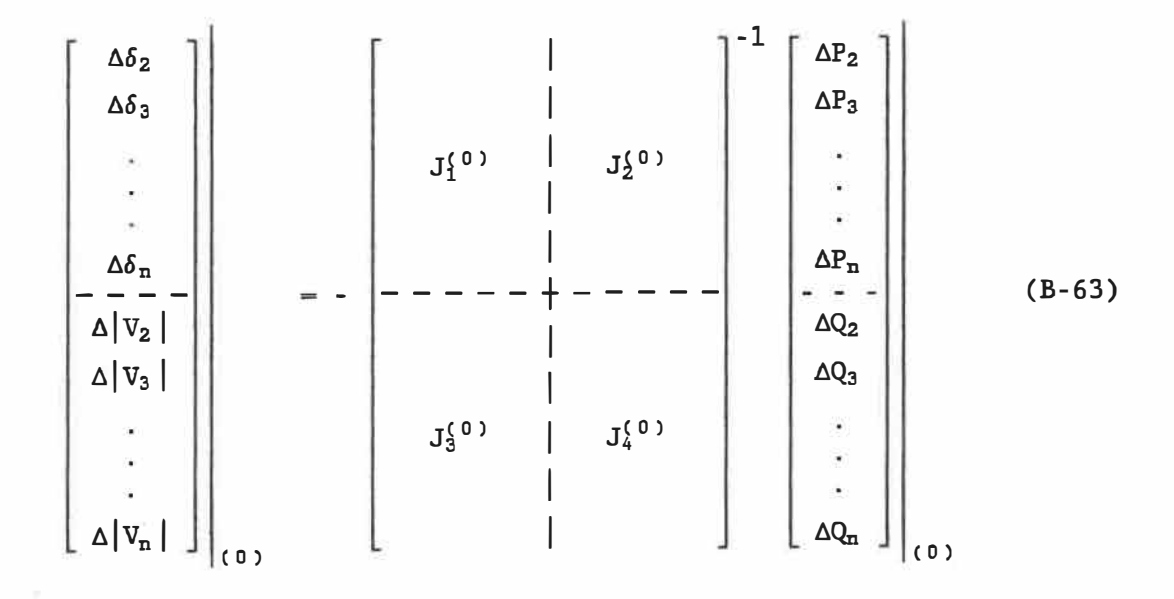

L'inverse du Jacobien [J(0)]-1 est obtenu à l'aide de la technique de décomposition LU [35].

L'algorithme de Newton-Raphson appliqué au calcul de l'écoulement de puissance se résume de la façon suivante:

- 1) Estimer les tensions de barre  $V_k$ . On considère habituellement un profil uniforme de tension  $V_k = 1/0^{\circ}$  p.u.,  $k = 2$  à n.
- 2) Calculer l'erreur de puissance aux barres:

$$
M_k = \begin{bmatrix} n \\ \sum_{j=1}^{n} (Y_{bus})_{kj} & V_j \end{bmatrix}^* V_k - S_k \qquad k = 2, 3, ..., n \qquad (B-64)
$$

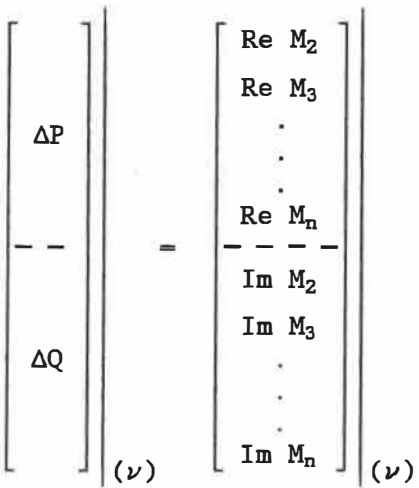

(B-65)

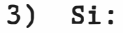

$$
\begin{bmatrix} \Delta P \\ -\n-\n\Delta Q \n\end{bmatrix}\n\begin{bmatrix}\n\epsilon, \text{ convergence} \\
\omega\n\end{bmatrix}
$$

(B-66)

sinon, aller à l'étape 4.

4) Construire la matrice du jacobien pour l'itération v:

$$
\mathbf{J}(\nu) = \begin{bmatrix} \mathbf{J}_{1}^{\{\nu\}} & \mathbf{I} & \mathbf{J}_{2}^{\{\nu\}} \\ -\mathbf{I}_{3}^{\{\nu\}} & \mathbf{I} & \mathbf{J}_{4}^{\{\nu\}} \end{bmatrix}
$$
 (B-67)

 $\overline{\mathcal{A}}$ 

ä

5) Résoudre:

 $\mathcal{L}_{\mathcal{A}}$ 

$$
\begin{bmatrix} -\frac{\Delta \delta}{\Delta |V|} \end{bmatrix}_{(\nu)} = -[J^{(\nu)}]^{-1} \begin{bmatrix} \Delta P \\ -\frac{1}{\Delta Q} \end{bmatrix}_{(\nu)}
$$
 (B-68)

6) Recalculer les tensions de barre:

$$
\left[-\frac{\delta}{|V|}\right]_{(\nu+1)} \longleftarrow \left[-\frac{\delta}{|V|}\right]_{(\nu)} + \left[-\frac{\Delta\delta}{\Delta|V|}\right]_{(\nu)} \quad (B-69)
$$

- 7) Aller à l'étape 2.
- Barres  $P|V|$  [36]

Dans le cas d'une barre  $P|V|$ , l'amplitude de la tension  $|V_i|$  est maintenue constante. Par conséquent,  $\Delta |V_i|$  est nul et la matrice du

jacobien a alors pour dimensions  $(2n-2-n_{P|V|})$   $(2n-2-n_{P|V|})$  avec n le nombre total de barres du réseau. La puissance réactive  $Q_i$  à une barre  $P|V|$  ne pouvant être calculée à l'aide de l'équation B-62, l'équation suivante est utilisée:

$$
Q_{G1} = Q_{Li} + Q_1 \tag{B-70}
$$

En substituant dans cette équation l'expression de Qi donnée par l'équation B-13, on trouve:

$$
Q_{G_i} = Q_{L_i} - \sum_{j=1}^{n} |y_{i,j}| |V_i| |V_j| \sin (\theta_{i,j} - \delta_i + \delta_j)
$$
 (B-71)

La valeur calculée pour la puissance réactive de génération  $Q_{G,i}$  à la barre i est ensuite comparée aux limites imposées sur la puissance réactive de génération par la source à cette barre (figure B-2).

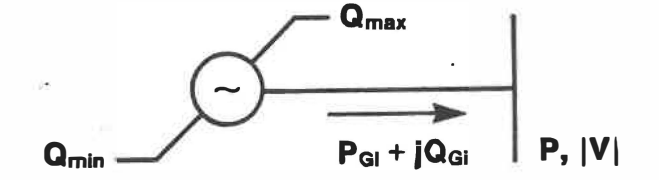

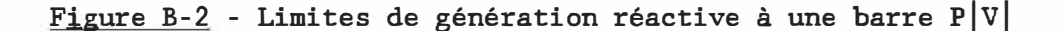

Si, pour une itération quelconque, l'équation suivante n'est pas vérifiée:

$$
Q_{MIN} < Q_{Gi} < Q_{MAX}, \tag{B-72}
$$

 $Q_{G,i}$  est alors fixée à  $Q_{M,N}$  ou  $Q_{MAX}$  et la barre i est considérée comme une barre PQ pour les itérations subséquentes.

# • Transformateurs à changement automatique de prise en charge [37]

L'influence d'un transformateur à changement automatique de prise en charge (aussi appelé transformateur régulateur de tension) sur les éléments correspondant de Y<sub>bus</sub> a déjà été examinée à l'annexe A. En ce qui concerne la matrice du jacobien, la variable  $\Delta |V_{\mathrm{q}}|$  est remplacée par la prise  $t_q$  du transformateur. Se référant aux figures A-1 (a) et (b), l'équation B-6 devient:

$$
I_q = \frac{S_q^2}{V_q^*} = (Y_{bus}^x)_{qq} V_q + \sum_{s=1}^n (Y_{bus}^x)_{qs} V_s + I_{TRANSPO} \qquad (B-73)
$$
  

$$
s \neq q, r
$$

où  $(Y_{bus}^x)_{qq}$  et  $(Y_{bus}^x)_{qs}$ sont calculés sans tenir compte du transformateur.

Le courant circulant dans le transformateur relié à la barre q a alors pour expression:

 $- 219 -$ 

ä,

$$
I_{\text{TRANSFO}} = V_q \ t_q \ (t_q - 1) \ \bar{y}_{q r} + (V_q - V_r) \ t_q \ \bar{y}_{q r} \tag{B-74}
$$

En substituant l'équation B-74 dans l'équation B-73 et en résolvant pour  $S_q$ , on trouve:

 $\ddot{\phantom{0}}$ 

$$
S_{q} = P_{q} + jQ_{q} = V_{q} [(Y_{bus}^{x})_{qq} V_{q}]^{*} + V_{q} \left[ \sum_{\substack{s=1 \ s \neq q, r}}^{n} (Y_{bus}^{x})_{qs} V_{s} \right]^{*}
$$

+  $V_q$  [ $V_q$  t<sub>q</sub> (t<sub>q</sub>-1)  $\bar{y}_{q r}$ ]\* +  $V_q$  [( $V_q$  -  $V_r$ ) t<sub>q</sub>  $\bar{y}_{q r}$ ]\* (B-75)

Comme dans le cas de l'équation B-7, l'équation B-75 peut être décomposée en parties réelle et imaginaire pour donner le résultat suivant:

$$
P_q = |V_q|^2 | (Y_{bus}^x)_{qq} | \cos(-\theta_{qq}) + \sum_{s=1}^{n} |V_q| |V_s| | (Y_{bus}^x)_{qs} | \cos(\delta_q - \delta_s - \theta_{qs}^x)
$$
  

$$
s \neq q, r
$$

$$
+ t_q^2 |V_q|^2 |y_{qr}| \cos(-\bar{\theta}_{qr}) + |V_q|^2 |(Y_{bus}^x)_{qq}| \cos(-\theta_{qq}^x)
$$

$$
- t_q |V_q| |V_r| | \dot{y}_{qr} | \cos(\delta_q - \delta_r - \bar{\theta}_{qr})
$$
 (B-76)

 $-220 -$ 

$$
Q_q = |V_q|^2 | (Y_{bus}^x)_{qq}| \sin(-\theta_{qq}^x) + \sum_{s=1}^n |V_q| |V_s| | (Y_{bus}^x)_{qs}| \sin(-\delta_q - \delta_s - \theta_{qs}^x)
$$
  

$$
s \neq q, r
$$

+ 
$$
t_q^2 |V_q|^2 | \bar{y}_{qr} | \sin(-\bar{\theta}_{qr}) - t_q |V_q| |V_r| | \bar{y}_{qr} | \sin(-\delta_q - \delta_r - \bar{\theta}_{qr})
$$
 (B-77)

Le jacobien du système a maintenant pour expression:

$$
\mathbf{J}(\nu) = \begin{bmatrix} \mathbf{J}_{1}^{(1)} & \mathbf{J}_{2}^{(2)} & \mathbf{J}_{3}^{(2)} \\ -\mathbf{J}_{1}^{(2)} & \mathbf{J}_{2}^{(2)} & \mathbf{J}_{3}^{(2)} \\ \mathbf{J}_{2}^{(3)} & \mathbf{J}_{2}^{(3)} & \mathbf{J}_{2}^{(3)} \end{bmatrix}
$$
 (B-78)

où v correspond à l'itération courante, avec:

- $J_1^{(\nu)} = \left\{ \frac{\partial P_k}{\partial \delta_i} \right\}$ (B-79)
- $J_2^{(\nu)} = \left\{ \frac{\partial P_k}{\partial |V_i|} \right\}$ tel que la barre i n'est pas (B-80) reliée à un transformateur régulateur de tension
- $J_3^{(\nu)} = \left\{ \frac{\partial Q_k}{\partial \delta_i} \right\}$ (B-81)
- $J_4^{(\nu)} = \left\lfloor \frac{\partial Q_k}{\partial |V_1|} \right\rfloor$ tel que la barre i n'est pas (B-82) reliée à un transformateur régulateur de tension

$$
J_5^{(\nu)} = \left\{ \begin{array}{c} \frac{\partial P_k}{\partial t_i} \\ \hline \end{array} \right\}
$$
 tel que la barre i est (B-83)  
relée à un transformateur  
régulateur de tension

$$
\frac{\partial P_k}{\partial t_k} = 2 t_k |V_k|^2 |\bar{y}_{k,i}| \cos(-\bar{\theta}_{k,i})
$$

-  $|V_k| |V_i| | \bar{y}_{k,i} | \cos(\delta_k - \delta_i - \bar{\theta}_{k,i})$  $2 \leq k \leq n$ (B-84)

$$
\frac{\partial P_k}{\partial t_i} = -|V_i| |V_k| |\bar{y}_{k i}| \cos(\delta_i - \delta_k - \bar{\theta}_{k i}) \qquad i \neq k
$$
 (B-85)

 $J_6^{(\nu)} = \left\{ \frac{\partial Q_k}{\partial t_1} \right\}$ tel que la barre i est (B-86) reliée à un transformateur régulateur de tension

$$
\frac{\partial Q_k}{\partial t_k} = 2 t_k |V_k|^2 |\bar{y}_{k,i}| \sin(-\bar{\theta}_{k,i})
$$
  
-  $|V_k| |V_1| |\bar{y}_{k,i}| \sin(-\delta_k - \delta_i - \bar{\theta}_{k,i})$  2  $\leq k \leq n$  (B-87)

$$
\frac{\partial Q_k}{\partial t_i} = -|V_i| |V_k| |\bar{y}_{k,i}| \sin(\delta_i - \delta_k - \bar{\theta}_{k,i}) \qquad i \neq k \qquad (B-88)
$$

L'équation B-68 à l'étape 5 de l'algorithme de Newton-Raphson est alors remplacée par l'équation suivante:

ģ.

 $-222 -$ 

$$
n-1-n_{\text{TRANSFO}}\left(\begin{bmatrix} \Delta\delta \\ - & - & \cdot \\ - & - & \cdot \\ - & - & \cdot \\ - & - & \cdot \\ - & - & \cdot \end{bmatrix}_{(\nu)}\right) = -\left[\begin{bmatrix} J_1^{\{\nu\}} & \begin{bmatrix} 1_{\{\nu\}} & \begin{bmatrix} 1_{\{\nu\}} & \end{bmatrix} \\ \begin{bmatrix} 1_{\{\nu\}} & \begin{bmatrix} 1_{\{\nu\}} & \begin{bmatrix} 1_{\{\nu\}} & \end{bmatrix} \\ \begin{bmatrix} 1_{\{\nu\}} & \begin{bmatrix} 1_{\{\nu\}} & \end{bmatrix} \\ \begin{bmatrix} 1_{\{\nu\}} & \begin{bmatrix} 1_{\{\nu\}} & \begin{bmatrix} 1_{\{\nu\}} & \end{bmatrix} \\ \begin{bmatrix} 1_{\{\nu\}} & \begin{bmatrix} 1_{\{\nu\}} & \end{bmatrix} \\ \begin{bmatrix} 1_{\{\nu\}} & \begin{bmatrix} 1_{\{\nu\}} & \end{bmatrix} \\ \end{bmatrix} & \begin{bmatrix} 1_{\{\nu\}} & \begin{bmatrix} 1_{\{\nu\}} & \end{bmatrix} \\ \begin{bmatrix} 1_{\{\nu\}} & \begin{bmatrix} 1_{\{\nu\}} & \end{bmatrix} \\ \end{bmatrix} & \begin{bmatrix} 1_{\{\nu\}} & \begin{bmatrix} 1_{\{\nu\}} & \begin{bmatrix} 1_{\{\nu\}} & \end{bmatrix} \\ \begin{bmatrix} 1_{\{\nu\}} & \begin{bmatrix} 1_{\{\nu\}} & \end{bmatrix} \\ \end{bmatrix} & \begin{bmatrix} 1_{\{\nu\}} & \begin{bmatrix} 1_{\{\nu\}} & \begin{bmatrix} 1_{\{\nu\}} & \end{bmatrix} \\ \end{bmatrix} & \begin{bmatrix} 1_{\{\nu\}} & \begin{bmatrix} 1_{\{\nu\}} & \begin{bmatrix} 1_{\{\nu\}} & \end{bmatrix} \\ \end{bmatrix} & \begin{bmatrix} 1_{\{\nu\}} & \begin{bmatrix} 1_{\{\nu\}} & \begin{bmatrix} 1_{\{\nu\}} & \end{bmatrix} \\ \end{bmatrix} & \begin{bmatrix} 1_{\{\nu\}} & \begin{bmatrix} 1_{\{\nu\}} & \begin{bmatrix} 1_{\{\nu\}} & \end{bmatrix} \\ \end{
$$

et l'équation B-69 calculée à l'étape 6 devient:

$$
\left[\begin{array}{c} \delta \\ - \\ - \\ - \\ + \\ + \end{array}\right]_{(\nu+1)} \left[\begin{array}{c} \delta \\ - \\ - \\ - \\ + \\ + \end{array}\right]_{(\nu)} + \left[\begin{array}{c} \Delta\delta \\ - \\ - \\ \Delta|\mathbf{V}| \\ - \\ - \end{array}\right]_{(\nu)}
$$
(B-90)

# B.4 - Méthode de Stott (Newton-Raphson découplée) (38]

La méthode de Stott est en fait une variante de la méthode de Newton-Raphson Y<sub>bus</sub> dans laquelle on suppose une relation linéaire entre la puissance active Pet l'angle 6 de la tension d'une part et la puissance réactive  $Q$  et le module  $|V|$  de la tension d'autre part. Les équations B-50 et B-59 deviennent alors respectivement:

$$
\mathbf{J}_{1}^{\{\nu\}} = \left\{ \frac{\Delta P_{k}}{\Delta \delta_{i}} \right\} \tag{B-91}
$$

et:

- 223 -

$$
\mathbf{J}_{4}^{(\nu)} = \left\{ \begin{array}{c} \frac{\Delta Q_{k}}{\Delta |\nabla_{i}|} \end{array} \right\}
$$
 (B-92)

Comparé à l'équation B-67 de l'étape 4 de l'algorithme de Newton-Raphson, le jacobien a maintenant pour expression:

$$
\mathbf{J}(\nu) = \begin{bmatrix} \mathbf{J}_1^{\{\nu\}} & \mathbf{0} \\ -\frac{1}{2} & -\frac{1}{2} & -\frac{1}{2} \\ 0 & \mathbf{0} & \mathbf{0} \end{bmatrix}
$$
 (B-93)

et l'équation B-68 à l'ëtape 5 devient:

$$
\left[\begin{array}{cc} \Delta \delta & \end{array}\right]\Big|_{(\nu)} = -\left[\begin{array}{c} J_1^{(\nu)} \end{array}\right]^{-1} \left[\begin{array}{c} \Delta P \end{array}\right]\Big|_{(\nu)}
$$
 (B-94)

$$
\left[\begin{array}{c} \Delta|\mathbb{V}| \end{array}\right] \bigg|_{(\nu)} = -\left[\begin{array}{c} \mathbf{J}_{4}^{(\nu)} \end{array}\right]^{-1} \left[\begin{array}{c} \Delta\mathbb{Q} \end{array}\right] \bigg|_{(\nu)}
$$
 (B-95)

Les équations B-94 et B-95 illustrent bien le découplage résultant de l'hypothèse d'une relation linéaire entre P et  $\delta$  et entre Q et  $|V|$ . Ce découplage a une conséquence importante sur le temps de calcul requis pour l'inversion de la matrice du jacobien à chaque itération. Comparé à la méthode de Newton-Raphson où une matrice de dimensions (2n-2) (2n-2) doit être inversée (pour un réseau ne comportant pas de barres  $P|V|$ ), on doit maintenant inverser deux matrices ayant chacune pour dimensions (n-1) (n-1). De plus, certaines implantations de l'algorithme de Newton-Raphson découplé comportent un test de

convergence séparé pour les puissances actives et réactives [39]. Une fois la convergence atteinte, disons par exemple, sur les puissances réactives Q, il n'est alors plus nécessaire d'évaluer l'équation B-95 dans les itérations suivantes.

### • Transformateurs à changement automatigue de prise en charge

La méthode de Newton-Raphson découplée tient compte de la présence de transformateurs à changement automatique de prise en charge en modifiant l'expression de la matrice du jacobien (équation B-78) de la manière suivante:

$$
J^{(\nu)} = \begin{bmatrix} J_1^{(\nu)} & 0 & 0 \\ - - - | - - - + + - - - \\ 0 & 0 & J_4^{(\nu)} + J_6^{(\nu)} \end{bmatrix}
$$
 (B-96)

avec:

$$
\mathbf{J}_{6}^{(\nu)} = \begin{cases} \frac{\Delta Q_{k}}{\Delta t_{i}} \end{cases}
$$
 (B-97)

et:

$$
\left[\begin{array}{c} \Delta|V| \\ - & - \\ \Delta t \end{array}\right]_{(\nu)} = -\left[\begin{array}{cc} J_4^{(\nu)} & | & J_6^{(\nu)} \end{array}\right]^{-1} [\Delta Q] \Big|_{(\nu)}
$$
 (B-98)

#### ANNEXE G

### ANALYSE DE CONTINGENCES

### C.l - Généralités

Lorsqu'un défaut survient dans un réseau électrique, comme par exemple la perte d'une ligne en opération, on peut s'attendre à une nouvelle répartition de la puissance dans le réseau. L'annexe Ba décrit les trois méthodes les plus couramment utilisées pour le calcul de la répartition de puissance. Cependant, lorsqu'il s'agit de déterminer rapidement si une ou plusieurs lignes sont surchargées suite à une modification des conditions d'opération du réseau, ces méthodes itératives se révèlent être inadéquates à cause du temps requis pour atteindre la convergence. On doit donc avoir recours à des méthodes approximatives qui permettent de connaitre les puissances transitées sur les lignes avec une précision raisonnable par rapport à la solution exacte obtenue par une des méthodes décrites à l'annexe B.

### C.2 - Facteurs de distribution [40]

Les facteurs de distribution sont des coëfficients qui relient une variation de la génération ou de la charge à une barre, ou encore la fermeture ou le déclenchement d'une ligne, à la puissance transitée sur

une ligne quelconque du réseau. Considérant une injection de puissance  $S_k$  à la barre k et un transit de puissance  $\bar{S}_{i,j}$  sur une ligne reliant les barres i et j, le facteur de puissance correspondant s'exprime de la manière suivante:

$$
\rho_{i,j,k} = \frac{\partial \tilde{S}_{i,j}}{\partial S_k} , \qquad (C-1)
$$

la puissance étant mesurée à la barre j. En développant, on obtient:

$$
\rho_{i,j,k} = \frac{\partial ((V_{i.} - V_{j.})/Z_{i,j.})^* V_{j.}}{\partial (V_k I_k^*)}
$$
 (C-2)

Si on considère maintenant que les tensions de barres sont sensiblement égales à 1.0 p.u., c'est-à-dire:

$$
V_k \simeq V_j \simeq V_i \simeq 1.0 \quad , \tag{C-3}
$$

on trouve alors:

$$
\rho_{\text{i,j,k}} = \frac{\partial ((V_{\text{j}} - V_{\text{j}})/\bar{z}_{\text{j,j}})^*}{\partial I_k^*}
$$
 (C-4)

$$
\rho_{i,j,k} \approx \left[\frac{\partial V_i}{\partial I_k} \frac{1}{\bar{z}_{i,j}}\right]^* - \left[\frac{\partial V_i}{\partial I_k} \frac{1}{\bar{z}_{i,j}}\right]^*.
$$
 (C-5)
Puisque:

$$
(Z_{bus})_{ik} = \frac{\partial V_i}{\partial I_k} , (Z_{bus})_{jk} = \frac{\partial V_i}{\partial I_k}
$$
 (C-6)

$$
\Rightarrow \qquad \rho_{\text{ij},k} \approx \left[\frac{1}{\bar{z}_{\text{ij}}} \left[ (Z_{\text{bus}})_{\text{ik}} - (Z_{\text{bus}})_{\text{jk}} \right] \right]^*
$$
 (C-7)

Pour que l'équation C-7 soit valide, la matrice d'impédances nodale  $Z_{bus}$  doit être exprimée par rapport à la barre d'équilibre et non pas par rapport à la barre de référence. On comprend bien cette condition en considérant que  $\rho_{i,j,k}$  doit être nul lorsque k correspond à la barre d'équilibre puisque dans ce cas:

$$
(Z_{\text{bus}}^{(k)})_{i,k} = 0 \qquad 1 \le i \le n \qquad (C-8)
$$

# C.3,4 - Variation de la demande en puissance à une barre et perte ou mise en service d'une génératrice

Ces deux situations correspondent à une variation de l'injection de puissance à une barre et sont donc traitées à l'aide des mêmes équations. On désire déterminer le nouveau transit de puissance  $\overline{S}_{1,j}$ résultant d'une variation de  $S_k$  (figure C-1). Considérant un cas de base A, c'est-à-dire avant la perturbation et un cas perturbé B, la variation  $\overline{\Delta S_{i,j}}$  du transit de puissance entre les barres i et j a pour expression:

$$
\Delta \bar{S}_{i,j} = \bar{S}_{i,j}^{A} - \bar{S}_{i,j}^{B} \approx \rho_{i,j,k} (S_{k}^{A} - S_{k}^{B}), \qquad (C-9)
$$

où l'équation suivante a été utilisée:

$$
\rho_{i,j,k} \simeq \frac{\Delta \bar{S}_{i,j}}{\Delta S_k} \tag{C-10}
$$

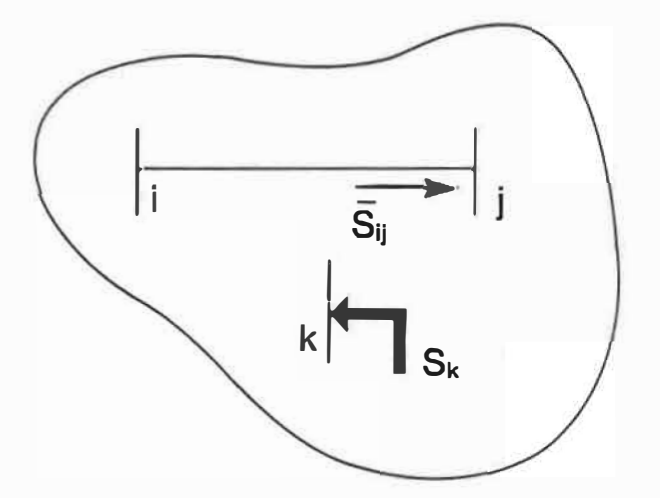

Figure C-1 - Effet d'une variation de l'injection de puissance à une barre quelconque sur le transit de puissance dans une ligne du réseau

En réarrangeant l'équation C-9, on trouve:

$$
\bar{S}_{1,j}^{B} \simeq \bar{S}_{1,j}^{A} + \rho_{1,j,k} (S_{k}^{B} - S_{k}^{A})
$$
 (C-11)

Cette dernière équation peut être généralisée pour tenir compte du cas où une variation de la demande en puissance se produit sur plusieurs barres à la fois. En considérant que  $\sum$  représente la sommation sur toutes les barres où l'injection de puissance a changé, on peut écrire:

$$
\bar{S}_{i,j}^{B} \approx \bar{S}_{i,j}^{A} + \sum_{i} \rho_{i,j,k} (S_{k}^{B} - S_{k}^{A})
$$
 (C-12)

qui est obtenue par superposition tel qu'illustré à la figure C-2.

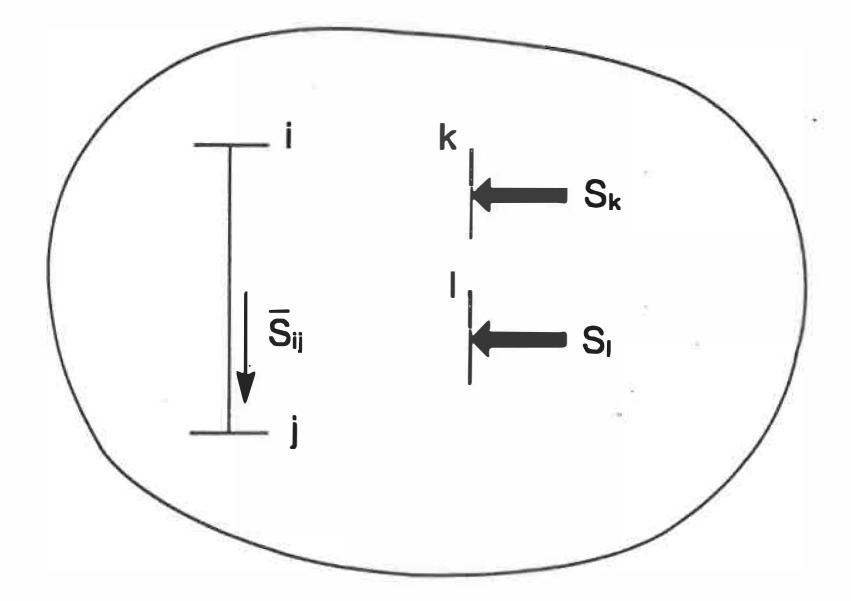

Figure C-2 - Superposition de la variation de l'injection de puissance à plusieurs barres du réseau

L'ensemble des coëfficients  $\rho_{i,j,k}$  pour une topologie donnée du réseau forme la matrice des fact�urs de distribution:

$$
\rho = \begin{bmatrix}\n\rho_{1,1} & \rho_{1,2} & \cdots & \rho_{1,k} & \rho_{1,n} \\
\rho_{2,1} & \rho_{2,2} & \cdots & \rho_{2,k} & \rho_{2,n} \\
\vdots & \vdots & \ddots & \vdots & \vdots \\
\rho_{q,1} & \rho_{q,2} & \cdots & \rho_{q,k} & \rho_{q,n} \\
\vdots & \vdots & \ddots & \vdots & \vdots \\
\rho_{p,1} & \rho_{p,2} & \cdots & \rho_{p,k} & \rho_{p,n}\n\end{bmatrix}
$$
\n(C-13)

pour un réseau composé de n barres et de p lignes où la notation suivante a été utilisée:

$$
\rho_{\text{ligne q}, \text{barre k}} = \rho_{\text{i}j,k} \tag{C-14}
$$

avec la ligne q reliant les barres i et j.

# C.5 - Déclenchements/fermetures de lignes

On désire connaître la nouvelle répartition de puissance dans les lignes du réseau suite à l'ouverture ou à la fermeture d'une ligne quelconque. La figure C-3 illustre la méthode utilisée connue sous le nom de théorème de compensation [41). L'application de cette méthode consiste tout d'abord à ajuster une injection fictive de puissance  $\Delta S_i$ à la barre j de manière à obtenir un écoulement de puissance nul dans la ligne reliant les barres  $k$  et  $\ell$ , c'est-à-dire:

$$
\bar{S}_k^{\left(\frac{1}{2}\right)} \approx \bar{S}_k^{\left(\frac{0}{2}\right)} + \rho_k \ell, \quad \Delta S_j = 0 \tag{C-15}
$$

 $\bar{S}_k^{(0)}$  et  $\bar{S}_k^{(1)}$  correspondent respectivement à l'écoulement de où puissance dans la ligne kl avant et après l'injection de puissance  $\Delta \texttt{S}_\texttt{j}$ . De l'équation C-15, on obtient:

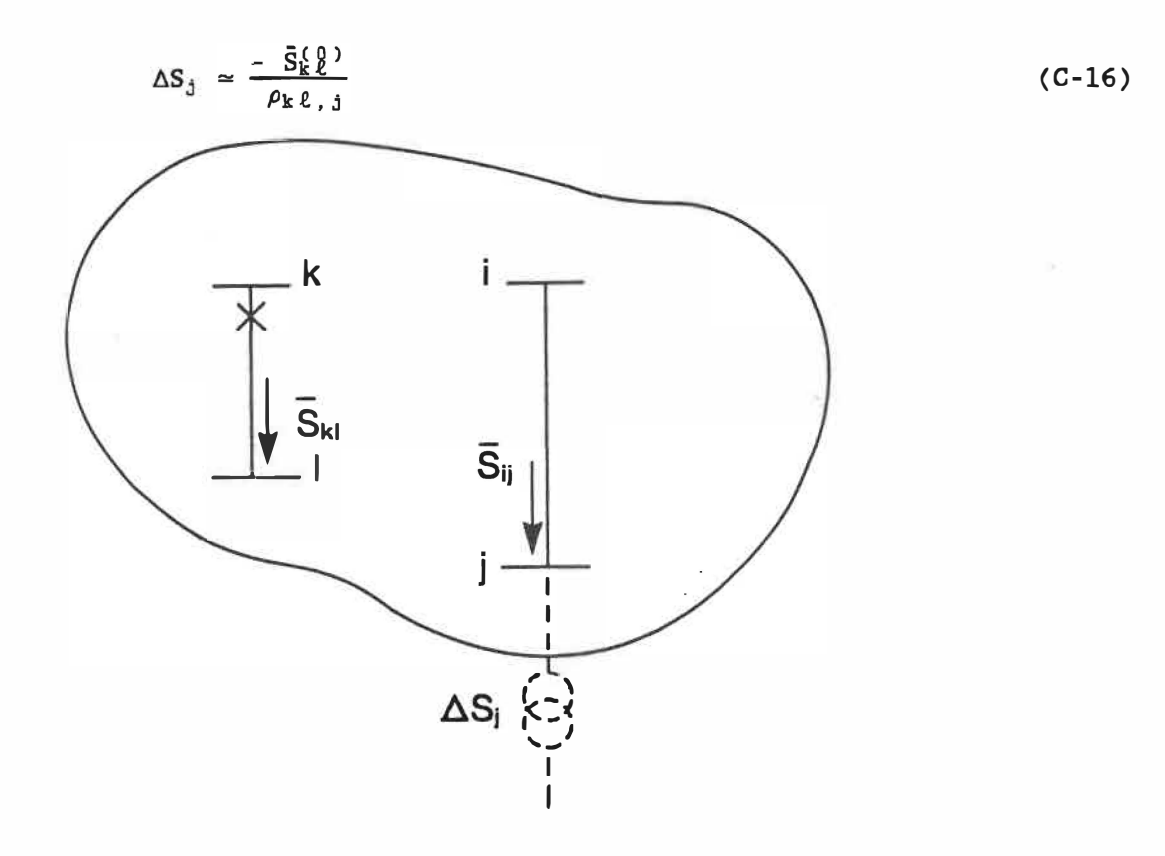

Figure C-3 - Effet du déclenchement d'une ligne quelconque sur le transit de puissance dans une ligne du réseau

L'ouverture de la ligne k $\ell$  n'entraîne alors aucune perturbation dans le transit de puissance S<sub>ij</sub>.

Enfin, l'injection fictive de puissance à la barre j est réduite de  $-\Delta S_j$  tel que:

$$
-\Delta S_{\rm j} \simeq \frac{S_{\rm k}^{\rm (0)}}{\rho_{\rm k \ell, j}} \tag{C-17}
$$

de manière à ramener à zéro l'injection de puissance effectuée à la barre j avant l'ouverture de la ligne *kl.*

Si on analyse maintenant l'effet de cette injection de puissance  $\Delta S_j$  sur la ligne ij, on constate que le nouvel écoulement de puissance  $\bar{S}_{1,j}^{(1)}$  a comme expression:

 $\pm$  . . . .

$$
\bar{S}_{i,j}^{(1)} \simeq \bar{S}_{i,j}^{(0)} + \rho_{i,j,j} \Delta S_j \qquad (C-18)
$$

Substituant l'expression de  $\Delta S_j$  donnée par l'équation C-16, on obtient:

$$
\bar{S}_{1,j}^{(1)} = \bar{S}_{1,j}^{(0)} + \rho_{1,j,j} \left( \frac{-\bar{S}_{k}^{(0)}\ell}{\rho_{k,\ell,j}} \right)
$$
 (C-19)

L'ouverture de la ligne *kl* ne modifie pas l'écoulement de puissance

sfj' **dans** la ligne ij, ce qui se traduit par l'expression suivante:

$$
\bar{S}_{1,j}^{(2)} = \bar{S}_{1,j}^{(1)}
$$
 (C-20)

où  $\bar{S}_{1,1}^{(2)}$  représente l'écoulement de puissance après l'ouverture de la ligne k $\ell$ . Suite à la seconde injection de puissance - $\Delta S_j$  à la barre j, le nouvel écoulement de puissance  $\tilde{S}_{i,j}^{(3)}$  dans la ligne ij est obtenu par:

$$
\bar{S}_{1,j}^{(3)} = \bar{S}_{1,j}^{(2)} + \rho_{1,j,j}^{k\ell} \left( \frac{\bar{S}_{k}^{(0)}}{\rho_{k\ell,j}} \right)
$$
 (C-21)

avec  $\rho^{\mathtt{k}\,\ell}_{\mathtt{i}\,\mathtt{j}\,,\mathtt{j}}$  qui correspond au facteur de distribution reliant l'écoulement de puissance  $\bar{S}_{i,j}$  dans la ligne ij à une variation de la puissance à la barre j sans la présence de la ligne *ki.*  En combinant les équations C-19, C-20 et C-21, on obtient:

$$
\bar{S}_{i,j}^{(3)} \approx \bar{S}_{i,j}^{(0)} + \left( \frac{-\rho_{i,j,j} + \rho_{i,j,j}^{k,l}}{\rho_{k,\ell,j}} \right) \bar{S}_{k}^{(0)}.
$$
 (C-22)

Le facteur de distribution  $\tau_{i,j,k\ell}$  se définit alors comme étant:

$$
r_{i,j,k\ell} = \frac{\rho_{i,j,j}^{k\ell} - \rho_{i,j,k}}{\rho_{k\ell,j}} \qquad (C-23)
$$

En substituant l'équation C-23 dans l'équation C-22 et en réarrangeant,

- 233 -

on trouve:

$$
\tau_{ij,k\ell} \simeq \frac{\Delta \bar{S}_{ij}}{\bar{S}_{k\ell}} \Big|_{\text{ligne }k\ell \text{ ouverte}} \tag{C-24}
$$

où le facteur de distribution  $r_{i,j,k,\ell}$  peut être interprété comme étant la variation de l'écoulement de puissance dans la ligne ij résultant de l'ouverture de la ligne *ki.*

D'une manière analogue au cas précédent, l'équation G-24 peut être généralisée pour tenir compte du déclenchement de plusieurs lignes à la fois. En notant  $\sum_{k,\ell}$  la sommation sur toutes les lignes déclenchées, on peut écrire:

$$
\bar{S}_{1j}^B \simeq \bar{S}_{1j}^A + \sum_{k \ell} \tau_{1j,k\ell} \bar{S}_{k\ell}^A \tag{C-25}
$$

où A représente le cas de base où toutes les lignes sont en service et  $\cdot$ B correspond à l'ouverture d'une ou plusieurs lignes du réseau.

#### ANNEXE D

#### CALCULS DE COURTS-CIRCUITS

#### D.l - Calcul des tensions et courants de défaut

Aux fins d'étude de courts-circuits, on considère par hypothèse un courant de charge négligeable par rapport au courant de défaut. La figure D-1 illustre le circuit équivalent utilisé pour le calcul d'un court-circuit se produisant à la barre k d'un réseau.

L'équivalent Thévenin du réseau tel que vu de la barre k a alors pour expressions:

$$
E_L^3 \phi = V_k^3 \phi
$$
   
 
$$
\begin{array}{c|c}\n\text{avar } L & \text{e} \\
\text{dens } L & \text{dens}\n\end{array}
$$
 (D-1)

$$
Z_{\rm th}^{3\phi} = (Z_{\rm bus}^{3\phi})_{\rm kk} \tag{D-2}
$$

De ces deux équations, on déduit le courant de défaut  $I_k^{3\phi}$  à la barre k:

$$
I_{k}^{3\phi} = -[Z_{F}^{3\phi} + (Z_{bus}^{3\phi})_{kk}]^{-1} V_{k}^{3\phi}
$$

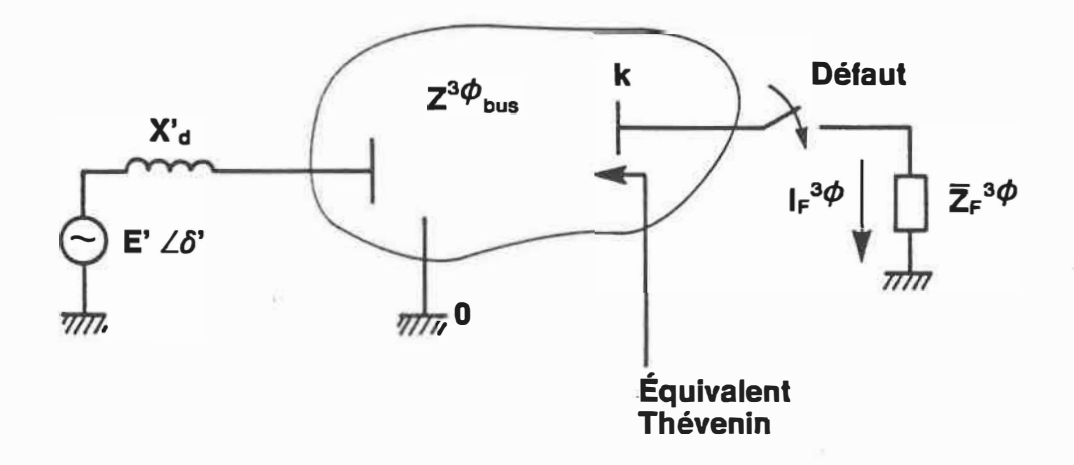

 $\tilde{\mathbf{x}}$ 

 $\bar{\omega}$ 

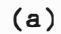

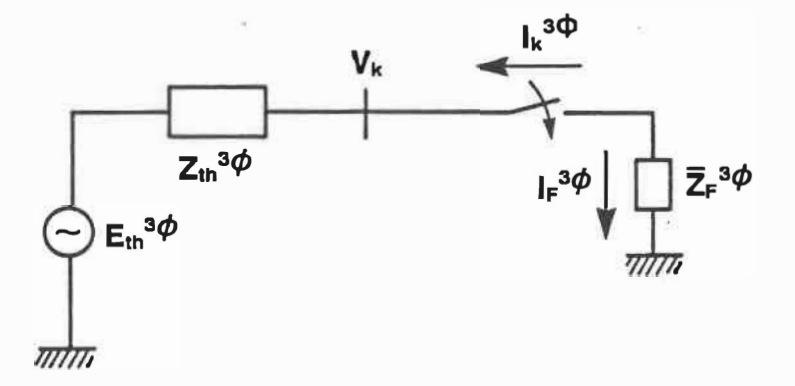

**(b)** 

Figure D-1 - Circuit équivalent utilisé pour le calcul d'un court-circuit à une barre du réseau

La tension de défaut à chacune des barres du réseau est par suite exprimée comme étant:

$$
\nabla_{\mathbf{j}}^{3\phi} = \nabla_{\mathbf{j}}^{3\phi} \left| \begin{array}{ccc} 1 \leq k \leq n \\ 1 \leq k \leq n \end{array} \right. \quad (D-4)
$$

pour un réseau composé de n barres.

 $\overline{\mathcal{C}}$ 

#### D.2 - Matrice d'impédances triphasée du réseau

La première étape du calcul de court-circuit sur un réseau consiste donc à exprimer la matrice d'impédances nodale Z<sub>bus</sub> du réseau, décrite **à** la section A.3 de l'annexe **A, sous** forme triphasée. L'équation A-12 prend alors la forme suivante:

$$
V_{\rm b}^{3\phi}{}_{\rm s} = Z_{\rm b}^{3\phi}{}_{\rm u}{}_{\rm s} I_{\rm b}^{3\phi} \tag{D-5}
$$

avec  $Z_{\texttt{bus}}^{3\,\phi}$  =  $[\mathbf{Y}_{\texttt{bus}}^{3\,\phi}]^{-1}$  et  $\mathbf{Y}_{\texttt{bus}}^{3\,\phi}$  la matrice d'admittances nodale triphasée du réseau. Toujours pour un réseau composé de n barres, la matrice  $Z_{\text{bus}}^{3\phi}$  s'exprime comme suit:

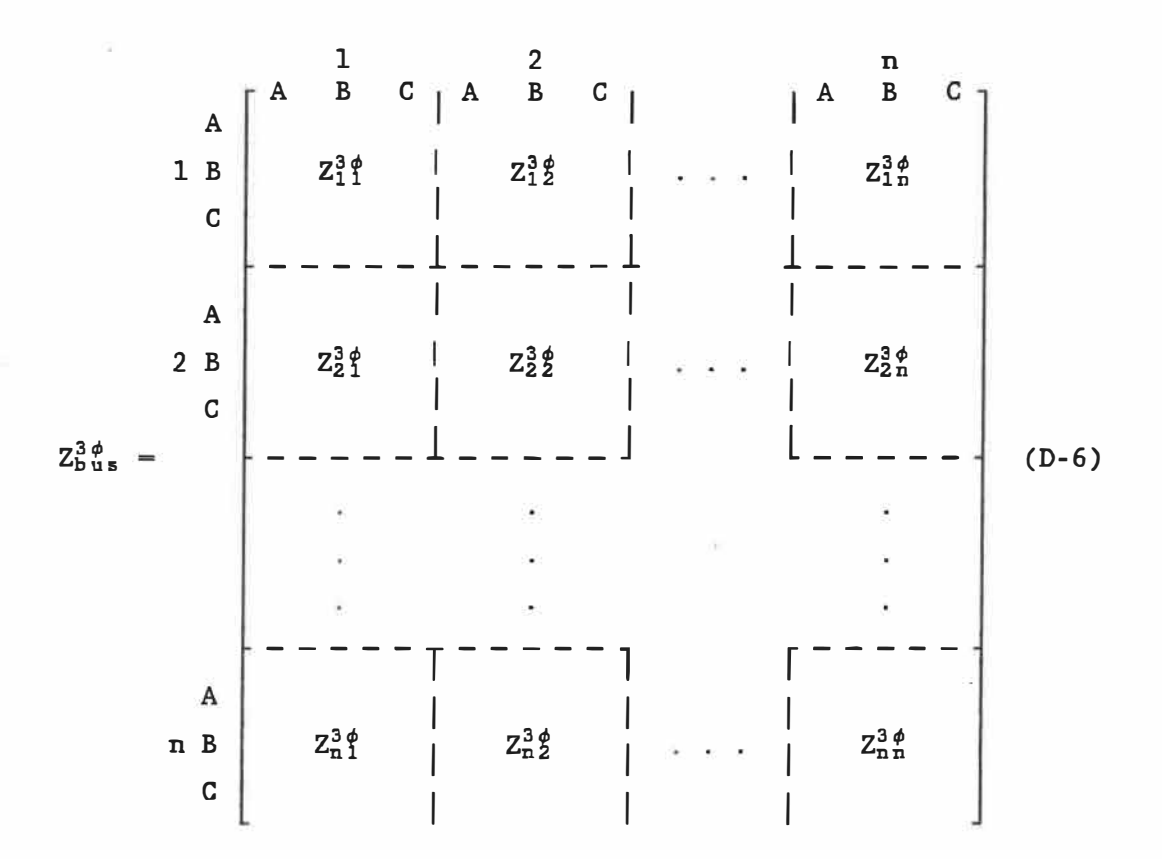

Exprimé en fonction de l'impédance-série de chacune des trois phases A, B et C et des impédances mutuelles entre les phases A-B, B-C et C-A, chaque élément de la matrice  $Z_b^3\phi_a$  prend la forme suivante:

$$
(Z_{\text{bus}}^{3\phi})_{\text{i,j}} = \begin{bmatrix} \text{s} & \text{m} & \text{m} \\ \text{m} & \text{s} & \text{m} \\ \text{m} & \text{m} & \text{s} \end{bmatrix}
$$
 (D-7)

correspondant ici au cas équilibré.

La matrice  $Z_{\text{b}}^{3\phi}$  a comme propriétés d'être symétrique pour autant qu'il n'y ait pas de transformateurs déphaseurs dans le réseau. Cette matrice est obtenue par inversion de la matrice  ${\rm Y}_{\rm b}^3\phi$ s, elle–même calculée à l'aide de l'algorithme de construction décrit à. la section A.2 de l'annexe A appliqué au cas triphasé.

## D.3 - Représentation des défauts [42)

Reste ensuite à représenter le défaut à l'aide de la matrice d'impédances du court-circuit *zi�* correspondant à chaque type de défaut possible à une barre.<sup>"</sup> La figure D-2 montre le cas général d'un défaut quelconque à une barre du réseau [43).

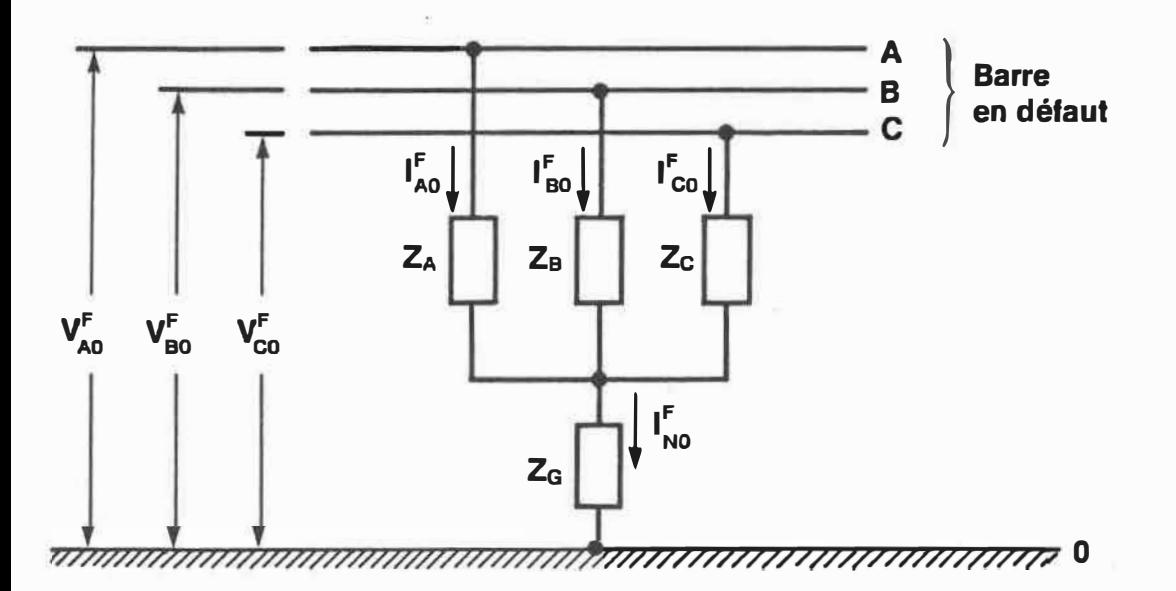

 $-239$ <sup>-</sup>

Par inspection, on constate tout d'abord que:

$$
I_{N0}^F = I_{A0}^F + I_{B0}^F + I_{C0}^F
$$
 (D-8)

La relation entre la tension et le courant de défaut pour chacune des phases s'exprime comme étant:

$$
V_{A0}^{F} = Z_{A} I_{A0}^{F} + Z_{G} I_{N0}^{F}
$$
  
\n
$$
V_{B0}^{F} = Z_{B} I_{B0}^{F} + Z_{G} I_{N0}^{F}
$$
  
\n
$$
V_{C0}^{F} = Z_{C} I_{C0}^{F} + Z_{G} I_{N0}^{F}
$$
  
\n
$$
(D-9)
$$

En développant I<sub>NO</sub> et en réarrangeant les termes dans chacune des équations, on obtient:

$$
\begin{bmatrix}\nV_{A0}^{F} \\
V_{B0}^{F} \\
V_{B0}^{F} \\
V_{C0}^{F}\n\end{bmatrix} = \begin{bmatrix}\nZ_{A} + Z_{G} & Z_{G} & Z_{G} \\
Z_{G} & Z_{B} + Z_{G} & Z_{G} \\
Z_{G} & Z_{C} + Z_{G}\n\end{bmatrix} \begin{bmatrix}\nI_{A0}^{F} \\
I_{B0}^{F} \\
I_{C0}^{F}\n\end{bmatrix}
$$
\n(D-10)

Si maintenant, on fixe les valeurs des impédances  $Z_A$ ,  $Z_B$ ,  $Z_C$  et  $Z_G$ en fonction du type de défaut considéré, on obtient la matrice d'impédances du court-circuit correspondante. Ainsi par exemple, pour un défaut monophasé franc à la terre à la phase A,

$$
Z_{\rm G} = 0
$$

et:

$$
Z_{B} = Z_{C} = \infty
$$
 (D-12)

• Défaut triphasé à la terre

La figure D-3 illustre les impédances à être considérées dans le cas d'un défaut triphasé à la terre. L'impédance-série de chacune des phase lors du défaut est représentée par le paramètre  $\overline{z_F}$  tandis que  $\overline{z_G}$ correspond à l'impédance de mise à la terre du pylône.

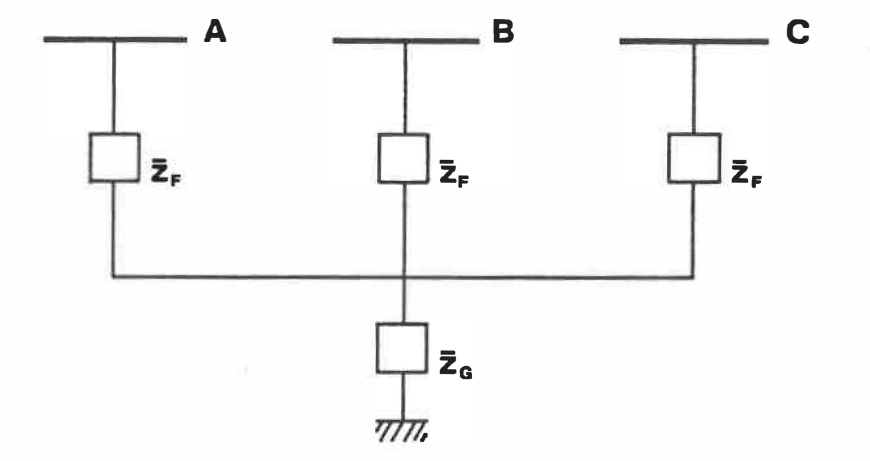

## Figure D-3 - Défaut triphasé à la terre à une barre

**(D-11)** 

Une autre façon de déterminer la matrice d'impédances du court-circuit consiste à utiliser la superposition en appliquant une source de tension de 1.0  $\angle 0^{\circ}$  p.u. entre chacune des phases et la barre de référence (terre). Chaque élément de la matrice est ensuite déterminé par inspection et on trouve:

$$
\bar{Z}_{F}^{3}\phi = B \begin{bmatrix} A & B & C \\ \bar{z}_{F} + \bar{z}_{G} & \bar{z}_{G} & \bar{z}_{G} \\ \bar{z}_{G} & \bar{z}_{F} + \bar{z}_{G} & \bar{z}_{G} \\ C & \bar{z}_{G} & \bar{z}_{F} + \bar{z}_{G} \end{bmatrix} \tag{D-13}
$$

#### • Défaut ligne-ligne-terre

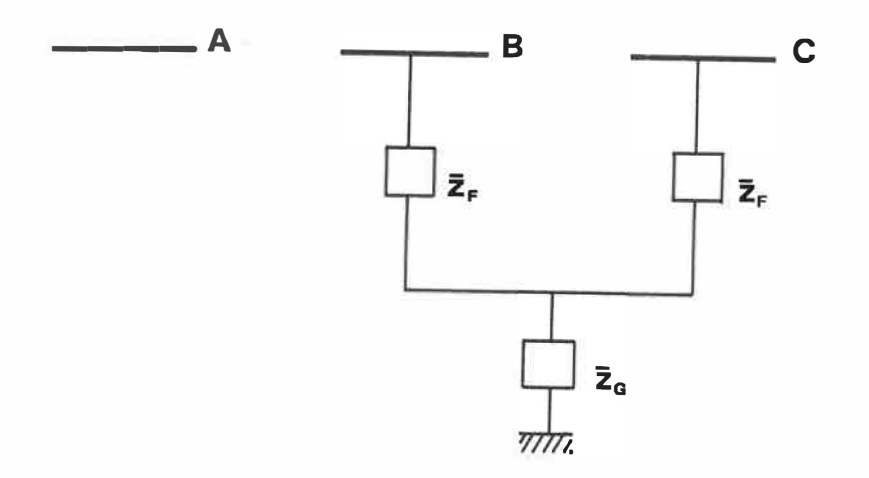

Figure D-4 - Défaut ligne-ligne-terre à une barre

Se référant à la figure D-4, la matrice d'impédances du court-circuit pour le défaut biphasé à la terre est déterminée de

manière semblable au cas précédant. La matrice  $\bar{Z}_F^{3\phi}$  devient:

$$
\bar{Z}_{F}^{3\phi} = B \begin{bmatrix} A & B & C \\ \infty & 0 & 0 \\ 0 & \bar{z}_{F} + \bar{z}_{G} & \bar{z}_{G} \\ 0 & \bar{z}_{G} & \bar{z}_{F} + \bar{z}_{G} \end{bmatrix}
$$
 (D-14)

• Défaut ligne-terre

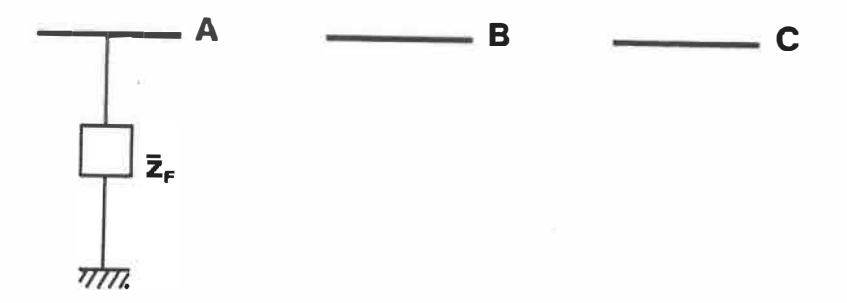

Figure D-5 - Défaut ligne-terre à une barre

La matrice d'impédances de courts-circuits prend dans ce cas la forme suivante:

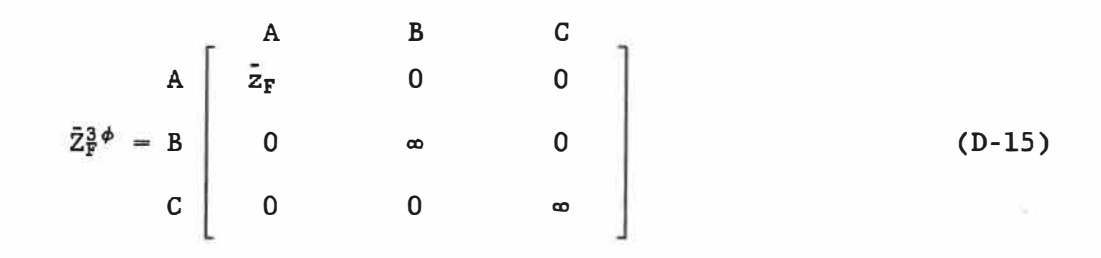

• Défaut triphasé à une barre

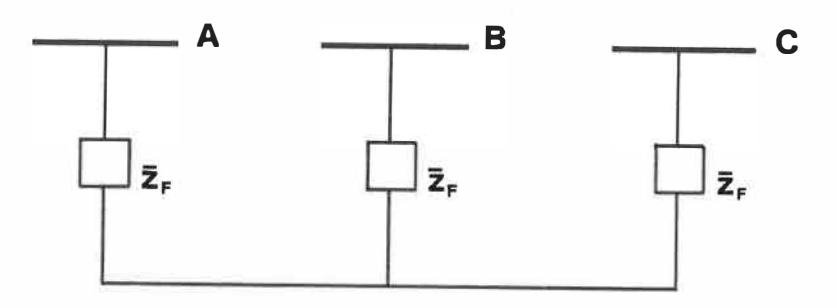

Figure D-6 - Défaut triphasé à une barre

La matrice d'impédances de courts-circuits *zi�* est non-définie pour un réseau triphasé, étant donné que le circuit formé par les impédances-série de chaque phase en court-circuit ne comporte aucune connexion à la référence.

• Défaut ligne-ligne à une barre

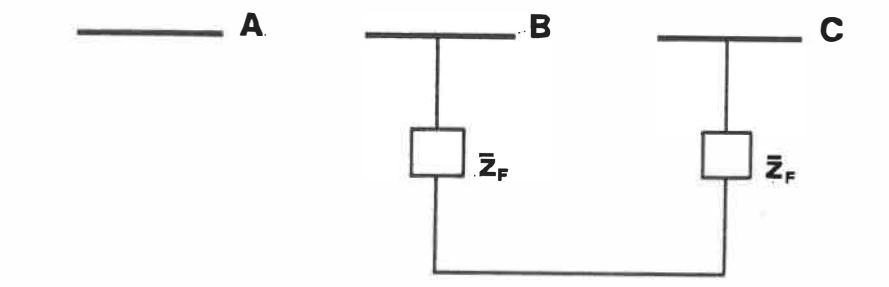

Figure D-7 - Défaut ligne-ligne à une barre

Comme pour le défaut triphasé, la matrice d'impédances de courts-circuits  $\bar{z}_{\nu}^{\beta\phi}$  est non-définie pour un défaut ligne-ligne puisque le circuit ne comprend ici aussi aucune connexion à la terre.

## D.4 - Méthode utilisée dans le cas des défauts triphasé et ligne-ligne

Puisque la matrice d'impédances  $\bar{Z}_{\rm F}^{3\phi}$  n'est pas définie pour les défauts triphasés et ligne-ligne à une barre, il n'est pas possible d'utiliser les équations D-3 et D-4 pour calculer les courants et tensions de défaut. Le circuit équivalent montré à la figure D-lb doit être modifié pour tenir compte de l'absence de connexion à la terre.

La figure D-8 montre le circuit équivalent de Thévenin modifié pour un défaut ligne-ligne à la barre k.

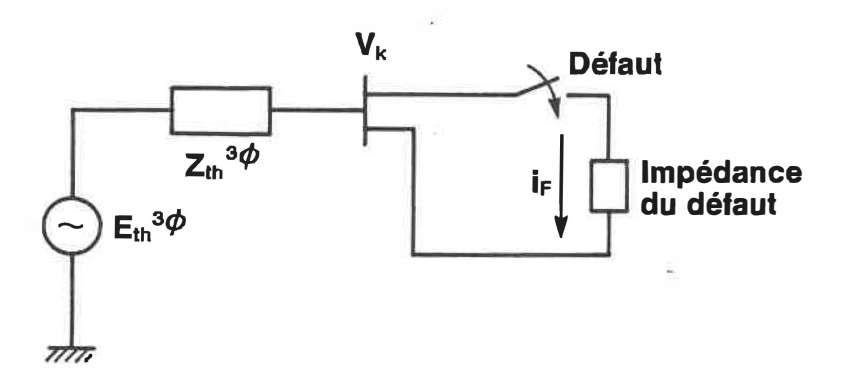

Figure D-8 - Circuit équivalent modifié pour un défaut ligne-ligne à une barre

En considérant l'impédance-série pour chacune des phases lors du défaut comme étant  $\bar{z}_F$  dans le circuit de la figure D-9, le courant de défaut i<sub>F</sub> dans le cas d'un défaut ligne-ligne à une barre est donné par l'expression suivante:

$$
|\nabla_{\mathbf{k}}^{\mathbf{B}}| \angle \theta_{\mathbf{k}}^{\mathbf{B}} - \mathbf{Z}_{\mathbf{k}}^{\mathbf{B}} \mathbf{i}_{\mathbf{F}} - 2 \mathbf{\bar{z}}_{\mathbf{F}} \mathbf{i}_{\mathbf{F}} - \mathbf{Z}_{\mathbf{k}}^{\mathbf{C}} \mathbf{i}_{\mathbf{F}} - |\nabla_{\mathbf{k}}^{\mathbf{C}}| \angle \theta_{\mathbf{k}}^{\mathbf{C}} = 0
$$
 (D-16)

De plus:

$$
\left| \mathbf{V}_{k}^{\mathrm{B}} \right| = \left| \mathbf{V}_{k}^{\mathrm{C}} \right| \tag{D-17}
$$

et:

$$
-247 -
$$

ž.

$$
\angle \theta_{k}^{C} = \angle \theta_{k}^{B} + 120^{\circ}
$$
 (D-18)

Enfin, étant donné que le circuit est considéré comme étant équilibré avant le défaut:

$$
Z_k^B = Z_k^C \qquad (D-19)
$$

Le courant de défaut est alors déterminé en résolvant l'équation D-16 pour ip.

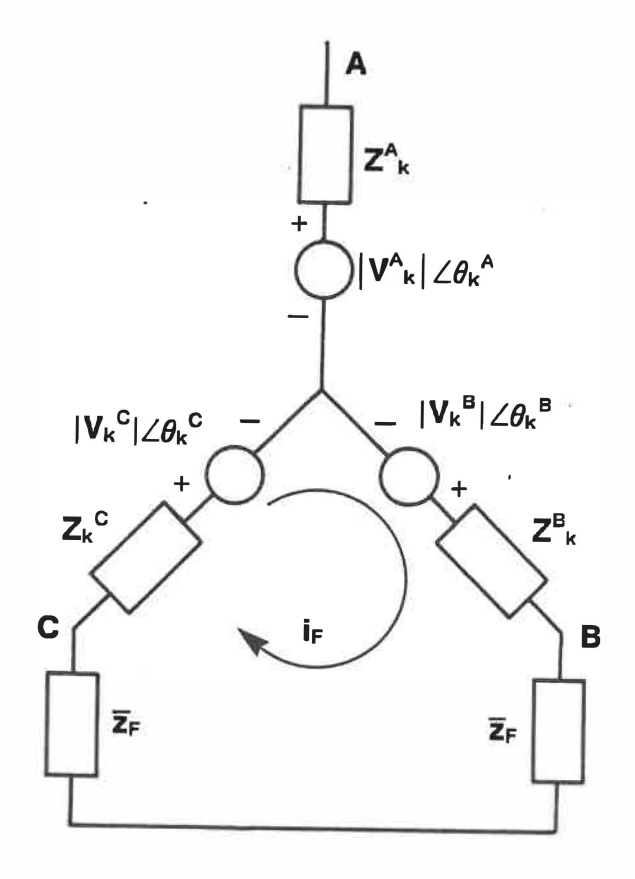

Figure D-9 - Circuit utilisé pour le calcul d'un défaut ligne-ligne à une barre

Puisqu'il s'agit d'un défaut ligne-ligne, le courant de défaut circulant dans chacune des phases B et C est donné par la relation suivante:

$$
i_F = i_{FB} = -i_{FC} \tag{D-20}
$$

De plus, toujours dans le cas d'un défaut ligne-ligne à une barre, la tension de défaut aux phases B et C est reliée par la relation suivante:

$$
V_k^{FB} = V_k^{FC} \qquad (D-21)
$$

avec par exemple, pour l'expression de la tension à la phase B:

$$
\nabla_{\mathbf{k}}^{\mathbf{F}} = \left| \nabla_{\mathbf{k}}^{\mathbf{B}} \right| \angle \theta_{\mathbf{k}}^{\mathbf{B}} - \mathbf{Z}_{\mathbf{k}}^{\mathbf{B}} \mathbf{i}_{\mathbf{F}\mathbf{B}} - \mathbf{Z}_{\mathbf{F}} \mathbf{i}_{\mathbf{F}\mathbf{B}} \tag{D-22}
$$

Le cas d'un défaut triphasé à une barre est un peu plus compliqué, étant donné qu'on doit maintenant considérer trois courants de défaut  $i_{F1}$ ,  $i_{F2}$  et  $i_{F3}$ , tel qu'illustré à la figure D-10.

La loi de Kirchoff appliquée à chacune des mailles produit les équations suivantes:

$$
\left|V_{k}^{\text{A}}\right| \angle \theta_{k}^{\text{A}} - \left(Z_{k}^{\text{A}} + \bar{Z}_{F}\right) \left(i_{F1} - i_{F3}\right) - \left(Z_{k}^{\text{B}} + \bar{Z}_{F}\right) \left(i_{F1} - i_{F2}\right) - \left|V_{k}^{\text{B}}\right| \angle \theta_{k}^{\text{B}} = 0 \quad (D-23)
$$

×

$$
\left| \mathbf{V}_{\mathbf{k}}^{\mathbf{B}} \right| \angle \theta_{\mathbf{k}}^{\mathbf{B}} - (\mathbf{Z}_{\mathbf{k}}^{\mathbf{B}} + \mathbf{Z}_{\mathbf{F}}) (\mathbf{i}_{\mathbf{F2}} - \mathbf{i}_{\mathbf{F1}}) - (\mathbf{Z}_{\mathbf{k}}^{\mathbf{C}} + \mathbf{Z}_{\mathbf{F}}) (\mathbf{i}_{\mathbf{F2}} - \mathbf{i}_{\mathbf{F3}}) - \left| \mathbf{V}_{\mathbf{k}}^{\mathbf{C}} \right| \angle \theta_{\mathbf{k}}^{\mathbf{C}} = 0 \quad (D-24)
$$

 $\left| \mathbf{V}_{\mathbf{k}}^{\text{C}} \right| \underset{\mathbf{Z}}{\angle \theta_{\mathbf{k}}^{\text{C}}} - ( \mathbf{Z}_{\mathbf{k}}^{\text{C}} + \bar{\mathbf{Z}}_{\mathbf{F}}) (\mathbf{i}_{\mathbf{F}3} - \mathbf{i}_{\mathbf{F}2}) - ( \mathbf{Z}_{\mathbf{k}}^{\text{A}} + \bar{\mathbf{Z}}_{\mathbf{F}}) (\mathbf{i}_{\mathbf{F}3} - \mathbf{i}_{\mathbf{F}1}) - \left| \mathbf{V}_{\mathbf{k}}^{\text{A}} \right| \underset{\mathbf{Z}}{\angle \theta_{\mathbf{k}}^{\text$ 

ŵ.

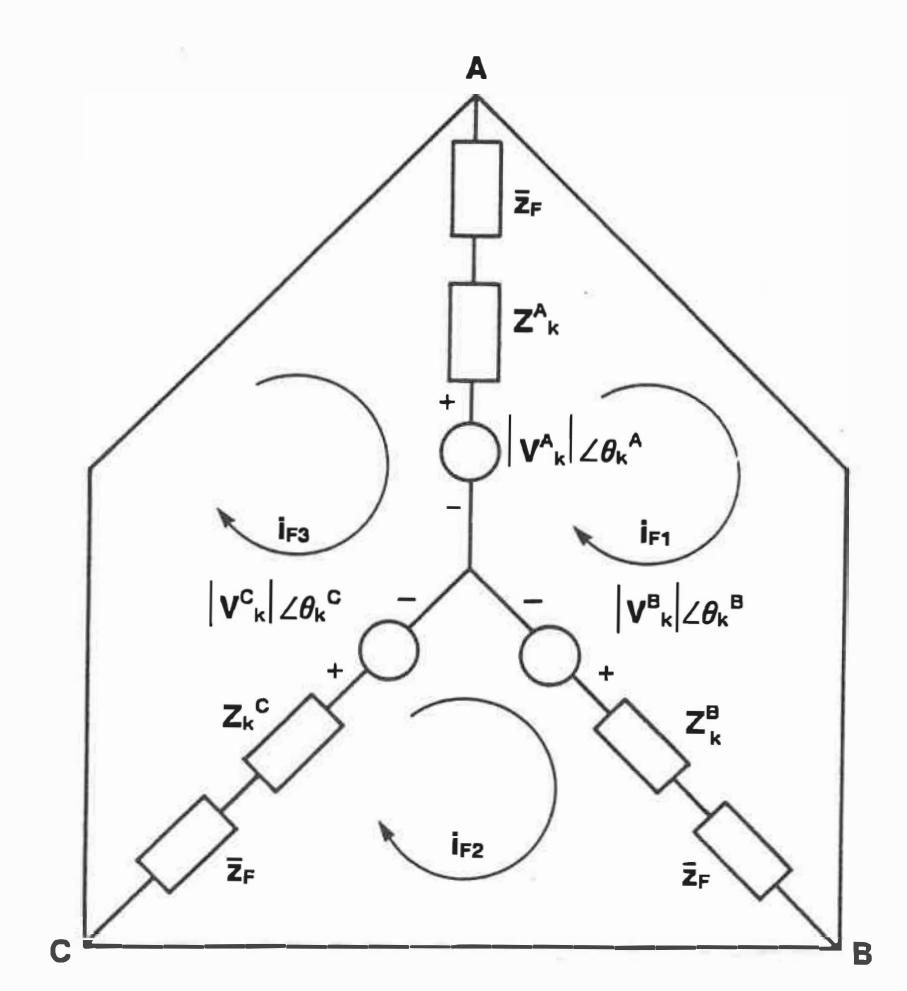

Figure D-10 - Circuit utilisé pour le calcul d'un défaut triphasé à une barre

×

En réarrangeant, on obtient:

$$
\begin{bmatrix}\n-(Z_{k}^{A} + 2\bar{z}_{F} + Z_{k}^{B}) & Z_{k}^{B} + \bar{z}_{F} & Z_{k}^{A} + \bar{z}_{F} \\
Z_{k}^{B} + \bar{z}_{F} & -(Z_{k}^{B} + 2\bar{z}_{F} + Z_{k}^{C}) & Z_{k}^{C} + \bar{z}_{F} \\
Z_{k}^{A} + \bar{z}_{F} & Z_{k}^{C} + \bar{z}_{F} & -(Z_{k}^{C} + 2\bar{z}_{F} + Z_{k}^{A})\n\end{bmatrix}\n\begin{bmatrix}\n\mathbf{i}_{F1} \\
\mathbf{i}_{F2} \\
\mathbf{i}_{F3}\n\end{bmatrix} =\n\begin{bmatrix}\n-\left|\n\nabla_{k}^{A}\right| \angle \theta_{k}^{A} + \left|\n\nabla_{k}^{B}\right| \angle \theta_{k}^{B} \\
-\left|\n\nabla_{k}^{A}\right| \angle \theta_{k}^{C} \\
-\left|\n\nabla_{k}^{C}\right| \angle \theta_{k}^{C}\n\end{bmatrix}
$$
\n
$$
(D-26)
$$

L'équation D-17 devient:

 $\begin{array}{|c|c|c|c|c|} \hline \mbox{\bf{V}}_k^{\rm A} & = & \hline \mbox{\bf{V}}_k^{\rm B} & = & \hline \mbox{\bf{V}}_k^{\rm C} & \hline \end{array}$ (D-27)

et l'équation D-18 s'exprime maintenant comme étant:

$$
\angle \theta_k^{\text{B}} = \angle \theta_k^{\text{A}} + 120^{\circ} \tag{D-28}
$$

ù.

et:

$$
\angle \theta_{k}^{C} = \angle \theta_{k}^{A} + 240^{\circ}
$$
 (D-29)

puisque le système est équilibré. De plus:

$$
Z_{k}^{A} = Z_{k}^{B} = Z_{k}^{C}
$$
 (D-30)

La résolution des équations D-26 permet d'obtenir les valeurs des courants  $i_{F1}$ ,  $i_{F2}$  et  $i_{F3}$ . Le courant de défaut dans chacune des phases est ensuite calculé à l'aide des équations suivantes:

$$
i_{FA} = i_{F1} - i_{F3} \tag{D-31}
$$

$$
\mathbf{i}_{\mathrm{FB}} = \mathbf{i}_{\mathrm{F2}} - \mathbf{i}_{\mathrm{F1}} \tag{D-32}
$$

$$
\mathbf{i}_{\mathrm{FC}} = \mathbf{i}_{\mathrm{F3}} - \mathbf{i}_{\mathrm{F2}} \tag{D-33}
$$

Enfin, l'équation D-21 reliant les tensions de défaut aux différentes phases devient, dans le cas d'un défaut triphasé:

$$
V_k^{\text{FA}} = V_k^{\text{FB}} = V_k^{\text{FC}} \tag{D-34}
$$

L'équation D-22 utilisée pour calculer la tension de défaut s'applique aussi dans le cas présent.

#### ANNEXE E

## DÉTAILS DE L'ANALYSE DE LA STABILITÉ TRANSITOIRE

#### E.1 - Hypothèses de base

Quelque soit le type de stabilité analysée, les hypothèses de base suivantes sont considérées comme valables:

- 1) Seuls les tensions et courants à la fréquence synchrone sont présents dans les enroulements des stators et dans le réseau. Les courants de décalage cc et les composantes harmoniques sont négligés.
- 2) Les composantes symétriques sont utilisées pour la représentation des défauts déséquilibrés.
- 3) Les tensions générées ne sont pas affectées par les variations de vitesse des machines.

Ces diverses hypothèses permettent de grandement simplifier les calculs. De plus, dans le cas particulier de la stabilité transitoire, les hypothèses supplémentaires suivantes sont retenues:

- 4) La puissance mécanique délivrée par la turbine à chacune des machines demeure constante durant toute la période d'analyse de la courbe d'oscillation.
- 5) La puissance d'amortissement est négligeable.
- 6) Chaque machine peut être représentée par une réactance transitoire constante  $x_d^1$  en série avec une source transitoire de tension  $E'$ constante.
- 7) L'angle mécanique du rotor de chaque machine coincide avec l'angle électrique 6 de la tension transitoire interne.
- 8) Les charges aux barres du réseau peuvent être considérées comme des impédances shunt reliées à la terre dont la valeur est déterminée par les conditions prévalant immédiatement avant le défaut.

L'analyse de la stabilité transitoire se compose alors des étapes suivantes:

a) Le calcul de l'écoulement de puissance sur le réseau par l'une quelconque des méthodes décrites à l'annexe B. On obtient alors la tension  $V_i^0$  avant le défaut à chaque barre de génération où l'angle  $\delta_1^0$  est exprimé par rapport à la tension  $V_1^0$  de la barre d'équilibre, de même que les puissances générées  $P_{G_1}^0$  et  $Q_{G_1}^0$  pour chacune des k barres de génération.

- b) Le calcul de la matrice d'admittances nodale avant, pendant et après le défaut en tenant compte des barres fictives correspondant aux génératrices ainsi que des charges reliées aux barres du réseau.
- c) L'établissement de la relation angle-puissance pour chacune des machines pendant le défaut et après l'isolement du défaut.
- d) L'intégration de l'équation d'oscillation correspondante pour chaque machine sur l'intervalle de temps sélectionné.
- e) L'impression des résultats.

#### E.2 - L'équation d'oscillation d'une machine synchrone [44]

L'analyse de la dynamique du rotor d'une machine synchrone montre que le couple d'accélération se calcule comme étant le produit du moment d'inertie du rotor par son accélération angulaire. Mathématiquement, ceci se traduit par l'équation suivante valable pour une génératrice synchrone dans le système d'unités MKSA.

$$
J \frac{d^2 \theta_m}{dt^2} = T_a = T_m - T_e \qquad (N-m) \qquad (E-1)
$$

avec:

J : moment d'inertie total des masses du rotor (kg-m<sup>2</sup>)

 $\theta_{m}$  : déplacement angulaire du rotor par rapport à un **axe**  stationnaire (radians mécaniques)

 $t$  : temps  $(s)$ 

 $T_m$  : couple mécanique net  $(N-m)$ 

Te couple électromagnétique net (N-m)

Ta couple d'accélération net (N-m)

La figure E-1 montre les couples mécanique  $T_m$  et électromagnétique Te appliqués au rotor d'une génératrice. En régime permanent, ces deux couples s'équilibrent et le couple d'accélération  $T_a$  est nul. Le rotor ne subit aucune accélération ou décélération et tourne à une vitesse constante appelée vitesse synchrone. La génératrice est alors en synchronisme avec les autres machines opérant dans le réseau à vitesse synchrone.

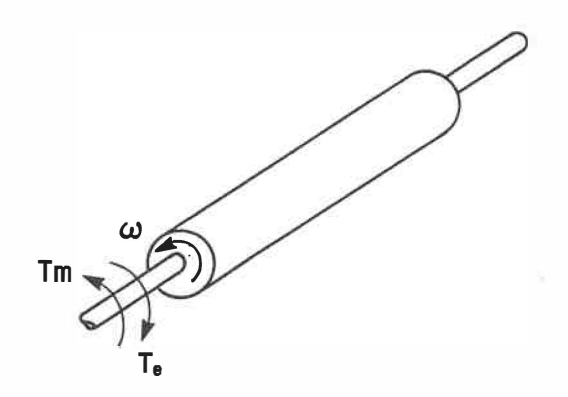

Figure E-1 - Couple mécanique et couple électromagnétique agissant sur le rotor d'une génératrice

L'angle  $\theta_m$  définit la position courante du rotor mesurée par rapport à un axe de référence fixe sur le stator. L'équation E-2 exprime la position angulaire du rotor par rapport à un axe de référence tournant à la vitesse synchrone.

$$
\theta_{m} = \omega_{s m} t + \delta_{m} \qquad \qquad \text{(radians mécaniques)} \qquad (E-2)
$$

avec  $\omega_{\rm sm}$  la vitesse synchrone de la machine en radians mécaniques par seconde et  $\delta_m$  le déplacement angulaire du rotor en radians mécaniques, par rapport à l'axe de référence tournant à vitesse synchrone.

Dérivant l'équation E-2 par rapport au temps, on trouve:

$$
\frac{d\theta_{m}}{dt} = \omega_{s m} + \frac{d\delta_{m}}{dt}
$$
 (radians mécaniques/s) (E-3)

et: 
$$
\frac{d^2 \theta_m}{dt^2} = \frac{d^2 \delta_m}{dt^2}
$$
 (radians mécaniques/s<sup>2</sup>) (E-4)

L'équation E-3 montre que la vitesse angulaire du rotor  $(d\theta_m/dt)$ est constante et égale à la vitesse synchrone seulement si  $d\delta_{m}/dt$  est nul, c'est-à-dire que  $d\delta_m/dt$  correspond à la déviation de la vitesse du rotor par rapport à la vitesse synchrone. L'équation E-4 représente l'accélération **angulaire du** rotor.

**- 257 -**

Substituant l'équation E-4 dans l'équation E-1, on obtient:

$$
J\frac{d^2\delta_m}{dt^2} = T_a = T_m - T_e \qquad (N-m) \qquad (E-5)
$$

De plus, considérant que la puissance correspond au produit du couple par la vitesse angulaire, on obtient de l'équation E-5:

$$
J\omega_m \frac{d^2 \delta_m}{dt^2} = P_a = P_m - P_e \qquad (W) \qquad (E-6)
$$

$$
\omega_{m} = \frac{d\theta_{m}}{dt} \tag{E-7}
$$

 $correspond$  à la vitesse angulaire du rotor,  $P_m$  est la puissance mécanique fournie à la génératrice moins les pertes rotationnelles et Pe est la puissance électrique produite par la génératrice moins les pertes en  $|I|^2R$  dans le stator.

On définit la constante d'inertie M de la machine de la façon suivante:

$$
M = J\omega_m \qquad (joules-s/radian mécanique) \qquad (E-8)
$$

L'équation E-6, exprimée en fonction de la constante d'inertie, devient:

- 258 -

$$
M \frac{d^2 \delta_m}{dt^2} = P_a = P_m - P_e \qquad (W) \qquad (E-9)
$$

En pratique, on utilise plutôt la constante H définie par l'équation suivante:

$$
H = \frac{\text{Energie cinétique emmagasinée à la vitesse synchrone}}{\text{Puissance nominale de la machine}}
$$
 (E-10)

$$
\text{ou:} \qquad H = \frac{\frac{1}{2} \text{ J} \omega_{\text{sm}}^2}{S_{\text{mach}}} = \frac{\frac{1}{2} \text{ M} \omega_{\text{sm}}}{S_{\text{mach}}} \qquad \qquad \text{(MJ/MVA)} \qquad \text{(E-11)}
$$

avec Smach la puissance triphasée nominale de la machine en MVA. En résolvant l'équation E-11 en fonction de M et en substituant dans l'équation E-9, on trouve:

$$
\frac{2H}{\omega_{\text{sm}}} \frac{d^2 \delta_m}{dt^2} = \frac{P_a}{S_{\text{mach}}} = \frac{P_m - P_e}{S_{\text{mach}}} \tag{E-12}
$$

Cette équation peut être réécrite sous la forme suivante:

$$
\frac{2H}{\omega_s} \frac{d^2 \delta}{dt^2} = P_a = P_m - P_e
$$
 (p.u.) (E-13)

avec: et:  $\omega_{s}$  = 2 $\pi$ f lorsque  $\delta$  est exprimée en radians électriques  $\omega_s$  = 360f lorsque  $\delta$  est exprimée en degrés électriques.

L'équation E-13, appelée équation d'oscillation de la machine, est l'équation fondamentale décrivant la dynamique de rotation d'une machine synchrone pour l'étude de la stabilité.

Pour un réseau composé de k génératrices, on obtient donc un ensemble de k équations de la forme de l'équation E-13. Ces k équations différentielles décrivant les génératrices sont mutuellement couplées à l'aide d'un ensemble d'équations algébriques, les équations d'écoulement de puissance dérivées à l'annexe B, décrivant les lignes de transmission et les transformateurs.

## E.3 - La relation angle-puissance

Tel que mentionné à la section E.1, la puissance mécanique  $P_m$ fournie par la turbine est considérée constante dans l'équation E-13. Cette hypothèse s'explique par le fait qu'il est raisonnable de considérer que les paramètres.électriques du réseau vont varier avant que le régulateur de la turbine réagisse. Puisque  $P_m$  demeure constant, c'est la variation de la puissance électrique P<sub>e</sub> produite par la génératrice qui détermine si le rotor accélère, décélère ou conserve sa vitesse synchrone. En retour, les variations de la puissance électrique  $P_{e}$  sont fonctions des conditions d'opération du réseau et des charges à être alimentées. Ainsi, une variation importante de la demande, la présence d'un défaut ou encore l'opération d'un disjoncteur, peuvent avoir pour conséquence une brusque variation de P<sub>e</sub>, entraînant ainsi des transitoires électromécaniques.

Considérant un réseau composé de n barres et la barre i comme étant une barre de génération, l'équation B-7 obtenue à la section B.l de l'annexe B correspond à l'expression générale de l'écoulement de puissance à cette barre.

$$
S_{i}^{*} = P_{i} - jQ_{i} = V_{i}^{*} \sum_{j=1}^{n} y_{i,j} V_{j}
$$
 (E-14)

Si maintenant, on inclut la réactance transitoire  $x_d$  de chacune des génératrices du réseau dans l'expression de la matrice d'admittances nodale  $Y_{bus}$ , on trouve, en substituant E' pour V:

$$
P_{1} + jQ_{i} = E'_{i} (Y_{i i} E'_{i})^{*} + E'_{i} \sum_{\substack{j=1 \ j \neq i}}^{n} (Y_{i j} E'_{j})^{*} (E-15)
$$

$$
\text{avec:} \qquad E'_1 = |E'_1| \; \angle \delta_1 \qquad \qquad E'_3 = |E'_3| \; \angle \delta_1 \qquad \qquad (E-16)
$$

et: 
$$
Y_{i,i} = G_{i,i} + jB_{i,i}
$$
  $Y_{i,j} = |Y_{i,j}| / \theta_{i,j}$  (E-17)

En développant l'équation E-15, on obtient:

- 261 -

$$
P_{i} + jQ_{i} = |E_{i}|^{2} (G_{i i} + jB_{i i}) + \sum_{\substack{j=1 \ j \neq i}}^{n} |E'_{i}| |E'_{j}| |Y_{i j}| \cos(\delta_{i} - \delta_{j} - \theta_{i j})
$$

$$
+ j |E_i| |E_j| |Y_{i,j}| \sin(\delta_i - \delta_j - \theta_{i,j})
$$
 (E-18)

et enfin, en ne considérant que la puissance active:

$$
P_{i} = |E_{i}|^{2} G_{i i} + \sum_{\substack{j=1 \ j \neq i}}^{n} |E_{i}'| |E_{j}'| |Y_{i j}| \cos(\delta_{i} - \delta_{j} - \theta_{i j})
$$
 (E-19)

En définissant:

$$
\delta_{i,j} = \delta_i - \delta_j \tag{E-20}
$$

et:

$$
\gamma_{i,j} = \theta_{i,j} - \frac{\pi}{2} \tag{E-21}
$$

on obtient la relation angle-puissance pour la génératrice à la barre i:

 $\sim$ 

$$
P_{e,i} = P_{c,i} + \sum_{\substack{j=1 \ j \neq i}}^{n} P_{max,i} \sin(\delta_{ij} - \gamma_{ij})
$$
 (E-22)

$$
avec: \tP_{c,i} = |E_i|2 G_{i,i} \t( E-23)
$$

et: 
$$
P_{max,i} = |E'_i| |E'_j| |Y_{i,j}|
$$
 (E-24)

Pour un réseau ne comportant que 2 génératrices, l'équation E-22 se réduit dans le cas de la génératrice 1 à:

$$
P_e = P_c + P_{max} \sin(\delta - \gamma) \qquad (E-25)
$$

où: 
$$
P_{\alpha} = |E_1|^2 G_{11}
$$
  $P_{\text{max}} = |E_1| |E_2| |Y_{12}|$  (E-26)

qui correspond bien au résultat qu'on retrouve dans la littérature [ 45].

# E.4 - Calcul de la matrice d'admittances nodale pour l'analyse de la stabilité transitoire

Afin d'être en mesure de déterminer l'équation d'oscillation de chacune des machines pendant et après le défaut, il est d'abord nécessaire de calculer la tension transitoire interne E' de chaque génératrice. À l'aide de l'équation suivante, on calcule le courant à chaque barre de génération:

$$
I_i = \frac{(P_i + jQ_i)^*}{V_i^*}
$$
  $1 \le i \le k$  (E-27)
et ensuite la tension transitoire interne correspondante:

$$
E_i = V_i + jx_{d,i} I_i \qquad 1 \le i \le k \qquad (E-28)
$$

où Xà,i est la réactance transitoire de la génératrice i.

## • Avant le défaut

La première étape du calcul de la matrice d'admittances nodale avant le défaut consiste à transformer chacune des charges reliées aux barres du réseau en une admittance shunt à la barre de référence à l'aide de l'équation suivante:

$$
Y_{L,j} = \frac{P_{L,j} - jQ_{L,j}}{|V_{L,j}|^2}
$$
 (E-29)

où  $P_{L,j}$  + jQ<sub>Lj</sub> correspond à la charge reliée à la barre j et  $|V_{L,j}|$  est l'amplitude de la tension calculée à cette même barre. Cette admittance shunt est alors ajoutée à l'élément correspondant  $Y_{ij}$  de  $Y_{\text{bus}}$ . La matrice résultante est ensuite augmentée à l'aide de barres fictives de manière à inclure la réactance transitoire de chacune des génératrices. Chaque barre de génération implique l'ajout d'une barre fictive dans la matrice. Un réseau composé de n barres dont k barres sont des barres de génération correspond alors à une matrice augmentée de dimensions (n+k) (n+k). On obtient donc comme éléments de la matrice augmentée pour chacune des barres fictives:

$$
-264 -
$$

$$
Y_{j,j} = \frac{1}{jx_{d,j} + jx_{T,j}} = -Y_{j,m} = -Y_{m,j} \qquad 1 \le j \le k \qquad (E-30)
$$

où j est une barre fictive et m la barre du réseau alimentée par la génératrice. De plus, x<sub>d,j</sub> représente la réactance transitoire de la génératrice et  $x_{T,j}$  la réactance du transformateur survolteur reliant la génératrice à la barre.

### • Pendant le défaut

Même si les défauts triphasés sont beaucoup moins fréquents que les défauts monophasés à la terre, ceux-ci correspondent aux pires conditions. Pour cette raison, on considère généralement pour l'analyse de la stabilité transitoire le cas d'un défaut triphasé à la terre sur une ligne près d'une barre.

Durant le défaut, la ligne et la colonne correspondant à la barre en défaut doivent être éliminées de la matrice d'admittances puisque cette barre se confond maintenant avec la référence de la terre. Ainsi, pour une barre j en défaut, les éléments de la matrice correspondant au noeud (j+l) occupent maintenant la ligne et la colonne jet les dimensions de la matrice augmentée deviennent (n+k-1) (n+k-1). On effectue ensuite une réduction de KR.ON sur chacune des barres restantes à l'exception des barres fictives et de la barre d'équilibre.

Enfin, on détermine l'équation d'oscillation pour chacune des machines:

$$
\frac{d^{2}\delta_{i}}{dt^{2}} = \frac{180f}{H_{i}} \left[ P_{m,1} - \left[ |E_{i}|^{2} G_{i,i} + \sum_{j=1}^{k} |E_{i}| |E_{j}| |Y_{i,j} | \sin(\delta_{i,j} - \gamma_{i,j}) \right] \right]
$$
  
  $i \neq i$   
  $1 \leq i \leq k$  (E-31)

où  $|E_i|$  correspond à l'amplitude de la tension transitoire interne de la génératrice i telle que calculée à l'aide de l'équation E-28.

L'intégration des équations différentielles E-31, à partir de l'instant  $t = 0$  où se produit le défaut jusqu'à l'instant  $t = t_c$  où le défaut est isolé par l'ouverture simultanée des deux disjoncteurs de la ligne correspondante, fournit le comportement transitoire de chacune des machines pendant la durée du défaut.

#### • Après le défaut

-Une fois le défaut éliminé, la matrice d'admittances nodale décrivant le réseau avant le défaut doit être modifiée pour tenir compte de la mise hors-service de la ligne où le défaut s'est produit. Considérant par exemple la ligne reliant les barres m et  $l$ , il suffit alors de soustraire l'admittance série de la ligne des éléments  $Y_{mm}$  et

 $Y_{\ell,\ell}$ , de même que la moitié de l'admittance shunt correspondante. De plus, les éléments  $Y_m \ell$  et  $Y_{\ell m}$  doivent être mis à zéro.

Comme dans le cas précédent, il est nécessaire d'effectuer une réduction de KRON sur chaque barre sauf pour les barres fictives et la barre d'équilibre. Aucune barre ne doit être éliminée directement de la matrice dans ce cas puisque la barre en défaut n'est maintenant plus reliée à la référence. On obtient alors un second ensemble de k équations d'oscillation E-32 qui doivent être intégrées de  $t = t_c$ jusqu'à la fin de l'intervalle de temps spécifié.

$$
\frac{d^{2}\delta_{i}}{dt^{2}} = \frac{180f}{H_{i}} \left[ P_{m,i} - \left[ |E_{i}|^{2} G_{i1}^{x} + \sum_{j=1}^{k} |E_{j}| |E_{j}| |Y_{i,j}^{x} | \sin(\delta_{i,j} - \gamma_{i,j}^{x}) \right] \right]
$$
  

$$
j \neq i
$$
  

$$
1 \leq i \leq k
$$
 (E-32)

#### E.5 - Intégration par la méthode pas-à-pas [46]

Plusieurs méthodes peuvent être utilisées pour l'intégration des équations d'oscillation E-31 et E-32. Parmi les méthodes possibles, on compte la méthode d'Euler, la méthode d'Euler modifiée et la méthode trapézoïdale. La méthode Runge-Kutta d'ordre 4 est souvent utilisée dans les programmes· industriels avec un calcul de l'écoulement de puissance par la méthode de Newton-Raphson. Bien qu'il s'agisse d'une méthode approximative, la méthode pas-à-pas a été préférée ici à cause de sa simplicite et du caractère pédagogique du logiciel.

Avec cette méthode, la puissance d'accélération Pa calculée au début d'un intervalle est constante à partir du milieu de l'intervalle précédent jusqu'au milieu de l'intervalle considéré. La vitesse angulaire est également constante durant un intervalle quelconque à la valeur calculée au milieu de cet intervalle.

L'équation E-33 permet de calculer la variation de l'angle électrique  $\delta$  à l'intérieur d'un intervalle  $\Delta t$  si la variation de  $\delta$ durant l'intervalle précédent et la puissance d'accélération Pa pour l'intervalle en question sont connus:

$$
\Delta \delta_{n} = \Delta \delta_{n-1} + k P_{a,n-1} \tag{E-33}
$$

$$
avec: \qquad k = \frac{180f}{H} \quad (\Delta t)^2
$$

On note la présence d'une discontinuité dans puissance d'accélération Pa qui passe d'une valeur nulle avant le défaut à une certaine valeur calculée au moment du défaut; il est alors nécessaire de considérer la moyenne de ces deux valeurs pour le calcul de la variation de l'angle électrique  $\Delta \delta_1$  durant le premier intervalle de temps Ât.

La valeur de l'angle  $\delta_n$  au temps  $t_n$  est calculée à l'aide de l'équation E-35:

 $\sim$ 

 $\langle \cdot | \cdot \rangle$ 

 $\mathcal{H}_{\mathbb{C}}$  . - cast

 $\sim 100$ 

$$
\delta_n = \delta_{n-1} + \Delta \delta_n
$$

 $\langle \overline{G} \rangle$ 

¥,

ł.

(E-35)

 $\sim$ 

 $\overline{\phantom{a}}$ 

 $\sim$ 

#### ANNEXE F

# BIBLIOTHÈQUE DE FONCTIONS UTILITAIRES POUR LA GESTION D'ÉCRAN ET LE TRAITEMENT GRAPHIQUE

## F.l - Choix du langage de programmation

Plusieurs langages de haut niveau tels que C, FORTRAN, PASCAL ou même BASIC auraient pu être utilisés pour développer les logiciels. En fait, d'une manière générale, une application peut être écrite en un grand nombre de langages différents mais il est évident que certains langages sont mieux adaptés que d'autres aux besoins particuliers d'une application.

Ainsi, on a tout d'abord rejeté le langage BASIC malgré ses nombreuses fonctions graphiques à cause des limites imposées sur la mémoire et au fait que les sous-routines écrites en BASIC ne peuvent être que difficilement interfacées avec des programmes écrits en d'autres langages<sup>l</sup> . Présentement, on utilise encore dans l'industrie des réseaux le langage FORTRAN pour les applications demandant une grande quantité de calculs. Bien qu'on ait mentionné récemment [47]

l En utilisant les compilateurs commercialisés par Microsoft, une sous-routine BASIC ne peut être appelée directement par un programme C, PASCAL ou FORTRAN, à moins que le programme principal soit lui-même écrit en BASIC.

que le langage PASCAL puisse être utilisé pour toute la programmation relative aux centres de conduite de réseaux, on a préféré ici le langage C puisqu'en plus d'être un langage d'usage général [48), il comporte un grand nombre de fonctions mathématiques (contrairement au langage PASCAL où un bon nombre de fonctions mathématiques proviennent des bibliothèques FORTRAN) et possède en plus des caractéristiques intéressantes quant aux entrées/sorties, à l'interface au système d'exploitation ainsi que d'autres mécanismes plus spécialisés comme l'allocation dynamique de mémoire. Enfin, les applications existantes en langage FORTRAN peuvent être facilement interfacées avec des programmes écrits �n C, ne requérant que des modifications mineures.

## F.2 - Bibliothèque de fonctions utilitaires

Malheureusement, le compilateur C ne supporte pas de fonctions dédiées au traitement graphique ou à la gestion d'écran2. Puisque de telles fonctions sont considérées comme essentielles pour l'affichage de l'état du réseau, tant sous forme numérique que de diagrammes unifilaires, une bibliothèque de fonctions appelables par des programmes écrits en langages C, PASCAL et FORTRAN a été mise au point en langage d'assemblée. Une description détaillée de chacune des fonctions est fournie dans les paragraphes suivants.

<sup>2</sup> Ce qui n'est plus vrai avec la version 5.1 du compilateur C de Microsoft.

#### Fonctions dédiées à la gestion d'écran

• CLS, CLD, CLR et CLEAR

Ces quatre fonctions ont toutes pour but d'effacer l'écran. Les fonctions CLS et CLD sont identiques sauf pour la ligne 25 de l'écran en mode texte qui est préservée en utilisant la fonction CLD. La fonction CLR-efface une région spécifique de l'écran étant données les· coordonnées des coins supérieur gauche et inférieur droit de la région à effacer. La fonction CLEAR a été mise au point spécialement pour permettre un effaçage rapide de l'écran graphique et a le même effet que la fonction CLS.

• POS, CSRLIN et LOCATE

Ces fonctions ont été mises au point pour permettre le positionnement du curseur à l'écran. La fonction POS lit la colonne courante du curseur tandis que la fonction CSRLIN retourne la ligne courante du curseur. Enfin, la fonction LOCATE est utilisée pour positionner le curseur à l'écran étant donnés les numéros de ligne et · de colonne.

• WIDTH, SCREEN et COLOR

La fonction WIDTH est utilisée pour fixer la largeur de l'écran en mode texte en termes du nombre de caractères. Les valeurs possibles

- 272 -

sont 40 ou 80 caractères par ligne. La fonction SCREEN fixe les attributs de l'écran à être utilisés par les fonctions subséquentes. Cette fonction permet de sélectionner le mode d'opération de l'écran (texte ou graphique moyenne ou haute résolution) et de mettre en fonction ou hors-fonction la couleur à l'écran. La fonction COLOR est utilisée conjointement avec la fonction SCREEN pour fixer la couleur du fond et de la bordure de l'écran, de même que la couleur des caractères affichés à l'écran.

• SET\_MODE et SOUND

La fonction SET\_MODE est essentiellement utilisée pour transférer le contrôle entre les moniteurs monochromes et couleur/graphique de l'unité auxilliaire d'affichage du réseau. Tel que mentionné au chapitre 1, l'affichage des paramètres numériques du réseau est effectué sur l'écran monochrome, tandis que le diagramme unifilaire correspondant est produit sur l'écran couleur/graphique, avec comme conséquence que le contrôle doit être donné alternativement à l'un ou l'autre des deux moniteurs de manière à procurer une vue d'ensemble de l'état du réseau à un instant donné.

La fonction SOUND est utilisée pour générer un **signal** audible à travers le haut-parleur du micro-ordinateur. En faisant varier la fréquence et la durée du signal, plusieurs signaux sonores peuvent être combinés pour produire des alarmes informant l'opérateur que le réseau

#### Fonctions dédiées au traitement graphique

Ces fonctions ont été mises au point dans le but d'assurer un affichage adéquat des diagrammes unifilaires à l'écran graphique, compte tenu du critère du temps d'affichage qui doit être le plus rapide possible. Les fonctions PSET, PRESET, LINE et CIRCLE sont utilisées pour afficher différentes composantes du réseau telles que: lignes, génératrices, disjoncteurs ouverts ou fermés et barres du réseau. Ces éléments sont ensuite assemblés pour produire le schéma unifilaire complet représentant l'état courant du réseau.

#### • PSET, PRESET, LINE et CIRCLE

La fonction PSET allume le point (pixel) de l'écran graphique correspondant aux coordonnées spécifiées. La fonction PRESET a le même effet sauf si le point en question est déjà allumé, auquel cas un appel à la fonction a pour effet d'éteindre le point correspondant. La fonction LINE trace une ligne entre deux points quelconques de l'écran graphique en utilisant un algorithme appelé Analyseur Digital Différentiel à 8 Octants (Octantal Digital Differential Analyser) [49]. L'utilisation d'un tel algorithme au détriment des équations analytiques réduit considérablement le temps nécessaire à l'exécution

de la fonction. La fonction CIRCLE utilise un algorithme similaire pour tracer un cercle sur l'écran graphique étant donnée les coordonnées du centre du cercle et son rayon.

• GET et PUT

Les fonctions GET et PUT sont complémentaires l'une de l'autre. La fonction GET copie le contenu courant de l'écran graphique en mémoire vive, alors que la fonction PUT est utilisée pour restaurer à l'écran une image préalablement sauvegardée en mémoire. Ces deux fonctions sont utilisées pour réduire le temps requis pour le traçage du diagramme unifilaire du réseau à l'écran graphique de la façon suivante: la partie statique du schéma unifilaire, comprenant les barres, les génératrices et les réactances-shunt du réseau, est d'abord tracée et copiée en mémoire vive lors du premier appel au sous-programme d'affichage du diagramme unifilaire du réseau. La partie dynamique du schéma composée des lignes, des disjoncteurs et des directions de l'écoulement de puissance dans chaque ligne représentant l'état courant du réseau est ensuite tracée. Lors des appels subséquents au sous-programme, l'écran graphique est d'abord effacé et la partie statique est restaurée à partir de la mémoire. Seule la partie dynamique du schéma unifilaire est alors effectivement tracée à l'écran.

#### ANNEXE G

#### CONFIGURATION MATÉRIELLE DES ORDINATEURS PERSONNELS UTILISÉS

Le simulateur de centres de conduite de réseaux décrit dans ce mémoire a été mis au point en utilisant les configurations suivantes pour chacun des deux ordinateurs personnels composant le système.

#### Unité d'acguisition des données et de contrôle du réseau

Un ordinateur personnel IBM-PC/AT, comportant une mémoire vive (RAM) de 640 Koctets et équipé d'un disque rigide d'une capacité de 30 Moctets, d'une unité de disquette de 1.2 Moctets et d'une unité de disquette de 360 Koctets, a été utilisé. De plus, l'interface avec l'usager pour cette unité était assuré par une imprimante et un écran monochrome. Enfin, un coprocesseur mathématique en point flottant 80287 a été ajouté afin d'obtenir une plus grande vitesse d'exécution.

## Unité d'affichage du réseau

Un ordinateur personnel IBM-PC configuré à l'aide de 256 Koctets de mémoire vive, de deux unités de disquettes de 360 Koctets, d'un moniteur monochrome et d'un moniteur couleur ainsi que de l'adapteur

couleur/graphique (CGA) correspondant, a été utilisé. Aucun disque rigide n'est requis pour une unité.

Chacun des logiciels a été développé en utilisant le compilateur C, version 3,0 de Microsoft. La bibliothèque de fonctions utilitaires pour la gestion d'écran et le traitement graphique a été développée à l'aide du Macro Assembler de Microsoft, version 4.0. Chacun des deux logiciels s'exécute sous le système d'exploitation DOS, version 3.3.

Cependant, les deux unités décrites plus haut peuvent être remplacées par un ordinateur IBM-PS/2, comportant un minimum de 2 Moctets de mémoire vive. Toutefois dans ce cas, le système d'exploitation OS/2 doit être utilisé.

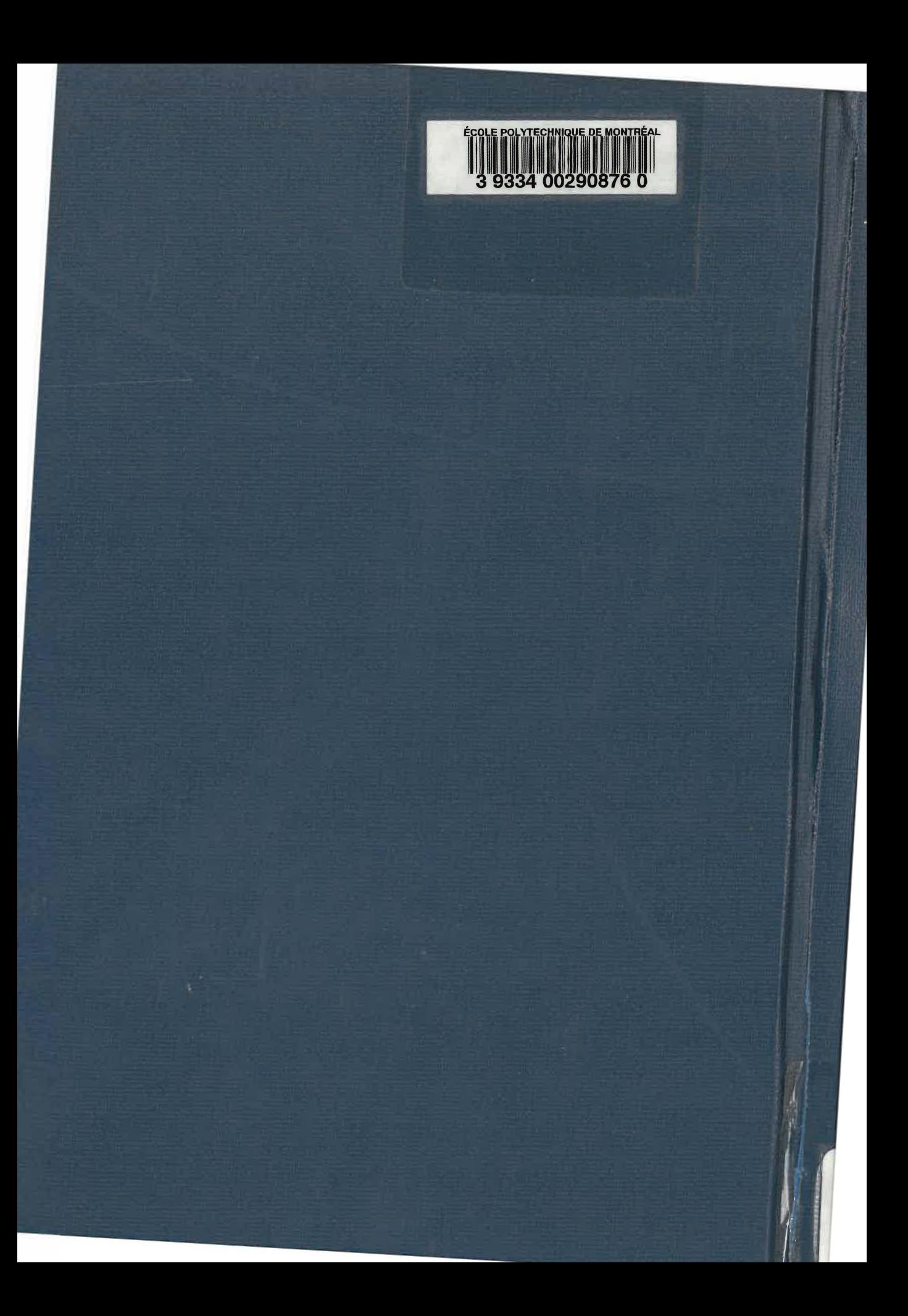